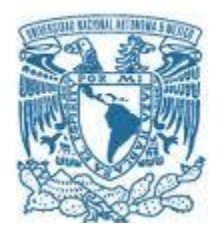

# **UNIVERSIDAD NACIONAL AUTÓNOMA DE MÉXICO**

Programa de Maestría y Doctorado en Música

Facultad de Música Instituto de Ciencias Aplicadas y Tecnología Instituto de Investigaciones Antropológicas

# El PROCESO CREATIVO DE LA POLISENSORIALIDAD DEL MOVIMIENTO

**TESIS** QUE PARA OPTAR POR EL GRADO DE DOCTOR EN MÚSICA (Composición)

## PRESENTA LUIS MIGUEL MORALES NIETO

TUTOR PRINCIPAL DR. JULIO ESTRADA Y VELASCO (Instituto de Investigaciones Estéticas y Facultad de Música, UNAM) MIEMBROS DEL COMITÉ TUTOR DR. JOSÉ DE LIRA BAUTISTA (Universidad Autónoma de Aguascalientes, Departamento de Filosofía) DR. ROBERTO MORALES MANZANARES (Universidad de Guanajuato, Programa de Doctorado y Maestría en Artes)

CIUDAD DE MÉXICO. Diciembre 2018

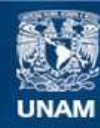

Universidad Nacional Autónoma de México

**UNAM – Dirección General de Bibliotecas Tesis Digitales Restricciones de uso**

## **DERECHOS RESERVADOS © PROHIBIDA SU REPRODUCCIÓN TOTAL O PARCIAL**

Todo el material contenido en esta tesis esta protegido por la Ley Federal del Derecho de Autor (LFDA) de los Estados Unidos Mexicanos (México).

**Biblioteca Central** 

Dirección General de Bibliotecas de la UNAM

El uso de imágenes, fragmentos de videos, y demás material que sea objeto de protección de los derechos de autor, será exclusivamente para fines educativos e informativos y deberá citar la fuente donde la obtuvo mencionando el autor o autores. Cualquier uso distinto como el lucro, reproducción, edición o modificación, será perseguido y sancionado por el respectivo titular de los Derechos de Autor.

#### **AGRADECIMIENTOS**

A mi familia por su apoyo.

Al Dr. Julio Estrada y Velasco por haber sido mi tutor principal tanto en maestría como en doctorado.

Al Dr. José de Lira Bautista por haber formado parte de mi comité tutor, y por sus observaciones y comentarios en el área de filosofía, en particular con el autor Karl R. Popper.

Al Dr. Roberto Morales Manzanares también por haber formado parte de mi comité tutor, y por sus sugerencias y comentarios, además por sus clases en el área de tecnología musical.

A los sinodales por sus observaciones y sugerencias: Dr. Osvaldo Budón, Dr. Enrique Octavio Flores Gutiérrez, Dr. Manuel Rocha Iturbide.

A los profesores que me dieron la oportunidad de acudir a sus seminarios o clases en el área de tecnología: Mtro. Antonio Pérez López del ICAT, Mtro. Pablo Silva, Dr. Hugo Solís, Ing. Luis Antonio Solís. Y al Dr. Javier Bracho por su asesoría en matemáticas.

Al Coordinador del Posgrado en Música, Dr. Enrique Fernando Nava López por su apoyo.

A Miroslava Fernández, Laura Abad, Andrea, Jesús Bernal, Onir García, Aleyda Moreno, Eunice Pérez, Neyla Jaén, Elba Martínez por haber participado o ensayado en algunas creaciones polisensoriales, y a Félix Fernando Jiménez Hernández por su ayuda en varias de las videograbaciones.

Al CONACyT (Consejo Nacional de Ciencia y Tecnología) por la beca otorgada durante el doctorado.

2

# **ÍNDICE**

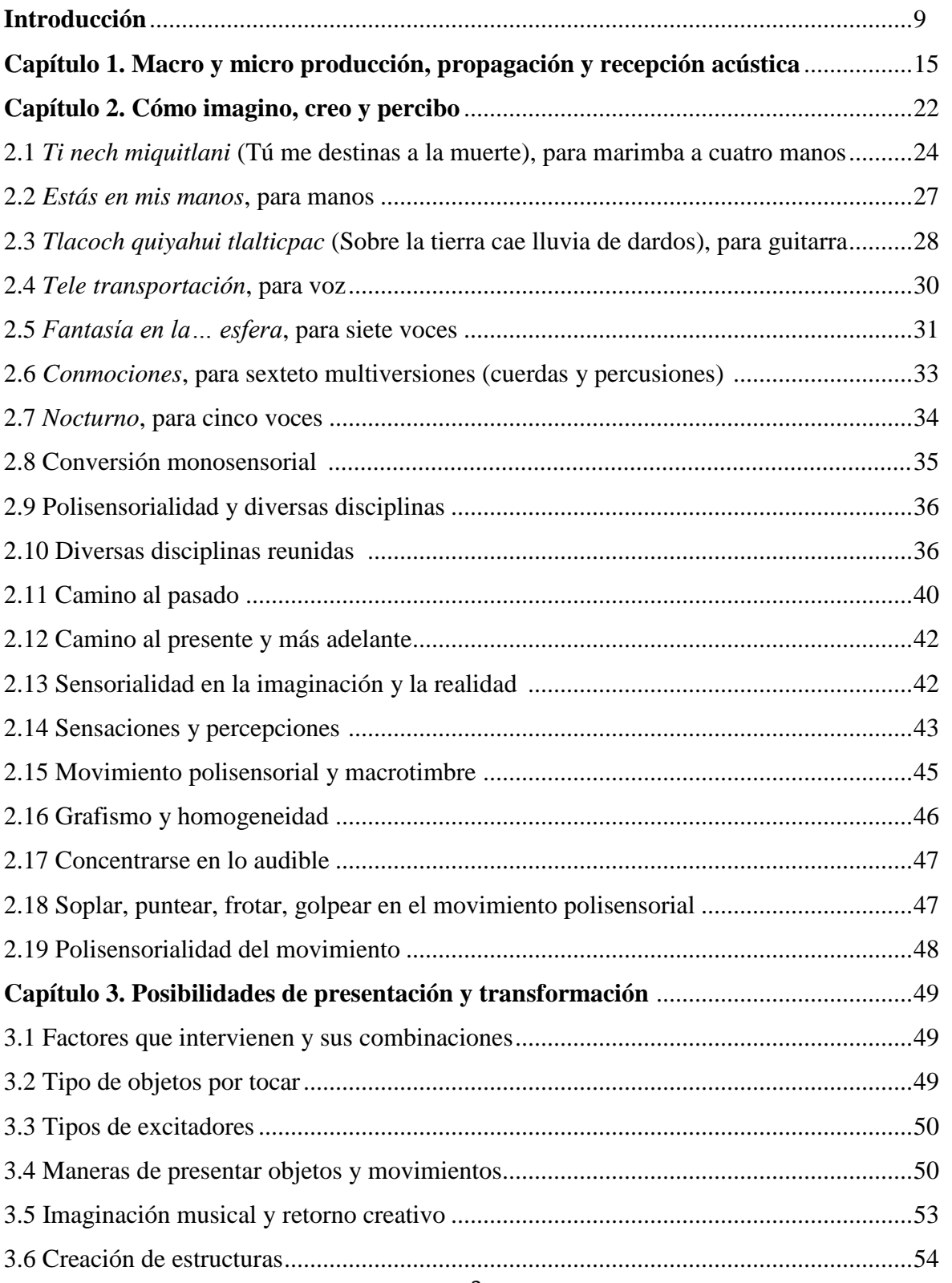

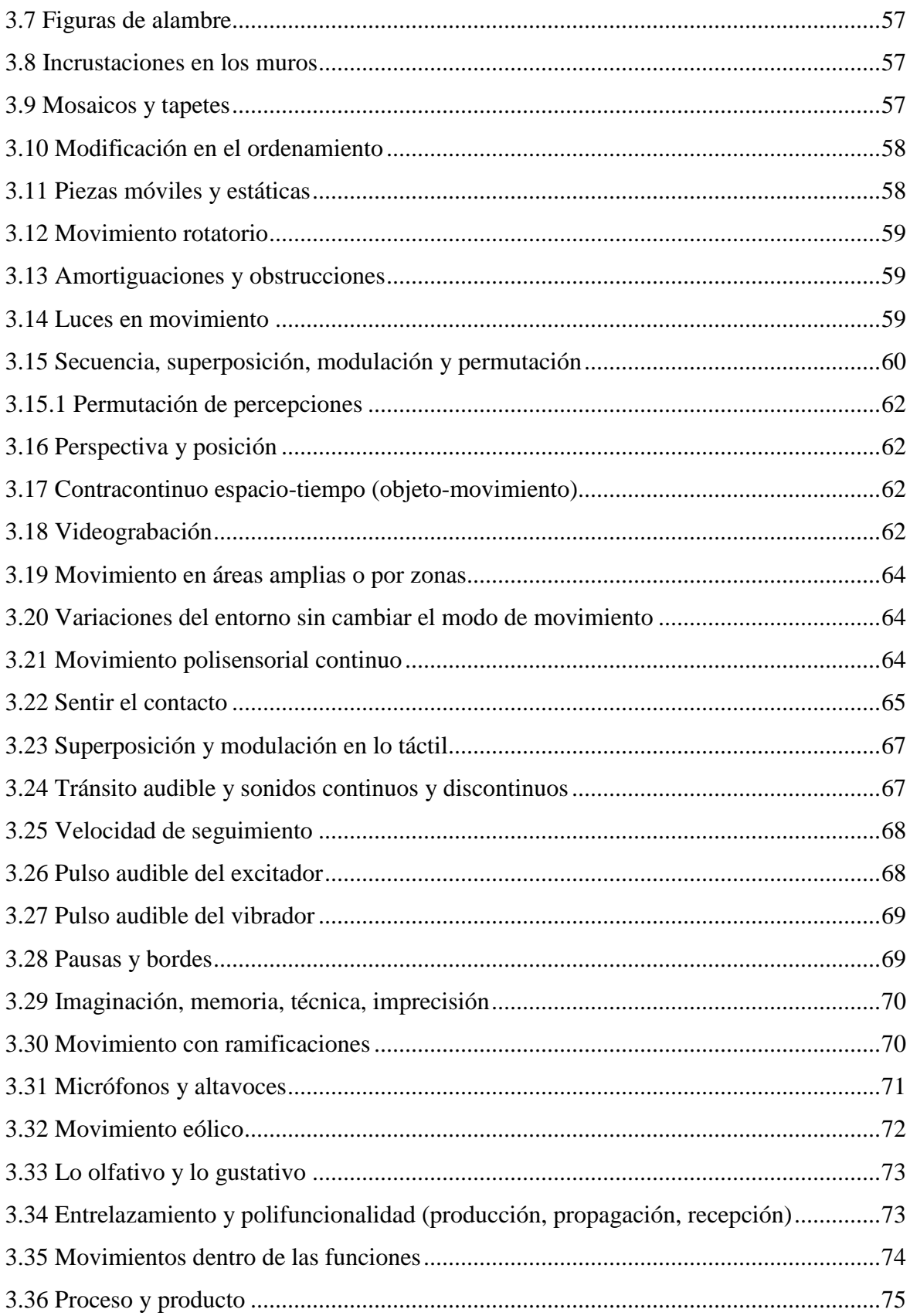

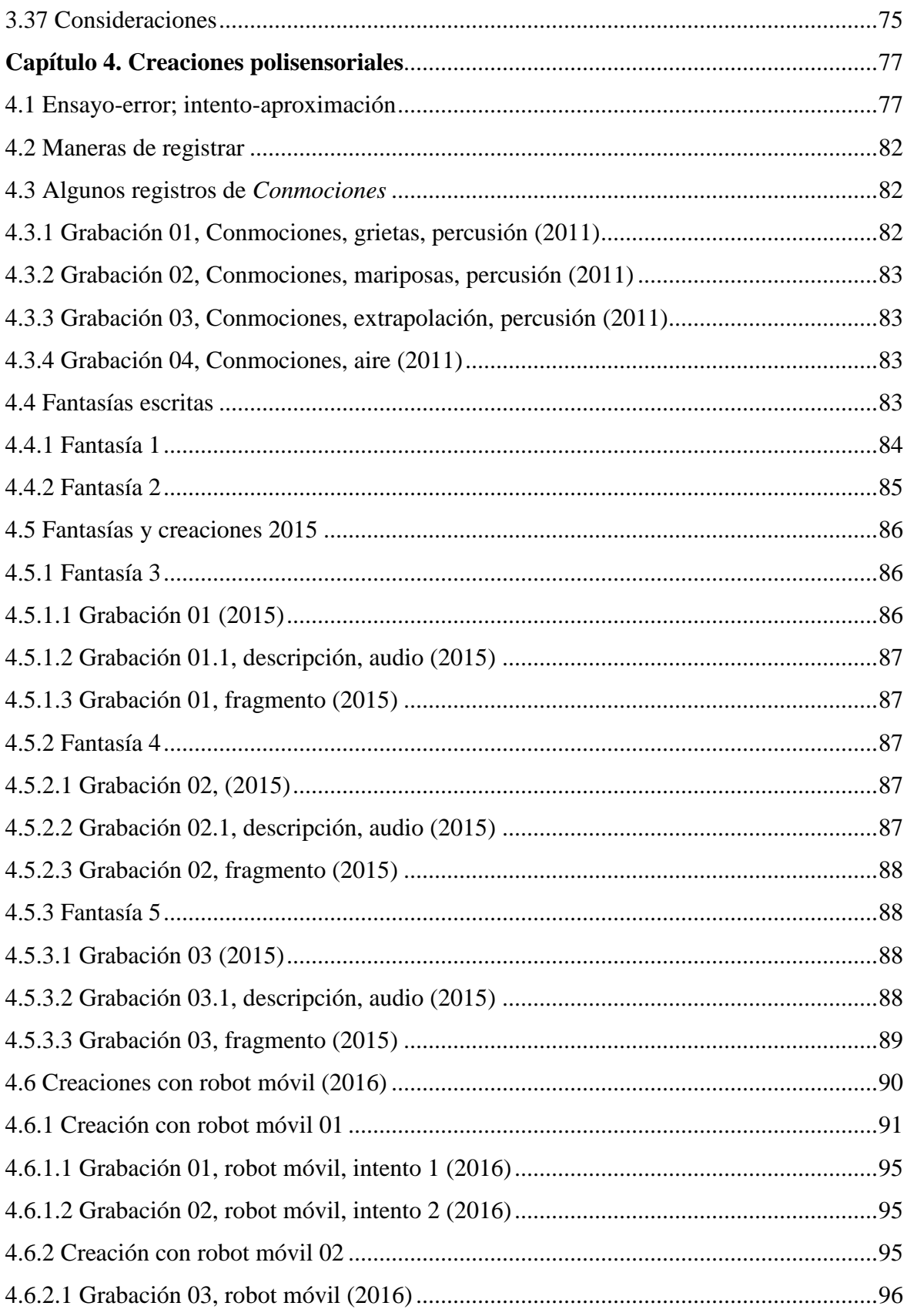

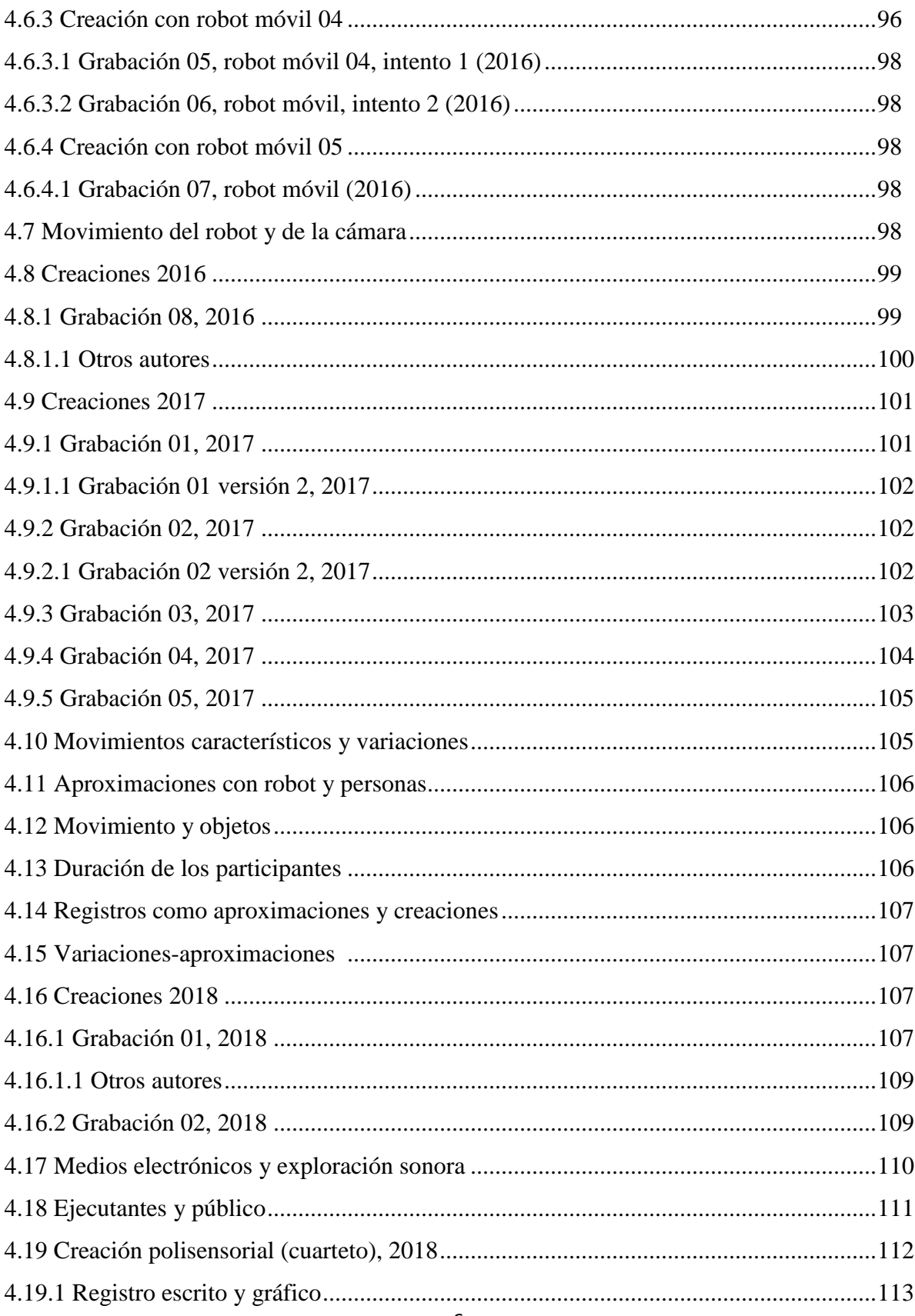

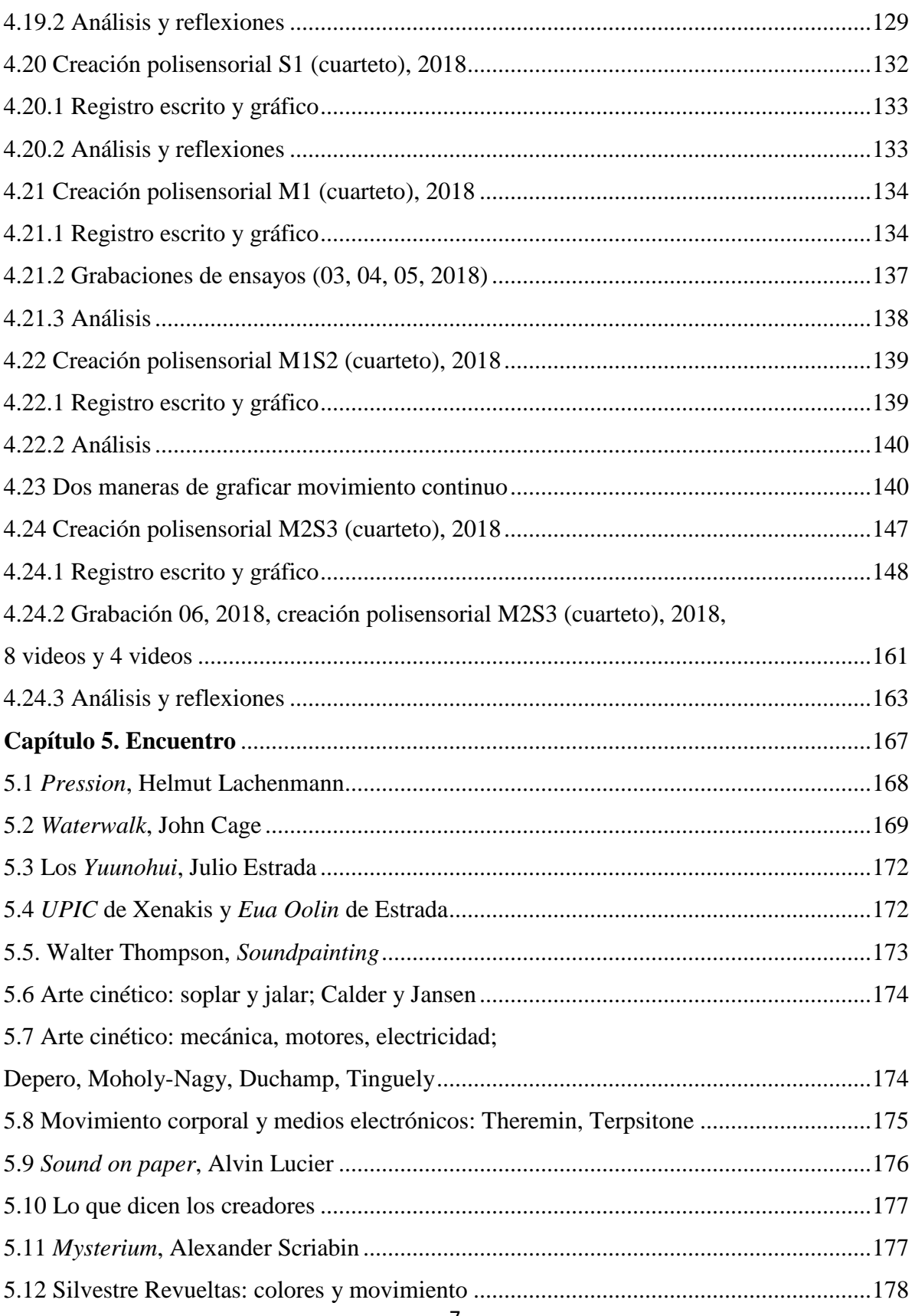

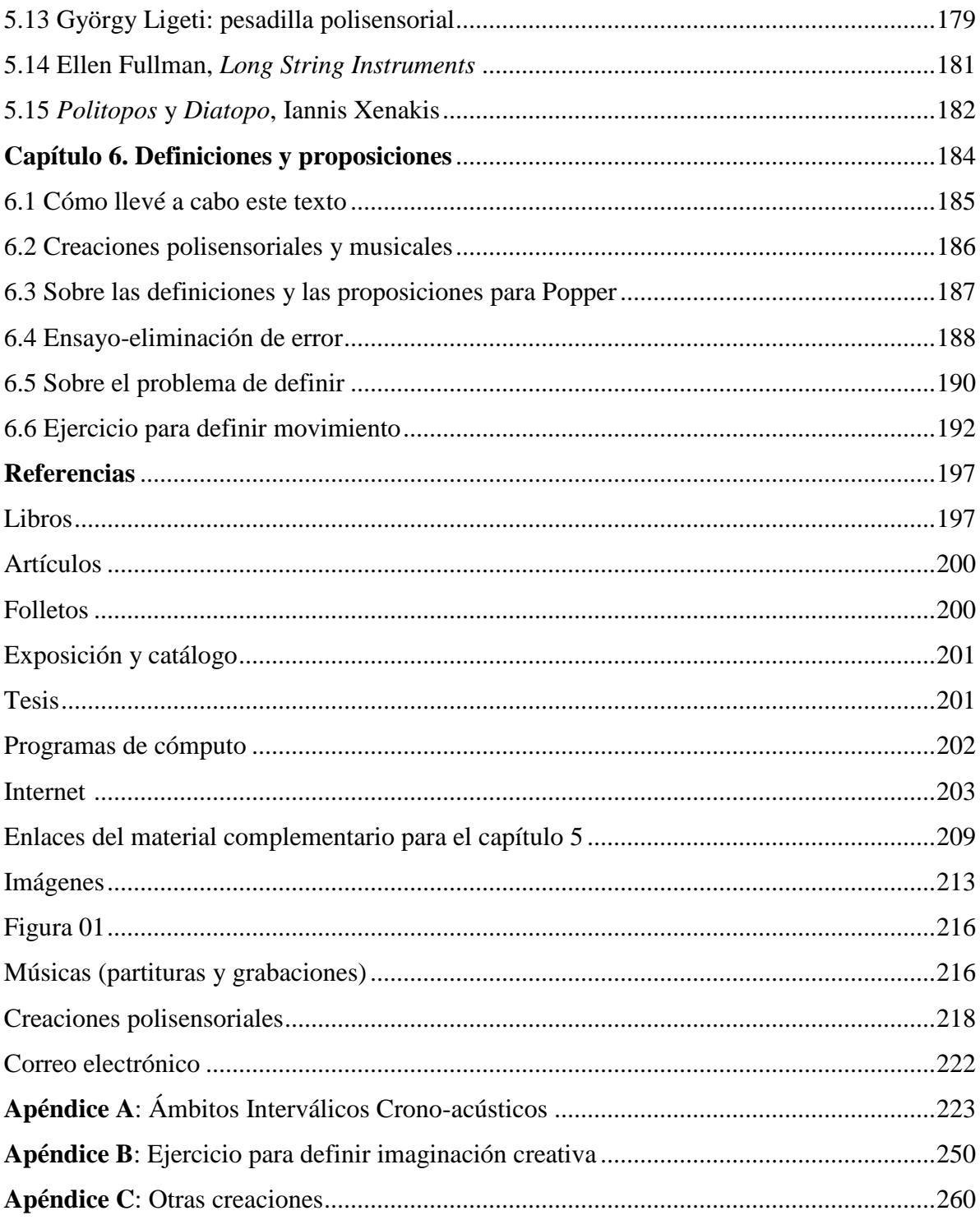

## **INTRODUCCIÓN**

Describiré uno de mis procesos creativos que considero más abarcador y enriquecedor. Pienso que hay algo propio en mis búsquedas, desafíos, interrogantes; y cada quien tiene los suyos, coincidan o se diferencien, no obstante, espero sirva de ejemplo.

Expresaré parte de mi mundo creativo y fantasioso, guiándome con las preguntas: cómo imagino, creo y percibo, y cómo han devenido en proposiciones, músicas, creaciones polisensoriales.

A lo largo de mis estudios, principalmente musicales, he enfrentado el encuentro entre mi imaginación y la formación tradicional en las academias, entonces consideré la intención de que, de algún modo, salvaguardar mis fantasías y que no sean trastocadas, trastornadas, adiestradas, cercadas o dirigidas por la tradición, implicaría un gran reto.

Así tuve que trajinar durante mis estudios: absorto en y fascinado con mi imaginación, y estudiando dentro de la tradición musical de Europa Occidental (principalmente en los ámbitos compositivos y pianísticos), que si bien me proporcionó conocimiento teórico y práctico para mi quehacer musical tradicional, no encontraba en ella una correspondencia lo suficientemente cercana y abarcadora para mis fantasías más espontáneas y atrayentes.

Años posteriores, durante el transcurso de mi formación, tuve la oportunidad de hallar (2005-2012) un espacio alternativo donde se enfatiza en la imaginación de cada alumno, el LACREMUS (Laboratorio de Creación Musical) dirigido por el Dr. Julio Estrada, inicialmente en la Facultad de Música (antes Escuela Nacional de Música) y después en el Instituto de Investigaciones Estéticas, ambos de la Universidad Nacional Autónoma de México (UNAM), fue ahí donde pude mostrar mis inquietudes, intentos, búsquedas y fantasías creativas.

Así seguí, con mi formación tradicional y en el laboratorio, en el cual intensifiqué otro interés: la investigación. Concebirla dentro de la creación musical me parecía revelador y renovador, un modo binomio de trabajo que pretende conducir al alumno a ser autónomo, al investigar y reflexionar en torno a sus fantasías e inquietudes, a convertir su imaginación en música, a llevar a cabo sus creaciones e investigaciones de manera crítica, y a analizarlas meticulosamente.

Para aproximarse a tales objetivos, requerí, como quizás algunos otros colegas, estudiar diversas áreas de conocimiento diferentes a la música. Acudí a la acústica, filosofía, psicología, neurología, literatura, tecnología, teatro, por mencionar algunas, tanto de forma autodidacta como con ayuda de profesores especializados.

El nivel de acercamiento en cada una de las áreas es variable, depende si sólo se busca información básica o un estudio más detallado. En ambos casos el objetivo puede ser sólo adquirir conocimiento teórico o resolver alguna problemática para realizar alguna creación en específico. Asimismo hay una tercera alternativa: despertar el interés en algunas de las áreas e iniciar un estudio profundo en conjunto o después al musical, incluso en vez de éste.

Ahora bien, el método planteado por Estrada se funda en imaginar, recurrir al macrotimbre y a la conversión de las fantasías en música, contenidas en la noción de crear y no de componer.

Componer es "… el proceso de ´´embellecer`` o de ´´juntar`` las estructuras utilizadas en una obra a través de una evolución temporal guiada por las reglas de cada sistema" (Estrada, en prensa, p. 20).

La academia musical tradicional contiene la noción de componer en la cual considera el análisis y la práctica de las llamadas formas musicales: binaria, ternaria, rondó, scherzo, sonata, etc.; y de técnicas tales como el canon, la fuga, entre otras. Puede incluir y aceptar técnicas u otros recursos llevados a cabo en el siglo XX, continuados en el XXI, como las técnicas extendidas, multifónicos, sonidos armónicos, glisandos, pianos u otros instrumentos preparados, utilización de algoritmos, programas de cómputo, etc.

En tanto crear "… consiste en recuperar la sustancia viva de la imaginación con el apoyo de los talentos de un oído interior experto y acucioso [por supuesto los otros sentidos pueden tener presencia e intervenir] y con el esfuerzo de búsqueda autónoma de soluciones que vinculen eficientemente las fantasías [con] la realidad física" (p. 21).

"Imaginación: en sentido extenso, designa el campo de las pulsiones, intuiciones, fantasías, percepciones, [emociones, afectos,] recuerdos o construcciones del universo creativo y onírico de lo musical [o de otro arte]" (p. 16).

El macrotimbre, por otro lado, contempla aspectos crono-acústicos: para el sonido: frecuencia, intensidad, color; para el ritmo: pulso o duración, ataques, micro vibraciones; además del espacio físico donde se suscita (altura, profundidad, lateralidad), dirección de la emisión, etc. (pp. 68-69). Dicho autor también considera la posibilidad de un macrotimbre de ruido con esos componentes: frecuencia ruidosa, intensidad de presión, color del material del objeto vibrante (pp. 104-105).

Las transformaciones del macrotimbre pueden ser equiparables a las que suceden en los estados físicos de la materia en la realidad y en la imaginación, debido a la analogía en el modo de moverse y en la similitud en los grados de energía en los que se encuentren, yendo desde la menor a la mayor posible, por ejemplo de lo más opaco a lo más brillante, de lo más frío a lo más caliente, de lo más liso a lo más rugoso, de moléculas más cercanas a más alejadas, etc. (pp. 28-29, 34, 37, 94-97).

La conversión se logra debido a dicha convergencia, atribuyendo arbitrariamente cada uno de los componentes del macrotimbre a cada uno de los cambios o movimientos imaginados y registrados de forma gráfica (pp. 52, 94-97, 113-114).

En resumen, el titular del LACREMUS (p. 132) considera para poder convertir las fantasías en música, el siguiente método que incluye aspectos antes vistos:

-Imaginar espontáneamente -Registrar la fantasía, sea verbalizada o grabada en audio o video, o imitando con las manos o cantando, los movimientos imaginados -Escribir la narración -Hacer dibujos o gráficos que representen los cambios en la energía (frecuencia, intensidad, etc.) de cada uno de los acontecimientos fantaseados -Convertir en partitura con el macrotimbre como referente -Realizarla con voces, en instrumentos musicales u otros objetos

Para el capítulo 4, tomo en cuenta algunos pasos de este método, como el registro en audio, gráfico, video y escrito.

Durante los varios años que estudié lo antes expuesto, realicé algunos trabajos de creación e investigación, algunos de los cuales contribuyeron a vislumbrar y a conformar partes del presente escrito.

El capítulo 1 contiene la proposición llamada *Producción, propagación y recepción en niveles macro y micro del fenómeno crono-acústico* (Morales N., 2010), la cual comencé a concebir aproximadamente en finales del 2005 y principios del 2006, ahora la renombro *Macro y micro producción, propagación y recepción acústica*, y la concentro con base en las partes principales de manera más abarcadora y con recientes agregados, con una presentación y escritura renovada, asimismo proseguida y distribuida en el siguiente capítulo cuando hable de mis creaciones musicales; además servirá como un modo inicial de observar, ubicar y señalar las partes que encuentro en las proposiciones teóricas de los siguientes capítulos.

En el capítulo 2 presento mi proceso creativo: cómo imagino, creo y percibo, contenidos en dos planteamientos: en el primero intento hacer percibir, aprovechar y explorar lo que percibo con más interés, impacto, fascinación, emotividad y afecto, y considero más característico en mi imaginación: la polisensorialidad del movimiento. Se vislumbra en un conjunto de músicas propias hechas previamente.

El segundo son algunos de mis procesos de traer, devenir o derivar algo de mis fantasías a algo realizable. Con este segundo planteamiento que podría llevarse a la práctica me acerco al primero reflexivo. Además los compararé con las nociones de macrotimbre y conversión de las fantasías, del autor previamente citado.

En el capítulo 3 mostraré las posibilidades que he hallado para presentar y modificar la polisensorialidad del movimiento. Anoté algunos ejemplos que pretenden incitar a la imaginación.

El capítulo 4 alberga creaciones polisensoriales que son aproximaciones a mis fantasías, su descripción (por qué y a qué le llamo así), método (cómo se realiza y se va desenvolviendo), y registros del método (herramientas para guardarlo, grabarlo o anotarlo). Asimismo me permito observar a estas creaciones junto con el método ensayo-eliminación de error (Popper, 1983, 2005, 2007). Yo lo planteo con algunas diferencias, debido al área donde me desempeño (creación artística).

En el capítulo 5 aparecerá cómo algunos otros autores han tratado directa o indirectamente algunos de los materiales, intereses e inquietudes que tengo. Asimismo expondré las diferencias que hallo con mis planteamientos. También incluyo a algunos autores en capítulos previos.

En el capítulo 6 expreso cómo llevé a cabo el proceso de creación de este texto, quiero decir, sus consideraciones filosóficas y metodológicas. Hago una reflexión sobre el ejercicio de enfocarse en las problemáticas, proposiciones, suposiciones o conjeturas, en vez de centrarse en definir conceptos. Las ideas que me motivaron a ordenar y escribir este texto de esta manera provienen de trabajos de Popper anteriormente citados (1983; 2007).

En síntesis, el objetivo de esta tesis es presentar mi proceso y producto creativo, mostrar las formas en que convierto mis fantasías o exploraciones en creaciones polisensoriales, y algunas creaciones musicales vislumbradas o derivadas de las polisensoriales. *El proceso creativo de la polisensorialidad del movimiento* por lo tanto es proceso, producto, descripción, reflexión, exploración, descubrimiento, goce; y si nos enfocamos en lo práctico, método de creación y de conversión principalmente polisensorial, además monosensorial.

En las fuentes de información se ubicarán las referencias y los enlaces del material complementario que ampliarán los ejemplos del capítulo 5.

En el final incluí tres apéndices.

En el *apéndice A*, correspondiente al capítulo 4, se encuentra *Ámbitos 4* para robot móvil (2016), la cual funge como creación polisensorial y como creación dentro del método de *Ámbitos Interválicos Crono-acústicos* (Morales N., 2017), artículo aquí añadido con el mismo título.

En el *apéndice B*, relacionado con el capítulo 6, reproduzco el ejercicio de definir imaginación creativa ubicado originalmente en el capítulo 1 de *Imaginación musical y Retorno Creativo* (Morales N., 2014).

El *apéndice C* incluye creaciones hechas la mayoría entre 2013-2017, seis de ellas vinculadas al *apéndice A*, dado que la cantidad de cuartillas es vasta, las dispuse en un enlace.

#### **Capítulo 1**

#### **Macro y micro producción, propagación y recepción acústica**

Para que ocurra un fenómeno sonoro −o crono-acústico si se incluye nombrar al tiempo (en prensa, pp. 68-69) −, en términos generales, se requieren las siguientes funciones: productor, propagador y receptor.

Las considero en dos mundos: uno macro y otro micro, es decir, cada macro productor, propagador y receptor-perceptor alberga por lo menos un micro productor, propagador y receptor que cumple funciones similares (2010, pp. 24, 27).

Cuando me refiera a las funciones macro, sólo anotaré: productor, propagador y receptor; y cuando sean micro, así las apuntaré, para diferenciarlas.

El instrumento musical (u objetos, con o sin resonador, o posteriormente agregado; alguna tecnología, etc.) se forma de un excitador, un vibrador y un resonador (pp. 24, 27). Roederer (1997) los llama: "*mecanismo primario de excitación* [,] […] *elemento vibrante* [,] […] *resonador*" (p. 10). En tanto, Schaeffer (1988) dice que "un instrumento de música acústica comporta tres elementos, […] los dos primeros son esenciales [,] […] el vibrador [...] y el excitador; el tercer elemento, accesorio, aunque siempre presente, es el resonador"  $(p. 38)...$ 

Los primeros dos los ubico como micro productores, el aire en su interior es el micro medio de propagación, y la caja o cuerpo del instrumento, el micro receptor; si no tiene caja o resonador, el lugar es el micro medio y micro receptor (con o sin resonancia): un propagador usado como productor (2010, pp. 24, 27).

El propagador tiene excitador externo, es decir, es el mismo del productor, (puesto que los átomos y las moléculas —según asesorías con expertos en física, como el Dr. Jesús Arenas— requieren incitación exterior para vibrar), el vibrador son las moléculas mismas

del ámbito, el micro medio<sup>1</sup> es el aire contenido (otro u otros componentes gaseosos o en otros estados de la materia), y el micro receptor son los muros, suelo y techo que delimita el espacio, con sus diversas características, materiales y tamaños (pp. 24, 27), asimismo puede ser alguna tecnología; dicho por Roederer, son "… *contornos*[:] las paredes, el techo, el piso, la gente del auditorio, etc., que afectan sustancialmente la propagación sonora por medio de la *reflexión* y la *absorción* de las ondas sonoras y cuya configuración determina la calidad acústica de la sala (reverberación)" (p. 10).

Si no hay sonido, por ejemplo, cuando haya sólo luz, no requerirá de un propagador, ya que no lo necesita, pero sí lo tendrá cuando se convierta en sonido (2010, p. 82).

El receptor, en este esquema tripartito, es el oído humano donde parecen cumplirse dichas funciones en nivel micro. (2010, pp. 24, 27)

[Abarcando desde la oreja y el conducto auditivo] El *tímpano* [micro receptor] […] recoge las oscilaciones de presión de la onda sonora [micro productor] que llega al oído y las convierte en vibraciones mecánicas que son transmitidas [micro medio] por vía de tres huesecillos a […] [la ventana oval en] el *oído interno*, o cóclea [micro receptor− contiene endolinfa y perilinfa], en la cual las vibraciones son ordenadas según rangos de frecuencia, detectadas por células receptoras [células ciliadas micro receptoras] y convertidas en impulsos eléctricos nerviosos. […] *El sistema nervioso auditivo*, que transmite [micro medio] las señales nerviosas al cerebro [receptor], donde la información es procesada, desplegada como una imagen de rasgos auditivos sobre cierta área de la corteza (la superficie del cerebro y tejido adyacente), identificada, almacenada en la memoria, y eventualmente transferida a otros centros del cerebro.

 $\overline{a}$ 

<sup>&</sup>lt;sup>1</sup> Para que yo considere el micro propagador como macro propagador debe incluir el ámbito o edificación y, si requiero ser más quisquilloso, los átomos y las moléculas (además del excitador externo), invitar a imaginarlas solas o en conjuntos.

Estas últimas etapas conducen a la percepción [receptor-perceptor] consciente de los sonidos musicales. (1997, p. 10)

Los tres pequeños huesos son llamados: "… martillo, […] yunque y […] estribo [….] Este se encuentra en un espacio conocido como ventana oval…" (Caro Letelier, San Martín, s.f., pp. 1-2)

Entre el laberinto óseo y el membranoso [en el oído interno está el] líquido denominado perilinfa […] En el interior del laberinto membranoso [está el] líquido denominado endolinfa […] En el oído interno existen dos órganos, el auditivo o coclear (ubicado en la cóclea o caracol) y el […] del equilibrio o vestibular. (s.f., p. 2)

Ampliando información de las células ciliadas son "transductor[es] mecánico-eléctrico[s] extraordinariamente sensible[s], que convierte[n] la fuerza mecánica en señal eléctrica..." (Hudspeth, 1983, p. 30)

La información que parte de todas [ellas] […] se transporta al cerebro por axones del octavo par craneal. Cada una de las numerosas fibras del nervio propaga señales procedentes de células ciliadas de un solo órgano, y es, además, vehículo de información específica….

Junto a la base celular se aposentan dos clases de fibras nerviosas: aferentes, que llevan información al cerebro, y eferentes, que la portan en sentido opuesto, hasta la célula ciliada. (p. 41)

Sacks (2009) deja entrever un posible parecido entre el receptor y el productor: "…en el siglo XVII. Se sugirió que los sonidos se transmitían por el oído, y que se amplificaban en la cóclea <<como un instrumento musical>>" (p. 162).

También el receptor puede ser visto como productor si se consideran las emisiones otoacústicas, las cuales son:

…un proceso de retroalimentación [que] puede producir una auto-oscilación, o resonar, aún después de que el estímulo haya cesado, y generar vibraciones cocleares en el dominio acústico que pueden ser captadas como tonos débiles por medio de micrófonos muy sensitivos ubicados dentro del canal del oído externo. (Kemp, 1978, citado por Roederer, 1997, p. 114).

Y ser creador internamente (pensamiento, imaginación, etc.) o externamente (ejecutante, constructor, etc.), incluso alguna tecnología. (2010, p. 24)

Roederer señala:

… podemos reemplazar al oyente por un *dispositivo de grabación* tal como una cinta magnética de grabador, un disco digital, o la grabación fotoeléctrica sobre una película, y […] reconocer por lo menos tres de los subsistemas [del oído y cerebro]: detección mecánica y […] conversión en señales eléctricas en el micrófono, un […] procesamiento […] en el circuito electrónico, y el almacenamiento en una memoria, sobre cinta, disco o película. […] el instrumento, puede ser […] un *dispositivo de reproducción*. (p. 11)

Cabe aclarar que nombrarlos macro y micro es para ayudar a ordenar la proposición teórica, ya que el productor y receptor están dentro del propagador.

Lo que realmente importa son las funciones que cumple o puede cumplir cada [objeto] del *fenómeno crono-acústico* más que el [objeto] en sí mismo, pues prácticamente [cualquiera] […] puede ser productor, propagador o receptor; pero hay que generar en ellos […] esa función, ahí está uno de [mis] quehaceres [como] creador e investigador musical: echar a andar consciente o inconscientemente esos universos en la imaginación y hacerlos realidad. (2010, p. 28)

De lo anterior se deriva la siguiente pregunta, ¿cómo participa esta proposición acústica en la creación musical y en la imaginación?

Las posibilidades son varias. Éstas son las principales:

a) Ubicar cómo se presentaron las funciones en la imaginación para tratar de convertirlas en música. Éstas serían la herramienta de conversión, de unión entre imaginación (o memoria) y realidad, y viceversa. Es factible que aparezcan todas las funciones de manera activa y creativa, o distribuidas e intercaladas en ambos mundos

b) Alterar las funciones: intercambiarlas, superponerlas, multiplicarlas, modificarlas morfológicamente, agregarlas, quitarlas, colocar o imaginar productores, medios y receptores, iguales o diversos, de forma simultánea como un ensamble

c) Utilizar un mundo macro como otro, por ejemplo, un propagador usado como productor, o viceversa, sea imaginado o real

d) Imaginar o estar en diversos medios con distintas características, y fantasear cómo suenan estos y dentro de estos

e) Explorar instrumentos musicales u objetos tomando en cuenta previos incisos

f) Modificar la percepción al estar en reposo y luego en movimiento (alejarnos, acercarnos, colocándonos en diversas posiciones y direcciones), o al taparse uno o ambos oídos, etc.

g) Observar cómo aparecen en mi música, y ver cómo variarla

h) Preguntarse qué enfoque o impresión me dan estas funciones respecto a mis maneras de fantasear y producir música

No acudo a la referida proposición teórica para crear, debido a que los incisos anteriores son alternativas por considerar; por ejemplo, los incisos *b*, *c*, y *e*, por el momento los he visto como análisis, puesto que aún no he explorado prestablecidamente con los instrumentos de esa manera. En mis fantasías o exploraciones ya aparecían cambiadas las

funciones (receptor como productor), como en *Ti nech miquitlani* (siguiente capítulo). (pp. 62-66)

Esta proposición teórica no sólo comprende la acústica, sino también la estética, pues me coloca ante una percepción distinta de la música y de lo que fantaseo, además de percatarme de "la belleza de su vínculo, su reciprocidad y su accionar" (p. 66)

Hubo 14 ejemplos musicales propios donde mostré los niveles macro y micro: *Fantasía en la… esfera*, para siete voces (2005-2007); *Tlacoch quiyahui tlalticpac*, para guitarra (2005- 2007); *Tele transportación*, para voz (2006-2008); *Estás en mis manos*, para manos (2008); *Oclusión*, para flauta dulce (2008); *Ye nican nichoca*, para corneta con o sin micrófono (2007-2008); *Ti nech miquitlani*, para marimba a cuatro manos (2007-2008); *Nocturno*, para quinteto vocal (2004); *Conitohua, conilhuiya*, medios electrónicos (2009); *Decían, murmuraban*, medios electrónicos (2009); *Canción de los amantes muertos*, para clarinete en sib y violonchelo (2005); *Palpitaciones*, para quinteto de alientos (2007-2008); *Ápeiron 1*, para Piano (2004); *Ápeiron 2*, para Orquesta (2009). (2010, p. 67)

Algunos de los ejemplos fueron más profundizados, debido a que en ellos encontré novedad en el modo de presentarse o utilizarse las funciones (p. 67). No es necesario nombrar todas las partes macro o micro en cada fantasía o creación. Las demás funciones se dan por asentadas porque aparecen de modo habitual.

Por ejemplo en *Oclusión* para flauta dulce, el aliento es el excitador y está cercano a la boquilla, unas veces la contacta, otras veces no; el micro medio es el aire en el interior de la boca y el tubo; el micro receptor son las paredes de este último (p. 119). Lo mismo ocurre en *Ye nican nichoca* para corneta cónica de cartón, sólo que en ésta, los labios permanecen contactando la embocadura de plástico. Es viable adicionar otro receptor como el micrófono (p. 122).

[https://www.youtube.com/watch?v=sgXUxD3WOws&index=22&list=UUjV84HW4xge05](https://www.youtube.com/watch?v=sgXUxD3WOws&index=22&list=UUjV84HW4xge05MoaYOpTjGw) [MoaYOpTjGw](https://www.youtube.com/watch?v=sgXUxD3WOws&index=22&list=UUjV84HW4xge05MoaYOpTjGw) (Luis M, 2016). Y en *Conitohua, conilhuiya* y *Decían, murmuraban*, el productor son altavoces (p. 132).

En *Juegos y abandonos* para micro guitarras –construidas por Julio Morales − (2010-2012; 2014, pp. 159-164) el excitador son los dedos, y el hilo con que están hechas las cuerdas es el vibrador, el micro medio son los clavos conectados al cuerpo de las guitarras que es su micro receptor, el cual no tiene resonador, se puede usar micrófono (2010, p. 35; 2014, p. 159); y *Relieves translúcidos* (2010-2012; 2014, pp. 164-168) para chamarrófono o *jacketphone* donde el excitador igualmente son los dedos, el vibrador los cordones de la chamarra, el micro medio es la tela de la chamarra incluida la capucha, y el micro receptor es la capucha misma y el espacio que contiene la cabeza y los oídos donde se escucha esta creación.

#### **Capítulo 2**

#### **Cómo imagino, creo y percibo**

Los tipos de fantasía crono-acústica que incluyo partiendo de la idea de imaginario, descritos en trabajos anteriores (2010, pp. 12-13; 2014, pp. 101-102), fueron una alternativa para clasificar cómo imaginaría alguien que tiene atracción por lo auditivo con la participación de los demás sentidos.

Aquí aparece corregida y aumentada. Los corchetes ya habían sido puestos por mí previamente (exceptuando los que están con puntos suspensivos en el *inciso d*).

a) Fantasía tipo A: *crono-acústica*. Se refiere a imágenes auditivas, es decir, que remitan a sonidos o, incluso, pueden […] [estar presentes] otras imágenes [,] como visuales, táctiles, etcétera. [Predomina lo sonoro].

b) Fantasía tipo B: […] *no necesariamente remite a lo crono-acústico*. [Se trata de] fantasías […] [donde] no hay [o casi no hay] imágenes auditivas [o éstas no resultan tan atrayentes o representativas], pero contienen movimientos o transformaciones que pueden ser percibid[a]s, y por ello, se convierten en algo audible a través de la energía [...] conlleva<sup>[da]</sup>; es posible [...] [suscitar] una conversión entre lo percibido por los otros sentidos y lo crono-acústico, por ejemplo, si se ve una luz, es constituida con un sonido que la evoque [,] […] si se toca algo rugoso es sugerido con un sonido que lo refleje; esto no necesariamente corresponde a onomatopeyas, sino, como se explicó, […] [corresponde a] la energía de un fenómeno convertida en crono-acústica, […] [es] una analogía entre amb[a]s.

c) Fantasía tipo C: […] [contiene] *las dos anteriores*. Esto es, una fantasía […] [con] momentos audibles y […] [momentos captados] con los demás sentidos [(sean todos o algunos),] [es decir, que haya *cierto balance*] […].

d) Fantasía tipo D: *en donde lo fantaseado (sea tipo A, B o C) sucede en paralelo [o casi] con la realidad*. [También llamada creación musical en tiempo real. En este caso se presentan las fantasías definidas anteriormente tal cual, pero el modo de abordar ésta es diferente, quiere decir, en el instante, sin pasar necesariamente por una partitura, gráfico o escrito alguno (si más adelante deviene en dichos registros, será decisión de cada quien). Este tipo de creación se lleva a cabo con algún instrumento, voz u objeto. [...] es una inversión de la imagen mental llamada juego, explicada por J. L. Díaz. Y si se explora directamente el instrumento, voz u objeto, puede tenerse una fantasía, entonces sería un juego…]. (pp. 101-102)

"El *juego* [son] las imágenes formadas en estrecha asociación con manipulación de materiales y objetos externos" (Díaz, 2007, p. 524).

Mi imaginación es lo más primigenio y espontáneo que he encontrado para crear. Participan frecuentemente todos mis sentidos, inclinándose o siendo más propenso lo móvil, táctil, auditivo, visual. Esta imaginación polisensorial se ha canalizado, concentrado, predominado, guiado o sintetizado de forma monosensorial −principalmente auditiva− al hacer música, por consiguiente esta última, en mi proceso creativo, viene después. Por ello la pasada tipología no era lo suficientemente abarcadora para alcanzar mis propósitos.

Estaba tan concentrado en convertir mis fantasías en música que no me ocupé ampliamente de los demás sentidos. Pero en algunas de mis músicas (*Ti nech miquitlani*, *Estás en mis manos*, *Tlacoch quiyahui tlalticpac*) había algo diferente a las conversiones que hice con el macrotimbre.

En lo sonoro había una sutileza marcada por el tránsito tenue y continuo de un excitador en un cuerpo vibrante (con pocos o nulos cambios de frecuencia o color armónico, quiero decir, oscilando en lo homogéneo). Me recordó y conectó, al realizar dicha acción, con los goces móvil, táctil y visual reunidos en la sensación de caricia. El movimiento se sitúa en primer término, pues genera, provoca o activa en mis fantasías lo auditivo, táctil y visual.

Hablo de los sentidos conocidos tradicionalmente (voy a agregar el olfativo y el gustativo más adelante), sin embargo hay clasificaciones que incluyen más de ellos, como lo expresa Eliezer Braun (1988; 1997), la vista puede dividirse en dos sentidos: en el día y en la noche, además de percepción espacial, de movimiento, persistencia de visión, sensaciones cinéticas, estáticas, dinámicas, internas. Por otro lado, José Luis Díaz (2007) considera al dolor como otra sensación más, también la temperatura y sensaciones viscerales (p. 234).

#### *2.1 Ti nech miquitlani (Tú me destinas a la muerte), para marimba a cuatro manos*

La exploración en el instrumento fue uno de los principales procesos de creación de esta música (2007-2008). Micro productores o excitadores: baquetas suaves, medias y duras, así como uñas y yemas de los dedos. No utilicé las teclas de la marimba (se quitaron para dar más brillo al sonido), sino que los tubos son los vibradores (y micro receptores). (2010, p. 125)

Puede haber un golpe, con cualquiera de los excitadores nombrados, en cada uno de los tubos o un grupo de golpes en un solo tubo. Asimismo el paso de los excitadores de manera horizontal por dichos vibradores, como sonando un güiro grande, y de manera vertical sobre uno o entre dos tubos me colocó ante movimiento sutil polisensorial. Luego es factible pasar variando la frecuencia o la amplitud del movimiento por todos los tubos.

Me dediqué a percibir los ligeros cambios al transitar en un tubo con los movimientos arriba y abajo, con subidas y bajadas en curva y recorriendo diversos fragmentos de estos vibradores que comprenden un ámbito relativamente pequeño. Esa sensación en la ejecución, y ese delicado sonido me causó agrado, interés y fascinación, asimismo correspondía con mis fantasías.

<https://www.youtube.com/watch?v=0wFsTAwxTV4> (Luis M, 2017b)

En la imagen está un la3 en la clave de fa, y abajo el gráfico del movimiento en el conducto correspondiente a la altura escrita. El gráfico está desplegado en el tiempo, pero en el espacio se realiza sólo en un tubo. El arco encima de la nota significa tocar con las yemas.

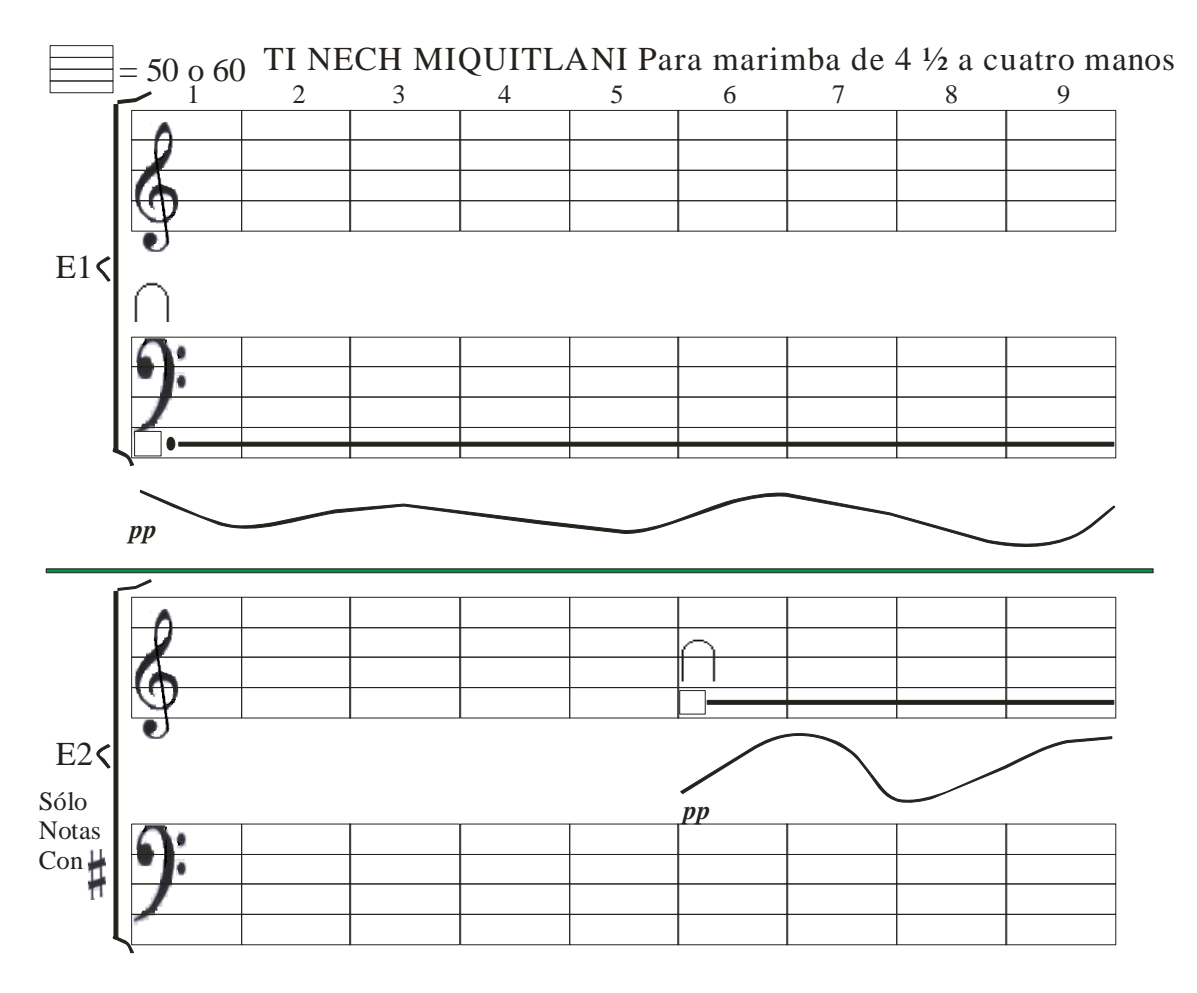

Luis Miguel Morales Nieto.

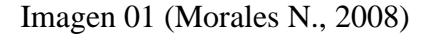

En esta parte hay una secuencia enlazando ciertos tubos a otros, anotado dentro del pentagrama; en tanto abajo está el gráfico del movimiento sobre ellos.

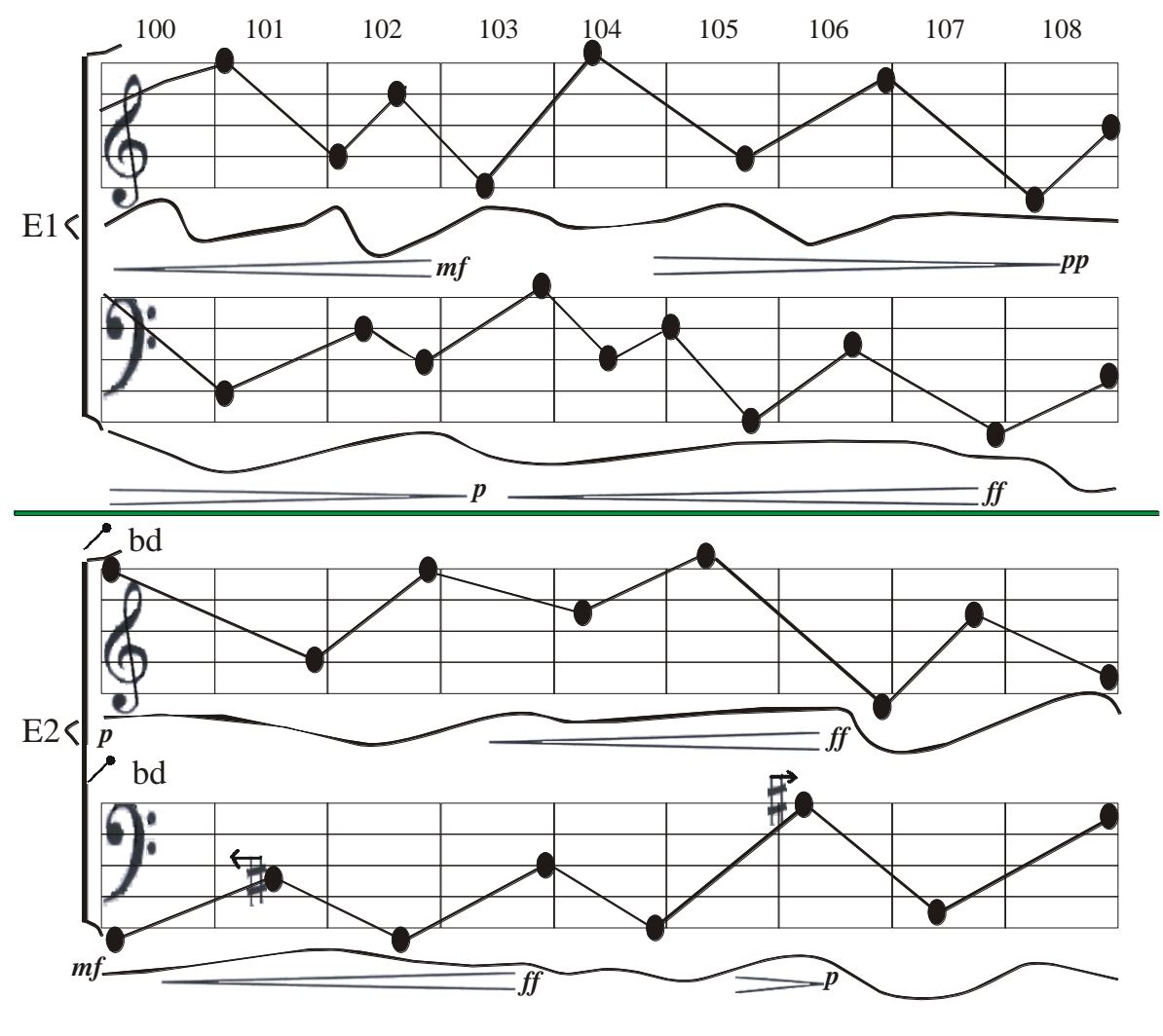

Imagen 02 (2008)

Expresé (p. 126) desde entonces ya la idea de caricia al pasar las yemas y las uñas, y que *Ti nech miquitlani* se lleve a cabo en un lugar íntimo, pequeño, cerrado, para escuchar con mayor claridad algunos detalles. Ello dejó ver la introversión que sugieren algunos instantes de esta música.

#### *2.2 Estás en mis manos, para manos*

En la exploración de los sonidos con las manos (micro productores y receptores: vibradores y excitadores, la piel como medio) en sí mismas (p. 115-116), volví a vivenciar movimiento sutil polisensorial. Años después advertí el vínculo con la música para marimba.

Con más cercanía hay una correspondencia con la sensación de caricia en algunas partes de *Estás en mis manos* (2008), suceden además frotaciones y golpes. Participa lo táctil, auditivo y visual Los asistentes pueden imitar al ejecutante para experimentarla de manera más cercana y se amplifique y despliegue en el espacio esta creación, por ello es viable no sólo operar en un espacio pequeño (un par de manos). (pp. 116-117) <https://www.youtube.com/watch?v=eQ1blyNUBxs&t=19s> (Luis M, 2017a)

En este segmento, la vertical alberga las zonas de la mano por excitar (partes ensombrecidas); y en la horizontal, una mano tiene el número de movimientos por segundo, y la otra, la posición. Los cuadros ensombrecidos determinan la duración de cada actividad. (p. 117)

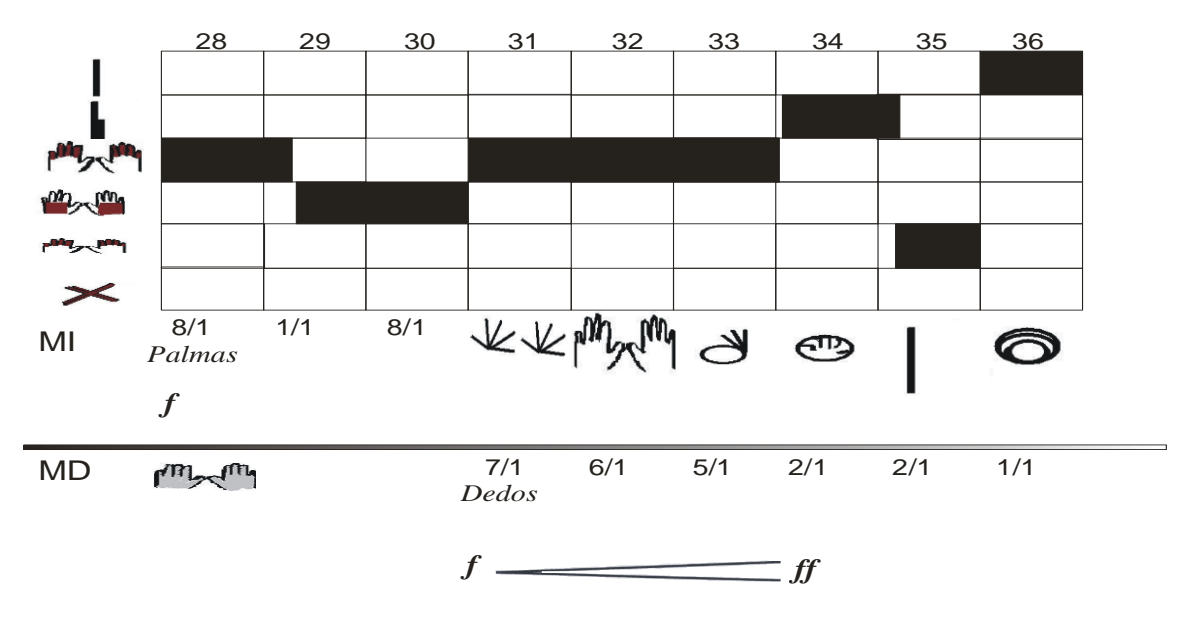

Imagen 03 (Morales N., 2008)

#### *2.3 Tlacoch quiyahui tlalticpac (Sobre la tierra cae lluvia de dardos), para guitarra*

Creada entre 2005-2007, inició al explorar el instrumento, después intentando imitar movimientos de una fantasía acerca de aves volando en un clima despejado y luego lluvioso. Se generan acontecimientos de un medio de propagación imaginado, en la guitarra (productor), (p.107).

Es factible una misma creación en varias versiones: en un productor, en un medio de propagación, y en ambos; en desfase, en paralelo, etc. (p. 107)

En esta versión, el micro productor (excitador) son unas canicas deslizadas entre pares contiguos de cuerdas (vibrador) sin pisar y, en algunos momentos, caja de casete sobre todas las cuerdas, igualmente sin pisar, (p. 108). Se alcanza a escuchar: a) glisando de alturas, b) la altura constante de cada cuerda, c) el sonido resultante de la textura de la canica al desplazarse por la de la cuerda.

No siempre se lograba escuchar el *inciso c*, pero en algunos momentos sí, sobre todo las cuerdas más graves con pequeñas estrías y las canicas con ciertos desniveles o hundimientos disparejos. Sin embargo, es posible que si no se oyera el glisando y la altura constante, alcanzaríamos a escuchar el sonido de las texturas lisas de las canicas y de las cuerdas, con o sin micrófonos, mas si no se escucha, visualmente estaría el movimiento de las canicas. Ese tercer sonido oculto o enmascarado también llamó mi atención.

A continuación, en la vertical están las zonas de la guitarra por donde aproximadamente pasarán dos objetos "… dos palomas (micro productor), que [en la fantasía] estaban en distinto espacio del micro medio de propagación, pero [aparecen unidos] en la guitarra…" (p. 110); y en la horizontal su desplazamiento extendido en el tiempo.

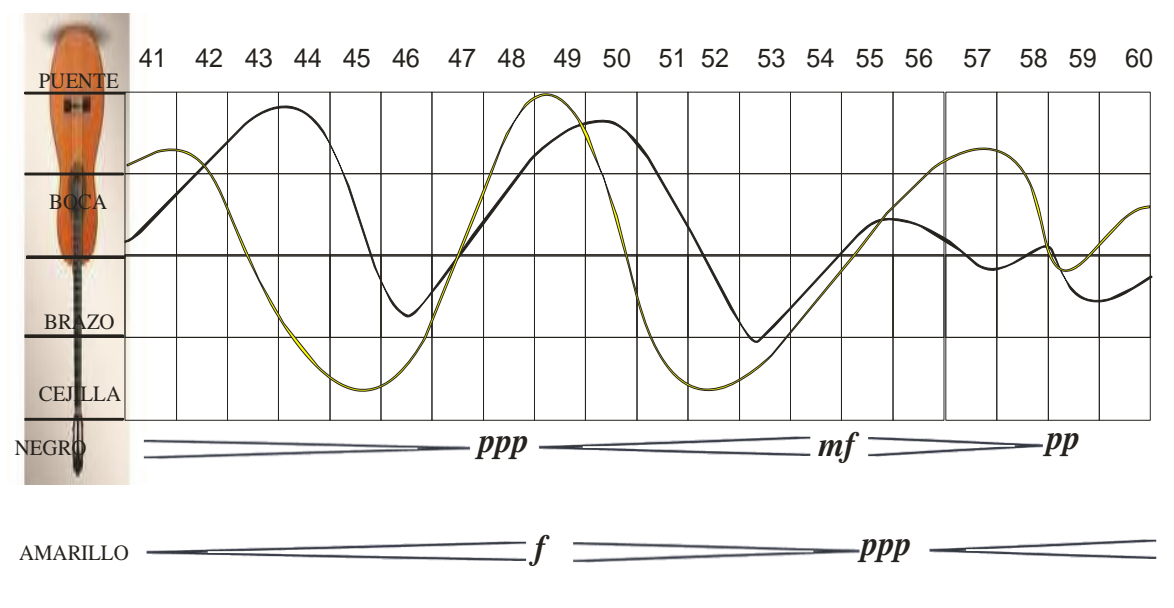

Imagen 04 (Morales N., 2007)

Las gotas de lluvia y su escurrimiento al contacto con algún sólido fueron insinuadas al percutir y hacer portamentos con canicas (p. 111).

Hecha entre 2006-2008, hay obstrucción de las cavidades de la cabeza al cantar (micro receptores y vibradores: nariz, oído derecho, oído izquierdo, boca; interiores de cavidades fungirían como medio), provoca percibir concentración de más resonancia en el orificio que se tapa.

No sólo hay una sugerente idea de "tele transportar" (o simplemente transportar o concentrar) el sonido por la cabeza, sino al imitarlo la gente también sería susceptible de percibirlo, además se consigue, como en *Estás en mis manos*, amplificarse y desplegarse en el espacio. (p. 113)

La vertical muestra las vocales por emitir; la horizontal, los orificios que serán tapados y el gráfico indica entre qué vocales me moveré, además del vibrato y la presión.

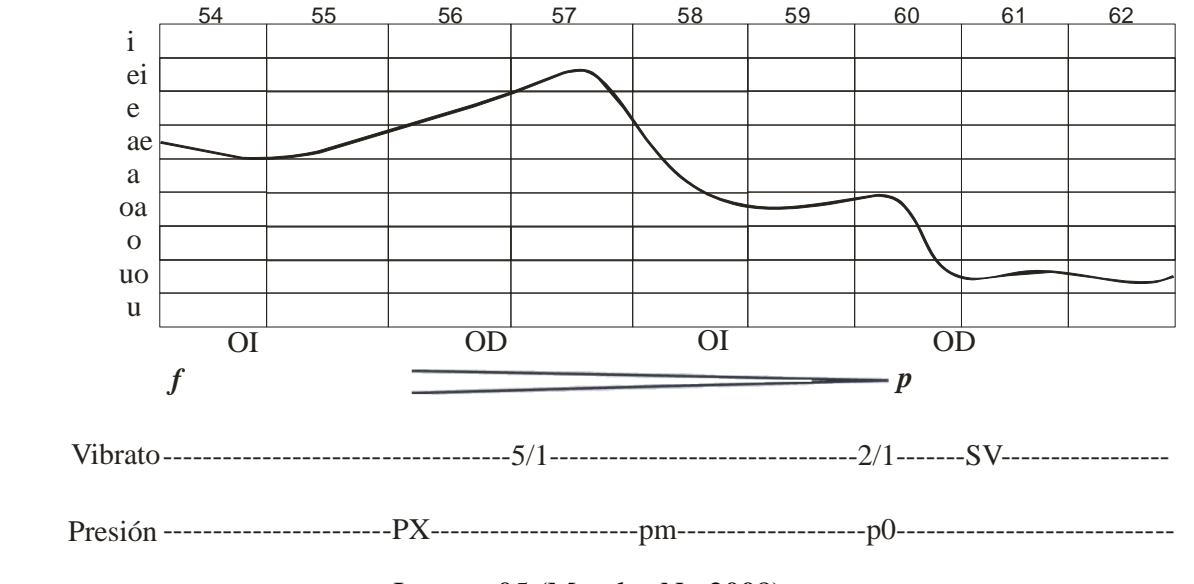

Imagen 05 (Morales N., 2008)

Imaginé después un ámbito más amplio sin altavoces o micrófonos, sino con cavidades resonantes.

#### *2.5 Fantasía en la… esfera, para siete voces*

Hecha entre 2005-2007, en términos generales imaginé un conjunto de esferas (micro productores) dando vueltas alrededor mío. Estaban dentro de una gran esfera (micro receptor del propagador), yo me encontraba (receptor) en el centro, cargado hacia el frente. Había diversas cantidades de partículas en el espacio que, iban de izquierda a derecha, de las más ligeras y separadas a las más pesadas, rasposas, juntas (micro propagador). Las pequeñas esferas a veces rozaban la esfera grande, luego de un lapso trascurrido la atravesaban rompiéndola, también colisionaban entre sí, después retomaban su camino. (pp. 68-70, 74)

Consideré los siguientes componentes crono-acústicos: para el tiempo: pulso (duración), ataque (roce de esferas, cantando *fish*; roce con la esfera grande, cantando *fishgr*, *gr* con garganta, *fish* como silbido; *grsh* cuando rompen la esfera, *gr* corto, *sh* largo), micro vibraciones (cantidad de vibrato según la cantidad de partículas en el medio imaginado); para el espacio: altura (movimiento de las esferas), intensidad (cercanía o lejanía de mí), color (medio con diversas características; amortiguamiento: sonido atrás de mí; sin amortiguamiento: sonido delante de mí); además de presión, dirección de la emisión, ubicación espacial en tres dimensiones (aún no realizada en alguna ejecución), etc. (pp. 78- 79)

Una sección de la partitura muestra la altura en glisando y ciertos puntos de referencia por donde pasaría; abajo está la intensidad, y números indicando leves tránsitos dentro de ésta.

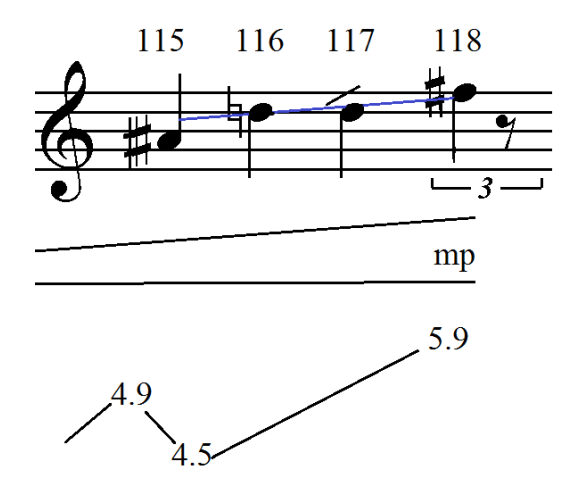

Imagen 06 (Morales N., 2007)

### <https://www.youtube.com/watch?v=pKhw7HkUeNE&t=54s> (Luis M, 2017c)

Me pregunté si ¿habría una manera diferente de conversión sin recurrir al macrotimbre, no sólo en esta fantasía, sino en otras?

Entonces pensé que esas trayectorias hechas por las esferas ya estaban materializadas a escala con unos alambres de cobre dentro de una esfera que, a su vez, estaba adentro de un cubo para medir de manera más precisa (pp. 72-73). Pudo haber quedado así, como una especie de escultura; también una pintura o un dibujo cuando grafiqué y dibujé los trayectos de las esferas, en vez de música.

Dispuse los trayectos registrados en los alambres de cobre en una escala mayor (en una habitación), (p. 72) pero seguí cuestionándome, ¿de qué otro modo podría convertirla?

Esa pregunta parecería vislumbrar un intento de respuesta, sin proponérmelo, en *Conmociones*.

#### *2.6 Conmociones, para sexteto multiversiones (cuerdas y percusiones)*

A grandes rasgos imaginé que me sentía mareado (receptor), luego comenzó a temblar (micro productor-excitador) en una tierra árida y solitaria (vibrador y micro receptor). Había piedras pequeñas (micro productores-excitadores) saliendo de la tierra que cada vez más rechinaba y se agrietaba. Una explosión volcánica apareció expulsando y derramando lava (micro productores-excitadores); acto seguido, hubo calma; más tarde una réplica; finalmente, posterior a otro momento de pasividad, surgieron un conjunto de mariposas (micro productores-excitadores) rodeándome. (2014, pp. 137-142) <https://www.youtube.com/watch?v=NOapAHvxB7s> (Luis M, 2013)

A diferencia de *Fantasía en la… esfera*, en *Conmociones* (2010-2013) sí eran visibles los trazos dejados por el movimiento de la tierra a través de las grietas, no sólo en la superficie, sino en el interior del suelo.

Convertí los movimientos imaginados deslizando el arco (micro productor-excitador) sobre alguna parte del instrumento (micro productor-excitador), no atribuyendo a ningún movimiento: altura, color o intensidad continua, sino la intención fue escuchar los tipos de desplazamientos de un objeto (arco) sobre otro (cuerda u otro). (pp. 142-143).

Por ejemplo, con la vara del arco se recorre la mentonera de la viola, y con los crines apoyándose en un solo punto de una cuerda. Lo asocié con las tres primeras músicas expuestas y por consiguiente con el movimiento polisensorial, no sólo sutil, sino dentro de una gama de intensidad a la máxima posible.

La vertical representa la orilla del puente [dividida en once puntos, aquí hasta siete], del violín o la viola, donde se sigue la trayectoria con la yema del dedo pulgar sobre los crines. En la horizontal se observa[n los zigzags distribuidos en el tiempo, además de] la presión. (p. 152)

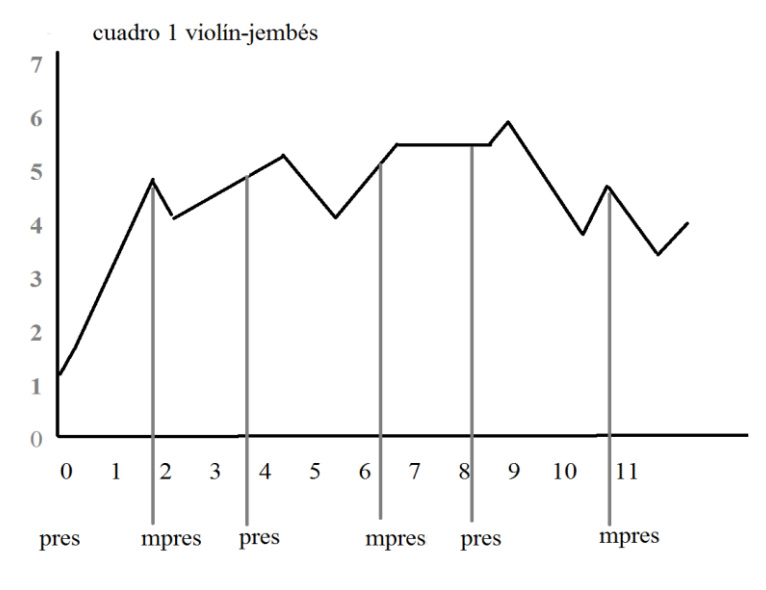

Imagen 07 (Morales N., 2011)

#### *2.7 Nocturno, para cinco voces*

Fue una de mis primeras creaciones. La hice en 2004. Son cinco voces a un semitono de frecuencia entre ellas. Los cantantes deben imitar el zumbido de mosquitos (micro productor), actuando como si quisieran aplastar a estos insectos con las palmas o con papel periódico enrollado (micro productor), por tanto a las voces se les suman dichas percusiones en el cuerpo, las paredes o las cosas (micro receptor) situadas en el espacio (micro medio). Los cinco ejecutantes tienen una zona específica por donde moverse, son cinco cuadrados, uno para cada quien. En el centro y los alrededores estaría el público. (2010, pp. 128-129)

El título tiene dos referentes: a la noche cuando suelen aparecer los mosquitos; y a las músicas intituladas de esa manera por John Field y Frederick Chopin. (p. 128)

En el siguiente segmento están las cinco voces, las equis son los golpes.

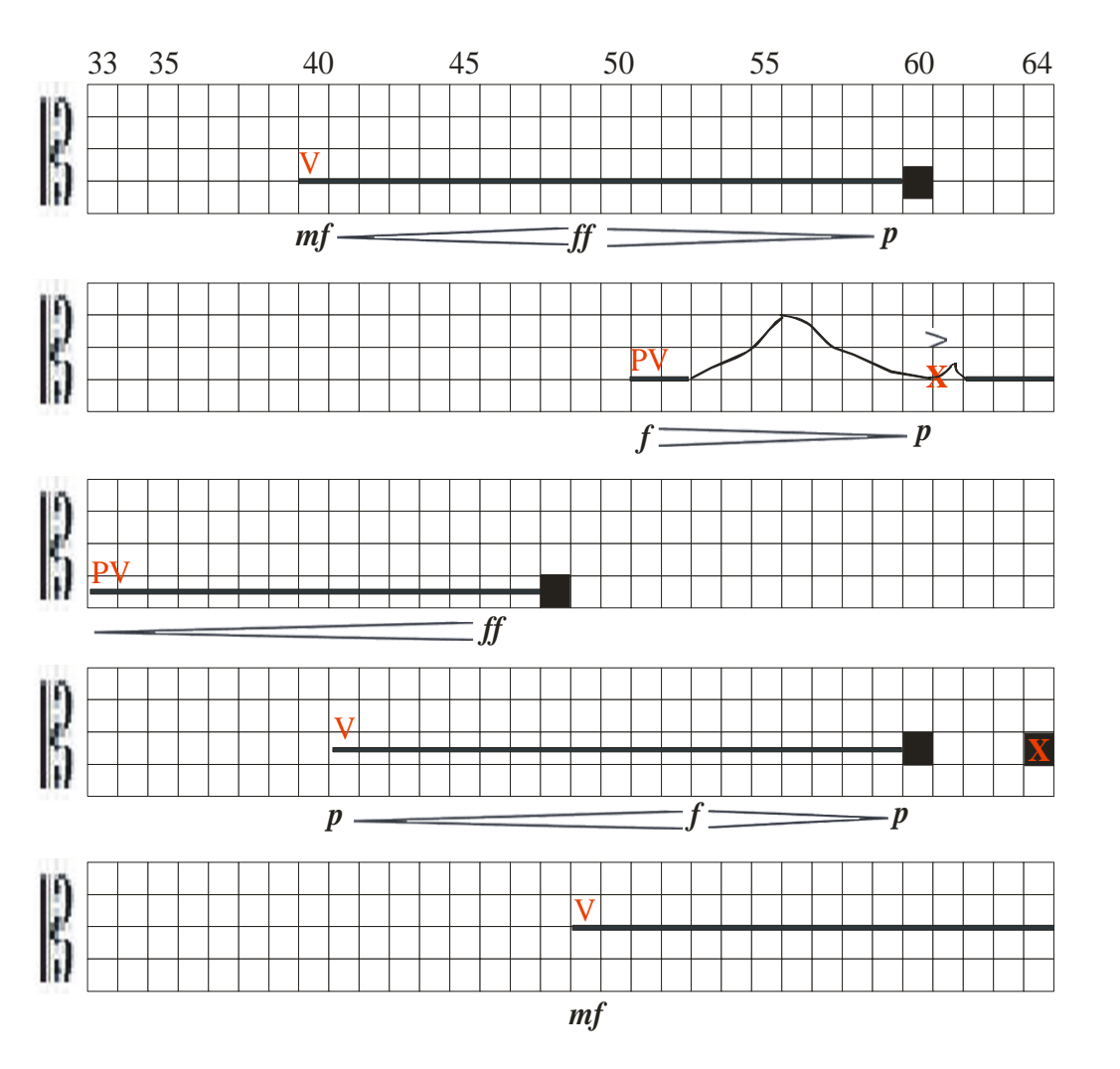

Imagen 08 (Morales N., 2004)

## *2.8 Conversión monosensorial*

En las creaciones anteriores me había concentrado en la conversión con los instrumentos musicales (exceptuando *Estás en mis manos*) o las voces, esto es, en elementos pertenecientes al campo musical. En *Ti nech miquitlani* y *Estás en mis manos* el espacio era reducido y había homogeneidad en buena parte de la actividad sonora, así como continuidad y discontinuidad; en *Tlacoch quiyahui tlalticpac* igual, pero tenía más diversidad en los componentes crono-acústicos. En *Tele transportación* el espacio es reducido, en *Fantasía en la… esfera* y *Conmociones* el espacio imaginado es amplio, en las tres la sensación táctil aparece en algunos instantes.
## *2.9 Polisensorialidad y diversas disciplinas*

Entonces resolví devenir, derivar o convertir mis fantasías como suelo percibirlas, es decir, polisensorialmente, y con todas las características que más me atraen, inquietan, resaltan y disfruto. Estas fantasías suelen ser para mí las más emotivas.

Por tanto no trato de juntar varias disciplinas artísticas (que implican sus historias, filosofías, tradiciones, métodos, técnicas, estilos, etc.; asimismo sus ajustes, ampliaciones, rompimientos con su pasado y presente, etc.) ni realizar acciones habituales o cotidianas, como otros lo han intentado. En las creaciones polisensoriales pretendo presentar móvilmente de modo continuo varias sensaciones, no disciplinas. Obviamente varios artistas de diversas disciplinas pueden participar en las creaciones polisensoriales, como cualquier otra persona.

## *2.10 Diversas disciplinas reunidas*

Cabe hacer un paréntesis para presentar a algunos de los autores que han tratado de conjuntar de alguna u otra manera varias disciplinas artísticas y de otras índoles.

Al dadá Hugo Ball: "Lo consumía el deseo wagneriano de reunir todas las artes en una *extravaganza* teatral arrolladora" (Rasula, 2016, Cabaret Voltaire, p. 1/79).

En tanto para Maciunas, el fluxus, que para él parece no estar tan cercano al performance o la intermedia

*ready-made* llevado a la acción […] consistía en llevar al escenario las acciones comunes […] Para Maciunas era una idea que le conducía a pensar en la identificación entre lo cotidiano y las prácticas artísticas […] propia de los movimientos de vanguardia y que en Fluxus se llevó a su máxima expresión. […] (Estella, 2012, Obra comentada: George Maciunas… p. 70/74)

supone concebir el arte de acción de manera muy particular, puesto que se alejaba del cuerpo (propia de las primeras experiencias de la *performance*), así como la ampliación de los límites de las disciplinas artísticas (es decir, *intermedia*) (p. 71/74)

Higgins (2015), por su parte, dice del fluxus, que, por el contrario, ubica cercanía con el performance: "muchas piezas fluxus –sobre todo las de performance− se caracterizan por tomar un acontecimiento ordinario de la vida diaria para luego enmarcarla como arte (al presentarlo en un escenario en una situación de performance)" (p. 161)

Luego el mismo autor, señala diferencias entre performance y fluxus: "el arte de performance era diferente de Fluxus en el sentido de que poseía un contenido mucho más narrativo y subjetivo −personal− y se enfocaba a la creación de una personalidad pública para el artista." (p. 191)

También encuentra cercanías entre fluxus e intermedia, ésta última consiste en "la convivencia de disciplinas muy diferentes" (2012, Transformando la obra… p. 80/100). "La pintura, la escultura y la arquitectura se podían combinar en igualdad de condiciones con la poesía, la música o la filosofía" (Intermedia: Dick Higgins… 17/101).

Según este autor (2015) "con una obra Fluxus, existe una fusión conceptual. "Intermedia" es el término que utilizo para tales funciones" (p. 162)

Hay paralelismos con el *happening* en música, […] como Philip Corner y John Cage, que explora el intermedia entre música y filosofía, o en Joe Jones, cuyos instrumentos musicales autómatas cae en el *intermedium* entre música y escultura. Los poemas construidos de Emmett Williams y Robert Filliou ciertamente constituyen una *intermedia* entre escultura y poesía. (2012, Apéndice. Intermedia, Dick Higgins, 1966… 24/34)

Y más adelante amplía diciendo

La intermedia reúne aquellas formas de arte que son híbridos conceptuales entre dos o más medios tradicionales, tales como la poesía concreta (artes visuales y poesía), los happenings (artes visuales, música y teatro) y la poesía sonora (música y literatura). (2015, p. 142)

También nos cuenta que el término *intermedia* "aparece en los escritos de 1812 de Samuel Taylor Coleridge, con su uso contemporáneo preciso –el de definir obras que conceptualmente caen entre medios ya conocidos−" (p. 32) O, dicho por Higgins en palabras similares, "fusión conceptual de dos o más áreas artísticas o de interés previamente definidas" (p. 83)

En la intermedia, el elemento visual (la pintura) está fusionado conceptualmente con las palabras. Podemos obtener caligrafía abstracta, poesía concreta, "poesía visual" ([…] el término a veces se utiliza también para tomar en cuenta obras visuales en las cuales aparece un poema, muchas veces como una fotografía, o donde el material visual fotografiado se presenta como una secuencia con gramática propia, como si cada elemento visual fuera la palabra de un enunciado […]). (p. 33)

Casi todas las obras Fluxus son intermediales por naturaleza: poesía visual, visiones poéticas, música de acción y acciones musicales, happenings y eventos reunidos conceptualmente por medio de la música, la literatura y las artes visuales, y en cuyo corazón se encuentra ese punto que media entre éstas. (p. 162)

Higgins incluye desplazamiento por un lugar en particular con forma prefijada, con los ojos vendados, y con objetos ya situados previamente (de una vivienda) en su obra: *Pieza para el departamento de Meredith Monk*. Hay que andar por la cocina, la recamara, dormitorio, subir escaleras, etc., donde el tacto puede auxiliar al desplazamiento para no chocar, tropezarse o golpearse (p. 43), y no es el goce táctil ni la exploración móvil continua, espacial, auditiva, visual, olfativa o gustativa que alguna parte del cuerpo o todo éste pueda otorgar, explorando, fantaseando, imaginando.

Dentro de las varias posibilidades, me gustaría nombrar dos artistas que tengo presentes, sin pretender encasillarlos en la intermedia, pero sí subrayar la diversidad de disciplinas que abarcan.

El grupo *Mayumana*, "Sus espectáculos son de teatro, danza y percusión unidos […] La percusión la suelen realizar sobre objetos pintorescos como contenedores de [basura](https://es.wikipedia.org/wiki/Basura) y otros objetos [reciclados.](https://es.wikipedia.org/wiki/Reciclado)" (Mayumana, s.f.)

<https://www.youtube.com/watch?v=B2UcIaIe2xE> (Eliaskydancer, 2008) [https://www.youtube.com/watch?v=WSF\\_mCGh3DY](https://www.youtube.com/watch?v=WSF_mCGh3DY) (mayumanapromo, 2007)

Y a Ulises Carrión quien fue más allá de los límites de la literatura, ejemplos de ellos son sus trabajos visuales donde en un texto plasmando y ordenado tradicionalmente dentro de unas hojas de un libro, parece borrar, manchar, rayar o dibujar ondas para desdibujar, transformar, ocultar aquello anotado inicialmente, como se aprecia en el escrito *Querido Lector. No lea*. (Schraenen, 2016, p. 118) Asimismo en sus *Poesías* (2015), prescinde de palabras e incluye diversos signos usados en la escritura como *--*, **(--)**, **¿-**, **-?**; deja hojas casi en blanco, distribuyendo algunas sílabas repetidas; forma gráficas a partir de los contornos que se pueden dibujar alrededor de párrafos y versos con distintas extensiones, etc.

El artista fluxus George Brecht, por otro lado, decía "mi planteamiento era que la palabra *evento* se encontraba más cerca de la experiencia multisensorial (Apéndice. George Brecht… 32/34)". Hallo sus trabajos completamente alejados de los míos, ya que por lo regular él acude a acciones habituales y breves como sonar un carro, usar unas sombrillas, etc. (o en algunos casos incluso a infligir dolor como en el tercer enlace). <https://www.youtube.com/watch?v=zj0pxipGNr8> (VernissageTV, 2012) <https://www.youtube.com/watch?v=YfmP1BOhrPc> (fluxconcert, 2009a) [https://www.youtube.com/watch?v=cN\\_B5YnN5VU](https://www.youtube.com/watch?v=cN_B5YnN5VU) (fluxconcert, 2009b)

## *2.11 Camino al pasado*

Encontré por lo menos dos caminos conectados con mi planteamiento.

En el primero están las músicas mostradas previamente, y la *Macro y micro producción, propagación y recepción acústica*, a su vez conectada con dichas músicas, me proveyó concebir, ubicar y nombrar inicialmente las herramientas que intervienen en mi planteamiento:

- a) Cuerpo vibrante o por contactar (micro productor y micro receptor en el propagador), con sus características: textura, morfología, color (audible y visual), posición (mismo lugar o diferente, rotaciones o alteraciones de su forma), tamaño, con qué otros objetos está unido, cantidad de veces que se repite (morfología igual o variada) juntos o repartidos con otros; posibilidades de eco, resonancia, amplificación por el inmueble o posición donde esté el objeto; posible inclusión de micrófonos y altavoces
- b) Excitador en movimiento (micro productor en el medio de propagación) sobre los cuerpos vibrantes. Intervine: modo de moverse espacialmente (trayectorias), dirección (izquierda, derecha, arriba…), velocidad (acelerar, desacelerar, permanecer constante), fuerza o presión (débil… fuerte), movimiento del objeto en sí, esto es, sin transitar (rotar, tambalear, tiritar, formar, deformar…); o ambos movimientos simultáneamente (como un trémolo corporal desplazándose); repeticiones; alcance (grado de estiramiento o de extensión); cantidad de excitadores: aglutinados en un lugar (o grupos de ellos en zonas diversas) o uno por uno dispersos en varios sitios; y diversas variaciones o cambios

El *inciso a* corresponde al espacio, y el *inciso b* al tiempo y al espacio. Pueden entenderse los dos puntos anteriores como un propagador usado como productor: un instrumento que habitemos y modifiquemos desde adentro (asimismo por fuera) y lo exploremos polisensorialmente de forma continua (como lo prefiero) o discontinua.

Ubico varios aspectos a considerar entre el espacio de acción en el propagador y en el productor en movimiento (cuerpo). Dentro de este último hallé algunas coincidencias con el estudio del movimiento muscular, hecho por Arend y Higgins (1976, citado por Díaz, 2007, pp. 105-106):

… distinguen tres órdenes de análisis […] El primer[o] califica a los movimientos de acuerdo con cuatro variables: *1)* el medio de ejecución (como soporte, propulsión, absorción, corrección y suspensión); *2)* su carácter (transporte, locomoción, estabilidad o manipulación); *3)* su tipo (linear, curvo, rotación, oscilatorio, repetitivo), y *4)* su velocidad. El segundo orden constituye un análisis cinemático que se valora en cinco dimensiones: *1)* la dinámica global del movimiento (desplazamiento, aceleración, relación entre partes); *2)* la cinética (magnitud y características de las fuerzas ejercidas); *3)* la forma; *4)* el esfuerzo (tensión, peso), y *5)* la cualidad (en calificativos como "delineado", "vigoroso", "sostenido", "repentino"). El tercer orden de análisis se refiere a los factores correlacionados con el movimiento, sean éstos: *1)* biomecánicos (suma de fuerzas, centros de gravedad, etc.), *2)* kinesiológicos (músculos involucrados y grado de contracción o extensión de cada uno), y *3)* estratégicos. Notemos que entre esta docena de factores, listados para dar cuenta cabal del movimiento, hay algunos de ellos que son físicos, en el sentido de que se pueden establecer con herramientas de la física, pero hay otros que dependen del análisis del entorno, del contexto, de la relación entre las partes del cuerpo y de la calificación por un observador.

Además, en danza, del estudio del movimiento de Rudolf Laban quien señaló: "el movimiento surge en la interacción de tres factores básicos: peso-energía, tiempo y espacio, entrelazados por una función interna, a la que denominó flujo. (Ferreiro Pérez, 2006, p. 291)" Laban se interesó en los sueños y los sentimientos como aspectos fundamentales para la enseñanza del arte (p. 294).

<https://www.youtube.com/watch?v=iQUq94KJDYM> (SemprArte, 2014)

Y en el ámbito del teatro, Vsevolod Meyerhold, estudioso e interesado en el movimiento, creó el método de la *Escuela Biomecánica*

el entrenamiento del actor durante su educación teatral. […] perseguía la meta de obtener cuerpos perfectamente sanos, un sistema nervioso bien equilibrado, reflejos justos, reacciones rápidas y exactas, […] un completo control inmediato de todos y cada uno de los músculos […] experimentaba y diseñaba esquemas de los movimientos y estilos de trabajos de los actores […] El actor tiene que estar en posesión de los medios de su arte, y éstos consisten […] en el movimiento físico. (Tolmacheva, 2011, p. 364) <https://www.youtube.com/watch?v=lECKZkLeYO8> (Escuela de Teatro Uahc, 2012)

# *2.12 Camino al presente y más adelante*

Este segundo camino propio me hizo abarcar otras opciones: no sólo enfocarme en sutileza, sino recorrer toda la gama de intensidades posibles en espacios reducidos o amplios; asimismo servirme de los diversos materiales, formas y texturas de los objetos para dar cierta variedad a la frecuencia y al color, tendiendo más a lo heterogéneo.

Sutil lo relaciono con suave, lento, débil, sonar; en tanto intenso con fuerte, rápido, potente, resonar (son factibles las excepciones), por lo cual si retomo lo expresado por Schaeffer (1988) respecto al resonador como "…accesorio, aunque siempre presente" (p. 38)… en mi planteamiento no necesariamente se encuentra.

# *2.13 Sensorialidad en la imaginación y la realidad*

He identificado cuatro modos de conversión o derivación:

- a) de lo monosensorial a lo monosensorial
- b) de lo polisensorial a lo monosensorial
- c) de lo polisensorial a lo polisensorial
- d) de lo monosensorial a lo polisensorial

Los dos primeros los he hecho anteriormente, el tercero lo abordo en este texto, el cuarto lo incluí aquí también como una posibilidad. Me lo imagino siendo análogo al proceso de conversión con el macrotimbre, asignando cada uno de los componentes crono-acústicos monosensoriales a cada sentido. Otra alternativa sería que estando varios sentidos siempre estén sonando, o se enfoque o predomine lo sonoro en ellos: acaricio y suena, pinto y suena, huelo y suena, pruebo y suena, muevo o me muevo y suena. Como en varios momentos de las *creaciones polisensoriales (cuarteto), 2018* en el capítulo 4.

Pienso que mis previas músicas son una buena aproximación a mis fantasías, pero mis presentes planteamientos se acercan más. Eso no significa desdeñar el procedimiento que me llevó a realizar dichas músicas. Son dos alternativas distintas, una me acerca más que la otra.

# *2.14 Sensaciones y percepciones*

La polisensorialidad del movimiento también es, si se nombra por analogía, *poliperceptual*. Hay una conexión estrecha entre sensaciones y percepciones, como lo explica Díaz (2007).

[Las primeras son:] experiencia simple que surge como resultado de (o bien corresponde a) la activación fisiológica, de un sistema sensorial o "sentido", iniciada por un estímulo, sea éste distante, superficial o interno al cuerpo del individuo.

*Parámetros* […]:

- *1)* Cualidad, o qualia (ejemplos: color, timbre, olor, sabor, textura, calor, peso).
- *2)* Intensidad (creciente a partir de un umbral).
- *3)* Tono afectivo polar (agrado, desagrado).

*Clases* […]:

*1)* Específico, cuando se activa un sistema bien delimitado de conexiones nerviosas (vista, oído, olfato, gusto, tacto, temperatura, dolor, movimiento, equilibrio).

*2)* No específico, cuando es el resultado de la integración de diversas vías nerviosas usualmente del sistema nervioso autónomo, como es el caso de las sensaciones llamadas orgánicas o cenestésicas (hambre, sed, saciedad, náusea, ahogo, cansancio muscular, postura, fatiga, orgasmo, cosquillas).

[...] [las segundas son:] detección de la información sensorial que específica propiedades de objetos, eventos o procesos y determina una experiencia compleja resultante o *percepto* que permite reconocerlos.

Si bien las percepciones se construyen a partir de sensaciones simples, la percepción es algo más que el registro consciente e intuitivo de sensaciones, y no se explica sólo por la naturaleza del estímulo. Por ejemplo, el sistema visual capta información sensorial sobre bordes, colores, formas, orientaciones o texturas para con esos datos integrar la percepción (o el percepto) de un rectángulo, de un árbol, de un vaso, de un rostro.

*Características y parámetros*. La percepción consiste en percatarse de (y dar significado a) lo que se presenta a los órganos sensoriales mediante un proceso de reconocimiento; [...] en la percepción están involucrados diversos procesos cognoscitivos como la memoria (que permite el reconocimiento), los conceptos (que permiten asignar categorías semánticas), las creencias (que permiten las actitudes) o los afectos (que permiten una calificación de valor).

La percepción no es una reacción pasiva y final ante un estímulo; es una acción porque involucra no sólo al sistema sensorial, y otros sistemas cognoscitivos sino también a sistemas efectores y comportamientos diversos, como movimientos de los ojos y de la cabeza para ver u oír. […] la percepción es ecológica por involucrar al medio ambiente e integrar una representación espaciotemporal en la cual no sólo está representado el objeto, sino sus relaciones y el sujeto mismo. (pp. 519-520)

#### *2.15 Movimiento polisensorial y macrotimbre*

Recuérdese, el macrotimbre contempla tres dimensiones espaciales, mismas que aprovecha Estrada: en *Canto naciente* (en prensa, p. 102) sitúa en el espacio un octeto de metales para formar las vértices de un cubo (1975-1979); en *Eolo´oolin* (p. 103) hay seis percusionistas en movimiento dentro de un pentágono (1981-1983); en *Ishini´ioni* (p. 103) un cuarteto de cuerdas se desplaza en un hexágono (1984-1990).

Al tocar un instrumento o cantar, en una conversión acudiendo al macrotimbre, los músicos trasportan en el espacio el sonido emitido por el instrumento, como en *Eolo´oolin* y en *Ishini´ioni*, por ello la emisión es aparte del movimiento, ya que los instrumentistas pueden estar estáticos o moverse de distintas maneras a las advertidas en esas obras, ejecutando la misma partitura (p. 103).

Además el macrotimbre, como manifesté en la introducción, contribuye en la conversión de las fantasías en música al considerar los componentes físicos crono-acústicos, los cuales pueden atribuirse a los componentes o movimientos imaginados, percibidos auditivamente o por otros sentidos (pp. 16, 28-29, 68-69). En este último caso se recurre a la sinestesia, esto es, a la analogía o encuentro entre diversos sentidos: color brillante, sonido agudo; olor intenso, intensidad fuerte; color oscuro, sonido grave; número siete café, número seis rosa, etc. (Sacks, 2009, pp. 202-223).

Si imagino a un pez nadando hacia arriba, subiría la altura; si el pez desciende, bajaría la altura, por consiguiente, hay una analogía o paralelismo entre ambos movimientos: el de la fantasía y el realizado en música con, por ejemplo, un glisando en un violonchelo. La escala va de menor a mayor grado de energía, y las gráficas para convertir las evoluciones y datos de la imaginación en música (vertical: energía; horizontal: tiempo), marcarían dichos cambios.

A diferencia del macrotimbre, en lo que planteo, concentrándome en lo auditivo, si algo sube hará sonar aquello que esté por su paso, por ejemplo al situar un contrabajo al revés y al desplazarme hacia arriba sonará que, con glisando, baja la frecuencia.

Sucede en la medida en que un objeto pasa por otro, por consiguiente una de las transformaciones o cambios son los traslados, dicho en otras palabras, el movimiento es una de las transformaciones auditivas, por ello al moverme genero sonido; si no me muevo, no lo genero (a menos que cante, estornude, sople, silbe, etc., en un solo lugar).

Tampoco trato de armar un macrotimbre de ruido donde haya un continuo ni concebir una escala de grados de menor a mayor energía.

# *2.16 Grafismo y homogeneidad*

¿Qué pasaría si grafico un desplazamiento audible homogéneo dentro de una escala o dentro de algún grado de ella en frecuencia, amplitud, color, etc., comprendida en el macrotimbre? Tal vez la gráfica registraría o tendería a una línea recta horizontal, sin cambios considerables, no obstante algo se movió sonando.

Si desplazo un excitador en un cuerpo vibrante hecho con materiales homogéneos sonando con esa característica, lo que cambiará es la forma de mover el excitador, pues no sería lo mismo escuchar un sonido recto de ida y vuelta que uno curvo, así como dibujar sonando un círculo abarcando cierto espacio y uno comprendiendo más espacio, o uno hecho lentamente que otro rápido en el piso, homogéneo o heterogéneo, alrededor de nosotros.

## *2.17 Concentrarse en lo audible*

Si no hubiera luz, ni pudiéramos palpar algo y estuviéramos inmóviles, la escucha del desplazamiento de un objeto en otro (inclusive si es el aire mismo) nos permitiría percatarnos no sólo del movimiento como tal, sino del espacio que nos va revelando, por lo tanto, en la medida en que dicho objeto transita, nos advertiría las rutas y dimensiones donde ha pasado, por consiguiente construiríamos mentalmente, y con cierto grado de proximidad, la extensión del ámbito.

# *2.18 Soplar, puntear, frotar, golpear en el movimiento polisensorial*

Un sonido inicia al soplar, puntear o frotar un objeto (Roederer, 1997, p.10), o golpearlo. Roederer considera que el soplido se hace en una "columna de aire en un instrumento de viento o tubo de órgano" (p. 10), en cambio yo considero literalmente soplar (estático o moviéndome) en cualquier objeto, entre más fuerte y cerca (puedo usar micrófonos), más evidente será el sonido resultante.

Imaginemos, por otro lado, que una frotación continúa desplazándose (tal vez punteando y golpeando en su recorrido), se escucharía no solamente lo que alcanza a radiar en cierto sitio, sino la manera en la cual el excitador recorre el espacio, como si estuviéramos inmersos en él, es decir, la zona excitada es distinta en cada momento.

También pueden ir en paralelo el macrotimbre emitido por un objeto y su deslizamiento audible como en *Tlacoch quiyahui tlalticpac*.

De lo anterior encuentro dos actividades distintas por percibir, dos tipos de movimiento: a) sonido en sí emitido, su presentación y transformación (desde un lugar estático o portándolo por el espacio, sea con macrotimbre, o con objetos audiblemente homogéneos o heterogéneos); y b) traslado que produce sonido dentro de un espacio (no que lo porta).

# *2.19 Polisensorialidad del movimiento*

Pienso que la belleza se encuentra en crear y percibir movimiento continuo a través de movimiento corporal que genere y capte sensaciones simultáneas o una tras otra. Explorando espacios como si fueran parte, junto con nosotros, de un instrumento musical, mientras estamos dentro o fuera descubriendo sus propiedades (dureza, temperatura, textura, color, sonido, etc.) y si es posible modificándolas. Y al tocar, sensibilizar nuestras manos (nuestro cuerpo entero) y oídos, acariciar y gozar, es decir, moverse aludiendo ternura y en algunos momentos sensualidad: manifestaciones sutiles y amorosas. Ello no excluye su contraparte: lo agresivo y colérico; incluso lo cómico.

Es como si se considerara toda la realización de una fantasía polisensorial, un producto o creación que vislumbraría en un estado previo lo que después podría ser o convertirse en música, danza, teatro, dibujo, pintura, caricia o acto amoroso. Sensaciones esparcidas en distintos momentos y lugares en el tiempo-espacio, no obstante siendo percibidas en y siendo parte de un movimiento continuo.

## **Capítulo 3**

# **Posibilidades de presentación y transformación**

Las siguientes posibilidades (construir, disponer, mover, moverse, etc.) no sólo las producen los creadores y los ejecutantes, sino el público puede participar haciendo individual o colectivamente sus propias exploraciones y goces creativos, imaginativos, sensoriales y perceptuales, sea en presencia de otros o en forma privada.

Es posible seleccionar estas opciones para hacer diversas combinaciones, entonces servir como creaciones en sí o como material base para otras.

#### *3.1 Factores que intervienen y sus combinaciones*

a) materiales por recorrer, b) lugar en que aparecerán, c) movimiento. Los materiales son los objetos por tocar y con los que se tocarán.

Ubico estas alternativas: mismo traslado, distinto material y lugar; mismo material, distinto espacio y traslado; mismo lugar, distinto traslado y material.

#### *3.2 Tipos de objetos por tocar*

- a) planos: piso, techo, paredes (con o sin objetos adheridos)
- b) planos conformando espacios tridimensionales: cuartos enteros (con igual posibilidad de adherencia). Para ambos incisos es factible dibujar el trayecto a seguir o dejarlo a elección de los participantes
- c) rutas establecidas, como esculturas, autopistas a escala, objetos de uso cotidiano u otros
- d) Combinaciones de las anteriores

# *3.3 Tipos de excitadores*

Cuerpo (las manos me resultan una herramienta habilidosa y sensible)

Depende de:

- a) El alcance del estiramiento y velocidad del cuerpo y sus extremidades
- b) Posibles extensiones (palos, baquetas, arcos, lazos, escobetillas, canicas, yoyos, guantes, carros de juguete movidos por fricción, cuerda o control remoto etc.)
- c) Posible uso de mecanismos no electrónicos (sistema de poleas, o de ruedas como en bicicletas, triciclos, patineta, patines…)
- d) Posible utilización de mecanismos electrónicos

*3.4 Maneras de presentar objetos y movimientos*

- a) Movimientos y objetos con base en una fantasía previa
- b) Movimientos espontáneos y objetos no prelegidos (se encuentran en la marcha, se agregan o inventan), en el instante (*en tiempo real*) con una fantasía simultánea

Los dibujos, gráficos o huellas se irán haciendo con el movimiento. Parecerá que la intención es pintar o simular pintura, pero no es más que un registro visual que queda marcado por el movimiento.

En el ámbito de la pintura, por otra parte, Jackson Pollock (Jachec, 2011) coloca un "lienzo puesto en el piso y él [se mueve] rítmicamente sobre [éste] […] El lienzo se convierte en la arena en la cual actúa" (Alcázar, 2014, p. 40). Y el artista dadá Grosz conseguía "gesticular como si estuviese pintando un cuadro imaginario" (Rasula, 2016, Dadá duele, p. 18/53)

En tanto en el arte Gutai en Japón, Kazuo Shiraga, en *Challenging mud*, "revolcaba su cuerpo en un círculo de lodo con movimientos violentos, luchaba con el lodo, se sumergía en él y se arrastraba creando una pintura de lodo" (2014, p. 50) "el propósito de los componentes de Gutai […] era aplicar medio vanguardistas para reafirmar la idea de la pintura, no transformarla en otras formas artísticas" (Osborne, 2006, p. 60).

Asimismo hay una versión de *Composition 1960 No. 10*, de La Monte Young, realizada por Nam June Paik en la cual "sumergió la cabeza, las manos y la corbata en un cubo de tinta mezclada con salsa de tomate y dibujó una línea arrastrando la cabeza a lo largo de un rollo de papel extendido en el suelo" (p. 64).

c) Objetos prefijados (sé cuáles son previamente, los dispongo con antelación), *c1)* y movimientos *c1.1)* espontáneos o *c1.2)* preconcebidos

Si es la última opción:

1) con dibujos, gráficas o maquetas como referencia −Laban, por ejemplo, en danza usa su "Kinetografía o Labanotación" para "capturar las secuencias de movimiento y las danzas en vistas a su reconstrucción futura." Y "definir el proceso de movimiento a través del análisis. [...] Gracias al uso de esta valiosa herramienta, que favorece el registro sistemático del movimiento, Laban pudo refinar y perfeccionar sus teorías." (Ferreiro Pérez, 2006, p. 191); "…método de notación del movimiento que permitiera el gran sueño […] de poder tener partituras coreográficas equivalentes a las musicales." (Abad Carlés, 2012, p. 231) "Mediante los *diseños de caminos y signos de pasos* la totalidad del movimiento se registra dentro de un campo amplio (el espacio dancístico) y otro más estrecho (el espacio del cuerpo)" (Laban, 2013, p. 91).

Uno de los textos sobre el procedimiento, método y escritura o *partitura dancística* de Laban es *Coreografía. Primer Cuaderno*. (2013)− <https://www.youtube.com/watch?v=b8LPHFOLOvk> (Cenidi Danza José Limón, 2015)

Por mi parte acudo a graficación de movimiento, signos e instrucciones propias para llevar a cabo las *creaciones polisensoriales (cuarteto), 2018*.

2) con una videograbación donde esté el guía ejecutando lo que se hará en vivo

3) con el guía en vivo, los ejecutantes lo imitarán

- d) Objetos no predestinados (no sé cuáles son hasta el momento de moverme), con movimientos preconcebidos
- e) Unos momentos prefijados y otros en el instante: con las alternativas de los incisos anteriores
- f) Objetos preestablecidos con movimientos dentro de algunos límites y posibilidades de acomodo (ordenar, componer, como en los *Ámbitos*, ver *Ámbitos Interválicos Crono-acústicos*, 2017)
- g) Cualquier tipo de objetos o movimiento grabado (en audio, video, o ambos), sea modificado electrónicamente o no. Si es sólo grabación de audio estará en un par de altavoces o distribuidos en el espacio como se desee; si son las otras dos opciones se buscarán diversas transformaciones de las imágenes

Al recurrir a la espontaneidad son viables ciertas variantes generadas por los ejecutantes.

#### *3.5 Imaginación musical y retorno creativo*

En *Imaginación Musical y Retorno Creativo* (2014, pp. 126-132) vuelvo constantemente a la imaginación y las fantasías espontáneas para recrearlas y variar desde sí mismas y convertirlas, incluyendo sus distintos cambios, en música.

En el retorno creativo distinguí métodos: analizar, explorar, flexibilizar y convertir. El segundo y tercero contienen diversos modos de suscitarse (ubicar lo que no tenía interés previo, introducirse o salirse de algún lugar, regresar a ciertos momentos o lugares, aparecer o desaparecer, continuar generando, completar o llenar espacios, modificar, echar a andar algo, encontrar o inventar otras fantasías desde la principal, comparación o combinación de las anteriores actividades), y otorgan las modificaciones que deseo (pp. 126-132).

Si hay retorno creativo en las creaciones polisensoriales, no habría un registro único cual si fuera una partitura, a menos que presente cierta flexibilidad en algunos de sus componentes o desde un registro escrito como base, pueda haber otros (*creaciones polisensoriales (cuartero) 2018*, ver capítulo 4), o videograbaciones como *partitura móvil*.

Si introduzco nuevos trayectos, combinaciones, objetos, disposiciones, transformaciones o transportes de objetos, tecnología distinta a la anteriormente señalada, entonces una creación cada vez será diferente, inacabada, cambiante.

#### *3.6 Creación de estructuras*

Se advirtió que no sólo puede haber caminos trazados (dibujo registrado por el movimiento en el instante, o para el movimiento, esto es, dibujo para trasladarse después en éste) en los muros, internos o externos, sino rutas hechas en el espacio, forjando una especie de *escultura*-*partitura*, sugiriendo una forma de materializar y detener algo de la fugacidad de la música y los movimientos fantaseados. Dentro de esos términos se estaría literalmente tocando (sintiendo) la partitura.

Asemejaría a alguna ruta tomada por un automóvil sonando y contactando el piso con las llantas, un tren sonando los rieles, o un carrito en los juegos mecánicos, como en la montaña rusa. En *Parabolica* de Ed Osborn (1996), coloca altavoces en un tren de juguete para reproducir sonidos de rieles y el sonido típico del pitido de este móvil, con un transitar lento, dentro de una ruta bidimensional limitada por una pista a escala. El traslado del pequeño tren resulta un tanto monótono y predecible. <http://www.roving.net/installations/parabolica.html>

Existen esculturas que me evocan caminos o trayectorias tridimensionales, aun si los autores estaban concibiendo algo distinto. En estos trabajos (mostraré tres, seguramente habrá más) observo obviamente la predominancia de lo visual, además de sus funciones, sea para recreación, descanso o paseo.

En *Gartenschlauch* de Claes Oldenburg y Coosje van Bruggen (1983), escultura en forma de enorme manguera, en *Stühlinger Park* en *Freiburg*, Alemania, hay trayectorias curvas tridimensionales.

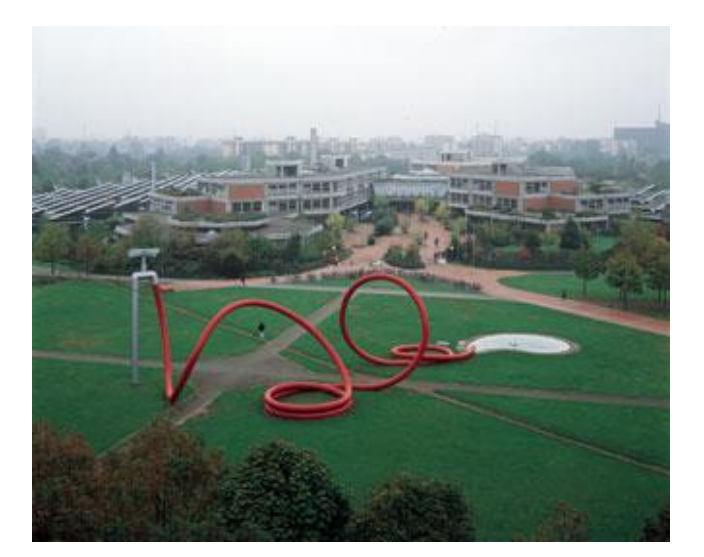

Imagen 09 (Peth, 1983)

En *Formas* de Luisa Álvarez (2008), se observan diversos conjuntos de tubos flexibles y de color, desde el suelo hasta el techo, que constituyen esculturas curvas donde uno puede tomar asiento. Parecería haber una alusión a la escultura previa.

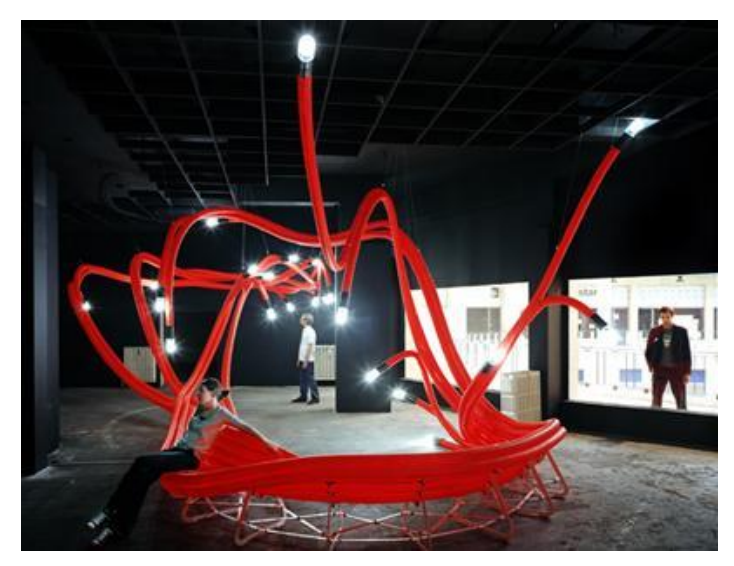

Imagen 10 (Álvarez, 2008)

En *Torus* (2012; RMIT University, 2013), diseñada por Nicholas Williams y construida por él mismo, John Cherrey y estudiantes, para la obra *Sound bites city* con fragmentos de música de Steve Stelios Adam (se observa en el video las fechas 2012-2013), hay una estructura en forma de red de apariencia flexible y ondulante, en la cual el público puede estar en el espacio interno que contiene. La atención que presté a este trabajo, se enfoca en la forma de la edificación, no en la parte sonora.

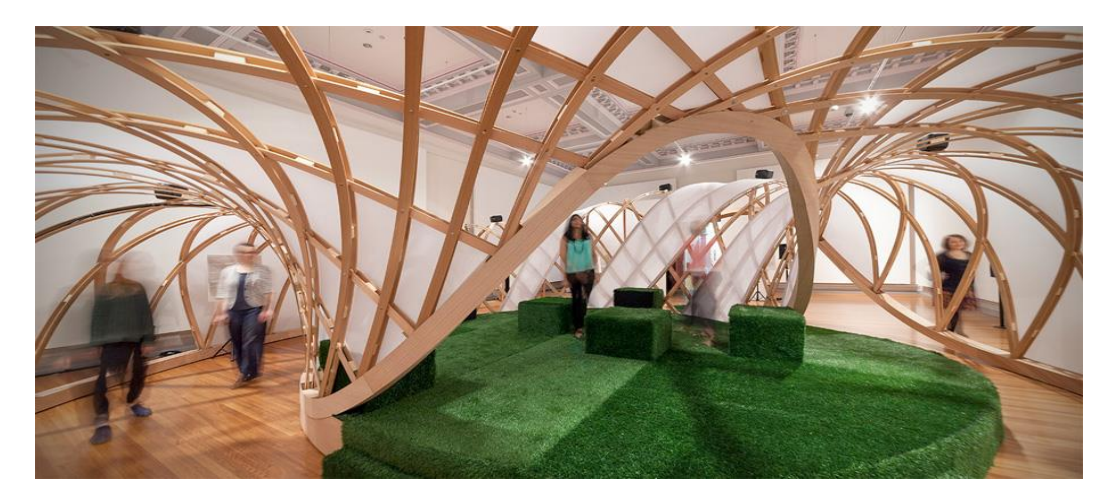

Imagen 11 (Ashkanasy, 2013)

Yo no trato de generar una escultura en sí y luego sonarla (aunque es factible este ejercicio), sino las trayectorias imaginadas son las que se materializarían, por ello colocaría texturas distintas y alteraría la forma: achicándola, estirándola, torciéndola...

Puedo dibujar trayectorias dentro de trozos amplios de materiales diversos, por ejemplo en grandes maderas, metales, vidrios, entrelazados como pisos o figuras tridimensionales. De este modo se amplían las posibilidades de movimiento que en las vías delimitadas (pues ya están formadas e instaladas), proporcionando variabilidad en la ejecución. Otra alternativa es juntar estructuras tridimensionales y muros delineados.

Asimismo tengo la opción de *retorno* y *anticipación*, por tanto la disposición de los objetos por sonar no forzosamente revela toda la ruta por seguir. Es viable mantener ciertas secciones o todo con poca luz o sin ella (viendo, sintiendo, escuchando…).

## *3.7 Figuras de alambre*

Imaginemos construir una carretera intrincada con alambre de cobre que soporte adheridos algunos materiales ligeros como diversos tipos de hojas por donde transitar. El alambre sería fácilmente manipulable para cambiar la morfología del objeto.

También este material de cobre sirve de esqueleto −acumulando varios alambres para armar una suerte de trenza− para otros materiales que asimismo soporten a otros y así sucesivamente.

Utilicé este material para registrar las trayectorias de *Fantasía en la… esfera* (2005-2007).

# *3.8 Incrustaciones en los muros*

Sitúo objetos salientes o colgantes (del techo o en una estructura que esté arriba) para ocupar o colmar más ampliamente el interior de algún ámbito.

Ejemplo: cuarto tapizado con flautas traversas y de pico, oboes, clarinetes y fagots, como altos relieves, algunos colgados y balanceándose, otros sujetados *de pie* (verticalmente) en el piso, formando senderos; entretanto algunos ejecutantes están percutiendo y haciendo tránsitos con lápices sobre estos instrumentos o soplando con la boca y un fuelle.

## *3.9 Mosaicos y tapetes*

Acomodo mosaicos, tapetes o membranas con diversas texturas, formas y tamaños, en los contornos del interior y el exterior del lugar. El movimiento pasaría ininterrumpidamente por las superficies que entre una y otra serían discontinuas o continuas para los diversos sentidos. Para la primera opción habría un movimiento continuo por fragmentos discontinuos auditivamente, pero juntos en el espacio.

Vislumbremos teclas de un piano o una marimba grande. Pasamos por el interior de ellas, cambiamos con qué las frotamos y sumimos, tocando: sol bemol 8, la 9, re 6, do sostenido 3, en distintos lugares del ámbito donde estén las teclas.

Quiero adicionar la inquietud de concebir un instrumento que al activar, con una fuerza similar, cierta serie de teclas de abajo hacia arriba nos dé una altura similar (o diversas), pero con intensidad diferente, de menor a mayor. Podríamos hacer acordes de intensidades, aunque se perderían las más bajas en conjunto con otras fuertes. Variar la disposición de ellas en el espacio y la colocación de distintos emisores puede ayudar a mejorar la percepción de dichos acordes.

#### *3.10 Modificación en el ordenamiento*

Me refiero a la manera de disponer un fragmento de vía u otro objeto, por ejemplo un violonchelo (los instrumentos musicales forman parte del entorno, por ello no se ejecutan como suele hacerse, sino igualmente se transita por ellos) en determinada parte del ámbito. O desfragmentar un trayecto, como rompecabezas, luego permutarlo.

# *3.11 Piezas móviles y estáticas*

Los objetos están en un solo sitio o son cambiados de lugar.

Es viable que los objetos por contactar, debido a sus articulaciones o reacomodo de piezas, transformen no sólo la morfología general del entorno, sino la cantidad de espacio ocupado.

Las piezas móviles pueden conectarse con las estáticas, evitando o no escuchar su unión.

#### *3.12 Movimiento rotatorio*

Visualicemos dos tablas con varias texturas, girando con palancas silenciosas, deteniéndose en determinados grados, mientras se transita en ellas. Va cambiando el grado desde donde suenan y el lado (o lados) de la tabla que es excitada. En otro momento el giro no se detiene. Cada una de ellas está cerca de cada oído. Coloco más tablas en distinta posición: adelante, atrás, arriba, abajo...

### *3.13 Amortiguaciones y obstrucciones*

En algunos periodos habría obstáculos totales o parciales. Ejemplos: un sonido obstruye otro, o es amortiguado o tapado en cierta posición del ámbito, pero en distinta zona sí se alcanza a escuchar. Un objeto tapa otro, si me muevo lo veré desde otro lado. Algo se intercala en lo que voy a contactar, como al pasar un lápiz por un brazo cubierto con una superficie gruesa, sea que alcance a sentir el paso del lápiz o no debido al grosor del amortiguador. Una escobetilla se desliza por la nuca, se siente y escucha, pero no se ve; al tapar los oídos sólo se sentiría; es factible verlo (quizá por un espejo) y no oírlo ni sentirlo.

## *3.14 Luces en movimiento*

Varios autores usaron luz en sus obras, algunas de ellas serán mostradas en el capítulo 5 y en su material complementario.

Se me ocurre lo siguiente, en un lugar oscuro con lámparas o linternas (o algo parecido que emita luz intermitente o constante): a) sujetarlas con las manos en movimiento, concentrándose sólo en las luces; b) portarlas en diversas partes del cuerpo, amarradas o formando parte de la ropa: casco, chamarra, tenis, etc., para tener en paralelo el movimiento corporal y el de las luces; c) igual que la opción pasada, pero que unas partes del cuerpo sin luces tengan movimientos diferentes a los que las tienen, para observar simultáneamente la intención de dos movimientos con cierta independencia.

Un ejercicio aparte sería observar o imaginar luciérnagas en pleno vuelo.

## *3.15 Secuencia, superposición, modulación y permutación*

Un trayecto continuo polisensorial, en la imagen véase de izquierda a derecha, se presenta de diversas maneras: secuencia, superposición, modulación y permutación. Si tomo el primer gráfico: al mover las manos con los ojos cerrados, siento algo parecido a una alfombra; para escuchar prosigo el trayecto con presión y más velocidad usando algún objeto sólido en algunos de mis dedos; después abro mis ojos y veo la alfombra, de color café, mientras reduzco la velocidad y la presión; y finalmente las vuelvo a incluir. En el tercer gráfico, otro ejemplo, lo que solamente sentía, en determinado instante también escucho, luego sólo escucho y así sucesivamente.

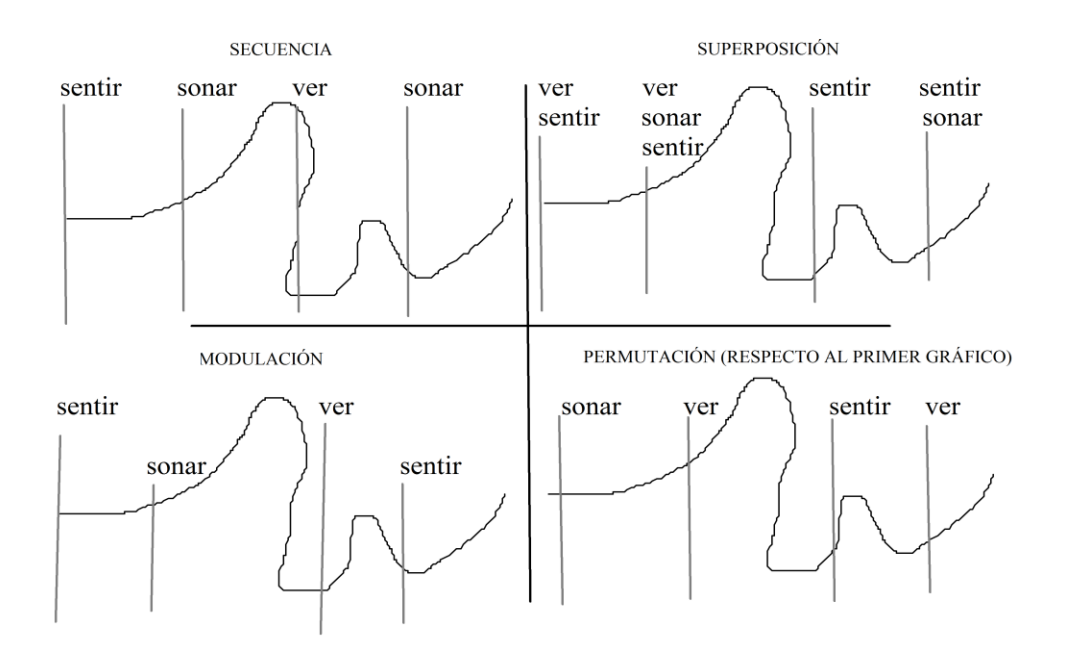

Imagen 12 (Morales N., 2018)

Ahora tomo un trayecto parecido al anterior, conlleva ciertos cambios de velocidad, tamaño, dirección, distribución espacial (por dónde pasa o qué contacta, cómo se acomoda tridimensionalmente en el espacio) y sensorial.

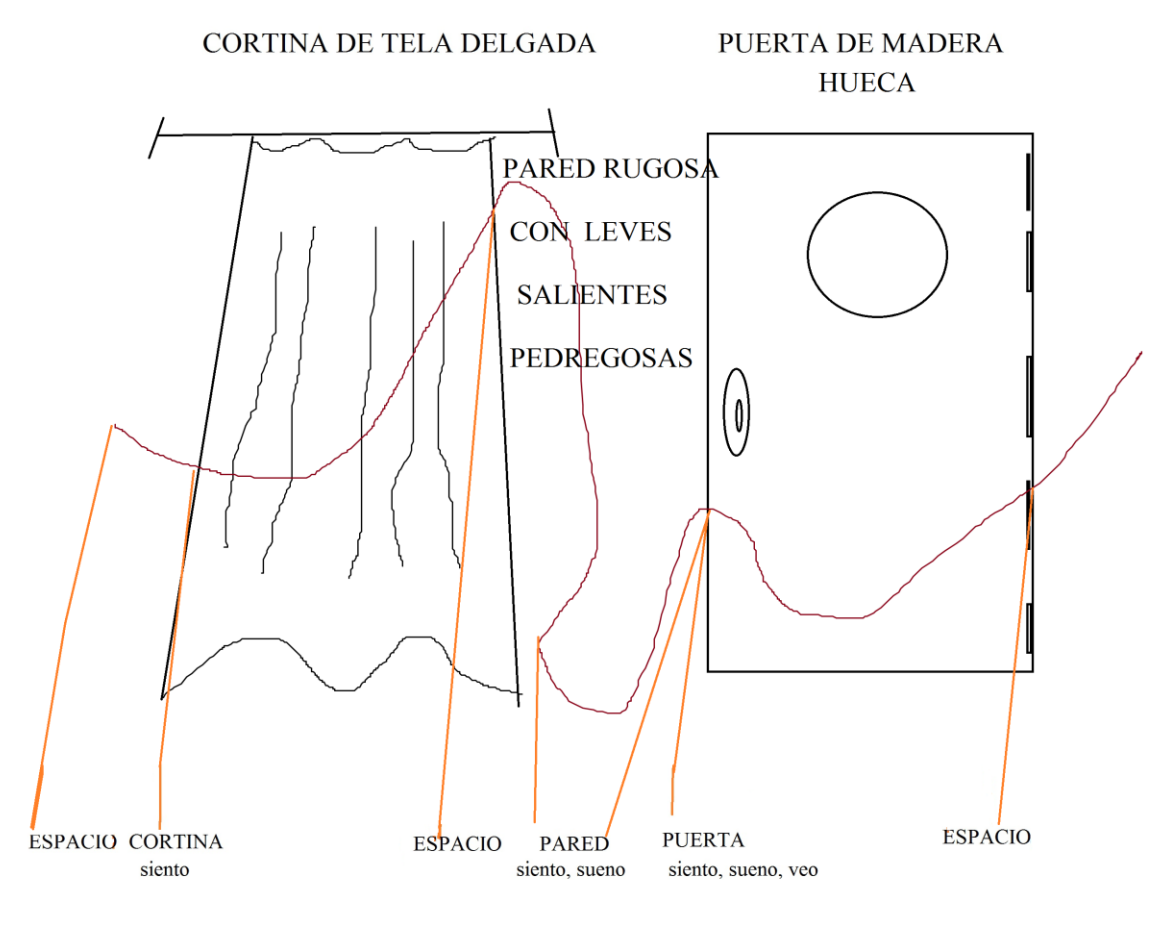

Imagen 13 (2018)

La cortina tiene diversos grados de hundimiento; la pared está puntiaguda y dispareja, y si voy más rápido raspa mis manos; la puerta es lisa y suena hueca, si incremento la presión rechina o provoca que me detenga, si uso un desarmador la dejo marcada y cambia el sonido a más ríspido.

### *3.15.1 Permutación de percepciones*

La colocación de los objetos tiene que ver, en mi caso, con lo táctil y lo auditivo, mas existen varias presentaciones: sólo sentir, ver o escuchar; dos de ellas y una no. Con ello se juega a permutar.

Aquella trayectoria que veo, ahora la siento, después la escucho; más todas las posibilidades de las tres percepciones, simultáneas o desfasadas. O en un solo trayecto continuo: una parte la siento, otra la oigo, una más la veo, y sus combinaciones en secuencia, superposición y modulación, como en el ejemplo anterior.

## *3.16 Perspectiva y posición*

La perspectiva influye en cómo percibimos el movimiento, si es desde afuera o desde adentro. Ejemplos: escuchar de lejos autos en una autopista, después estar cerca, enseguida ir de lado en la misma velocidad o en desfase, finalmente, estar en medio de ellos.

## *3.17 Contracontinuo espacio-tiempo (objeto-movimiento)*

Es asequible un contracontinuo (o un contrapunto) cuando los objetos o estructuras que están dispuestas y conectadas (o desconectadas —contrapunto), sugieren ciertos tipos de trayectos, mientras sobre ellas hay deslizamientos diferentes a esos trayectos. Además habría contracontinuo espacio-tiempo con la videocámara, como a continuación.

# *3.18 Videograbación*

Existe la opción de grabar en video, estático o con movimiento de cámara, el entorno donde sucederá la actividad. Vaya, si se escoge el movimiento de cámara, en paralelo o diferente a los movimientos que insinúe el entorno, asimismo paralelo o diferente a los movimientos de los participantes.

También una creación puede generar otra en el mismo ámbito. Se movería la cámara grabando los desplazamientos y luego los ejecutantes imitarían, o viceversa. Después es factible una variante donde una de las acciones anteriores pase grabada y otra en vivo, o las dos en vivo o grabadas (en una pantalla dividida o en dos pantallas acopladas vertical u horizontalmente). Es viable jugar con el material al colocarlo simultáneamente o en desfase.

La duración de las dos grabaciones puede ser distinta. Se buscará elegir cuándo debe empezar una y la otra, así como alterar la velocidad de ambas.

En video-danza, por otra parte, dentro de todas sus posibilidades:

El uso de la cámara, los ordenadores y los programas de edición permiten el tratamiento de la imagen corporal, es decir intervenir en los cuerpos y lugares, su alteración temporal y espacial, intervenir en los movimientos, buscar planos imposibles o alterar la imagen (Almahano Martín, 2011, p. 46)

"…la cámara lenta, las distorsiones, las reversas, la anulación de las leyes físicas del escenario dan como resultado [una] nueva dimensión […] el realizador del video se convierta en el coreógrafo de la danza" (pp. 46-47)

"Los movimientos calculados de la cámara crean una coreografía paralela y desvelan dimensiones, aspectos insospechados de la danza […] La imagen empieza a ser coreografía" (p. 47)

<https://www.youtube.com/watch?v=7UXwhIQsYXY> (starflyer2012, 2010)

#### *3.19 Movimiento en áreas amplias o por zonas*

El primero refiere a un constante cambio de lugar al deslizarme; el segundo, independientemente del modo de movimiento, a la permanencia en cierta zona haciendo movimientos.

#### *3.20 Variaciones del entorno sin cambiar el modo de movimiento*

Si, por ejemplo, hay un movimiento repetido y constante *en forma de ocho* en una plataforma lisa o con fracciones de materiales diversos, o en una figura tridimensional, doy variedad al introducir poco a poco alguna o varias transformaciones: a un fragmento de la trayectoria le aparece una protuberancia, se llena de grietas, se moja en diversas zonas con diferentes líquidos, cambio la dirección, intensidad, excitador, velocidad. Por otro lado, el movimiento *en ocho* continúa, mientras se va poniendo un micrófono en distintas zonas del trayecto para resaltar ciertas partes, o dicho aparato se va acercando y alejando del mismo sitio. Se incrustan objetos que provoquen modificaciones de color: sobre una mesa de madera hay una serie de utensilios de metal.

# *3.21 Movimiento polisensorial continuo*

Hay movimientos continuos que no se escuchan, pero se ven o sienten: alguien se desplaza entre la separación de dos objetos frotados (una mesa y una silla), el sonido se interrumpió, pero no el traslado: especie de *danza* o *coreografía* a consecuencia del movimiento corporal continuado.

En otro lugar raspo con un lápiz una malla con diminutas retículas, luego lo deslizo continuamente en una tela de seda o algodón que no se oye con facilidad, pero el ejecutante siente (y puede evocar sentir a los demás) y alcanza a escuchar, y después pasa a una caja con arena donde vuelve a sonar con mayor energía, nuevamente hay una interrupción sonora (o es de baja intensidad), mas no de movimiento.

#### *3.22 Sentir al contacto*

Además de contactar materiales lisos, porosos, esponjosos, rugosos, resbalosos, pegajosos, puntiagudos, gelatinosos, arenosos, vibrantes, etc., también se siente su temperatura, o se provoca que un objeto frío o nuestras manos frías, al moverse en otros objetos, se calienten. Cabe sentir dolor, placer, tensión, alivio, etc.

Los artistas Helio Oiticica y Lygia Clark, por otro lado, exploraron en su arte el sentido del tacto (Alcázar, 2014, p. 34). El primero "reorientó su obra hacia la implicación politizada y participativa con <<objetos sensoriales>>, a menudo centrados en el entorno material de los pobres y los desposeídos." (Osborne, 2006, p. 196)

En *Bólides* hay cajas con varias cajas adentro y unas tienen arena o tierra que palpa. <https://www.youtube.com/watch?v=8kltg8bmc0g> (Maciel, 2010a)

En *Edén* alguien pasa descalzo sintiendo la arena y el agua en lo que parece un recipiente, en esta última también desplaza los pies, luego regresa a caminar por la arena. <https://www.youtube.com/watch?v=8dJXbsNtXTE> (Maciel, 2010b)

La segunda artista, recurre a diversos objetos – "cotidianos para crear << objetos relacionales>> que invitan a la experimentación a través de los sentidos" (2006, p. 149) − de distintas texturas, tamaños, pesos, formas, temperatura, sonoridad, etc., que podrían conducir al ámbito terapéutico y psicoanalítico para los partícipes de estas sesiones (Muñoz Recarte, 2004).

La artista pasa en vaivén o en círculos sus objetos portables por los brazos o teniéndolos en sus manos, alguno lo frota en su pecho apretándolo con las manos. Más adelante le hace a alguien, semidesnudo y recostado, una sesión de masaje corporal donde usa sus manos y sus objetos, en algunos momentos recurre a su voz.

<https://www.youtube.com/watch?v=9ymjW6yVKAg> (Alves, 2017)

"Muchas de [sus] obras [algunas con tintes políticos como *Máscaras abismo*, como señala Osborne] están concebidas para que los participantes cobren conciencia de sus sentidos y de la totalidad de sus cuerpos mediante la restricción o la anulación del sentido de la vista." (2006, p. 149)

[https://www.youtube.com/watch?v=bN\\_0SDo5u3w](https://www.youtube.com/watch?v=bN_0SDo5u3w) (LlunaPruna, 2007)

Lo que hago es diferente, como he dicho, hay una desplazamiento espacial a través de movimiento continuo, goce móvil como tal, y sensorial primordialmente del tacto (lo que contacte), sonido (lo que alcance a escuchar yo u otros al tocar), y goce visual en sí de lo anterior (puedo dejar marcas o surcos). Todo ello debido a una fantasía o exploración.

Otro trabajo referente a lo táctil, mas desde una posición estática, es *Autorretrato* del artista dadá Man Ray:

[estaba] formado por la huella de una mano entre el botón de un timbre y un par de campanillas; el crítico Henry McBride celebró que el artista se enrolara en las filas de la sensación táctil. Cuando advirtió que mucho de los visitantes sentían la tentación de tocar el timbre, McBride confesó que él mismo había tenido que reprimirse para no hacerlo. (Rasula, 2016, Chispas, p. 38/64)

Bruce Nauman, por su parte, en *Pinch Neck*, jalonea su boca; pellizca, apachurra su piel en el área de la barbilla y el cuello.

<https://www.youtube.com/watch?v=bzFlC-zuq5I> [\(Can Châu,](https://www.youtube.com/channel/UCRjUbzlA2FF7XOBG9ZtpPMA) 2015)

#### *3.23 Superposición y modulación en lo táctil*

Imaginemos tentar una superficie con varias capas superpuestas, la de más debajo de metal liso, pero con protuberancias, la siguiente una alfombra con pequeñas bolitas que se desprenden, encima una tela de seda suave y hasta arriba algunos trozos de papel periódico extendido y húmedo. Están entremetidos o entretejidos, modulando de uno a otro, distribuidos en diferentes medidas y grosores.

## *3.24 Tránsito audible y sonidos continuos y discontinuos*

Un sonido puede estar radiando permanentemente en un lugar y escucharse sin interrupción: un violín toca sol 6, se une un violonchelo con la 5.

¿Qué ocurre con el tránsito audible? Si deslizo una moneda de metal en una mesa de madera y luego a una distancia, por ejemplo, de 50 centímetros, otra moneda prosigue un recorrido en una puerta (usando cada mano para cada objeto entre el fragmento de espacio que ocupa mi cuerpo donde no habría actividad): el sonido emitido no se interrumpe, ni el deslizamiento audible, pero este último sólo es continuo en el tiempo, no en el espacio contactado, ya que hay un segmento de 50 centímetros por donde no hay desplazamiento (podría haberlo, mas uno esperaría el tiempo para llegar al siguiente momento audible, en la puerta), por tanto, no hay una duración de tiempo donde haya inactividad.

¿Habría tránsito audible continuo (o con otro sentido) en el espacio y no en el tiempo? Si consideramos que el sonido requiere tiempo para ser percibido, entonces no, pero visualmente podría sugerirse con las trayectorias constituidas por la disposición de los objetos, además unidas a cuerpos humanos en cierta posición estática que insinúen caminos, como si todos los objetos en el entorno hubiesen quedado detenidos, como una huella o una estela congelada.

Al terminar de transitar en algunos objetos detengo mi movimiento, luego prosigo yo o alguien más desde donde me quedé o en otro objeto.

#### *3.25 Velocidad de seguimiento*

Deslizo una pluma de ave por una mesa, luego en el aire, y llego cerca de un muro con un dibujo que imito manualmente en el aire; ¿el público me sigue o irá desfasado, depende de la variabilidad de velocidad que yo le imprima?

### *3.26 Pulso audible del excitador*

El pulso audible puede escucharse momentáneamente como parte de un tránsito o movimiento. Se incita este pulso (en un pequeño espacio: una punta; o en uno extenso: tablas colisionando sus cuerpos entre sí). Si andamos continuamente y de forma silenciosa sobre una membrana de un tambor, percutimos o barremos en determinados instantes con la yema o la uña. O golpeamos con una baqueta un platillo. Un movimiento alcanza a contactar y sonar algo durante breve lapso.

El pulso audible está en determinados momentos de un movimiento constante audible o inaudible. Inicio un trayecto con mi mano y brazo, y llego a golpear una membrana, retiro la mano y vuelvo a hacerlo desde la posición donde partí. Sonaría el trayecto de todo el movimiento de mi mano y brazo al situar algún material que procure su escucha, además del golpe que deje cimbrando transitoriamente la membrana. En un movimiento continuo inaudible distribuido a lo largo del espacio, los pulsos estarían dispersos, como ritmo desplegado en el espacio, sea cada golpe o por distintos grupos de ellos.

#### *3.27 Pulso audible del vibrador*

La textura y la forma de los materiales en el espacio favorecen escuchar un pulso al pasar por ellos. En un lugar pequeño sucedió en *Ti nech miquitlani* (2007-2008) cuando recorría horizontalmente excitadores por los tubos. Había un movimiento continuo con pulsos entre éste. También en la obra *Güiro* para piano de Helmut Lachenmann (Sobolev, 2015), además en ambos hay momentos de sonidos tenues.

<https://www.youtube.com/watch?v=sVHl-pqaIYM>

Concibamos uno de los desplazamientos de *Güiro* o *Ti nech miquitlani* (imágenes exhibidas en el capítulo anterior), comprendiendo siete divisiones en un segundo, esto es, siete pulsos. Enseguida con esa misma duración, también siete pulsos, pero en una sola división, es decir, entre dos teclas o tubos. Se recorrerá una distancia similar. La primera desplegada en el espacio en un solo trazo. La segunda comprimida en el espacio en un vaivén que alcanzará no solamente la división entre teclas o tubos, sino parte de éstos que al sumarse dará una medida similar a la primera.

#### *3.28 Pausas y bordes*

Si hay pausas en el movimiento no tienen que coincidir con los bordes de los objetos, quiero decir, al transitar en una silla no es forzoso detenerse en sus bordes para después ir al mueble junto a ella, sino por ejemplo: en tres cuartas partes de la silla me paro, y continúo mi camino ininterrumpidamente entre ésta y el mueble; o lo salto y sigo adelante o atrás del recorrido.

### *3.29 Imaginación, memoria, técnica, imprecisión*

A menos que haya un dibujo preestablecido, es laborioso hacer figuras geométricas con precisión (si no se cuenta con la práctica), ya sea por el pulso o temblor de la mano, la desviación del excitador por su forma o los desniveles o irregularidades de las superficies a trazar.

Si imagino un triángulo isósceles y lo dibujo con todas esas *imperfecciones*, ellas serán precisamente las características que para mí lo hacen único y bello: ese acto de intentar lo que imaginamos, aproximarse sin llegar a una copia exacta, pero sí adquiriendo una forma propia, y así sucesivamente tratando de replicar y mejorar. Esa figura resulta en variantes que, sin embargo, guardan un parecido identificable, tal vez porque parten de una técnica o un gesto similar que pretendemos repetir o reproducir.

Igual sucedería con los movimientos que son difíciles de llamar por no parecerse a alguna figura geométrica fácilmente reconocible; asimismo con las formas adquiridas con los objetos dispuestos en algún ámbito.

# *3.30 Movimiento con ramificaciones*

Vislumbremos una sola entidad con varias ramificaciones moviéndose paralela o independientemente, como una mano, un pulpo, raíces, grietas, una bola de estambre desenvolviéndose, etc., para ello los ejecutantes se distribuirán los tránsitos de cada miembro de la entidad y procurarán la mejor coordinación posible, o uno solo con sus propias extremidades.

## *3.31 Micrófonos y altavoces*

Mientras los primeros se deslizan y suenan encendidos o apagados en los altavoces, cercanos o lejanos entre sí, se reproduce el sonido de los micrófonos (si están encendidos). Percibiríamos en los altavoces la pérdida de amplitud del movimiento espacial continuo hecho con los micrófonos, pero se reforzaría su sonido.

En la escucha del recorrido real en el espacio existe en varios momentos poca energía sonora, pues los objetos no resonarían o se amplificarían, no obstante esa tenue energía participa de manera fundamental en el movimiento sutil polisensorial, es parte inherente de su belleza.

Tanto para el recorrido audible y una grabación, la dureza del excitador (y del cuerpo vibrante) influye en la presencia del sonido, así como la fuerza al tocar. Por ejemplo, poca sonoridad: roce con la yema de los dedos en una puerta; mucha sonoridad: raspar una mesa con un bloque duro de metal.

Para hacer percibir mejor los sonidos con poca presencia audible, varios artistas y especialistas en tecnología han puesto micrófonos piezoeléctricos (o con capacidad similar o mejor) en las zonas de los objetos o instrumentos musicales donde se emiten dichos sonidos: imaginemos un micrófono por debajo del puente de un instrumento de cuerda frotada.

Es viable poner a un cordófono un piezoeléctrico para percibir los sonidos que no *corresponderían* con la obra ejecutada, como si fueran contrapuntos o contracontinuos simultáneos.
#### *3.32 Movimiento eólico*

Imaginemos que doy vueltas a una esfera metálica de textura variable y con orificios, mientras soplo en una misma dirección; después transito soplando sobre una serie de objetos, igual de diversas texturas, sea exhalando directamente o pasando mi soplido a través de una o varias columnas hasta contactarlas con el objeto que muevo o por donde me desplazo. Es asequible recurrir a micrófonos y altavoces si el sonido es muy leve.

Este *tránsito eólico audible*, puede ser *visual* (al ver realizar los soplidos o dejar marcada en algún lugar alguna sustancia guardada en la boca) y *táctil* (al sentirlo corporalmente, por ejemplo, en la nuca y en la espalda descubierta).

En *Conmociones* (2010-2013) ocurrieron tránsitos eólicos audibles y táctiles, sin embargo en ese momento no los llamé así.

Me detengo en una de las grietas más anchas, voy a su interior, de algunos huecos sale gas de manera intermitente, fuerte o débil, cercano o lejano; choca conmigo, estoy a contracorriente, intento tapar los agujeros, pero son muy grandes.

El gas sale por distintos escapes, trato de seguirlo, de cubrirlo, no lo consigo, decido regresar. Durante el camino, volteo y pienso: —después volveré. (2014, pp. 139-140)

En la conversión musical para las percusiones, soplé siguiendo trayectos en la parte abierta de los bongós, colocando mi mano extendida; en tanto en los cordófonos soplé encima de la tapa frontal, efes y cuerdas. Involucré grados de cercanía al instrumento y niveles de intensidad al exhalar. (p. 292)

## *3.33 Lo olfativo y lo gustativo*

Concibamos una serie de olores y sabores dispersos en el espacio, y rociados en las paredes, suelo y techo, y colocados en distintos lugares (mesas, sillas…). Entretanto nosotros, perfumados y con olores impregnados en la ropa, vamos pasando por el lugar percatándonos que suceden en secuencia, superposición y modulación. Por ejemplo un olor o sabor mezclado con otros cuatro lo encontramos en un lugar, luego hayamos a cada uno separado en diversas zonas del espacio, solos o combinados con otros, como una armonía de olores y sabores.

O sólo al movernos en el espacio, éste nos va revelando olores o sabores ocultos, o que apenas podíamos captar. O por el contrario, al movernos la mezcla de olores o sabores se va difuminando hasta quedar uno solo, luego nada, solamente el recuerdo de ellos.

Ahora están todos estos sentidos suscitándose: audición, tacto, vista, olfato, gusto, movimiento. Mientras degusto y huelo, camino y dibujo con las manos, lo siento y lo escucho.

## *3.34 Entrelazamiento y polifuncionalidad (producción, propagación, recepción)*

Es viable cumplir a la vez varias funciones, es decir, un productor puede ser medio y receptor de otro u otros productores; y en un solo evento fungir secuencialmente como productor, propagador y receptor.

Los objetos que funcionan como excitador también pueden fungir como cuerpo vibrante, y viceversa.

#### *3.35 Movimientos dentro de las funciones*

Cada productor, medio de propagación y receptor-perceptor albergarían sus propios movimientos o acciones.

Un suceso en el productor dentro de un medio de propagación habitual sería un modo de estar y de crear.

Un acontecimiento en el productor y otro simultáneo en el medio de propagación (como un segundo productor) son dos modos de estar y de crear, sucedan cosas similares o diferentes, provengan del mismo creador o de distintos.

Un evento de forma simultánea en los tres mundos se podría dar: imagino algo, en un instrumento ejecuto algo diferente a lo fantaseado (o con base en otra fantasía), y uso al propagador como otro instrumento haciendo distintas acciones. ¿O será que imagino evitar hacer algo parecido a lo que imagino?

En *Imaginación musical y retorno creativo*, uno de los métodos de exploración y flexibilización: fantasías dentro de otra fantasía, ya deja entrever esta alternativa (p. 131).

Habría dos opciones para convertir: movimiento en tres dimensiones en un medio de propagación o en un productor; y movimiento comprimido o sintetizado en menos de tres dimensiones en un productor o en una zona plana del propagador.

## *3.36 Proceso y producto*

Pueden verse trabajos creativos como proceso y producto, esto es, registro de cómo se van suscitando las creaciones polisensoriales y la gestación misma de una versión inicial o de origen. Piénsese por tanto que puede haber momentos extraídos o tomados del proceso para conjuntarlos después en otro producto, uno reconfigurado con ajustes, agregados, variantes, etc. O enriquecer partes del proceso inicial (auditiva, visual, corporal, táctilmente) de preferencia donde haya actividades muy tenues. El proceso y el producto se proporcionan material uno a otro: son proceso o producto dependiendo del modo en que se acuda a o se sirva de ellos.

## *3.37 Consideraciones*

Debe tomarse en cuenta cuatro situaciones para las creaciones polisensoriales:

- a) la cantidad de participantes, si se entorpecerán entre sí o consiguen llevarla a cabo
- b) la posibilidad de escuchar sonidos que no estaban en mente, pero forman parte de la creación: tosidos, golpes, barridos en el piso, caída de objetos, colisiones entre ejecutantes, rechinido de pies descalzos o zapatos, aves, gente hablando, entre otros. Habrá que analizar si serán parte de la actividad o si se evitarán en la medida de lo posible
- c) el uso de medios electrónicos no generaría (en la mayoría de los casos) los sonidos, sino la electrónica ayudaría a desplazar al excitador que sonaría su alrededor (ver *creaciones con robot móvil* —capítulo 4— y *Ámbitos 4* —apéndice A y C)

d) La exploración táctil, audible, visual, intensa o con sutileza, aludiendo a la caricia (o de hecho realizarla) y el seguimiento de gráficos con sus respectivas indicaciones (*creaciones polisensoriales (cuarteto), 2018*) dentro de un movimiento continuo son, en buena parte, lo que haría no recurrir a algún repertorio o rutina de danza o performance previos, o variación o fragmentación de éstos, ni acudir a acciones o movimientos obvios como colisionar piedras con patrones rítmicos repetitivos y reconocibles, tomar con las manos y abrir un libro arrancando y ojeando sus hojas, golpear repetida y constantemente con las palmas o los nudillos las cajas de instrumentos de cuerdas, usar uno o dos arco igualmente de modo repetido y constante en las cuerdas con mucha presión, ni rasguearlas de las mismas maneras

No son las actividades en *waterwalk* de John Cage (ver capítulo 5) ni el modo de hacerlas, como tocar o golpear las teclas de un piano (a menos que forme parte del entorno donde me mueva continuamente, en otras palabras, el piano no es el instrumento, sino parte del instrumento −edificación y resto de objetos−, ver capítulo 4), ni rasgar sus cuerdas, no es tomar un silbato y soplar, no es verter agua en una tina, no es colocar objetos en una mesa y llanamente tirarlos o golpearlos, etc.

No es observar, ni utilizar, ni tocar los objetos como los conocemos; y no son movimientos habituales como asemejar barrer, usar una pala, andar en bicicleta, subir o bajar escaleras, etc. (se puede recurrir a una escoba o una bicicleta, pero no quiere decir que se utilicen con movimientos cotidianos), ni caminar como lo haríamos normalmente, ni caricaturizarlo, ni imitar burdamente cómo camina o se mueve alguna persona, objeto o animal (en una creación era un animal cuadrúpedo, no sabía cuál, no imité exactamente alguno; ver capítulo 4), sino los objetos y las personas son parte del todo, de lo que encuentro en mi desplazamiento y movimientos, de ese propagador visto como productor.

#### **Capítulo 4**

## **Creaciones polisensoriales**

Las creaciones polisensoriales son aproximaciones a realizar mis fantasías y mis planteamientos previos, por ello no surgen o se basan en el arte interdisciplinario, multidisciplinario, intermedia, danza, teatro, escultura, performance, instalación o escultura sonora, música (ni necesariamente buscar de forma preconcebida exploración sonora o de ruido, no obstante puede suscitarse en algunos instantes, ni complejidad como fin), etc. No están sometidas o encasilladas en tales áreas o conceptos.

#### *4.1 Ensayo-error; intento-aproximación*

Ubico tres disposiciones para abordar y percibir estas creaciones. En la primera hay una creación para cada fantasía.

En la segunda hay una sucesión de creaciones que transcurre a través de un parecido con el método ensayo-eliminación de errores, por lo cual van acercándose cada vez más a lo deseado, por tanto la primera creación sería la más alejada, y la más reciente sería la más cercana, no sólo en tiempo, sino principalmente con mayor alcance satisfactorio hasta ese momento. Métodos relacionados con Karl R. Popper (1983, 2005, 2007).

Hay una tercera opción: simplemente hacerlas y ver a cuál de las dos anteriores acudo.

Popper (2007) nos recuerda que "El progreso de la ciencia está compuesto de ensayos, supresión de errores y ulteriores ensayos guiados por la experiencia adquirida en el transcurso de ensayos y errores previos" (p. 421).

# […]

… el conocimiento científico objetivo tiene el carácter de una conjetura, para buscar después su análogo en el campo del conocimiento subjetivo. Este análogo se puede identificar fácilmente. Mi tesis es que el conocimiento subjetivo forma parte de un aparato de ajuste tremendamente complejo e intrincado, aunque asombrosamente preciso (en un organismo sano), que funciona esencialmente como el conocimiento conjetural objetivo: por el método de ensayo y eliminación de errores o mediante conjeturas, refutaciones y corrección propia (<<autocorrección>>). (p. 100)

No trato de implantar, aplicar o adecuar el método ensayo-eliminación de error popperiano a mi proceso creativo, ni pasarlo por científico, sino más bien hacer ver cierto parecido o relación tanto en el procedimiento que planteo y dicho método, como, sobre todo, en la actitud que se intenta tomar al observar y trabajar con éste.

… para buscar los errores propios y para aprender de ellos. Es en lo fundamental, una actitud que he tratado de formular en estos dos versos:

*Quizá yo esté equivocado, y tú en lo cierto,*

*Quizá con un esfuerzo a la verdad nos acerquemos* (Popper, 2005, p. 13)

Verdad o correspondencia con los hechos como prefería llamarle Popper tomando como referente a Tarski (2007, p. 378).

Pienso que esa *verdad* o c*orrespondencia* con la imaginación y los deseos es lo que el creador de arte busca. Ejercicio de aproximación que Popper habla, desde sus campos de estudio (filosofía y ciencia), "llegamos a la idea de proximidad a la verdad o de mejor o peor aproximación a la verdad, es decir, a la idea de <<*verosimilitud*>>" (p. 370). Quizá por ello nos sentimos tan satisfechos cuando nuestras creaciones consiguen ser lo más parecidas posibles a lo que imaginamos.

Estrada (en prensa) también manifiesta la idea de verosimilitud:

El comportamiento de la materia fantaseada por fuera del disfraz del sistema musical remite al *ambiente físico* que presenta su evolución espacio-temporal, eso que da la idea de *verosimilitud* de las vivencias ocurridas en el plano de la imaginación. […] La idea de entender la música con la dinámica de un objeto vivo conduce a considerar el universo de la fantasía musical desde la perspectiva de la naturaleza, donde la evolución impredecible del *tiempo-espacio propio* del imaginario lo aleja de lo artificial y lo acerca a lo verosímil. (p. 24)

Este mismo autor (2002), por otro lado, ha comentado la imposibilidad de captar todo lo que las fantasías nos ofrecen, a pesar de todo el cuidado que se tenga al percibir, recuperar y convertirlas, y añade: "Es posible que no podamos aprehender nuestras imágenes internas como un todo, sino más bien como intentos sucesivos de interpretarlas" (p. 11).

Cabe resaltar dos aspectos:

El primero es la coincidencia, misma que advierte Popper, tomando como referente a Darwin y su *Selección Natural* y a Gombrich y su *Art and Illusion*:

… mi hipótesis es que Darwin tiene razón, incluso en el nivel del descubrimiento científico, y que tiene razón aún más allá de este nivel: que tiene razón aun en el nivel de la creación artística. No descubrimos nuevos hechos o nuevos efectos copiándolos, ni infiriéndolos inductivamente de la observación, ni por ningún otro método de instrucción del medio. Empleamos más bien el método de ensayo y eliminación de error. Como dice Ernst Gombrich <<el hacer viene antes que el comparar>> [(Gombrich, 1960, Índice, hacer vs comparar, citado por Popper, 2005, p. 30)]: la producción activa de una nueva estructura viene antes de su exposición a contrastaciones de eliminación. (2005, p. 30)

El segundo es la diferencia, pues mi procedimiento difiere del de Popper en que en vez de ensayo-eliminación de error, más bien es ensayo-proximidad (o intento-aproximación), esto es, considerar a la creación, o el momento de alguna de ellas, que más se acerca a las fantasías (procedimiento que pueden realizar otros creadores con los procesos y métodos a los que recurran), por lo cual no diría que hay errores (si acaso de técnica o habilidad para llevar a cabo las creaciones), sino diversos niveles de aproximación, o aproximaciones; y las que pudieran caer en el ámbito del error, desde el punto de vista popperiano, es decir, una aproximación no tan satisfactoria o cercana, no serían desechables ni eliminadas ni por no corresponder de manera amplia con lo deseado tienen que ser falsas o estar equivocadas. Pueden fungir no sólo como experiencia, sino como creaciones en sí o servir para otros procesos creativos, pues pueden tener su propia belleza y encanto, quizá porque en ellas se tienda a dicha proximidad, con una actitud creadora y emotiva.

Las aproximaciones pueden cambiar si las fantasías cambian, sea por las aproximaciones mismas o desde la propia fantasía.

No pretendo preestablecer alguna escala de niveles de aproximación, dependerá de lo que cada fantasía conlleve.

Enterarse de qué tan cercanas fueron las aproximaciones a las fantasías, y éstas mismas, parece ser accesible sólo para el imaginante, e inaccesible para otros, ya que uno solo sabe cuál es su contenido y comportamiento. Se podría hacer lo que lleva a cabo Estrada (en prensa, p. 132), referido previamente: registrar por escrito, dibujo, gráfico, audio o video, para ver cómo se conforman esas fantasías y observar la cercanía alcanzada con el método intento-aproximación.

La idea de aprovechar y no descartar aquello detectado como error o falso, converge, guardando su respectiva distancia, con lo que Almeida (2013) nos comparte acerca de Pierre Duhem:

Como advertía Duhem, la refutación como método conclusivo para abandonar teorías resulta muy radical y costos[a] para [la] ciencia, porque supone el rechazo de muchos conocimientos que pueden ser valiosos, aparte de que excluye la posibilidad de estudiar a la teoría por métodos alternativos y la oportunidad de revisar a esa teoría para mejorarla antes de darla por falsa. (p. 96)

Sin embargo, hallo que Popper (1983) no abandonaría del todo las teorías:

…la aceptación por la ciencia de una ley o de una teoría es *sólo tentativa*: lo cual equivale a afirmar que todas las leyes y teorías son conjeturas, o hipótesis de ensayo [...] y que podemos rechazar una ley o una teoría sobre la base de nuevos datos, sin descartar necesariamente los viejos datos que nos condujeron en un principio a aceptarla. (pp. 81-82)

El mismo autor dice acerca del progreso:

…en la ciencia, a menudo aprendemos de nuestros errores y por lo que podemos hablar, con claridad y sensatez, de realizar progresos en ella. En la mayoría de los otros campos de la actividad humana hay cambio, pero raramente progreso […]. Y en la mayoría de los campos ni siquiera sabemos cómo evaluar el cambio. (p. 266)

Entonces, ¿qué ocurriría en el proceso creativo como aquí lo expongo?

Si sólo hay progreso en la ciencia, como dice Popper, a través del ensayo-eliminación de error, ¿acaso el proceso creativo me ofrecería, por otro lado, un conjunto de varias posibilidades o niveles de cercanía, debido a los diversos intentos-aproximaciones? Esto es, ¿proximidad más óptima encontrada hasta el momento en vez de progreso; y por otra parte, lejanía, no descartable ni menospreciable, en vez de retroceso o estancamiento? También es posible partir de alguna aproximación previa y la modifiquemos para acercarnos más a nuestra meta.

## *4.2 Maneras de registrar*

Es viable seguir algunos o todos estos pasos:

- a) Video (movimiento y alrededores espontáneos o prefijados de alguna fantasía)
- b) Audio (descripción de la fantasía en paralelo o inmediata al video)
- c) Breve escrito que represente significativamente la descripción del audio
- d) Descripción del movimiento o del entorno
- e) Inclusión imaginaria o real de otras partes: será terminado en otro momento o corresponderá a la imaginación incluir componentes que no habían sido puestos en acción
- f) Instrucciones por escrito de cómo llevar a cabo una creación
- g) Dibujos o gráficos del movimiento

Si la videograbación no tiene audio es factible servirse del *inciso e*, o también funcionaría como una *partitura móvil* que se seguirá con similares o distintos objetos y disposiciones**.**

## *4.3 Algunos registros de Conmociones*

Durante el proceso de creación de *Conmociones* (2010-1013), videograbé el modo de ejecutar ciertos instantes. Mostraré algunos porque me sugieren, dentro de la polisensorialidad, movimiento dentro de un espacio reducido.

*4.3.1 Grabación 01, Conmociones, grietas, percusión (2011)*

<https://vimeo.com/191728616> (Morales N., 2011a)

Sobre unos bongós se zigzaguea con las uñas de los dedos.

*4.3.2 Grabación 02, Conmociones, mariposas, percusión (2011)*

<https://vimeo.com/191728754> (2011b)

Con una pequeña liga se recorren unos bongós, mientras se va oscilando con la muñeca y percutiendo con los dedos índice y medio.

*4.3.3 Grabación 03, Conmociones, extrapolación, percusión (2011)*

<https://vimeo.com/191728851> (2011c)

Es similar al video previo, pero además se raspa con la liga los bongós, haciendo movimientos circulares, lineales, etc.

*4.3.4 Grabación 04, Conmociones, aire (2011)*

<https://vimeo.com/191729032> (2011d)

Se transita una trayectoria soplando el frente de una viola.

Para los cuatro videos y para mayor proximidad con lo fantaseado es asequible imaginar y llevar a cabo esas evoluciones dentro de un espacio tridimensional en el que nos encontremos inmersos.

# *4.4 Fantasías escritas*

Las siguientes fantasías dejan ver mi fascinación por el movimiento.

La segunda fantasía proviene de una actividad llamada por Julio Estrada: *Nombrar la escucha*, para describir lo audible de las fantasías.

## *4.4.1 Fantasía 1*

Me encuentro recostado en el piso con los ojos cerrados, entonces imagino que veo y todo es de color blanco, empiezo a mover mis manos —no las veo, las siento— y se dibujan en el espacio ciertos listones, se quedan endurecidos un rato, y luego se desvanecen repentinamente. Lo mismo sucede cuando muevo mis piernas.

Me levanto y sigo moviendo mis extremidades creando estas suertes de listones que se solidifican y luego se difuminan. Algunos se van quedando y van formando una carretera o camino. También me muevo por el suelo y las paredes, y van tomando forma consistente esos senderos, me desplazo por el espacio donde me encuentro.

Paso mis dedos, manos, brazos, piernas, torso, por las rutas trazadas, ya sea quedándome en un lugar sólo estirando o contrayendo las extremidades, o desplazándome por el espacio. Todos mis recorridos los escucho y los siento, pero reitero, no veo mi cuerpo, sólo lo siento. Veo los caminos.

Me recuesto y empiezo a transitar nuevamente por esas rutas —en distinto niveles del espacio— de diferentes materiales y de diversas formas: triangulares, circulares, curvas, cuadrangulares, lineales... Mas mi deslizamiento se da en esta ocasión como si mi mente activara algo que pasa por la ruta y la hiciera sonar.

Hay en algunos lugares opacidad, en otros hay brillo. Sensaciones de algo liso, rasposo, metálico, de madera; otros lugares suenan huecos, repletos; se sienten jabonosos, con cera, o zonas limpias, terrosas o migajosas; con material parejo, disparejo; sitios resonantes, auditivamente reforzados o ampliados; con fricción constante e intensa o con tránsito más liviano...

Escucho esos traslados, cómo se mueven, varían en el espacio, sus diversas velocidades, trayectorias, direcciones, colores; se acercan, alejan, tiritan o bambolean, raspan o acarician, se detienen o son continuos, van en conjuntos o solos, van y vienen, rebotan, se introducen en algún conducto, salen de éste. Algunos además de oírlos, puedo verlos o sentirlos corporalmente. Puedo quedarme quieto oyéndolos o ir con ellos en su trayecto.

Igualmente, mientras me muevo y hago sonar, hay otras vías moviéndose y suenan solas alrededor. Hay una especie de carretera intrincada formada en todo el espacio. Parte de mi cuerpo es un segmento de la carretera.

También me muevo dentro de una caja rectangular repleta de cosas —con diversas texturas y materiales— saliendo de las paredes, suelo y techo. Juego en el lugar haciendo movimientos similares a los anteriores, extendiendo mis extremidades en un solo lugar y transitando en ese sitio.

## *4.4.2 Fantasía 2*

Algo, que no veo, se mueve lejos de mí, hacia mi izquierda, se acerca y luego vuelve a alejarse, mas ahora hacia mi lado derecho, no en la misma distancia que en el otro extremo, sí con una velocidad similar.

Se desplaza como arena fina dejando surcos en ésta. Sensación cercana al tocar sal o arena cuando roza la piel, las manos. Un deslizamiento suave sobre pizcas minúsculas, cual si fuera adormecimiento y cosquilleo corporal.

En algunos momentos el desplazamiento parece sumirse o recargarse más en cierta zona del piso, como si algo estuviera triturando o aplastando unos diminutos granos pedregosos que friccionan entre sí.

Luego este movimiento aparece en otros lugares, algunos lisos, pero se queda atorado en ciertos instantes, tiene que moverse con más fuerza, chilla de manera aguda e intensa.

Hay otras zonas lisas, livianas, sin tanta resistencia en el suelo, parecido a andar con patines sobre hielo.

En otros lugares hay un golpeteo constante, como si se recorriera un lugar estriado, dando saltos cortos, sin detenerse. En un ámbito del espacio parece introducirse el deslizamiento en un pequeño tubo, sin embargo ocupa buena parte de donde estoy, pues pasa por varios lados, algunos cubiertos.

## *4.5 Fantasías y creaciones 2015*

Participantes: Andrea (bailarina), Luis Morales, Félix Jiménez (videograbación)

Las tres fantasías siguientes fueron registradas a través de movimiento corporal grabado en video y una breve descripción verbal en audio. Tomaré una fracción de cada uno de los eventos, dada la duración de ellos, para detallar cómo fue el movimiento.

Estos ejercicios se enfocan en el movimiento. No hubo objetos dispuestos en el lugar, no obstante hubo colisiones con el cuerpo, contacto, golpes con las manos y pies en la edificación. Uno de los sonidos más característicos es el constante crujir del piso de madera.

En las tres fantasías hubo percepción visual.

*4.5.1 Fantasía 3*

*4.5.1.1 Grabación 01 (2015)*

<https://vimeo.com/191729248> (2015a)

*4.5.1.2 Grabación 01.1, descripción, audio (2015)*

### <https://vimeo.com/191834880> (2015b)

La colaboradora imaginó estar en el mar, ser un delfín, luego convertirse en una sirena. Exploraba el lugar, olió flores, sentía arena en su piel. Interviene lo gustativo cuando aparenta probar algo que estaba sosteniendo en sus manos (minutos 2:40-2:47 aprox.).

*4.5.1.3 Grabación 01, fragmento (2015)*

#### <https://vimeo.com/191729151> (2015c)

Movimiento: elevación recta, bamboleos de izquierda a derecha avanzando de arriba hacia abajo en un rango corto en una altura media del lugar; cambio de dirección, pero con actividad parecida a la pasada; dos trazos que pretenden ser circulares parten de una zona similar, uno hacia la izquierda, otro hacia la derecha; semicírculos dirigiéndose hacia la posición inicial.

Entorno: agua, arena, flores

*4.5.2 Fantasía 4*

*4.5.2.1 Grabación 02, (2015)*

<https://vimeo.com/191835341> (2015d)

*4.5.2.2 Grabación 02.1, descripción, audio (2015)*

<https://vimeo.com/191836129> (2015e)

Yo era una pelota rebotando por todo el lugar, después me partí en pelotas pequeñas. Sentía y escuchaba cada contacto, rose, fricción.

*4.5.2.3 Grabación 02, fragmento (2015)*

### <https://vimeo.com/191835056> (2015f)

Movimiento: rebotes cortos en un mismo ámbito, avanzan hacia enfrente, acelera el rebote, llega a una pared y continúa sobre ella hasta lo más alto y lo más bajo, cambia la dirección a la derecha de modo rectilíneo, desacelera el rebote, son lentos, pero cubren espacios más amplios, se multiplican los lugares del rebote, acelera de nuevo, vuelven a ser lánguidos, hay rebotes más amplios hasta llegar a la zona inicial, después hay un movimiento en *u* hacia la derecha y el rebote sigue ahora constante, mas en un rango más corto, se convierte en giros circulares en la superficie, rodeándome, entonces se dibujan pequeños ochos en frente de mí.

Entorno: cuarto

*4.5.3 Fantasía 5*

*4.5.3.1 Grabación 03 (2015)*

<https://vimeo.com/191836466> (2015g)

*4.5.3.2 Grabación 03.1, descripción, audio (2015)*

<https://vimeo.com/191839750> (2015h)

Acordamos previamente esta actividad, pero no el modo de movernos. La colaboradora era un depredador y yo su víctima. Me acechó y persiguió por un momento hasta atraparme.

Era de noche, estaba lleno de vegetación y de árboles, eso ayudó a que se ocultará. Intervino el olfato y el gusto al devorar a la presa; en tanto auditiva para escucharlo y para evitar ser escuchado el depredador; cuando yo hacía sonidos, ella los detectaba y me seguía; además de táctiles al pisar el suelo, rosar las yerbas, chocar con un árbol, y cuando el animal cazador agredió y tomó el cuerpo inerte de su víctima. Hay un juego de acción y reacción, y una estrategia de espera o resguardo y ataque.

### *4.5.3.3 Grabación 03, fragmento (2015)*

#### <https://vimeo.com/191836208> (2015i)

Movimiento: levantamiento estrepitoso poco antes de una zona media, luego lateral despacio y corto (ida y vuelta), dos actividades encontrándose de frente, pero lejos, y se desplazan lentamente a lo largo del lugar de manera un tanto circular, hay una pausa muy breve y una actividad sigue a la otra a cierta distancia, la primera no deja de atender la segunda, la otra se precipita en instantes, después se detiene, va hacia una dirección, cambia a otra, mas no dejan de interactuar, se mantienen al ras del suelo.

### Entorno: árboles, vegetación diversa

Existe la posibilidad de combinar los entornos de cada fantasía y realizarlas en distintos de ellos en secuencia, superposición, modulación.

Pienso que el grado de proximidad respecto al movimiento fue óptimo, aunque faltaron objetos, más cambios de velocidad, tal vez giros más caprichosos, y la parte de los entornos reales y su permutación, quizá más participantes.

Si bien el tipo de sonido en las cuatro creaciones tiende a ser de color y frecuencia similar (piso de madera crujiendo), la velocidad, la cantidad de golpes, los momentos y los lugares en que se escuchan, la fuerza y ver los diferentes modos de movimiento corporal, le dan a dicho sonido alternativas para variarlo sin cambiar forzosamente de color o frecuencia.

# *4.6 Creaciones con robot móvil (2016)*

Elaboré un conjunto de breves trabajos con un robot móvil, el cual consta, entre otras cosas, de dos motores conectados a dos llantas traseras, una delantera sin motor, unas pilas, una *protoboard* (tablero con orificios donde se conectan diversos cables), la placa de programación *Arduino Uno* ((Banzi, Cuartielles, Igoe, Martino, Mellis, 2003)*,* etc. El modelo del robot es de la institución *Edubotics*, en la cual tomé con el Ingeniero Luis Antonio Solís los cursos de programación *Arduino* que en términos generales funciona para dar instrucciones a diferentes dispositivos.

Me correspondió armar el robot, programarlo, agregar cepillos (como excitadores, además de las llantas) y videograbarlo. Las creaciones se efectuaron en un piso rugoso y sobre algunas lijas en láminas de distinto grosor. Se escucha además el motor.

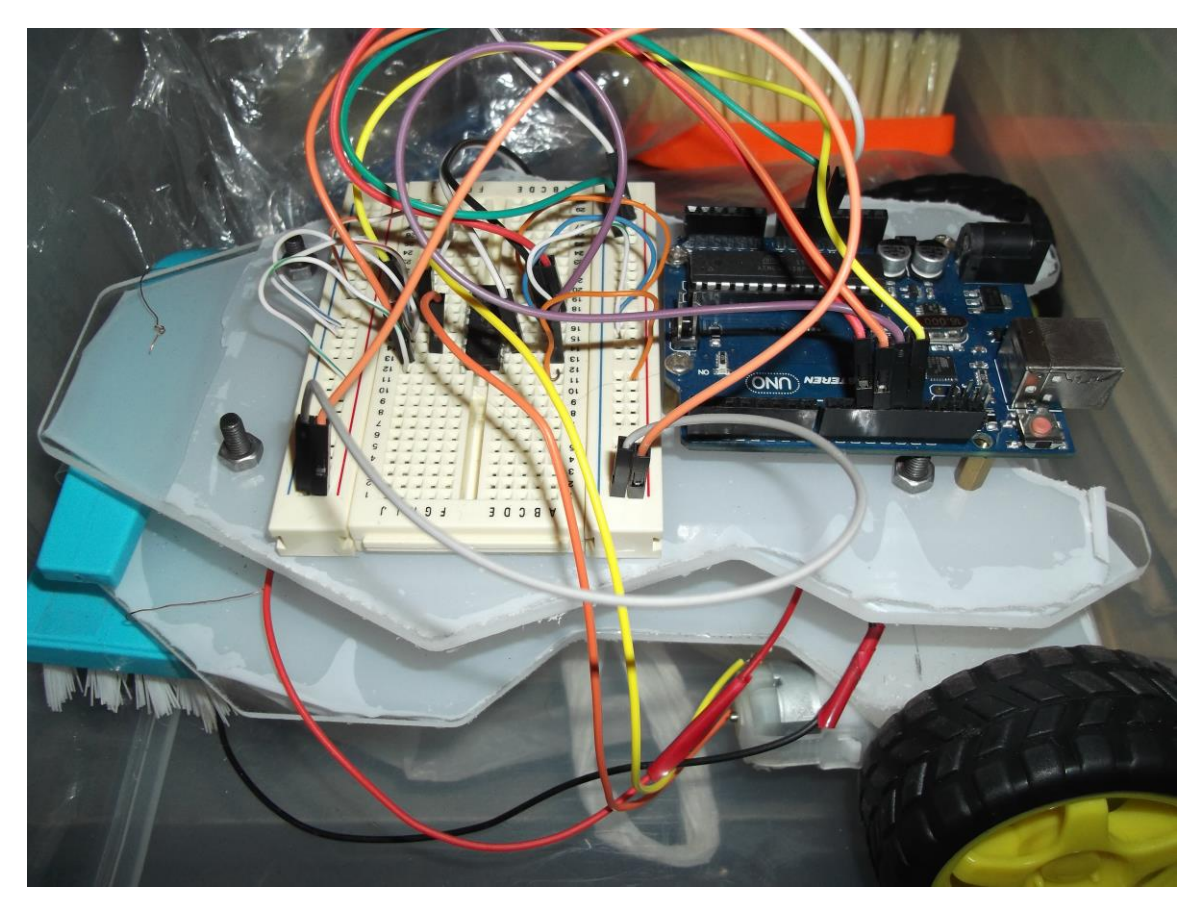

90 Imagen 14 (Morales N., 2017)

La actividad de la cámara también repercute en las creaciones: manteniéndose estática registrando al robot en todo momento o éste saliendo de la imagen con la opción de regresar o no; o moviéndose en paralelo o independiente al robot.

El procedimiento para programar movimiento básico en Arduino es:

Incluir las variables (*int*), establecer las variables como salidas (*void setup*), marcar las direcciones del movimiento (*void*), ordenar o secuenciar el ejercicio (*void loop*) y colocar las acciones que harán las variables para que sucedan las direcciones (*void* adelante, atrás…).

Las indicaciones básicas son: adelante, atrás, derecha, izquierda, y detenerse; y yo agregué: derecha atrás, izquierda atrás. Igual en *Ámbitos 4* (apéndice A y C).

# *4.6.1 Creación con robot móvil 01*

//Creación 01, robot móvil,

//movimiento cambiante, mismo excitador

```
int MD1 = 10; //número del puerto en la tarjeta arduino
int MD2 = 11;
int MI1 = 13;
int MI2 = 12;
void setup() {
  pinMode(MD1,OUTPUT);
  pinMode(MD2,OUTPUT);
  pinMode(MI1,OUTPUT);
  pinMode(MI2,OUTPUT);
}
void Adelante();
void Atras();
```
void Derecha(); void Izquierda(); void Detener(); void Derecha\_giro\_atras(); void Izquierda\_giro\_atras();

void loop() {

Detener ();

delay (8000); //duración en milisegundos, por tanto son ocho segundos

Izquierda ();

delay (1500);

Adelante();

delay(2500);

Detener ();

delay (1000);

Atras ();

delay (500);

Izquierda ();

delay (2000);

Derecha ();

delay (2750);

Detener ();

delay (2750);

Derecha\_giro\_atras ();

delay (1000);

Atras ();

delay (3000);

Detener ();

delay (500);

Adelante ();

delay (2000);

```
 Izquierda_giro_atras ();
  delay (3500);
  Detener ();
 while(1);
}
```

```
void Adelante(){
  digitalWrite(MD1,HIGH); //prende motor
  digitalWrite(MD2,LOW); //apaga motor
  digitalWrite(MI1,HIGH);
  digitalWrite(MI2,LOW);
}
```

```
void Atras (){ 
digitalWrite(MD1,LOW);
  digitalWrite(MD2,HIGH);
  digitalWrite(MI1,LOW);
  digitalWrite(MI2,HIGH);
}
```

```
void Derecha (){
 digitalWrite(MD1,LOW);
 digitalWrite(MD2,LOW);
 digitalWrite(MI1,HIGH);
 digitalWrite(MI2,LOW);
}
void Izquierda (){
digitalWrite (MD1,HIGH);
digitalWrite (MD2,LOW);
digitalWrite (MI1,LOW);
digitalWrite (MI2,LOW);
```
}

```
void Derecha_giro_atras (){
  digitalWrite(MD1,LOW);
  digitalWrite(MD2,LOW);
  digitalWrite(MI1,LOW);
 digitalWrite(MI2,HIGH);
}
```

```
void Izquierda_giro_atras (){
digitalWrite (MD1,LOW);
digitalWrite (MD2,HIGH);
digitalWrite (MI1,LOW);
digitalWrite (MI2,LOW);
```
}

```
void Detener (){
  digitalWrite(MD1,LOW);
  digitalWrite(MD2,LOW);
  digitalWrite(MI1,LOW);
 digitalWrite(MI2,LOW);
}
```
Para las siguientes creaciones las indicaciones serán las mismas, sólo cambiará la secuencia (*void loop*).

Hay un paro de actividades durante tres segundos para apreciar la separación y la repetición de cada secuencia, y para que antes de iniciar se sitúe al robot en alguna superficie.

*4.6.1.1 Grabación 01, robot móvil, intento 1 (2016)*

<https://vimeo.com/191847191> (2016a)

*4.6.1.2 Grabación 02, robot móvil, intento 2 (2016)*

<https://vimeo.com/191847515> (2016b)

*4.6.2 Creación con robot móvil 02*

//Creación 02, robot móvil, //movimiento repetitivo void loop() { Detener (); delay (3000); Derecha (); delay (1000); Atras (); delay (500); Detener (); delay (500); Atras (); delay (2000); Derecha\_giro\_atras (); delay (200); Izquierda (); delay (250); Detener (); delay (200); Adelante (); delay (1000);

Detener (); delay (750); Adelante (); delay (500); Detener (); delay (500); Adelante (); delay (1000); Detener (); delay (200); Izquierda\_giro\_atras (); delay (500); }

*4.6.2.1 Grabación 03, robot móvil (2016)*

<https://vimeo.com/191847752> (2016c)

*4.6.3 Creación con robot móvil 04*

void loop() {

Detener ();

delay (8000);

Adelante();

delay(3000);

Atras();

delay(3000);

Detener ();

delay (3000);

Adelante();

delay(2000);

Atras(); delay(2000); Detener (); delay (2000); Adelante(); delay(1000); Atras(); delay(1000); Detener (); delay (1000); Adelante(); delay(500); Atras(); delay(500); Detener (); delay (500); Adelante(); delay(250); Atras(); delay(250); Detener (); delay (250); Adelante(); delay(100); Atras(); delay(100); }

*4.6.3.1 Grabación 05, robot móvil 04, intento 1 (2016)*

<https://vimeo.com/191848540> (2016d)

*4.6.3.2 Grabación 06, robot móvil, intento 2 (2016)*

<https://vimeo.com/191848647> (2016e)

*4.6.4 Creación con robot móvil 05*

void loop() { Detener (); delay (1000); Adelante(); delay(3000); Detener (); delay (1000); Atras (); delay (3000); }

*4.6.4.1 Grabación 07, robot móvil (2016)* 

<https://vimeo.com/191848772> (2016f)

# *4.7 Movimiento del robot y de la cámara*

Procuré seguir al robot con la cámara, añadiendo tambaleos, adelantos, atrasos, permanencias mientras el robot sale de la imagen, etc. Si el robot no se mueve o se atora por el tamaño del cepillo, sus cerdas deben recortarse o buscar un cepillo más pequeño.

Participantes: Laura Abad (actriz y bailarina), Luis Morales, Félix Jiménez (videograbación)

Esta creación incluye objetos. La videograbación tiene dos brevísimos cortes no intencionales debido al manejo de la cámara.

En algunas grabaciones acudí al programa *Adobe Audition CS6* (2012) en su sección denominada *efectos*. Para amplificar el audio: *amplificación +6dB* (decibeles) y para limpiarlo *reducción adaptativa de ruido* (excluye principalmente sonidos de fondo). Iguales cambios para las siguientes creaciones (excepto en los cuartetos).

*4.8.1 Grabación 08, 2016*

## <https://vimeo.com/257796631> (2016g)

Excitadores: manos, dedos, pies, cabeza, cabello, y demás partes corporales; pequeñas esponjas, trozo de madera, pelotas de tenis, hojas de papel china, lijas; además hubo inhalaciones y exhalaciones.

Cuerpos vibrantes: piso, techo, muros, silla, muebles, libros, madera, tapete, violonchelo, teclado electrónico apagado (al cual no se acudió auditivamente), estuche de tela, caja de cartón, lijas, papeles china, américa, crepé. Había materiales previamente elegidos y otros en el lugar. Los coloqué en el momento de la realización.

El movimiento sucedió en el instante. Hubo movimiento corporal, especialmente con las manos y con los pies, en tanto quien manejó la cámara hizo movimientos independientes y permaneció quieto por instantes. Tal vez se requiera para algunos momentos que la cámara se fije más en detalle en los desplazamientos y movimientos más tenues, por ejemplo, de los dedos, del cabello, etc., sobre todo, cuando se concentre en lo táctil.

La colaboradora se ocupó más de lo audible, sin olvidar el movimiento y lo táctil; por mi parte me enfoqué y disfruté más lo táctil, después el movimiento y lo audible. La aportación de la cámara fue muy acertada, pues tomó varias dimensiones y planos del lugar, además de los objetos, incluso si no estaban siendo tocados, sonados o si pasábamos por allí.

Sería más próximo mi acercamiento si lo hago con más objetos con diversas texturas y juntarlos como una estructura, incluir otros excitadores, y quizás estar en un espacio más amplio para facilitar el movimiento y los desplazamientos. Es viable servirme de más cámaras para registrar otros ángulos. Asimismo debería variar más en algunos instantes el movimiento.

## *4.8.1.1 Otros autores*

Respecto al uso de pelotas en algo completamente distinto, Bruce Nauman recurrió a un par para *Bouncing Two Balls between the Floor and Ceiling with Changing Rhythms*, las utilizaba habitualmente, rebotándolas en el suelo y el techo, jugando con ellas.

…empezó usando películas de 16mm para documentar actividades simples […] En esta obra intentaba crear un ritmo con dos pelotas que lanzaba alternativamente contra el suelo y el techo, una o varias veces, y que recogía tras unos cuantos rebotes. (Osborne, 2006, p. 74)

*4.9 Creaciones 2017*

*4.9.1 Grabación 01, 2017*

Estas dos creaciones (01, 02) aprovecharon el espacio amplio.

Edité algunas partes del video para darle más agilidad. Utilicé la animación *desenfoque* en *Movie Maker* (Microsoft, 2012) para unir un par de fragmentos.

### <https://vimeo.com/237661675> (2017a)

El lugar lo preví anteriormente, aunque la zona por donde pasaría y justo lo que tocaría no lo había pensado del todo, ni lo que se escucharía en el entorno (igualmente en las dos siguientes creaciones), en este caso: aves, voces, cláxones, taladros.

El movimiento se suscitó en el instante (también en las dos próximas). Con la cámara sigo en paralelo durante casi todo el evento una de mis manos paseando por el aire, suelo, plantas, hojas, árboles, fuente, agua, roca y tierra; en algún momento mi mano rebota en la cámara. Después de transitar en el agua, dejo unas marcas temporales en la fuente. Se oyen mis pisadas durante el recorrido. Como en el video anterior requiero dar mayor variedad en algunos instantes al movimiento.

*4.9.1.1 Grabación 01 versión 2, 2017*

En una segunda versión añadí en *Adobe Audition* (2012) los efectos *coro* (varias voces simultáneas con retardos y reiteraciones) y *reverberación*.

<https://vimeo.com/252202564> (2017b)

*4.9.2 Grabación 02, 2017*

Participantes: Félix Jiménez (videograbación), Luis Morales

<https://vimeo.com/208221767> (2017c)

Aparezco al aire libre caminando entre tierra, hojas secas y ramas. Colisiono y recorro con mis manos una reja, asemejando el sonido de unas campanitas. Contacto con las manos y los pies, la tierra, los árboles, las ramas, el aire. Dejo marcas o pequeños surcos en la tierra con mis dedos, también trituro unas hojas secas y tierra. Alrededor se escuchan aves, pisadas, gritos y risas no predeterminadas.

*4.9.2.1 Grabación 02 versión 2, 2017*

Incluí igual que la anterior *coro* y *reverberación*.

<https://vimeo.com/252191196> (2017d)

#### *4.9.3 Grabación 03, 2017*

Participantes: Félix Jiménez (videograbación), Luis Morales

#### <https://vimeo.com/256876155> (2017e)

En la grabación hay un corte involuntario en la cámara. Junté los dos fragmentos con la animación *desenfoque a través de negro* de *Movie Maker* (2012). No hubo en Adobe Audition (2012) *amplificación del audio*, lo dejé tal cual, y sólo recurrí a *reducción adaptativa de ruido*.

El ámbito es un cuarto con piano (instrumento previamente pensado para esta creación) que transito con mis manos tocando las paredes de madera o con cubierta suave, gavetas de metal, puerta lisa, piso tapizado con madera, piano, teclas del piano, banco, pedales, mesa, mis piernas, parte del brazo, aire. A veces pisé los pedales del piano. Varias alturas del instrumento permanecieron sonando durante cierto tiempo. En la mayoría del evento está la luz apagada, en unos momentos se prende. Se escucha en los alrededores una guitarra.

Es asequible usar este video como *partitura móvil* o para hacer variantes. Imagínese su ejecución con dos o más instrumentos de teclado (electrónico, sintetizador, órgano, órgano electrónico, clavecín, piano preparado; cerrado, abierto, etc.), así como en orquesta, incluyendo los movimientos manuales en el aire y en otras zonas.

Sea en el mismo instrumento o trasladándolo a otros es viable presentarlo tal cual, omitir lo no audible –juntando los materiales audibles o dejando los espacios de silencio- o convirtiendo lo no audible en audible para que todo lo sea.

#### *4.9.4 Grabación 04, 2017*

#### <https://vimeo.com/255128060> (2017f)

Usé en *Adobe Audition* (2012) el *compresor multibanda* (son cuatro distintas bandas de frecuencia las que se comprimen de modo individual), también *reducción adaptativa de ruido*.

Contiene polisensorialidad y exploración sonora en *uilleann pipes* o gaita irlandesa (quería acudir a este instrumento).

Lo utilicé como *practice set*, el cual cuenta con un *chanter* con orificios para ubicar las alturas, una bolsa para almacenar aire que hará sonar la caña en el *chanter*, un fuelle para abastecer de aire a la bolsa. Este instrumento también se halla como *half set* que consiste en tres tubos en una tesitura diferente cada uno: tenor, barítono, bajo; asimismo como *full set*, donde los tubos tienen reguladores, cada uno genera un sonido diferente. (sin nombre, 1992)

El movimiento surgió como se me fue ocurriendo. Respecto a la creación, recorro con mis manos el espacio, mis brazos y piernas, además del *chanter*, fuelle y bolsa del instrumento, la cual aprieto con un brazo y una mano que también rebota en ella. El *chanter* lo giro, balanceo y reboto enfrente de mí; y paseo mis dedos deslizándolos, alternándolos o rebotándolos entre su estructura y los orificios provocando diversas sonoridades. En algunos momentos cubro completamente los orificios y en otros los dejo semi abiertos. Asimismo me sirvo de las llaves que tiene.

Hay sonidos estrepitosos, agudos, graves, rasposos, y vibratos, soplidos, alusión a llantos y risas, etc.

Igualmente puede tomarse el video como *partitura móvil* para aproximarse a su recreación, hacer variaciones o realizarse con otros instrumentos.

#### *4.9.5 Grabación 05, 2017*

Participantes: Miroslava Fernández (bailarina), Luis Morales, Félix Jiménez (videograbación)

## <https://vimeo.com/215579344> (2017g)

Nos concentramos en el desplazamiento y movimiento corporal libremente (como en algunas creaciones de 2015); giros, arrastres, tambaleos. Había sutileza auditiva, exploración táctil del entorno (principalmente por los muros y el suelo) y de cuerpos. Utilizamos pinturas de colores, se combinaron dejando huellas en su tránsito por las manos y ciertas zonas del cuerpo. Tenue uso del aliento y del aire. Faltaría incluir diversos materiales en el lugar.

#### *4.10 Movimientos característicos y variaciones*

Unos cuantos de los movimientos que hice en las grabaciones con Andrea, Laura, Miroslava o solo, tienen cierto parecido –por ejemplo cuando subo el brazo doblado a la altura de mi cabeza dejando el antebrazo y la mano encima de ella como si tratara de usar un martillo o cuando estoy de espalda en el suelo y me desplazo con los pies teniendo las piernas dobladas y a veces también me muevo con los codos o antebrazos−, por lo tanto, por un lado los hallo como unos de los movimientos más característicos, y por otro, al detectarlos puedo hacer variaciones.

#### *4.11 Aproximaciones con robot y personas*

Las aproximaciones con el robot están más alejadas de mis fantasías que las hechas con personas, debido a que, si bien las primeras contienen un excitador desplazándose continuamente sonando diversos objetos, hay poca fluidez de movimiento y velocidad, no aprovecha la tridimensionalidad, etc., no obstante eso no las demerita como creación, pues no dejan de ser cautivantes por lo menos para mí.

Aún se le pueden dar más cambios de dirección al robot y utilizar más texturas, y tal vez en algunas de ellas colocar micrófonos.

#### *4.12 Movimiento y objetos*

En las creaciones llevadas a cabo he experimentado mayor libertad de movimiento si no hay muchos objetos o si no los hay; y con toda la espontaneidad que haya, he sido más lento o cauto cuando hay objetos en un espacio pequeño, quizá para no colisionar con los demás participantes o las cosas, y no lastimarlos o lastimarme.

# *4.13 Duraciones de los participantes*

Los integrantes tendrán ocurrencias diferentes entre sí, y les llevarán más o menos tiempo. Por ello no empiezan ni terminan necesariamente en el mismo momento. Incluso alguno que dejó de formar parte puede regresar a la acción. Estas creaciones polisensoriales sin un plan previo, un guía, un registro escrito o gráfico empiezan y terminan cuando lo decidan, lo sientan y estén satisfechos los participantes.

Sólo respecto a no tener inicio y final en sí, este tipo de aproximación guarda cierta correspondencia con el performance "Un "evento" o "acción" de performance es […] el segmento de un proceso mucho más largo que no está disponible para el público […] no tiene principio ni fin. […] elegimos una porción de nuestro proceso y abrimos las puertas para exponer esta experiencia" (2011, p. 511)… y con los *happenings*. (2014, p. 42)

Puede indicarse en las creaciones polisensoriales algún inicio y final, o alternativas de inicio y final.

## *4.14 Registros como aproximaciones y creaciones*

Cuando acudía al *macro-timbre* había una serie de pasos a seguir, eran parte del proceso para llegar a una partitura. Cada paso puede ser visto como una creación en sí, pues ellos parecen incluir algo de lo imaginado que se llevaría a o reproduciría en otro paso, y así sucesivamente.

#### *4.15 Variaciones-aproximaciones*

Concíbase dos alternativas: hay una fantasía y se deriva una música en la que se originan variaciones (2014); y en la otra opción no hay un producto base sobre el cual varíe, sino diversas aproximaciones a la fantasía inicial. Resultaría complicado percatarse de cuál sucedió. En mi caso lo primero se ha centrado en creaciones musicales y lo segundo en creaciones polisensoriales (sin embargo una grabación como *partitura móvil* y un registro escrito donde haya cambios para generar otros registros escritos también serían un producto base desde el cual se varió). Pueden aparecer de forma inversa.

*4.16 Creaciones 2018*

*4.16.1 Grabación 01, 2018*

<https://vimeo.com/255083698> (2018a)

Trato de manifestar el sufrimiento debido al frío y buscar maneras de calentarse.
Tengo entumecimiento en una mano, dolor y frío en el cuerpo. Lo traté de expresar con el propio cuerpo, las manos, la ropa, la voz y la respiración a través de los sentidos auditivo y visual; e insinuar las reacciones a lo táctil, olfativo y gustativo por medio del movimiento corporal y sonido, para sugerir qué tipo de reacción habría cuando alguien huele, prueba, toca o palpa algo, y cómo sentiría lo que contactase. Huelo dos frascos, uno es agradable, el otro no; también asemejo tomar una pastilla de sabor desagradable.

Agregué dos transformaciones en *Movie Maker* (2012), los efectos visuales: *detección de bordes* (emblanquece y abrillanta las imágenes y resalta los contornos dando una imagen en tonos blancos y resplandecientes que aluden frío) y *onda 3D* (en el centro de la imagen hay una especie de lente cóncavo transparente deformando las imágenes que pasan por allí), proporcionando un par de capas que distorsionan colores y formas, y encubren un tanto la imagen original.

Y en *Adobe Audition* (2012) incluyo grabaciones de mi voz para dar más presencia a los sonidos del video; grabaciones como refuerzos (cercanas a una repetición) o breves capas que se van añadiendo durante determinados lapsos, rememorando o complementando los del video (variaciones). Por ejemplo en el minuto 2:30 adherí 36 segundos de voz.

En el principio oculté algunas partes visuales de la creación para enfocarme en lo sonoro y dejar cierta expectativa. Pretendí hacer, en la medida de lo posible, movimientos continuos, imitativos, retardados, alusivos, entre el movimiento de las manos y la voz, asimismo instantes de acción-reacción entre ambos.

En la tercera grabación de 2015, donde me apoyó Andrea, hubo algunos tipos de reacción; en ese caso de movimiento, visual, táctil y auditiva entre uno y otro participante.

#### *4.16.1.1 Otros autores*

De distintas maneras a la de la creación polisensorial pasada (alusión al olfato y al gusto), la sensación del gusto ha sido empleada en otros trabajos creativos.

Muchas obras de arte y grupos de artistas han lidiado con la comida, [por ejemplo] en Fluxus se convierte en una de las principales áreas de participación […] ha habido piezas que utilizan manzanas, vasos con agua encima de pianos, granos, ensaladas, revoltijos hechos de mantequilla y huevos, huevos solos, rebanadas de pan y frascos de mermelada o de miel (Higgins, 2015, p. 175)

En *Canibalismo* de Lygia Clark, alguien se recuesta portando una vestimenta que contiene una bolsa a la altura de su estómago y dentro de ésta hay frutas; los participantes con los ojos vendados toman la fruta de la bolsa (como si sacarán los intestinos del sujeto recostado) y la empiezan a comer. Hay ausencia de la vista, y presencia del gusto, olfato y tacto. <https://www.youtube.com/watch?v=jTcnMeVBbns> (Itaú Cultural, 2012)

*4.16.2 Grabación 02, 2018*

#### <https://vimeo.com/255085824> (Morales N., 2018b)

Algo se mueve y suena detrás de unas pequeñas mantas oscuras: golpes, deslizamientos, crujidos, rompimientos, pulsaciones, rasgueos: cortina impidiendo pasar. Aparece una tercera de color gris moviéndose caprichosa y ligeramente. Se observa poco a poco lo que ocultaba la manta más oscura: el sujeto que la maneja como títere o marioneta, la oscila, tuerce, sacude, estira, comprime, rota, etc., hasta quedar desplegada y en pausa. Las mantas oscuras a su vez rememoran en algún instante una membrana sonando. Hay tensiones, distensiones, movimientos lentos, rápidos, caprichosos; ondulaciones como un océano y al mismo tiempo masa flexible manipulada y sentida por mis manos: es ligera y suave. Especie de danza o coreografía manual a consecuencia y derivada de lo anterior.

Hay alusión a ondas y partículas, las primeras principalmente visualizadas por las mantas, las segundas escuchadas por las membranas percutidas. En otras palabras, predominan visualmente movimientos continuos y auditivamente discontinuos, no obstante también hay discontinuidad visual y continuidad sonora.

"Louis de Broglie propuso en 1924 que la *materia* […] debería tener propiedades tanto ondulatorias como corpusculares." (Pontificia Universidad Católica de Valparaíso, s.f., p. 3)

Instrumentos: manos, mantas, bongós, hoja de papel; en algunos fragmentos recurrí a medios electrónicos como aceleración y desaceleración, coro, retardo, eco, bordeador (retardo de tipo preestablecido o aleatorio) en *Adobe Audition* (2012), y el efecto visual *onda 3d* en *Movie Maker* (2012).

Piénsese en dos movimientos continuos simultáneamente, uno se ve por las mantas, a veces se escucha; otro no se ve, pero se percibe discontinuo al escucharse; en algunos momentos ambos coinciden.

Es continuidad viéndose, escuchándose o sintiéndose (visto en capítulos previos); asimismo *pulso audible del excitador* (capítulo 3), esto es, aquel percibido audiblemente como pulsaciones, vibratos o tremolados en un movimiento continuo.

## *4.17 Medios electrónicos y exploración sonora*

Si bien trato de no acudir, tanto a medios electrónicos −pues me suenan constantemente a bocinas o altavoces y me remiten a éstas− como a exploración sonora con instrumentos musicales u objetos −ya que advierto, entre otras cosas, ruidos conocidos o parecidos−, en las creaciones polisensoriales hay ambos; sin embargo con los primeros sólo amplifico sonidos sutiles, y no abarco diversos recursos electrónicos, matemáticos o programáticos (en algunos ejemplos recurrí apenas a dos modificaciones básicas: coro y reverberación; en otra, compresión; y una más, bordeador); y los segundos suceden no por crear a través de la exploración sonora de un instrumento u objeto, sino a consecuencia de la exploración polisensorial, además estos ruidos (dicho no de forma despectiva) no permanecen tanto tiempo, y si llegan a estar, entren o no en el campo de lo homogéneo, van ocurriendo simultáneamente otras acciones y sensaciones: móviles, táctiles, visuales, auditivas… Hay que estar generando o prestando atención en otras actividades.

¿Dónde está la música? Como dije anteriormente, en las creaciones polisensoriales estaría, por decirlo de una manera, en un estado previo o en un estado propenso a lo que podría ser o convertirse en música o algo más, esparcida en el tiempo-espacio, brotando de repente por un lado o por otro, en un instante o en otro, no obstante continua con otras sensaciones, esto es, en la polisensorialidad del movimiento.

Y si me enfoco en lo sonoro, entonces mi aproximación alcanzaría o tacaría el ámbito de una creación musical, como en buena parte de las *creaciones polisensoriales S1, M1S2, M2S3 (cuarteto), 2018* de más adelante.

# *4.18 Ejecutantes y público*

En algunas creaciones los ejecutantes pueden hacer más explícita la reacción sufrida, por ejemplo al tocar algo espinoso manifestar su dolor con la ayuda de movimiento corporal o la voz. Si hay algún sonido tenue, reforzarlo con la voz, algún instrumento musical, objeto, o amplificarlo con un micrófono o en una grabación.

También el público puede acercarse a algún ejecutante, inclusive imitarlo o explorar individualmente. El público podría rememorar o imaginar cómo se sienten algunos objetos que los ejecutantes tocan, cómo los tocan y suenan.

Tal vez una parte del público y de los ejecutantes sean reticentes a tocar y gozar los objetos, incluso más a sí mismos o a otros, por tanto estas creaciones incitarían cierto grado de atrevimiento, sin embargo también pueden inhibirlos.

El movimiento continuo quizá no siempre se note o siga del todo, no obstante se tratará de hacer en la medida de lo posible, pues tal vez se requieren momentos para alcanzar o acomodar cosas, o detenerse a percibir o sentir en detalle algo que llame la atención o se esté disfrutando táctil, sonora, visualmente...

#### *4.19 Creación polisensorial (cuarteto), 2018*

En las grabaciones anteriores el movimiento fue libre (excluyendo al robot móvil), y señalé que podrían fungir como *partitura móvil* o material para variar, siendo unas de las maneras de producir una creación polisensorial.

Ahora bien, en la búsqueda de otras alternativas para aproximarse a lo deseado, como lo nombra Popper *ensayo-error* o como lo llamo *intento-aproximación*, acudo a esta forma de registrar y generar una creación polisensorial, la cual plantea un acotamiento que favorece el manejo de las amplias posibilidades dentro de la polisensorialidad del movimiento, conjunta varios aspectos previos e incluye nuevos.

Esta creación (y las demás enseguida) se registra a través de instrucciones escritas, símbolos, dibujos y gráficos para mostrar en detalle cómo se hace, y pueda ser reproducido por otros.

Debido a que presento esta creación y cuatro más derivadas de ésta, que guardan varias coincidencias en sus instrucciones y registros (no tanto la última), y comprenden cada una un buen número de páginas, expondré parte de algunas de ellas y estarán completas en enlaces.

Respecto al olfato y el sabor tomo como referentes las siguientes clasificaciones:

<http://www.fundacionunam.org.mx/salud/olores-basicos-que-reconoce-el-olfato-humano/> (Fundación UNAM, 2013)

<https://www.thebeertimes.com/los-seis-sabores-basicos/>

(The beer times, sf)

<https://es.wikipedia.org/wiki/Sabor> (Wikipedia, sf)

*4.19.1 Registros escrito y gráfico*

**Creación polisensorial (cuarteto), 2018 Luis Miguel Morales Nieto Ciudad de México**

*Ejecutantes y disposición espacial*: cuatro zonas formarán una especie de gajo de mandarina o pirámide (tres triángulos unidos), por tanto cuatro gajos (uno para cada ejecutante), entre ellos habrá espacio libre. Las cuatro pirámides, el área al derredor, la periferia y dos entradas laterales que darán la apariencia de ser unos oídos, asemejarán un rostro.

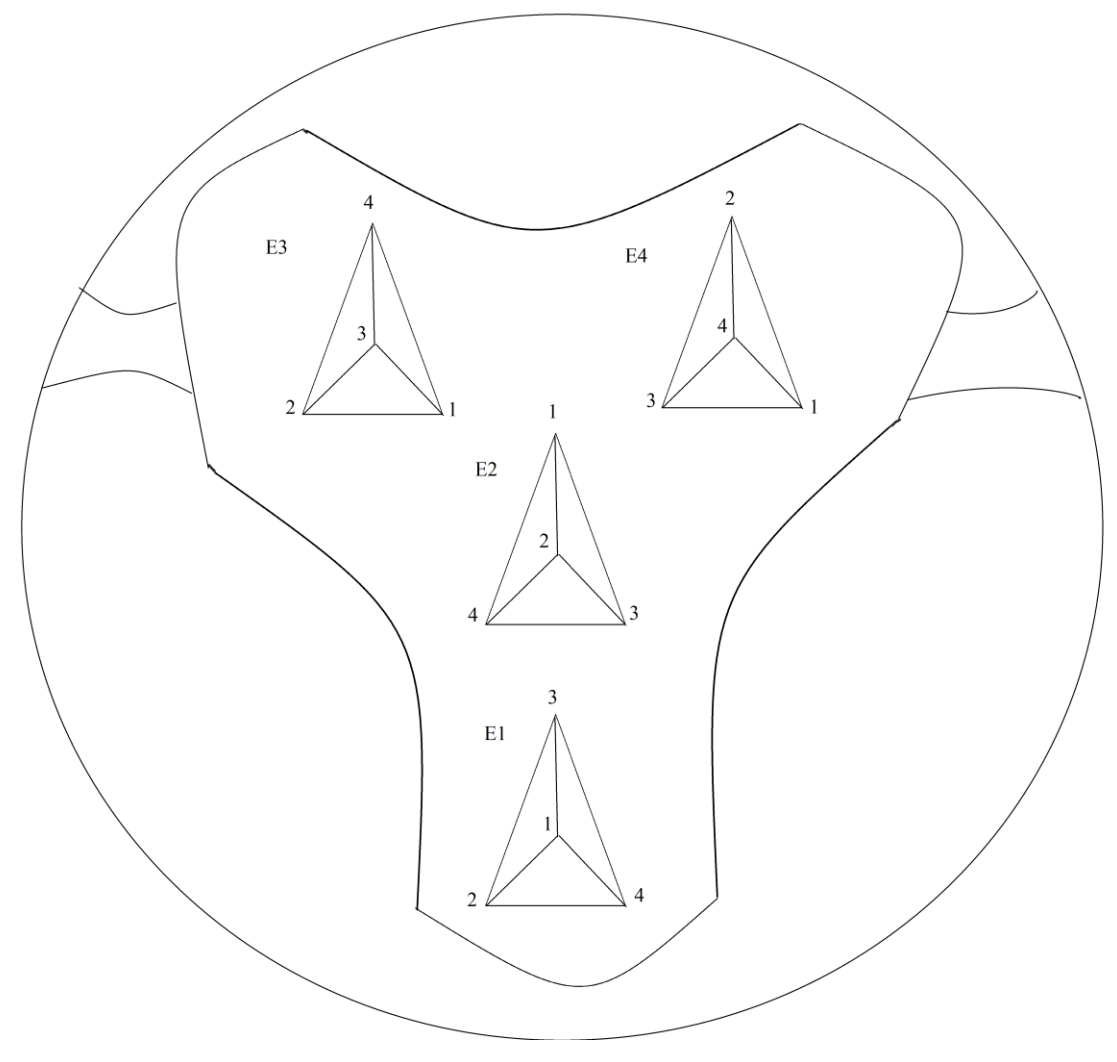

Imagen 15 (Morales N., 2108)

En donde se ubique inicialmente cada ejecutante se puede aluzar con diversos colores o brillos (muy opaca, opaca, clara, muy clara); y colgar por lo menos un objeto de diversa forma y tamaño que obstruya alguna parte diferente de los focos o luces para proyectar diversas formas y tengan cierto movimiento.

*Materiales y objetos*: de no contar con los siguientes, se acudirá a algunos que lleven los ejecutantes o añadirlos a los que ya estén en el espacio (incluso sillas, bancos, mesas, ventanas, escaleras, tapetes, cortinas, árboles, masetas, muros, techo, etc.), tomando en cuenta la mayor diversidad posible en tamaño, forma, color, sonido, textura.

*Zona 1*: pisos o superficies, techo o paredes; *zona 2*: instrumentos musicales; *zona 3*: diversos objetos; *zona 4*: pliego u hojas de papel.

#### *Ejecutante 1 (E1)* Ubicado adelante

*En el centro rodeándolo*: montones de arena (o material parecido) en un recipiente o esparcida

*Enfrente lado izquierdo*: cordófono frotado (primera opción: contrabajo o violonchelo; segunda: viola o violín; tercera: otros) acostado con un material suave para reducir el sonido de los golpes en la mesa

*Atrás*: lijas de diversos grosores en una mesa

*Enfrente lado derecho*: pliego de papel bond u hojas de papel, una pequeña brocha y acuarelas escolares (para marcar el cuerpo con los dedos o la brocha, por ello todos los ejecutantes deben tener acceso a éstas), diferentes colores para cada uno, lápices de colores o plumones

*Excitadores agregados*: esponja y estropajo (en no más de dos ocasiones, no consecutivas)

*Ejecutante 2 (E2)* Es factible que se coloque arriba del espacio o en el centro

*Atrás rodeándolo*: tierra húmeda o lodosa (o material parecido)

*En el centro*: gong, tam tam, tapa o cazuela de aluminio o acero

*Enfrente lado derecho*: un tapete suave afelpado o peluche

*Enfrente lado izquierdo*: pliego de papel bond u hojas de papel, una pequeña brocha y acuarelas escolares, lápices de colores o plumones (diferentes colores para cada ejecutante) *Agregados*: monedas o fichas, baquetas, escobetilla o similar (en no más de dos ocasiones, no consecutivas)

#### *Ejecutante 3 (E3)* Lado izquierdo

*En el centro*: trozos de cartón, cal (tiza, talco, harina o material similar esparcido) *Al costado derecho atrás*: maracas o sonajas, güiro o güira (puede ser un vaso o una botella de plástico estriada y un lápiz o dedo para asemejar a estos instrumentos) *Atrás al extremo izquierdo*: pliego de papel bond u hojas de papel, una pequeña brocha y acuarelas escolares, lápices de colores o plumones (diferentes colores para cada ejecutante) *Enfrente rodeándolo*: pasto que puede incluir hojarasca o sólo hojarasca (o material parecido)

*Agregados*: pelota de tenis, cepillos (en no más de dos ocasiones, no consecutivas)

## *Ejecutante 4 (E4)* Lado derecho

*En el centro*: pliego de papel bond u hojas de papel, una pequeña brocha y acuarelas escolares, lápices de colores o plumones (diferentes colores para cada ejecutante) *En el costado izquierdo atrás*: grava (o material parecido) en el suelo *En el costado derecho atrás*: membranófono (primera opción: congas, timbales, batería; segunda opción: bongós u otro tipo de percusión pequeña; una o varias) *Enfrente*: bolsas de papel mojado, trozos o tablas de madera, secas y mojadas (puede ser una silla o una mesa)

*Agregados*: canicas, ligas gruesas (en no más de dos ocasiones, no consecutivas)

*Gráficos y movimientos*: se intentará que los movimientos sean siempre continuos, siguiendo los gráficos que podrán variarse en tamaño, cambios de dirección, distribución o acomodo en el espacio (tridimensionalidad), velocidad, etc. Cuando no aparezca un gráfico en el registro se utilizará el previo para ir variándolo, a veces sí estará anotado, pero un tanto variado y para recordar cuál gráfico es.

Al haber movimiento corporal y desplazamiento en el espacio es factible deformar algún objeto: romper, doblar, rasgar, comprimir, atravesar, extender, etc.: unido a lo táctil y sonoro.

*Partes del cuerpo*: *Mi* mano izquierda, *Md* mano derecha (a elegir una o más: palma o parte externa, yemas, uñas, dedos, nudillos, codos, hombros), o alguna parte de los brazos; *Pi* pie izquierdo, *Pd* pie derecho (a elegir una o más: plantas de los pies completos, puntas, talones), o alguna parte de las piernas; *To* torso (pecho, estómago o espalda); *Ca* cabeza (cabello, cara, nuca), movimiento facial: *Ca ojos*, *Ca boca* (abriendo, y casi cerrando, arriba, abajo, a los lados), *Ca labios* (boca cerrada) *Ca lengua ba* (boca abierta), *Ca lengua bc* (boca cerrada); *CG* caderas y glúteos.

*Sensaciones*: *T* tacto (se agregan las letras de las partes del cuerpo, asimismo las siguientes, comprenderán qué parte del cuerpo contactará algo): *T1* piso, techo o paredes (las últimas dos se harán si se alcanzan corporalmente o con algún objeto), *T2* instrumentos, *T2* parte del instrumento –*T2 todo*, *T2 cuerdas*, *T2 tasto*, *T2 puntal*, *T2 membrana*, *T2 armazón*−, *T3*  objetos, *T4* papeles; *S* sonido: *S1* piso (arrastrando, sumiendo o friccionando los pies), techo o paredes, *S2* instrumentos, *S2* parte del instrumento –*S2 todo*, *S2 cuerdas*, *S2 tasto*, *S2 puntal*, *S2 armazón*−, *S3* objetos, *S4* papeles; *V* visión: *V1* surco en el piso o en la superficie, *V3* marcas en los objetos, *V4* dibujo o pincelada en el papel; *O* Olfato, *G* gusto.

Si bien hay sensaciones marcadas para resaltarse o enfocarse, le pueden acompañar otras, por ejemplo cuando se toca un objeto o instrumento musical suena, pero además se siente (la temperatura: frío, caliente; la textura: lisa, estriada) y se puede dejar huellas en éste o en nosotros si se ensucian por polvo, pintura, etc., nuestros dedos o manos. Y si me desplazo es asequible la presencia de sonido al pisar o friccionar el suelo. Se procurará evitarlo más en la cuarta parte.

*Dirección de lectura*: las flechas arriba de las letras indican la dirección en que se lee el gráfico: izquierda, derecha, dos o más paralelas en dos direcciones con movimientos simultáneos, o separadas en desfase con movimientos contrarios. Si hay dos flechas separadas hacia una dirección, no hay simultaneidad, sino que el gráfico inicia con una parte del cuerpo y continúa con otra, y si las flechas están en dirección contraria, pero están unidas con otra línea (últimas cuatro), entonces el gráfico inicia con una parte del cuerpo y continúa con otra en la otra dirección.

$$
\rightarrow |\leftarrow |\Leftrightarrow |\leftarrow \rightarrow| \rightarrow \rightarrow |\leftarrow \rightarrow| \rightarrow \leftarrow| \leftarrow \rightarrow| \rightarrow \leftarrow|
$$
  
Imagen 16 (2018)

*Tiempo*: la duración está en segundos Pausa o detenerse en la actividad: → Proseguir la actividad o anunciar que sigue otra en diferentes hojas: L Se anotará en las duraciones, ejemplo:  $\frac{34}{137}$ 

El orden en que aparecen las partes de esta creación es una alternativa, se pueden cambiar, aunque de preferencia cerrar con la cuarta o quinta.

*Fuerza*, *dureza o intensidad*: es posible pensarla como se anota en música: muy suave *pp*, suave  $p$ , medio fuerte  $mf$ , fuerte  $f$ , muy fuerte  $ff$ . Y sus reguladores  $\leq$ .

En el tacto es acariciando, sobando o rosando sutilmente; si se imprime mayor fuerza, hunde o recarga en algunos casos se percibirá auditivamente. En el sonido del más suave al más fuerte posible. En el cuerpo, distendiendo o aflojando y hasta comprimir o tensar al máximo, asimismo extendiendo o contrayendo alguna parte del cuerpo (ejemplos: abrir la mano suave y cerrarla fuertemente con presión; estirar el brazo y contraerlo, suave o fuertemente). Si es visual será marcando suave o fuertemente algún tipo de huella (dibujo, pincelada, surco, rayón), al ser muy fuerte se tratará de atravesar o agujerar el papel. Al aplicar mayor fuerza también se percibirá auditivamente. Por lo anterior a mayor presión o intensidad en el tacto y en la visión (marcas o dibujos) puede haber presencia de sonido.

#### *Polisensorialidad repartida en el cuerpo*

Varias partes del cuerpo explorarán diversas sensaciones. Los instrumentos, objetos y papeles en algunos momentos se pueden tomar para realizar las acciones indicadas.

Abrazar: abrazar instrumento u objeto Frotarse cuerpo: frotarse en el cuerpo los instrumentos, objetos o papeles Frotarse Ca: frotarse la cabeza

El final del gráfico se puede aprovechar para colocar los instrumentos en algún lugar de manera continua para proseguir con lo siguiente.

## *Imitación-variación*

La letra *G* (guía), que está arriba de las letras previamente anotadas, marca al ejecutante que los demás con las letras *Se* (seguidor) imitarán o variarán, con distintas sensaciones o partes del cuerpo.

Si aparecen las letras *Se* (seguidor) en las partes del cuerpo señaladas, éstas harán el movimiento desde el comienzo y completo, según la duración indicada. Si no están las letras *Se*, entonces harán el movimiento desde la parte del trayecto indicada y lo que falte de éste, con la duración restante.

Arriba de las letras *G* y *Se* están los modos de acomodar el cuerpo:

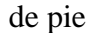

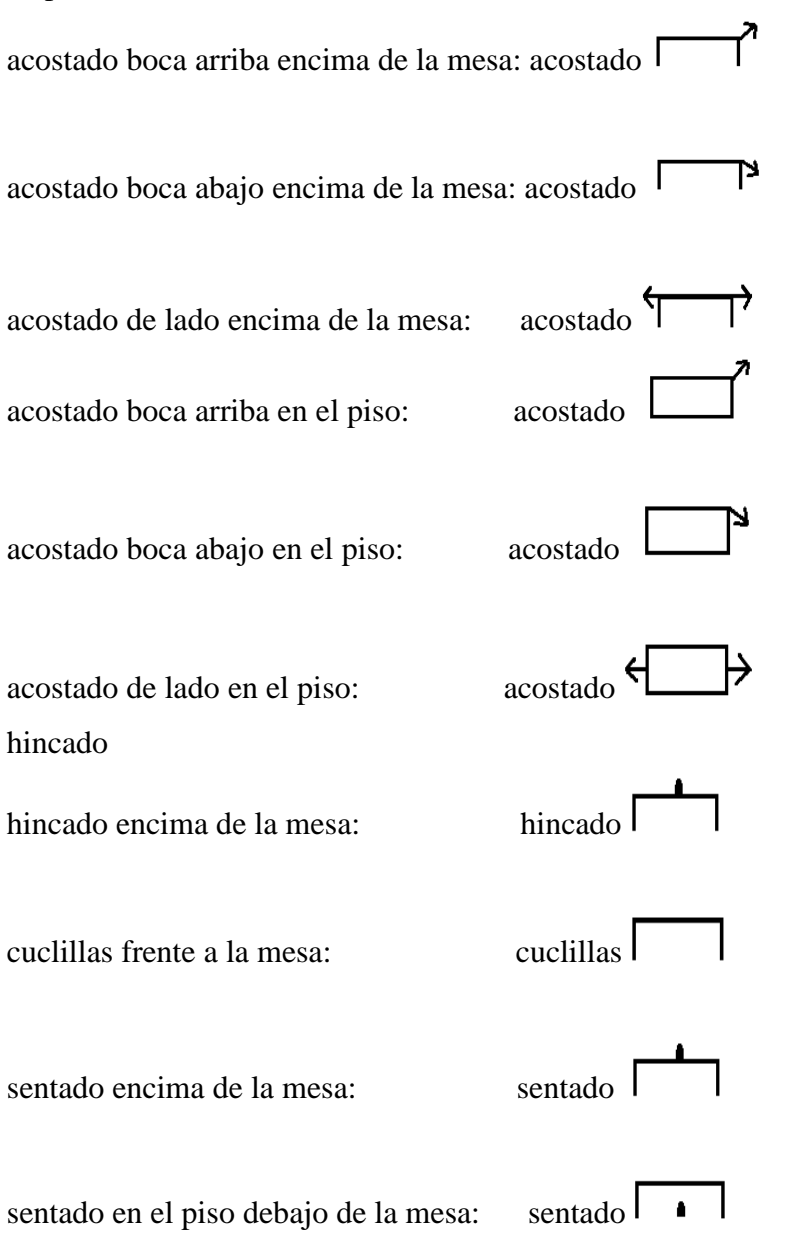

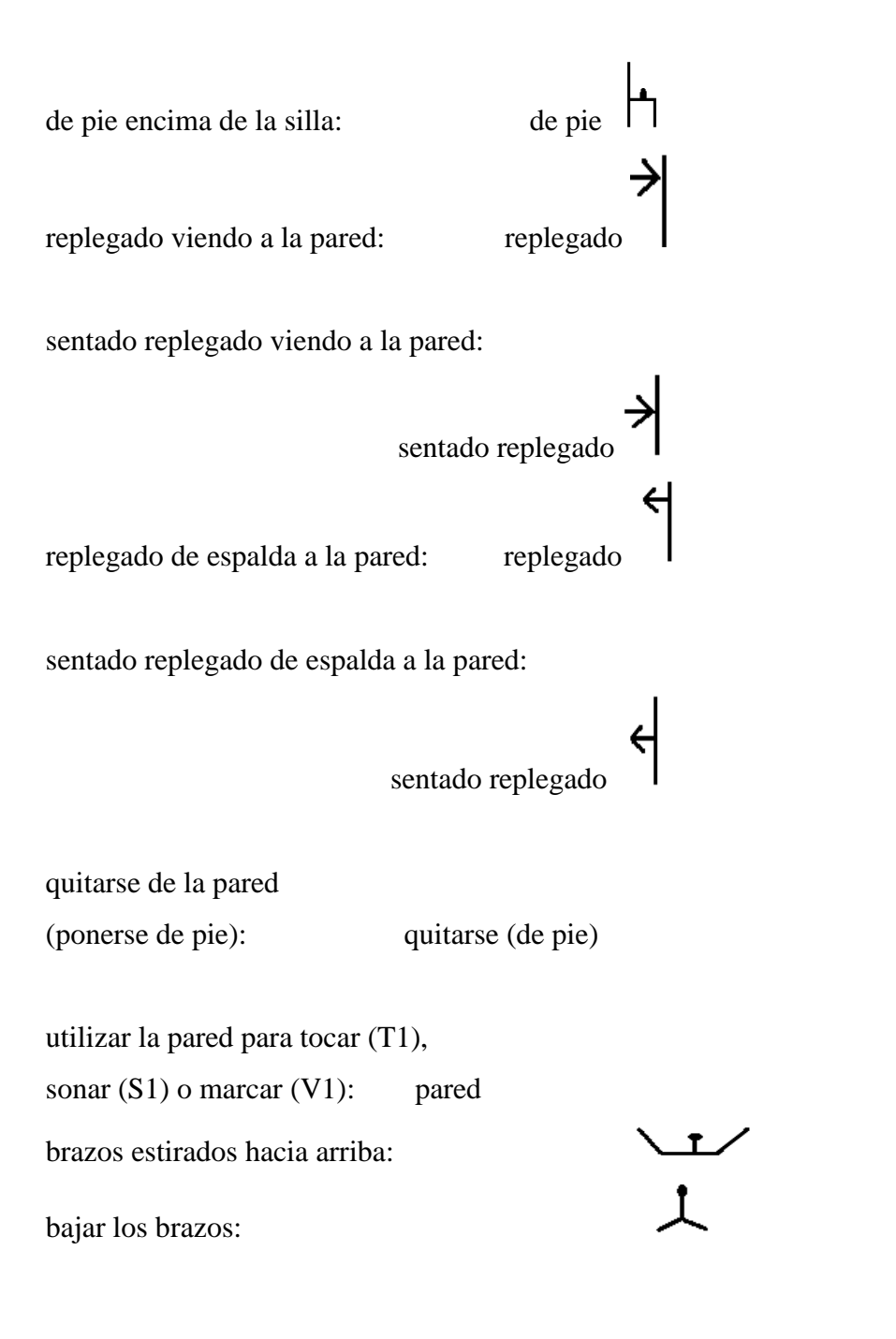

Tiempo que tarda colocar

el cuerpo en una posición

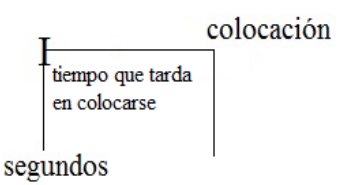

Si la flecha coincide con el inicio del gráfico, la colocación será de inmediato

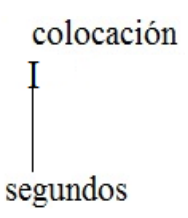

*Exploración micro y macro espacial*

Se elegirán algunas opciones de *envolventes de desplazamiento* o espacios que abarca el recorrido de un gráfico: dos en los ámbitos *a*, dos en *b*, uno en *c*, tres en *d*, dos en *e*, alternando uno por uno (a, b, c, d, e, a, b, d, e, d).

Los primeros tres (a, b c) comprenden la pirámide de cada ejecutante, los últimos (d, e) a todas ellas.

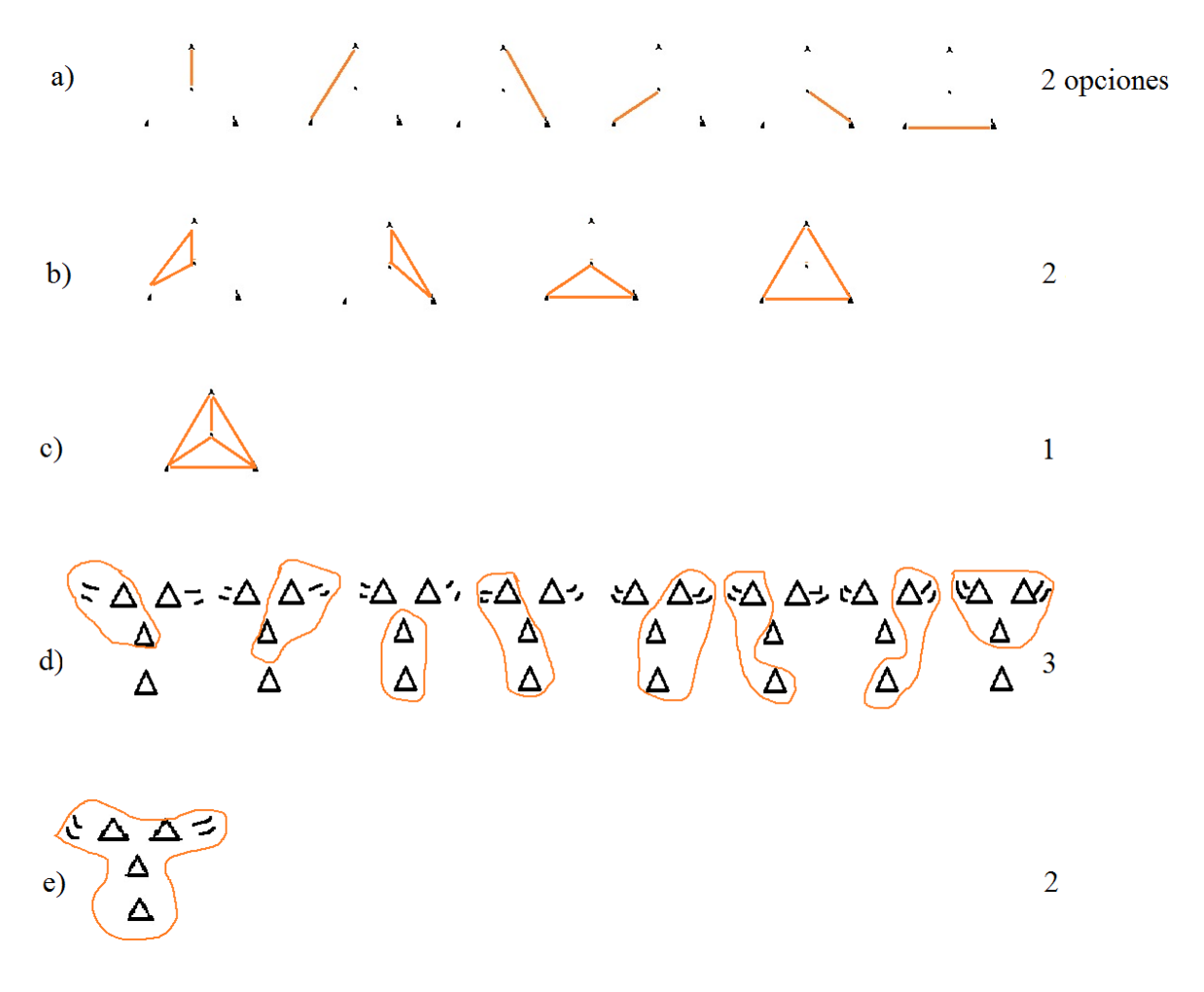

Imagen 17 (2018)

R= recorrido o desplazamiento, R1 (recorrido 1), R2 (recorrido 2)…

A partir de R9 se dibujará en pequeño un desplazamiento más sencillo para poder llevarlo a cabo en conjunto con el movimiento de las manos, el cual es el gráfico principal anotado.

Pueden ir en *secuencia* (explorar un objeto después otro con la misma o diferente sensación), *superposición* (por lo menos dos objetos simultáneamente), *modulación* (iniciar cierto movimiento en un objeto y continuarlo en otro u otros, o iniciar en un objeto y éste usarlo después como excitador, es decir, moverlo en otro objeto con el mismo gráfico) y *traslado* (llevar un objeto de una zona a otra).

tr= trasladar objeto

A veces se pedirá cierto tipo de desplazamientos: [reptar, [4 ext. (andar en cuatro extremidades o "gatear"), [girar (el cuerpo de lado por el suelo), [vueltas (de 360 grados de pie, éste es su eje, también dar vueltas en 360 grados al objeto o instrumento que se lleve). Cuando se dejen de realizar, se pondrá**]**

En algunos momentos para hacer los gráficos, los brazos estarán:

**X** cruzados **/ \** atrás **\_\_ \_\_** laterales **ǀ \** adelante-atrás **ǀ \_\_** adelante-lateral

Y para que vuelvan a su posición normal, esto es, en frente: **ǀ ǀ**

## *Contacto-interacción directa*

Se acudirá al desplazamiento y movimiento corporal explorando táctilmente y con gestos faciales, procurando no generar sonido, sólo si está indicado. Habrá huellas y tacto en el cuerpo, en muy pocos instantes sonido tenue.

*MdTMi*, *MdSMi*, *MdVMi* (con la mano derecha tocar, sonar o marcar la mano izquierda), similar para las otras partes del cuerpo, más sus diversas combinaciones.

Se agregan trapos para que algunos ejecutantes los tomen y realicen sus movimientos con ellos: trapo seco, trapo húmedo, trapo pintado, trapo roto. Cuando se dejen de usar se anotará: tirar; y la inicial del tipo de trapo: tirars, tirarh, tirarp, tirarr.

#### Tiritar: el torso, cabeza y miembros

## *Oler-probar; esparcir-compartir*

Cada ejecutante tendrá por lo menos un producto para oler o probar dentro de vasos llenos máximo hasta la mitad para facilitar su manejo, y compartirá los contenidos con los demás, si no son líquidos estarán mezclados o reposados en agua, incluso derretidos como tal o ya de este modo vertidos en agua. Al llevarlos constantemente no es necesario escribir *tr* (transportar).

#### *Olores*

E1 floral (rosas, jazmines, lavanda, narcisos)

E2 mentol (mentas confitadas, pasta dental)

E3 dulce (gomitas, azúcar con agua)

E4 cítrico (naranja, limón, jugo o agua de naranja o limón)

(Se pueden sustituir por frutal –agua de melón o papaya−, leñoso− madera mojada, leña mojada, lápices)

# *Sabores*

E1 dulce (confitados, gomitas, azúcar)

E2 amargo (chocolate amargo)

E3 salado (sal, sal con agua)

E4 ácido (limón, naranja)

(Se pueden sustituir por graso, picante −salsa−, umami –salsa de soja)

Es factible agregar otros productos no considerados aquí.

Como el número coincide con el del ejecutante, no se escribirá O1, O2… G1, G2…

Cuando huelan o prueben los ejecutantes pueden tener reacciones faciales y corporales, evitando repetir los mismos movimientos y emitir sonidos.

 $\triangle$   $\triangle$   $\triangle$   $\triangle$   $\triangle$  Significa la pirámide de cada ejecutante enumerada previamente. Abajo del triángulo se escribe el ejecutante con quien te encontrarás, aparecerá la acción que darás o la sensación que compartirás, ejemplo *O* le das a oler, *G* le das a probar.

Si se escribe la *T* (tacto) se humedecerá la mano y se untará por la parte del cuerpo designada; *V* (visión) marcar humedeciendo *V1* los muros, el techo, el piso, *V1 derramar* arrojar el líquido haciendo el movimiento indicado cerca del suelo, *V2* instrumentos, *V3* objetos o *V4* papeles.

En algunos instantes para realizar los movimientos y acciones señaladas se pueden tomar los objetos, papeles o instrumentos mientras se hacen los recorridos.

Al anotarse *dol* (descargas discontinuas lentas o descarga lenta continua) y *cor* (descarga fuerte continua o discontinuas rápidas) se usa un atomizador o un aerosol conteniendo cada uno cada olor o sabor, preferentemente olores.

Si después de *derramar* hay un movimiento más con alguna parte del cuerpo, entonces con el líquido en el suelo se hará el movimiento dejando la marca.

*S2* pasar un trapo húmedo, con el *O* olor designado, por todo el instrumento. También *frotarse el cuerpo* con el trapo húmedo.

*derramar cerca Ca boca cerrada* echar el líquido desde la altura de la boca, es decir, dejarlo caer.

*frotarse cuerpo* con el recipiente apuntando hacia el lado contrario a uno.

*Ca nariz o lengua boca c* con la nariz rozar y oler o con la lengua lamer haciendo los movimientos en la parte del cuerpo indicada.

*cerca Ca nariz* echar con el aerosol o atomizador cerca de la nariz

## *Exploración del público*

A manera de apéndice, una vez terminada esta creación, el público podrá recorrer el espacio y explorar los objetos, igualmente sonando, tocando, marcando, oliendo, probando, transformando, moviendo, moviéndose, sea siguiendo los gráficos o libremente.

Asimismo puede proyectarse una videograbación de la creación mientras el público la ve para imitar a los ejecutantes durante toda la grabación o fragmentos de ésta, ya que los objetos y demás herramientas estarían ahí disponibles.

Otra alternativa es que el público tenga su propio escenario y herramientas e imite o varíe la creación en tanto la realizan los ejecutantes, incluso en la primera y segunda parte estar compartiendo el mismo escenario, percibiendo de cerca, sea permaneciendo en un lugar o moviéndose y desplazándose hacia los ejecutantes que elijan y durante el tiempo que deseen.

Cuando ocurran la tercera, cuarta y quinta parte para evitar obstruir o interrumpir a los ejecutantes durante su paso es posible rodear y caminar al derredor para también percibir cercanamente algunas de las diferentes actividades de los ejecutantes.

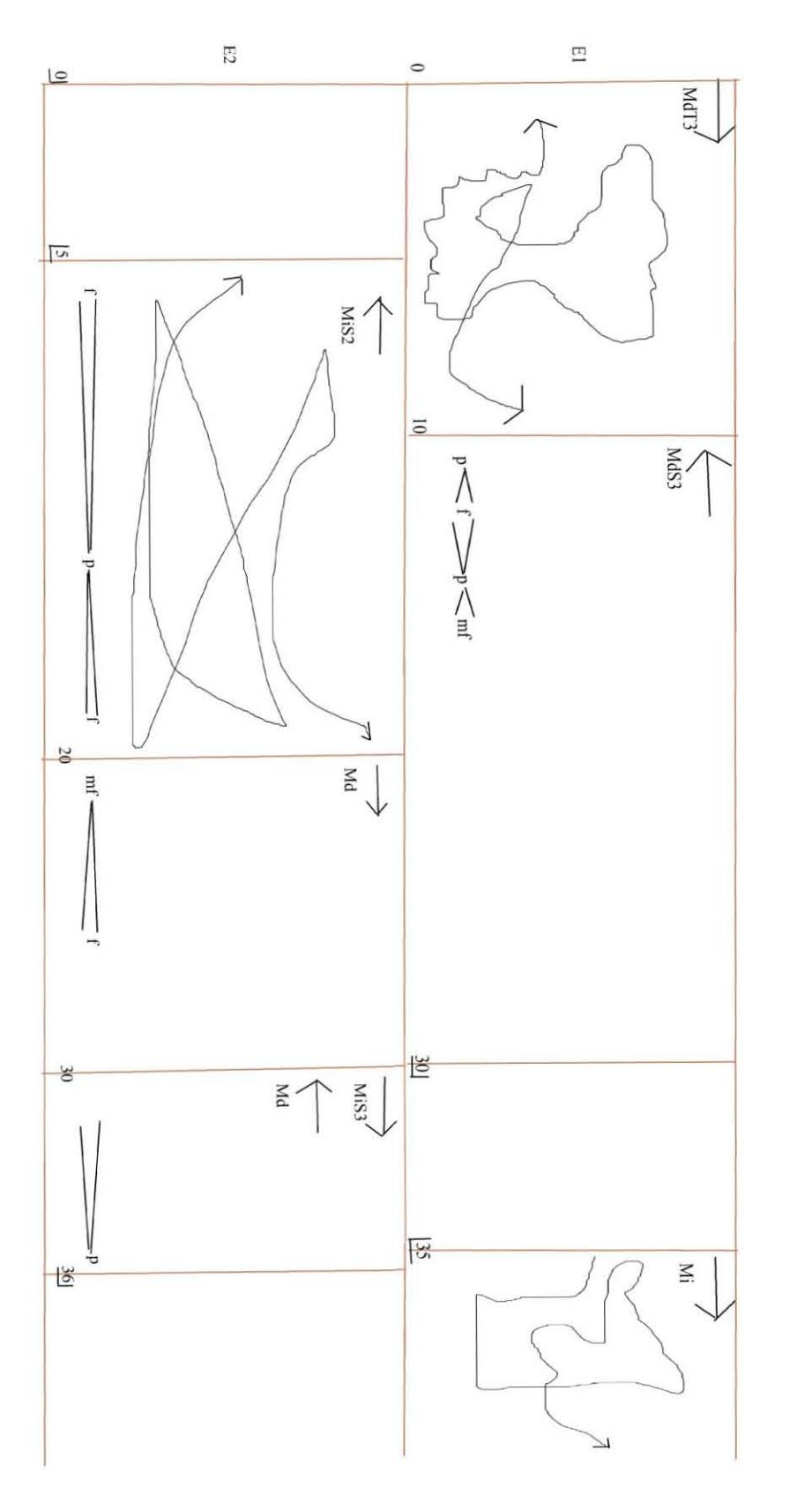

Imagen 18 *Creación polisensorial (cuarteto), 2018*, fragmento (Morales N., 2018)

[https://www.dropbox.com/s/1gx4l3tjwlzfqgl/01%20Creacion%20polisensorial%20%28cua](https://www.dropbox.com/s/1gx4l3tjwlzfqgl/01%20Creacion%20polisensorial%20%28cuarteto%29%2C%202018.pdf?dl=0) [rteto%29%2C%202018.pdf?dl=0](https://www.dropbox.com/s/1gx4l3tjwlzfqgl/01%20Creacion%20polisensorial%20%28cuarteto%29%2C%202018.pdf?dl=0) (2018c)

#### *4.19.2 Análisis y reflexiones*

El análisis acudirá a algunos de los momentos de esta creación polisensorial que pienso la ilustran óptimamente en su totalidad.

El modo de disponer en el espacio los objetos y donde se sitúan alude a la imagen de un rostro que a su vez alude polisensorialidad: ojos, boca, nariz, oídos, cara.

La creación consiste en cinco partes preferentemente continuas.

La *polisensorialidad repartida en el cuerpo* aprovecha no sólo sensaciones en diversas zonas del cuerpo de cada ejecutante, sino en simultáneo con los otros. Los cuatro permanecen en su sitio como si estuvieran despertando individualmente a la polisensorialidad y percatándose que hay otros experimentándolo. Es donde hay más presencia de lo audible, como si fueran visos de mi memoria más reconocible contenida en mis fantasías más abiertas donde acontecen los demás sentidos. Los ejecutantes se van dando cuenta del potencial móvil y sensorial de su cuerpo: se mueven, tocan, dibujan, sienten, suenan e interactúan con objetos a su alrededor.

Un instrumento musical u objeto cuando se toca no sólo suena, sino se siente y no sólo con las manos, sino con otras partes del cuerpo. Suenas o sientes las cuerdas, el puente, el tasto, el puntal de un violonchelo (E1, empieza al segundo 75"); suenas y acaricias la membrana de unas congas o bongós (E4, 67"); te frotas unas maracas por el cuerpo mientras suenan (E3, 67"), sientes el metal frío del tam tam o el gong (E2, 5"), si lo frotas incesantemente se calienta, raspas las estrías o ranuras del güiro (E3, 67"), abrazas como acto amoroso (E2, 96"). Los instrumentos se van superponiendo (E1 y E4, 75"). No hay técnicas previas de ejecución, exploras corporalmente en movimiento continuo y algo sientes, algo suenas.

Inicia como si uno se desenvolviera poco a poco en el espacio, cada vez con mayor alcance, mueve un pie, luego el otro, una mano, la otra... Más adelante un pie suena el piso (E4, 87") y se añade en superposición con la cabeza del ejecutante el sonido de un objeto (E4, 96"), quizá con los cabellos como excitadores.

En *imitación-variación*, al notar a otros haciendo acciones similares (moverse, sentir), comienzan a relacionarse a la distancia, imitándose o variando, colocándose en diversos lugares de su zona, abriéndose al espacio circundante.

Uno solo incita a los otros a seguirlo. Ellos lo ven mientras van captando lo que quiere; convencidos toman mayor participación, se superponen dos, tres, cuatro. Todos son guías y seguidores en algún momento.

Las distintas maneras de acomodar el cuerpo en diversos lugares les permiten moverse con ciertas partes del cuerpo y en espacios que antes no habían podido. Por ejemplo (E1, 113") sonar el piso con los dos pies, al estar acostado hay más apoyo y soltura para lograrlo.

En la *Exploración micro y macro espacial* los ejecutantes se desplazan por todo el espacio, lo exploran tocando, sonando, marcando, sintiendo en secuencia, superposición, modulación.

Sitúan de distintas maneras sus brazos (laterales, E4, 35"; atrás, E3, 45"; cruzados, E2, 56"; adelante-atrás, E1, 166"…), a veces se desplazan en sus cuatro extremidades (E3, 20"), reptando (E4, 70"), dando vueltas (E1, 112"), girando (E2, 165").

Recorren a pie siguiendo gráficos (R1, R2, R3… R8) y un listado de zonas de distintas dimensiones y ubicaciones a lo largo del macro rostro, cada ejecutante elegirá algunas entre varias de éstas. Hay otro tipo de relación o contacto al trasladar objetos de una pirámide a otras, como un obsequio (desde E4, 18").

En *Contacto-interacción directa* hay un aditamento a los movimientos con las manos: el uso de trapos (pintado, seco, E1, 25"; húmedo, roto, E4, 20"), estos tienen otros movimientos. Se retoman algunas disposiciones corporales brevemente para algunas acciones específicas, como acostarse en el suelo para tocar con el torso algunos objetos (E3, 40").

En unos lapsos hay movimiento en un solo lugar y en otros hay desplazamiento por el espacio, luego hay superposición de ambos (E2, 60"; E4, 72"; E3, 122"…).

En los desplazamientos se encuentran los ejecutantes, el contacto o la relación a distancia previa ahora es directa: se tocan ellos mismos (E1, 40", mano derecha toca mano izquierda), entre ellos (E3 y E1, 140", E3 con la cabeza toca el torso de E1…); se pintan (E2, 75", E2 con la mano derecha pinta o marca la mano izquierda de E1), se suenan (E2, 50", con mano derecha suena mano izquierda). Es incluido un nuevo movimiento: tiritar (E4, 90"; E2, 100", simultáneamente durante unos segundos).

En *Oler-probar; esparcir-compartir* se retoma movimientos simultáneos entre brazos y traslados en el espacio, y trapos, pero humedecidos para frotar instrumentos musicales (E2, 92") o el propio cuerpo (E2, 99").

Durante los desplazamientos se llevan vasos para probar u oler su contenido, luego, en otro modo de contacto o relación más directa, compartirlo con los demás, entonces se unta a sí mismo (E2, 25"), a otros (E3, 40", E3 con mano izquierda toca y unta el líquido a la mano izquierda de E2), se da a probar a otros (E2 a E1,  $40$ "...), a oler (E1 a E2,  $40$ "), se marca untando el piso (E1, 50"), instrumento (53"), objetos (58").

Toman atomizadores o aerosoles (a partir de E2, 47") para esparcir los olores o sabores, abarcando ampliamente hasta el público. Se rocían entre ellos (E4 a E3, 70"; E2 a E1, 75"), se frota el cuerpo con el recipiente (E3, 85"), se derrama cerca de la nariz o boca (E1, 116"; E2, 118"), se pasa la nariz o la lengua por la mano (E3, 104"), aparecen algunas posiciones de los brazos vistas anteriormente (E4, 94", adelante-atrás, adelante-lateral), una vez derramado el líquido se marca con el pie, como una firma en el piso (E2, 123").

El orden de las partes de la creación no es el único, es factible variarlo. El público puede andar después por el macro rostro explorando los objetos, instrumentos, papeles, materiales en el piso, incluso siguiendo los registros escritos o una videograbación, o realizarla junto con los ejecutantes.

La amplia diversidad de combinaciones de las partes del cuerpo, movimiento corporal, gestos y movimientos faciales, lugares, objetos, duraciones, intensidades, velocidades, gráficos y sus variantes, disposiciones corporales, desplazamientos y modos de desplazamiento fueron dosificados y ordenados en esta creación polisensorial, además algunas acciones u objetos aparecen sólo en ciertos momentos específicos o se retoman otros dentro de una actividad distinta o en conjunto con otros elementos.

Este tipo de registro escrito facilitó sintetizar varias de las amplias posibilidades del movimiento continuo, no obstante su lectura y ejecución simultánea pueden dificultar su soltura y es posible que disminuya su goce.

#### *4.20 Creación polisensorial S1 (cuarteto), 2018*

Esta creación da mayor presencia al sonido. Toca más el ámbito de la creación musical, abarcando otros sentidos: movimiento, tacto, visión.

Las indicaciones son las mismas de la creación anterior, salvo algunas supresiones y agregados.

#### *4.20.1 Registros escrito y gráfico*

# [https://www.dropbox.com/s/ey9ae2w0olmb0xl/02%20Creaci%C3%B3n%20polisensorial](https://www.dropbox.com/s/ey9ae2w0olmb0xl/02%20Creaci%C3%B3n%20polisensorial%20S1%20%28cuarteto%29%2C%202018.pdf?dl=0) [%20S1%20%28cuarteto%29%2C%202018.pdf?dl=0](https://www.dropbox.com/s/ey9ae2w0olmb0xl/02%20Creaci%C3%B3n%20polisensorial%20S1%20%28cuarteto%29%2C%202018.pdf?dl=0) (2018d)

#### *4.20.2 Análisis y reflexiones*

Esta es una de las maneras de hacer variaciones a partir de una creación polisensorial: generar otra creación polisensorial, un tanto más compacta y que da más presencia a lo auditivo. Ocurre algo similar con las videograbaciones: material para ir variando en diversas posibilidades y combinaciones, así como una creación musical (no deja de incluir otros sentidos además del auditivo) desde una polisensorial o contenerla.

Estos son los ligeros cambios hechos: ampliación del final de las dos primeras partes, síntesis de la cuarta, omisión de la quinta, se agregan sonidos a los desplazamientos de la tercera parte, en algunos momentos donde había otras sensaciones ahora hay sonido, asimismo cambios de velocidad, eliminación de algunas acciones, se adicionan nuevas, más instrumentos musicales, etc.

Además de la variación *S1*, puede haber más considerando esa sensación, *S2*, *S3*… y las otras *T1*, *T2*… *V1*, *V2*… *O1*, *O2*… *G1*, *G2*… *M1* (movimiento), *M2*… es decir, enfocándose en algún sentido en particular, también todas las combinaciones de dos *S1T2*, *V1S1*… tres *V1O1G1*, *S2O2T3*… cuatro *V1G3S4T1*, *V2O3S4T4*… Más reacomodos de fragmentos de cada parte, las diversas colocaciones de las cuatro o cinco partes de cada variación, los cambios nombrados en el párrafo previo y otros que se vayan encontrando.

Imagínese versiones donde haya predominancia en el tacto, palpando y sintiendo los diversos objetos, o reunidos especialmente para un acto amoroso; o manchando, coloreando, rayando todo el lugar y nosotros mismos; movimiento corporal que a su vez puede ser música; o experimentar una pléyade de sabores u olores envolviéndonos.

Manteniendo prácticamente la misma información, salvo mínimos cambios de duración, intensidad u otros, los gráficos del movimiento ahora son figuras geométricas más reconocibles y algunas de sus transformaciones básicas. Escribiré algunas de las indicaciones diferentes o con ligeras modificaciones.

# *4.21.1 Registro escrito y gráfico*

**Creación polisensorial M1 (cuarteto), 2018 Luis Miguel Morales Nieto Ciudad de México**

[…]

*Gráficos y movimientos*: […] Estos pueden sugerir figuras geométricas, letras o números, y operaciones como: rotaciones por grados, sumas o secuencias, fusiones o modulaciones, superposiciones, anidaciones (una dentro de otra), escala (diversos tamaños aproximados), desdoblamiento, fragmentaciones.

[…]

*Partes del cuerpo*: *mi* mano izquierda, *md* mano derecha (a elegir una o más: palma o parte externa, yemas, uñas, dedos, nudillos, codos, hombros), o alguna parte de los brazos; *pi* pie izquierdo, *pd* pie derecho (a elegir una o más: plantas de los pies completos, puntas, talones), o alguna parte de las piernas; *to* torso (pecho, estómago o espalda); *cza* cabeza (cabello, cara, nuca), movimiento facial: *cza ojos*, *cza boca* (abriendo, y casi cerrando, arriba, abajo, a los lados), *cza labios* (boca cerrada) *cza lengua ba* (boca abierta), *cza lengua bc* (boca cerrada); *cg* caderas y glúteos.

 $[\ldots]$ 

*Dirección de lectura*: las flechas indican la dirección para leer los gráficos: izquierda, derecha, arriba, abajo, adelante a la izquierda  $\Delta$ , adelante a la derecha  $\Delta$ , atrás a la izquierda $\tau$ , atrás a la derecha $\tau$  (respecto a quien lee). Dos abreviaturas (de las partes del cuerpo del párrafo pasado) en paralelo en vertical señalan que se moverán al mismo tiempo desde cada extremo del gráfico. Si no están en paralelo se inicia con una parte del cuerpo y continúa con otra, y si están del modo anterior, pero hay líneas punteadas, habrá desfase empezando desde donde marquen dichas líneas.

[…]

En el final de la primera y segunda parte hay dos gráficos (con una línea divisoria entre ambos) ordenados en forma vertical en cada ejecutante, el cuadro superior se orienta de arriba-abajo, derecha-izquierda; en tanto el cuadro inferior de adentro-afuera, derechaizquierda, dando dos movimientos simultáneos cubriendo tres dimensiones.

[…]

#### *Contacto-interacción directa*

[…]

Habrá tres maneras de realizar gráficos: a) con las partes del cuerpo señaladas, b) recorridos en el espacio (en esta como en la siguiente parte, incluye hacia qué ejecutante debo ir, por ejemplo: R5−>E3) dirigiendo las manos para hacer contacto polisensorial, y c) cuando haya dos gráficos superpuestos para cada ejecutante se hará el desplazamiento a pie y los movimientos manuales (o cabeza, torso, etc.).

[…]

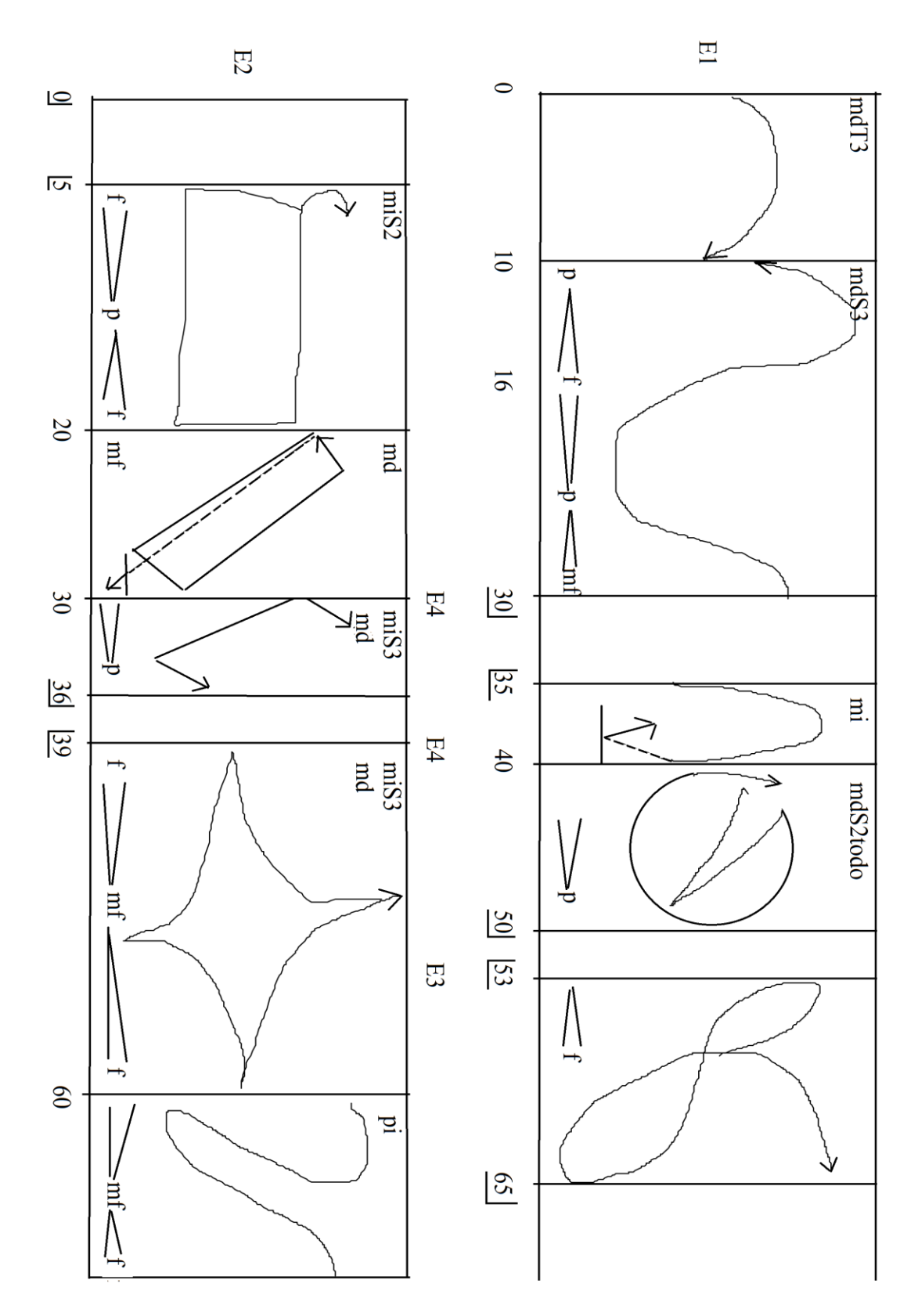

Imagen 19 *Creación polisensorial M1 (cuarteto), 2018*, fragmento (Morales N., 2018)

[https://www.dropbox.com/s/bypcunfq85cz89k/03%20Creacion%20polisensorial%20M1%](https://www.dropbox.com/s/bypcunfq85cz89k/03%20Creacion%20polisensorial%20M1%20%28cuarteto%29%2C%202018.pdf?dl=0) [20%28cuarteto%29%2C%202018.pdf?dl=0](https://www.dropbox.com/s/bypcunfq85cz89k/03%20Creacion%20polisensorial%20M1%20%28cuarteto%29%2C%202018.pdf?dl=0) (2018e)

## *4.21.2 Grabaciones de ensayos (03, 04, 05, 2018)*

Presento dos grabaciones de ensayos de la segunda parte de esta creación. La primera en una sala de conciertos (Huehuecóyotl de la Facultad de Música), no obstante el lugar más favorable es una superficie plana y amplia para desplazarse con mayor soltura. Este ensayo incluye algunas insinuaciones a la cuarta parte (tocarse, pintarse).

*Grabación 03, 2018, ensayo 2, M1, espacio cerrado*

<https://vimeo.com/286926692> (2018f)

La segunda grabación fue en un espacio abierto, pero de fondo se escuchan instrumentos de metal de otros ensayos y un pulso llevado por un público-ejecutante que sirvió de guía.

*Grabación 04, 2018, ensayo 1, M1, espacio abierto*

## <https://vimeo.com/286924361> (2018g)

En ambos casos traté de presentar dos maneras simultáneas de creación polisensorial: cuatro ejecutantes siguiendo un registro escrito y gráfico, y dos como público imitando o variando, fungiendo los ejecutantes como *partitura móvil* de las dos integrantes del público.

Cambiar la disposición de los ejecutantes, en el suelo con las cosas regadas en vez de pie con las cosas sobre mesas, pienso que remite a juegos o convivencia con una actitud que tiende, en buen sentido, más a lo infantil (misma disposición en *M2S3* en sus primeras dos partes).

Incluyo un audio donde los ejecutantes (Eunice, Jesús, Onir, Aleyda, Elba, Neyla) hablan de la experiencia que tuvieron del ensayo al aire libre.

*Grabación 05, 2018, entrevista a ejecutantes*

<https://vimeo.com/286920379> (2018h)

*4.21.3 Análisis*

En la primera parte hay una curva, luego se suma a otra (E1, 0" - 30")

En el final una curva sumada a un ángulo aparece después como un cuadrado sin un lado y una curva en posición contraria (E1, 122" - 156")

Una figura de cuatro lados rota  $(E2, 5" - 30")$ , se omite un lado  $(30" - 36")$ , se tuerce formando un vértice en el centro que une dos triángulos (117" - 137")…

Una imagen formada por un ángulo y una curva dan la apariencia del número 3 que rota y se desdobla en el espacio a lo largo del tiempo, a veces se dibuja en fragmentos (E3).

La unión de dos curvas superpuestas y unidas por una diagonal generan la letra L manuscrita, que se va transformando hasta llegar al número cuatro en rotación de 270, luego de 315 grados aproximadamente con un ángulo extra, para después situarse verticalmente y curvearse un fragmento (E4).

La segunda parte superpone y suma un ángulo, y porción de un cuadrado asemejando un pentágono, predominan las formas triangulares y cuadradas sin un lado o casi cerradas.

La tercera parte se concentra en curvas y círculos principalmente sumados, anidación de una curva en un círculo cerrado o casi cerrado (Recorridos 3), cuadrados incompletos y desdoblados (alusión a rombos y fragmentos de un pentágono), triángulos casi cerrados, y una escalera con uno de sus escalones curvos completan las gráficas de esta sección.

La cuarta sección alberga los recorridos de la parte anterior, y acomoda las curvas y los círculos para parecerse a los números 6, 9 (en su interior con círculos, cuadrados y triángulos casi cerrados) y 2 − éste ya se había advertido, por ejemplo, en la primera parte (E2, 75" - 96") −, a veces alusión a las letras C (E1, 40" - 50"), G (E1, 160" - 172"; E4, 60" - 72", 120" - 160"…), M (E3, 2" - 15", 50" - 62"), W (122" - 140"…), S (E2, 181" - 192"; E3, 40" - 50", 110" - 122"), U (E2, 170" - 181"; E2, 83" - 100"; E4, 72" - 90") con modificaciones y agregados, también dibujo ángulos. Hay primordialmente rotaciones, sumas y superposiciones.

La quinta parte recurre a los recorridos previos y suma algunas figuras anteriores, por ejemplo letra L + ángulos + parte de cuadrado + curva (E1,  $65$ " -  $85$ "); ángulo + cuadrado sin un lado + curvas + diagonales  $(100" - 114")...$ 

## *4.22 Creación polisensorial M1S2 (cuarteto), 2018*

Esta creación tiene cambios ligeros respecto a la previa. Me concentro un tanto más en lo auditivo, sin dejar los demás sentidos. Añado pulsos o ritmos como en *S1* y diversos instrumentos musicales u objetos por sonar, igualmente prescindo de la quinta parte.

# *4.22.1 Registro escrito y gráfico*

[https://www.dropbox.com/s/9ncyfukfhskth3j/04%20Creaci%C3%B3n%20polisensorial%2](https://www.dropbox.com/s/9ncyfukfhskth3j/04%20Creaci%C3%B3n%20polisensorial%20M1S2%20%28cuarteto%29%2C%202018.pdf?dl=0) [0M1S2%20%28cuarteto%29%2C%202018.pdf?dl=0](https://www.dropbox.com/s/9ncyfukfhskth3j/04%20Creaci%C3%B3n%20polisensorial%20M1S2%20%28cuarteto%29%2C%202018.pdf?dl=0) (2018i)

Al incluir pulsos trato en algunos momentos de aludir la cantidad de extremos y vértices de las figuras, por ejemplo hay cinco puntos en la figura y cinco pulsos en diversos instantes de ésta, por lo cual no coinciden temporalmente (primera parte: E2, 117" - 137"), cuatro puntos (E3, 53" - 70"). Nueve pulsos y nueve puntos no paralelos (segunda parte: E4, 90" - 107"), cinco puntos y cinco pulsos (tercera parte: E4, 35" - 50").

Asimismo superpongo pulsos (tercera parte: E1, 112" - 120"; E3, 110" - 120"; E4, 110" - 115"; E3, 140" - 160"; E4, 145" - 160"…)

Si una figura permanece sin cambios considerables durante cierto tiempo, añado pulsos para dar mayor movilidad (Primera parte: E4, 133" - 160". Segunda parte: E3, 164" - 175". Cuarta parte: E1, 103" - 112"; E2, 78" - 100")

## *4.23 Dos maneras de graficar movimiento continuo*

Al intentar convertir específicamente el movimiento de mis fantasías polisensoriales por escrito recurrí a dos formas: una tiende a ser más intrincada y caprichosa (más parecida a varios instantes de videograbaciones de creaciones polisensoriales de 2015-2018), y otra más reconocible y ordenada.

La primera forma, incluida en el *primer cuarteto* y en *S1*, advierte la sensación de mayor libertad y continuidad al trazar movimientos, y mayor destreza para llevarlos a cabo y para seguirlos a primera vista. Se requerirá un repaso previo y recordar algunos entrecruces de la trayectoria para no trabarse o titubear. En algunos casos el incremento de la velocidad o efectuar algún gráfico intrincado en un tiempo breve podría dificultar su realización. Demandará la habilidad de los ejecutantes.

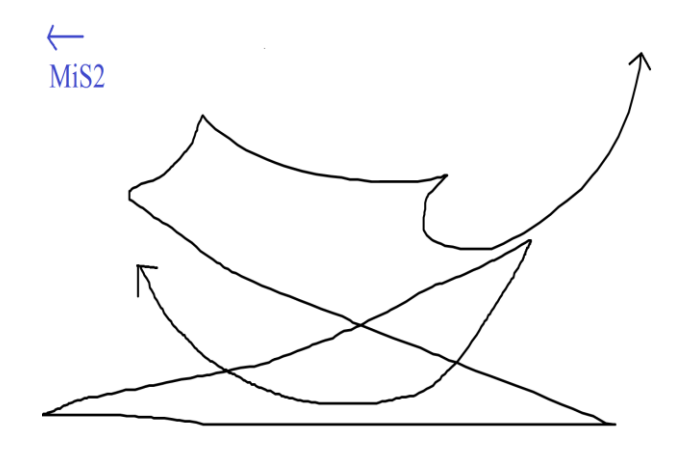

Imagen 20 *Creación polisensorial (cuarteto), 2018*; E2, primera parte (Morales N., 2018)

Asimismo, al pasar de un trayecto dibujado a otro, es laborioso advertir la evolución o cambio que presenta respecto al anterior y así sucesivamente. La solución que planteé fue no dibujar gráficos en algunos espacios, entonces el ejecutante tomará el gráfico inmediato previo para hacer sus propias variaciones de tamaño, dirección y disposición o acomodo tridimensional según la duración, intensidad, partes del cuerpo y sensaciones indicadas.

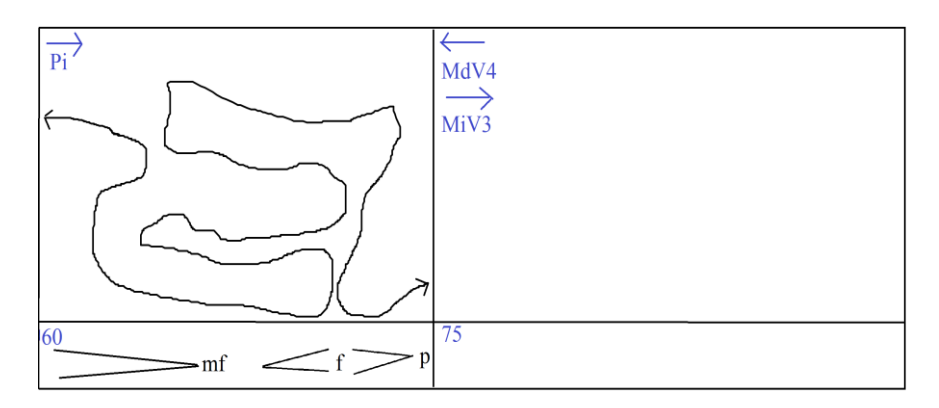

Imagen 21 *Creación polisensorial (cuarteto), 2018*; E2, primera parte (2018)

La segunda forma, base para generar *M1 y M1S2*, consiste en figuras geométricas. Una manera de ver sintetizada y fragmentada la continuidad del movimiento que sin embargo no deja de suceder continuamente.

Permite identificar los movimientos más fácilmente, notar las transformaciones o evoluciones de un momento a otro, de un gráfico a otro, y observar sus relaciones horizontales y verticales, es decir, las que pertenecen a un ejecutante y a dos o más de ellos.

Hay más orden y sentido, facilitando su análisis y realización, sin embargo puede llegar a quitar soltura y flexibilidad, y si los movimientos son sencillos y tardan en completarse, pueden resultar lentos, con poca movilidad.

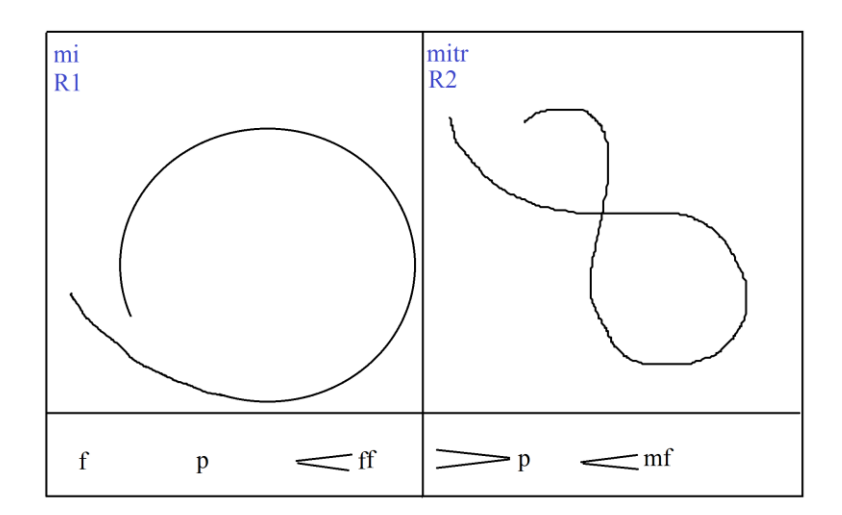

Imagen 22 *Creación polisensorial M1 (cuarteto), 2018*; E4 tercera parte (2018)

Tomé como base la línea, la curva, el triángulo y el cuadrado, y algunas de sus transformaciones elementales que derivan en dibujar números o letras, así como las combinaciones de varias de ellas. Es posible seguir construyendo a partir de los ejemplos siguientes el resto de las combinaciones; no las abarco, pues son un número vasto. Me parece que las mostradas representan de forma completa lo que planteo, además se perciben con claridad.

Considerando la lectura de ida y vuelta, pues incluyen al tiempo, se tienen: rotaciones de 45 grados, sumas o secuencias, superposiciones, fusiones o modulaciones (como si parte de una figura estuviera incrustada en otra o fusionadas), anidaciones (una figura dentro de otra), escala (diferentes tamaños; por ejemplo en las anidaciones), fragmentaciones, desdoble, y sus posibles combinaciones.
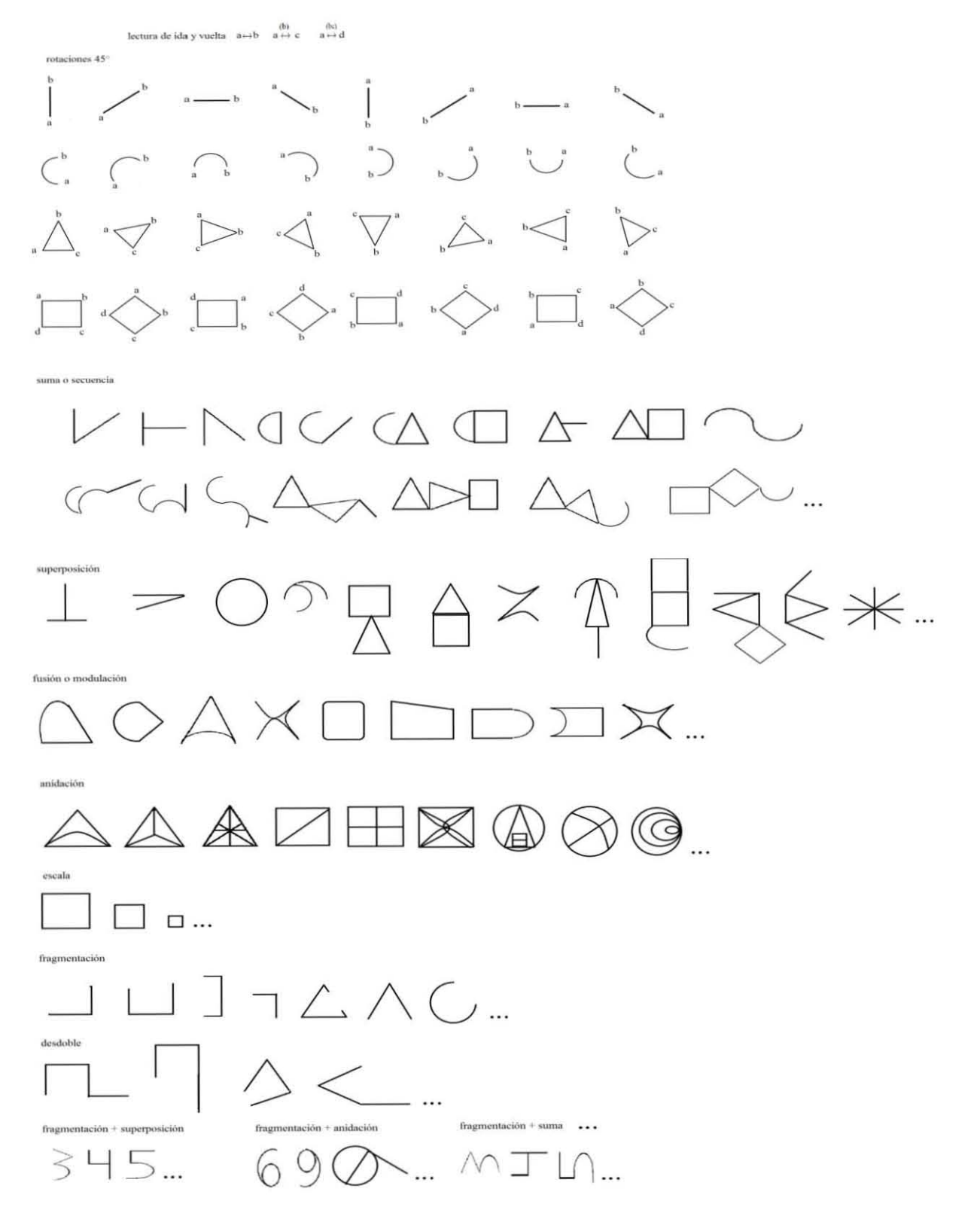

Imagen 23 Transformaciones de figuras o gráficas (Morales N., 2018)

Por medio de figuras y operaciones diferentes es posible obtener figuras iguales.

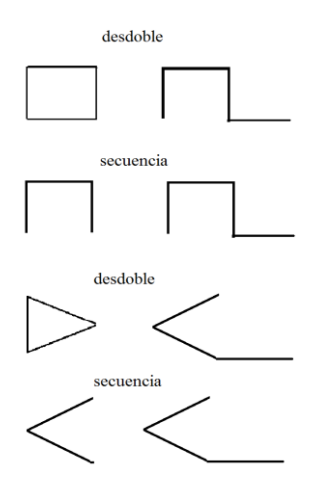

Imagen 24 Transformaciones de figuras o gráficas (2018)

Contemplo dos modos de señalar movimiento en tres dimensiones. El primero es cuando, además de las dimensiones de altura y anchura, incluyo profundidad, para ello dibujo flechas que determinan la dirección: en frente a la izquierda  $\Delta$ , en frente a la derecha  $\lambda$ , atrás a la izquierda $\tau$ , atrás a la derecha $\overline{\ }$ , respecto a quien lo lee.

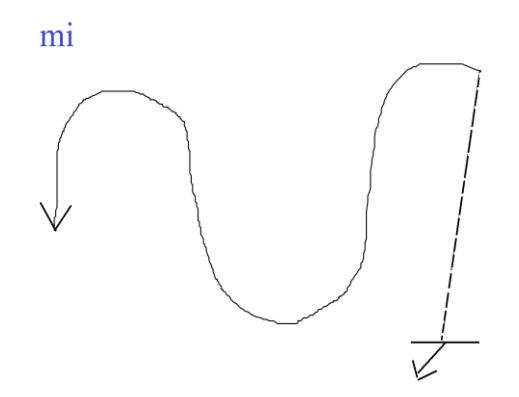

Imagen 25 *Creación polisensorial M1 (cuarteto), 2018*; E3 cuarta parte (Morales N., 2018)

El segundo, ubicado en el final de la primera y segunda parte de la creación, es cuando dos gráficos bidimensionales (separados por una línea horizontal) se fusionan, esto es, resultan en movimientos simultáneos en tres dimensiones. El cuadro superior dispone las dimensiones de altura y anchura; y el cuadro inferior profundidad y anchura.

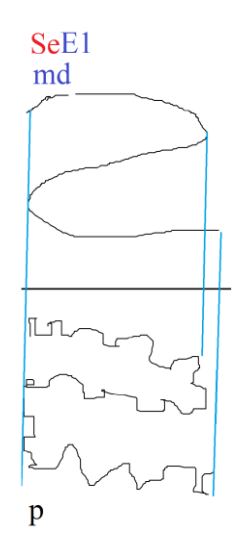

Imagen 26 *Creación polisensorial M1 (cuarteto), 2018*; E3 segunda parte (2018)

Cabe señalar que Alberto Durero (Cardona Suárez, 2006) trabajó de manera amplia la representación de figuras de tres en dos dimensiones a través de los escorzos (figuras en posición perpendicular u oblicua para aludir profundidad).

Tradición que también abarca a Euclides, Piero della Francesca (p. 10), entre otros (pp. 189-305). Algunos otros interesados en las representaciones tridimensionales en dos dimensiones fueron Leone Battista Alberti y Filippo Brunelleschi, y en pintura Leonardo da Vinci y los propios della Francesca y Durero (p. 17).

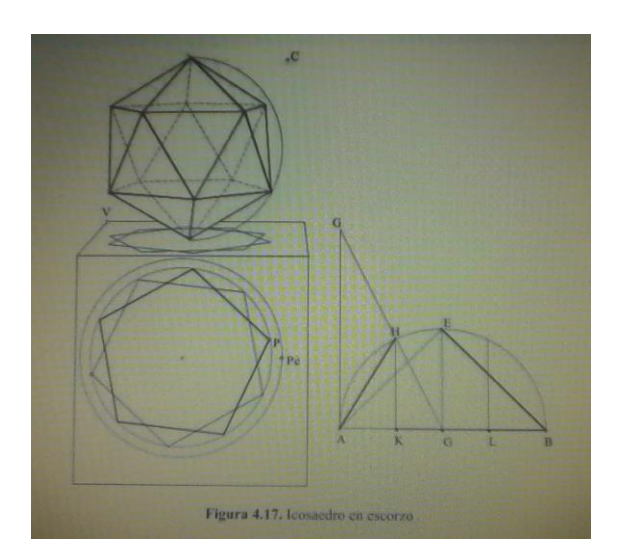

146 Imagen 27, Figura 4.17. Icosaedro [euclidiano] en escorzo (2006, p. 205)

Por mi parte, sin llegar al nivel de los dibujos de los autores anteriores, sólo me enfoqué en algo más específico, con los dos modos a los que acudí descritos anteriormente: señalar las maneras de disponer los gráficos o figuras de dos dimensiones en un espacio de tres dimensiones, incluyendo al tiempo.

Al poner, en la segunda forma de representación, dos cuadrados para fusionar dos gráficos que se realizarán simultáneamente en tres dimensiones, encuentro cierto parecido a la representación con escorzos, pues en términos generales una figura bidimensional se puede observar en la cara frontal y superior (incluso inferior) de un cubo o esfera, a partir de allí se modela dando la impresión o el efecto de formar una figura de tres dimensiones. Se logra también con la unión de sus vértices (pp. 202-205…).

Queda como interés propio más adelante estudiar con mayor profundidad estas representaciones y transformaciones, no sólo para explorar el movimiento en las creaciones polisensoriales, sino en las creaciones musicales, y quizá sirva en otras artes.

Estas cuatro creaciones muestran dos maneras de imaginar, percibir, generar, registrar y convertir movimiento continuo: una más intrincada y caprichosa, y otra más reconocible y ordenada.

# *4.24 Creación polisensorial M2S3 (cuarteto), 2018*

Al haber ensayado solo y con algunos ejecutantes unos fragmentos del cuarteto *M1*, me percaté que requería mayor soltura y flexibilidad como en los primeros dos cuartetos; a su vez necesitaba un registro escrito considerablemente más sencillo, ágil y diferente, sin embargo completo, con cierta libertad de elección para el ejecutante y mayor tiempo para su desenvolvimiento entre cada cambio de indicaciones, entonces opté por hacer un cuarteto más en el que la aproximación sea más óptima y satisfactoria por lo dicho anteriormente, reiterando los intentos-aproximaciones ejercitados en este texto.

Las indicaciones son diferentes a las de los cuartetos previos, no obstante aún contienen algunas de ellas, mostraré principalmente las revisadas y las nuevas.

*4.24.1 Registro escrito y gráfico*

**Creación polisensorial M2S3 (cuarteto), 2018 Luis Miguel Morales Nieto Ciudad de México**

*Ejecutantes y disposición espacial*: formarán un círculo imaginario viéndose de frente. E1 Ejecutante 1, E2 Ejecutante 2…

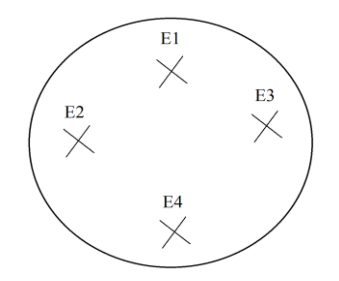

Imagen 28 *Creación polisensorial M2S3 (cuarteto), 2018* (Morales N., 2018)

Cada uno estará sentado o de rodillas (en las primeras dos partes de la creación) en el centro de un par de líneas cruzadas **X**, en cada lugar habrá objetos en el suelo: adelante, izquierda, derecha, atrás.

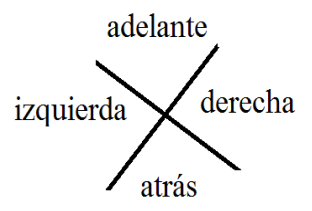

Imagen 29 *Creación polisensorial M2S3 (cuarteto), 2018*

[…]

# *Ejecutante 1 (E1)*

−*Adelante*: montones de arena (o material parecido) en un recipiente o esparcida

−*Izquierda*: láminas de lijas de diversos grosores

−*Derecha*: cordófono frotado (primera opción: contrabajo o violonchelo; segunda: viola o violín; tercera: otros) acostado con un material suave para reducir el sonido de los golpes en el piso

−*Atrás*: pliego de papel bond u hojas de papel, una pequeña brocha y acuarelas escolares (para marcar el cuerpo con los dedos o la brocha, por ello todos los ejecutantes deben tener acceso a éstas), diferentes colores para cada uno, lápices de colores o plumones *Excitadores agregados*: esponja y estropajo (en no más de dos ocasiones, no consecutivas)

*Ejecutante 2 (E2)*

−*Adelant*e: gong, tam tam, tapa o cazuela de aluminio o acero

−*Izquierda*: tierra húmeda o lodosa (o material parecido)

−*Derecha*: un tapete suave afelpado o peluche

−*Atrás*: pliego de papel bond u hojas de papel, una pequeña brocha y acuarelas escolares, lápices de colores o plumones (diferentes colores para cada ejecutante)

−*Agregados*: monedas o fichas, baquetas, escobetilla o similar (en no más de dos ocasiones, no consecutivas)

#### *Ejecutante 3 (E3)*

*−Adelante*: trozos de cartón, cal (tiza, talco, harina o material similar esparcido)

*−Izquierda*: maracas o sonajas, güiro o güira (puede ser un vaso o una botella de plástico estriada y un lápiz o dedo para asemejar a estos instrumentos)

*−Derecha*: pliego de papel bond u hojas de papel, una pequeña brocha y acuarelas escolares, lápices de colores o plumones (diferentes colores para cada ejecutante)

−*Atrás*: pasto que puede incluir hojarasca o sólo hojarasca (o material parecido)

−*Agregados*: pelota de tenis, cepillos (en no más de dos ocasiones, no consecutivas)

# *Ejecutante 4 (E4)*

−*Adelante*: pliego de papel bond u hojas de papel, una pequeña brocha y acuarelas escolares, lápices de colores o plumones (diferentes colores para cada ejecutante)

−*Izquierda*: grava (o material parecido) en el suelo

−*Derecha*: bolsas de papel mojado, trozos o tablas de madera, secas y mojadas (puede ser una silla o una mesa)

−*Atrás*: membranófono (primera opción: congas, timbales, batería; segunda opción: bongós u otro tipo de percusión pequeña; una o varias)

−*Agregados*: canicas, ligas gruesas (en no más de dos ocasiones, no consecutivas)

*Gráficos y movimientos*: se intentará que los movimientos sean siempre continuos, siguiendo los gráficos que podrán variarse en tamaño, cambios de dirección, distribución o acomodo en el espacio (tridimensionalidad), velocidad, duración de cada variación (por lo tanto los gráficos se pueden hacer varias veces durante cada parte de la creación), intensidad, etc.

[…]

La primera imagen corresponde a cinco gráficos para la primera y la tercera parte de la creación, para movimientos corporales, además para la tercera parte para desplazamientos.

Cada uno elegirá un gráfico en cada parte sin repetirse a sí mismo ni a los demás. Cada gráfico alude a cierto tipo de movimiento: curvas dibujando ochos, cuadrados, triángulos, curvas, combinación de los anteriores.

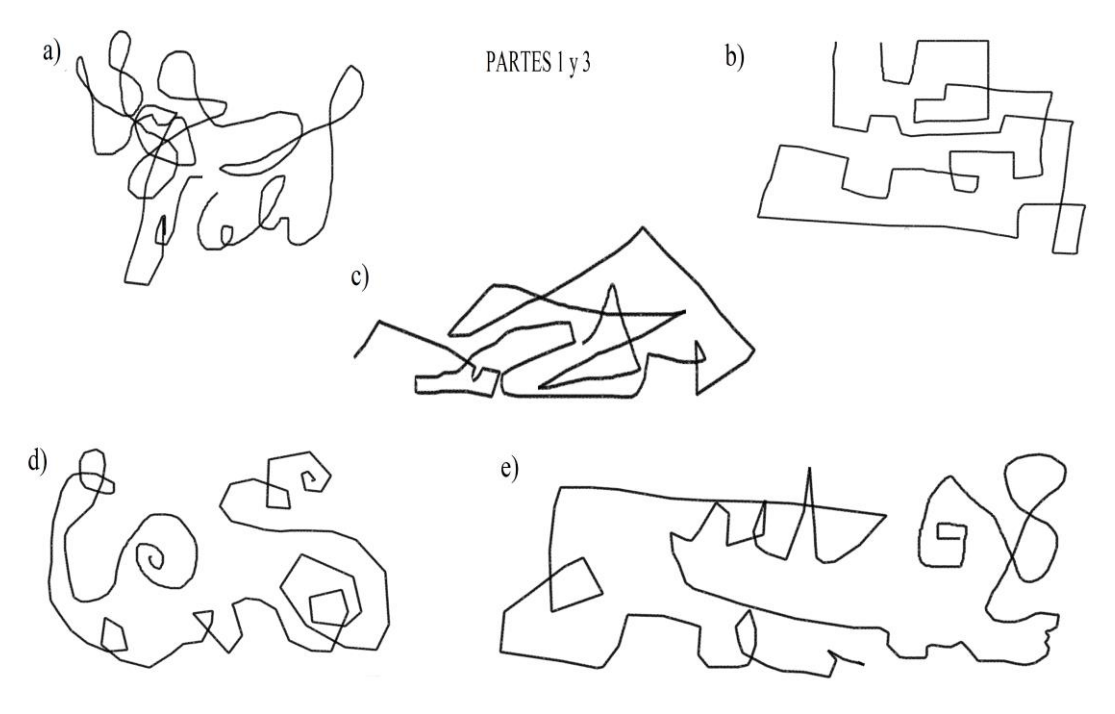

Imagen 30 *Creación polisensorial M2S3 (cuarteto), 2018*

La siguiente imagen incluye cuatro gráficos para la segunda, cuarta y quinta parte (para movimiento corporal y en la última parte también para desplazamientos), ya están asignados a cada ejecutante (dos cada uno). Igualmente aluden tipos de movimiento: curvas dibujando círculos o espirales, triángulos, cuadrados, curvas.

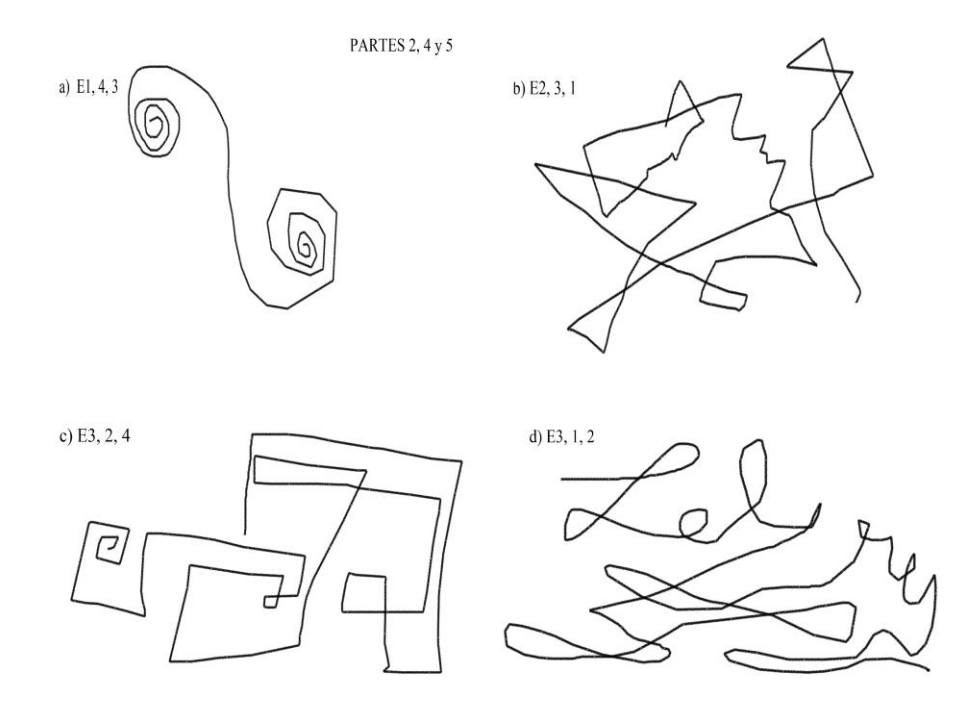

Imagen 31 *Creación polisensorial M2S3 (cuarteto), 2018*

La tercera imagen muestra seis recorridos o desplazamientos sencillos (R1, R2, R3…) para la cuarta parte donde coincidirán con los movimientos corporales de la imagen anterior.

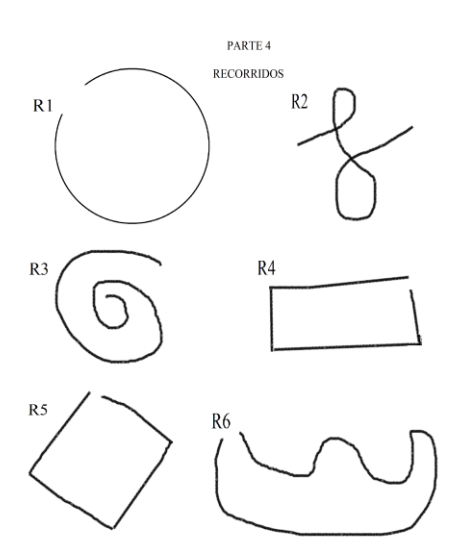

Imagen 32 *Creación polisensorial M2S3 (cuarteto), 2018*

 $[\ldots]$ 

Si hay un par de líneas cruzadas (zona de un ejecutante) se hará movimiento corporal y si hay cuatro pares de líneas cruzadas (zonas de los cuatro ejecutantes) habrá desplazamiento espacial, varias veces junto con movimiento corporal.

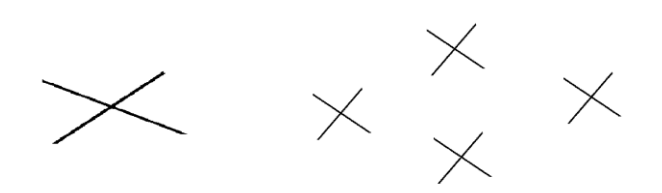

Imagen 33 *Creación polisensorial M2S3 (cuarteto), 2018*

*Partes del cuerpo*: señaladas en rojo las partes que estarán activas explorando movimiento y sensaciones. A veces se colocará el signo **+** para la que más se utiliza y un signo **–** para la que menos, si no aparecen dichos signos a cada parte del cuerpo debe dársele similar participación.

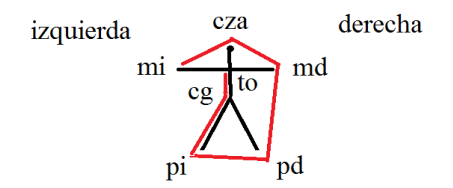

Imagen 34 *Creación polisensorial M2S3 (cuarteto), 2018*

*mi* mano izquierda, *md* mano derecha (es posible incluir palma o parte externa, yemas, uñas, dedos, nudillos, codos, brazos, hombros); *pi* pie izquierdo, *pd* pie derecho (plantas de los pies completos, puntas, talones, rodillas, piernas); *to* torso (pecho, estómago o espalda); *cza* cabeza (cabello, cara, cuello), a veces con movimientos faciales: abriendo y casi cerrando la boca; labios con boca cerrada: arriba, abajo, a los lados; lengua boca abierta; lengua boca cerrada; *cg* caderas y glúteos. Las letras sólo se muestran aquí para ilustrar, pues en el registro basta con el dibujo y los señalamientos en rojo.

#### *Secuencia, superposición, modulación de movimiento corporal*

Al haber dos o más partes del cuerpo en acción, el gráfico se puede presentar distribuido continuamente en distintas partes del cuerpo de modo secuencial, superpuesto y en modulación.

*Secuencia*: una parte del cuerpo enseguida otra; *superposición*: una simultánea con otras, partiendo desde el mismo extremo o desde cada extremo del gráfico paralelamente o en desfase, lo elegirá el ejecutante; *modulación*: una parte del cuerpo jalará o empujará a otra en reposo hasta que la primera se detenga mientras la segunda se mueve por sí sola.

*Sensaciones*: *M* movimiento corporal, *T* tacto, *S* sonido, *V* visión, *O* olfato (oler), *G* gusto (probar); ordenadas según la que tenga más presencia, y escritas con letra de la más grande a la más chica, por ejemplo: MS<sup>V</sup> (mayor movimiento corporal, menor presencia de visión – marcas o surcos).

La siguiente imagen quiere decir que se acudirá a las cuatro extremidades, cabeza y caderas, se moverán en frente con las herramientas que ahí haya. Las figuras con líneas punteadas corresponden a un solo ejecutante en actividad continua en distintos lugares de su ubicación (adelante y derecha).

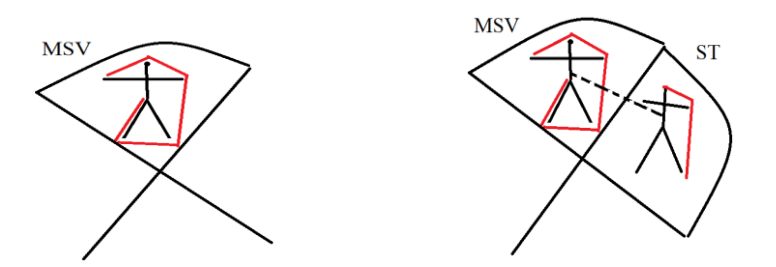

Imagen 35 *Creación polisensorial M2S3 (cuarteto), 2018*

[…]

#### *Secuencia, superposición, modulación de sensaciones*

*Secuencia*: pasar de una sensación a otra; *superposición*: dos o más sensaciones en paralelo, por ejemplo, al mismo tiempo que dibujo, genero sonido con otra parte del cuerpo, o mientras toco el suelo con una mano, sueno un objeto con la otra; *modulación*: una porción de una parte del cuerpo tiene una sensación inicial y otra porción incorpora una segunda sensación hasta que toda esa parte del cuerpo siente esta última, por ejemplo, tres dedos y parte de la palma hacen movimientos al aire y los otros dos dedos y la otra parte de la palma suenan, dibujan o tocan algo.

*Tiempo*: duración en segundos Pausa o detenerse en la actividad: → Proseguir la actividad: L Se anotará en las duraciones, ejemplo:  $\frac{34}{137}$ 

[…]

Habrá un cronometro para ver cuándo cambian las actividades. Asimismo un guía puede dar señales en silencio cuando cambie la actividad o elegir movimientos que irá sonando, dibujando, tocado o generando con su cuerpo.

*Pulsos*: por ejemplo 5, 6 son dos series de pulsos consecutivos, no se hacen las dos seguidas (5+6=11), se deja cuando menos un par de segundos o más entre una y otra. En el cuerpo se mueve una parte como péndulo, se sacude, se gira, se simula ensartar una aguja, etc.; en el tacto o visión se hunde o recarga; en el sonido se talla o fricciona. La velocidad la determina el ejecutante.

[…]

#### *Polisensorialidad repartida en el cuerpo*

Varias partes del cuerpo explorarán diversas sensaciones. Los instrumentos, objetos y papeles en algunos momentos se pueden tomar para realizar las acciones indicadas.

abrazar: un instrumento u objeto fr. cpo: frotarse en el cuerpo con los instrumentos, objetos o papeles fr. cza: frotarse la cabeza

#### *Imitación-variación*

La letra *G* (guía) marca al ejecutante que los demás con las letras *Se* (seguidor; *Se*E1: seguidor de E1) imitarán o variarán, con distintas sensaciones o partes del cuerpo.

Modos de acomodar el cuerpo: sentado o de rodillas (posición inicial), cuclillas, hincado en una pierna, acostado de pecho, acostado de espalda, acostado de lado, brazos arriba. Se procurará que estas posiciones duren medio minuto cada una abarcando los lugares señalados (adelante, izquierda, derecha o atrás).

### *Exploración micro y macro espacial*

Ésta y la siguiente parte están anotadas de forma consecutiva en el registro escrito. En los desplazamientos en el espacio, las manos y los brazos tratarán a su paso de tocar, sonar o pintar algo. Los ejecutantes evitarán colisionar o tocarse. Eso sucederá hasta la siguiente parte.

Pueden ir en *secuencia* (explorar un objeto después otro con la misma o diferente sensación), *superposición* (por lo menos dos objetos simultáneamente), *modulación* (iniciar cierto movimiento en un objeto y continuarlo en otro u otros, o iniciar en un objeto y éste usarlo después como excitador, es decir, moverlo en otro objeto con el mismo gráfico) y *traslado* (llevar un objeto de una zona a otra).

#### Mtr= trasladar objeto

[…]

Habrá una o dos pausas (no consecutivas, a elegir una de dos segundos, otra de tres segundos) para algunos integrantes.

fr. cpo. con objetos: frotar cuerpo con objetos mientras uno se desplaza

En algunos momentos para hacer los gráficos, los brazos se colocarán procurando permanecer así el minuto y cuarto, minuto, tres cuartos de minuto o medio minuto correspondientes:

### **x** cruzados

**/ \** atrás

laterales

Al terminar, los brazos dejarán de estar en esas posiciones

Tiritar: el torso, cabeza y miembros por aproximadamente diez segundos

#### *Contacto-interacción directa*

Los gráficos de la segunda imagen se harán de forma corporal en tanto uno se desplaza tomando como referentes los gráficos de la tercera imagen donde están los 6 recorridos. Habrá huellas y tacto en el cuerpo.

Se acudirá en algunos momentos a gestos faciales (boca, lengua, ojos) no repetitivos, procurando generar sonido sólo si está indicado.

R= recorrido o desplazamiento, R1 (recorrido 1), R2 (recorrido 2), R3 (recorrido 3)… **:ǀǀ** quiere decir que se repetirá continuamente el recorrido durante el tiempo determinado Se tomarán algunos trapos como extensiones al movimiento con las manos. En algún instante se lanza hacia algún ejecutante o lo toca (T con trapo).

A partir del primer minuto cuando haya flechas entre un ejecutante y otro (figuras con extremidades), se dirigirá uno, con las partes del cuerpo indicadas, a otro igualmente según las partes del cuerpo señaladas y lo T tocará (E2 T E3…), V pintará (E4 V E3…), además de movimiento corporal y desplazamiento. Puede explorarse a sí mismo, se verá con una flecha en *u* hacia sí mismo (E1 T E1, E2 V E2…).

En el siguiente medio minuto, MtrE4 significa trasladar jalando o empujando cuidadosamente a otro ejecutante, en este caso al 4. El destino será donde indique la fecha, a su vez cada ejecutante trasladado (figura sola en el registro) estará moviendo su cuerpo.

En el último medio minuto, al encontrarse E2 y E4, y E1 y E3 se explorarán a sí mismos, entre ellos y con un mismo papel o instrumento.

#### *Oler-probar; esparcir-compartir*

# […]

El primer minuto los ejecutantes estarán enumerados y dispuestos a los lados de una mesa cuadrada o circular y pasearán al derredor de ésta en una u otra dirección, según la flecha, probando u oliendo los productos de los demás.

cont. O-G: contenedor, olfato-gusto; oler-probar

atom. spr. O-G: dar vueltas rociando con un atomizador o espray el contenido olfativo o gustativo de olor agradable, quizá llegue a los otros ejecutantes y al público También se untan con las manos.

En el siguiente medio minuto, dos ejecutantes rociarán lugares (materiales, objetos...) de su zona, haciendo los movimientos corporales (M) con su correspondiente gráfico, en tanto los otros pulen sutilmente con un trapo impregnado algún objeto o instrumento de su zona u otra (T con trapo) o mojan con el atomizador el papel, incluso hasta romperlo.

En el último medio minuto, dos ejecutantes se desplazarán mientras mezclan los vasos o agitan y mezclan los atomizadores o espray y los vasos; otro ejecutante se pasa un trapo, al que se le derrama algún olor, por el cuerpo (TE2 con trapo), y el otro lo derrama en el suelo para dejar marcas con los pies.

[…]

Luego de las anteriores indicaciones muestro el comienzo de la primera parte de esta creación.

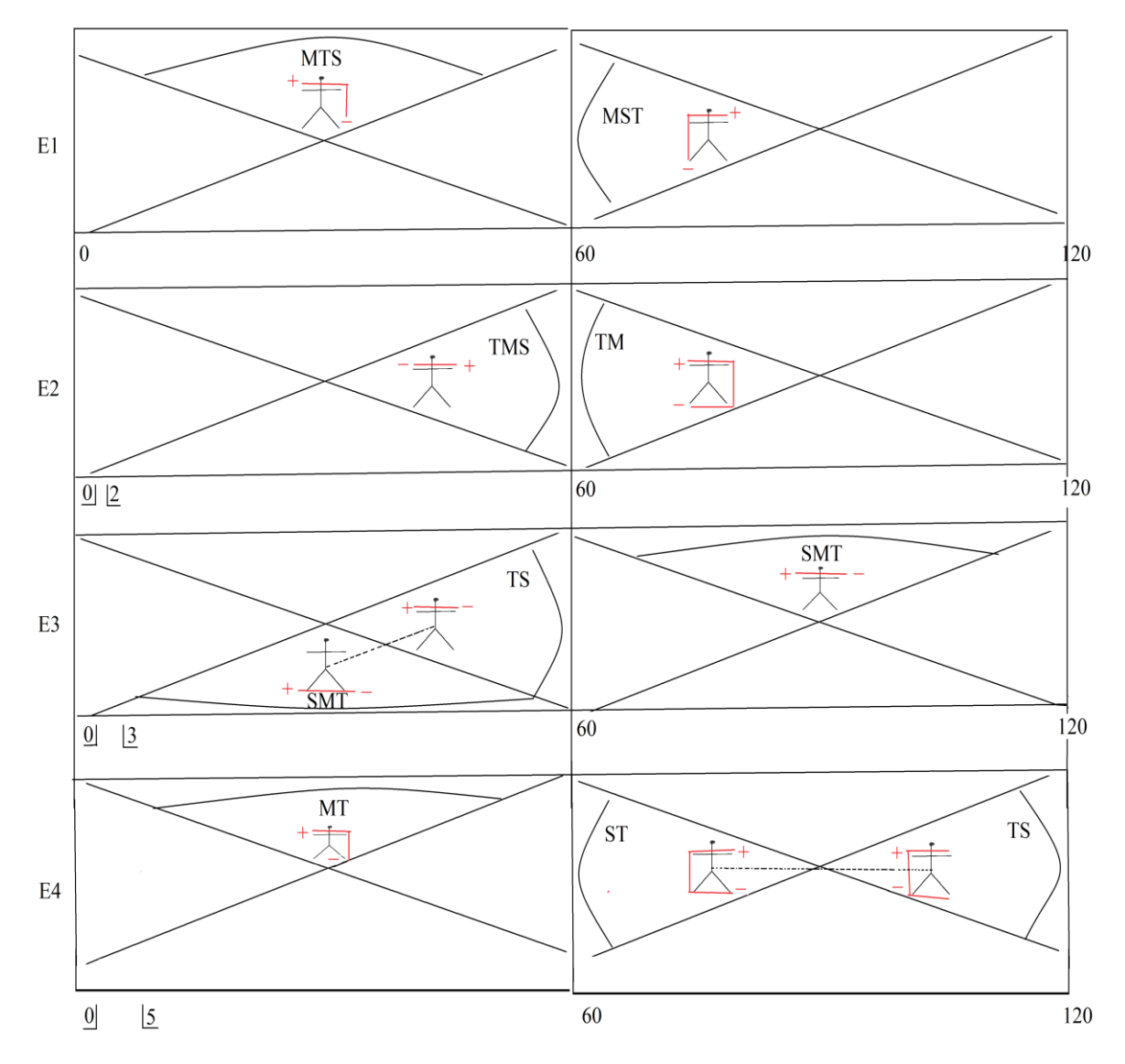

Imagen 36 *Creación polisensorial M2S3 (cuarteto), 2018*; primera parte

[https://www.dropbox.com/s/e7fjbu5wgb2iflh/05%20Creaci%C3%B3n%20polisensorial%2](https://www.dropbox.com/s/e7fjbu5wgb2iflh/05%20Creaci%C3%B3n%20polisensorial%20M2S3%20%28cuarteto%29%2C%202018.pdf?dl=0) [0M2S3%20%28cuarteto%29%2C%202018.pdf?dl=0](https://www.dropbox.com/s/e7fjbu5wgb2iflh/05%20Creaci%C3%B3n%20polisensorial%20M2S3%20%28cuarteto%29%2C%202018.pdf?dl=0) (Morales N., 2018j)

Aquí está transcrita toda en computadora, las letras de las sensaciones son del mismo tamaño, y la tercera y cuarta parte están separadas.

[https://www.dropbox.com/s/u7ejbujgofl1ddj/Creaci%C3%B3n%20polisensorial%20M2S3](https://www.dropbox.com/s/u7ejbujgofl1ddj/Creaci%C3%B3n%20polisensorial%20M2S3%20%28cuarteto%29%2C%202018%2C%20digitalizado.pdf?dl=0) [%20%28cuarteto%29%2C%202018%2C%20digitalizado.pdf?dl=0](https://www.dropbox.com/s/u7ejbujgofl1ddj/Creaci%C3%B3n%20polisensorial%20M2S3%20%28cuarteto%29%2C%202018%2C%20digitalizado.pdf?dl=0) (2018k)

# *4.24.2 Grabación 06, 2018, creación polisensorial M2S3 (cuarteto), 2018*, *8 videos y 4 videos*

Llevé a cabo esta creación siendo cada uno de los ejecutantes. Es preferible la interacción y comunicación entre diferentes personas. Hay varios videos que corren simultáneamente en una sola grabación (Adobe Premiere Pro CC, 2018; Movie Maker, 2012). Es viable seguirla con el registro escrito y gráfico.

En previas creaciones hablé de la posibilidad de tener más cámaras para distintas perspectivas, y realizar acercamientos. En algunos momentos de las siguientes grabaciones, sobre todo táctiles y de visión (marcas o dibujos), acerco los objetos a una de las cámaras. Con ello logro captar diversos ángulos de una misma actividad: uno en macro y otro en micro, es decir, general y en algún detalle. Otra característica fundamental en mis fantasías y creaciones polisensoriales, por lo tanto dos o más cámaras grabando lo mismo desde distintas posiciones enriquece la captación en video de dichas creaciones.

En la primera parte E1toma el gráfico a, E2 c, E3 b, E4 d, del primer grupo de gráficos. En la segunda parte E1 a, E2 b, E3 c, E4 d, del segundo grupo de gráficos. En la tercera y cuarta parte E1 b, E2 c, E3 d, E4 a, del primer grupo de gráficos. Para la cuarta parte planteo en la indicaciones usar los gráficos del segundo grupo, pero para esta grabación opté por seguir con los del primer grupo. En la quinta parte sí acudí al segundo grupo de gráficos para moverse y desplazarse: E1 a, E2 b, E3 c, E4 d.

La grabación de la tercera y cuarta parte de E4 tiene un gráfico pintado en la pantalla.

En las últimas tres partes estuve supeditado a un espacio reducido, por lo cual en varios instantes los desplazamientos los hice con poca amplitud sin dar tantos pasos o traslados largos. En los desplazamientos friccioné con mis pies el suelo sonándolo.

En la cuarta parte insinué el contacto entre ejecutantes con un espejo y con acercamientos a la cámara mientras me toco o pinto, pues en algunos momentos debería tocar o pintar, o que me toquen o pinten. Asimismo asemejo jalar o empujar a alguien o que me jalan o empujan.

En la quinta parte inicié de inmediato la participación de cada ejecutante sin las pausas iniciales en el registro escrito, ya que esta sección la efectué separada de las otras; así como la duración de las pausas para cambiar de actividad tiene ligera diferencia con la duración de las de dicho registro.

Si bien se requieren a otros para compartir los olores y sabores, en esta grabación el color que tiene cada uno de los vasos puede aludir cierto sabor u olor: el blanco a leche, agua de horchata, agua con pasta dental; el negro a salsa de soja, chocolate dulce o amargo; el naranja a agua de naranja, papaya; el amarillo a agua de piña, mango; también hay agua natural, y agua natural con yerbabuena (atomizador).

Cuando el líquido de un vaso llega hasta su orilla estoy probando y oliendo; cuando inclino un poco el vaso sin que el líquido llegue hasta la orilla, estoy oliendo.

Para E3 y E4 intercambié el orden de los vasos, partiendo desde atrás, siguiendo derecha, adelante, izquierda: naranja, amarillo, blanco, negro para E1 y E2; blanco, negro, amarillo, naranja para E3; naranja, amarillo, negro, blanco para E4.

Algunas veces tomaba el vaso en orden de aparición, en otras estiraba el brazo para llegar a otros vasos más alejados de mí. Sólo yo alcancé a oler y sentir el agua del atomizador, puedo decir que tiene una sensación refrescante al echarme o untarme. Presiono el atomizador en diversos pulsos. En algunos instantes se aprecia visualmente la salida del contenido.

Para esta grabación añado al comenzar E1 un par de animaciones en *Movie Maker* – panorámica abajo y a la derecha (en tres ocasiones), y barras: vertical (en una ocasión) − (2012) para dar cierta variedad. E2 entre los segundos 60 y 90 opta pasar un trapo por el instrumento que corresponde a E1. Los papeles de la parte de E4 tienen dibujados en verde y rojo gráficos similares al del inciso d del segundo grupo de gráficos.

En este enlace hay ocho videos simultáneos, las primeras cuatro partes se grabaron dirigidas hacia el piso desde una mesa, y había una cámara en el suelo; en la quinta parte había una cámara en una silla de frente, así como una cámara llevada primero en la mano, luego dejada en la mesa. Algunas de las grabaciones simultáneas (mesa, piso) las desfasé ligeramente entre sí para hacer algunas variantes. El orden en la pantalla para las dos siguientes grabaciones es: E1 esquina superior izquierda, E2 esquina superior derecha, E3 esquina inferior izquierda, E4 esquina inferior derecha.

#### <https://vimeo.com/289567750> (2018l1)

En otro enlace hay cuatro videos simultáneos, igualmente las primeras cuatro partes grabadas desde una mesa con dirección hacia el suelo, en la quinta parte también inicio tomando una cámara con una mano, después la coloco en la mesa de frente.

#### <https://vimeo.com/289572870> (2018l2)

### *4.24.3 Análisis y reflexiones*

En *M2S3* obtuve mayor soltura y flexibilidad al dibujar algunos tipos de movimientos más caprichosos, pero identificables y diferenciables. En *M1* y *M1S2* eran más sencillos los gráficos y varios tenían poca movilidad.

En *M2S3* los ejecutantes no tienen que preocuparse tanto por el conteo del tiempo ni por los cambios constantes en el registro escrito, como en los cuartetos previos, pues en esta creación acontecen por lo general cada minuto o medio minuto, sólo deben hacer algunos vistazos o recordatorios a dicho registro, permitiendo a los ejecutantes variar, gozar y explorar más sus actividades.

Si a algún integrante le toma unos cuantos segundos extras ejecutar alguna actividad y por ende presentar con pocos segundos menos la siguiente, los mínimos treinta segundos o más de actividad le dan tiempo para no quedar retrasado y alcanzar a los otros en la siguiente.

Las cinco partes del *primer cuarteto* y de *M1* se mantienen. Las indicaciones se sintetizan, algunas cambian para mostrar de manera más sencilla el registro, facilitando aún más su lectura. Por ejemplo, dos líneas cruzadas (**X**) dividen en cuatro triángulos (adelante, izquierda, derecha, atrás), estando al centro el ejecutante, los lugares donde están los objetos, además se observa qué tantos lugares abarcan los gráficos por hacerse, en vez de colocar números para cada lugar y grupos de objetos o herramientas; una figura sencilla que simboliza el cuerpo humano con sus extremidades resalta en color rojo las partes del cuerpo que van a ser utilizadas, en vez de ubicar las partes del cuerpo con letras. Cada gráfica se realizará de variadas formas dentro de cada parte de la creación.

Se conservan las letras de las sensaciones a recurrir, mas ya no están enumeradas, pues están escritas en el triángulo donde vayan a suceder. Aparecen de izquierda a derecha y de letra más grande a más pequeña en orden de importancia, esto es, de la más a la menos socorrida aproximadamente.

En la primera sección cada ejecutante por lo general explora un lugar de su zona, se ve en las figuras con extremidades, hay algunas permutaciones del orden de importancia de las sensaciones, por ejemplo: E1 MTS; E2 TMS; E3 SM<sup>T</sup> (primeros treinta segundos), y sin uno de ellos, E3 TS; E4 MT.

Como en creaciones que contemplan más momentos de sonido (*S1*, *M1S2*), ésta también, además incluye pulsos o ritmos específicamente en esta sección.

En la segunda sección las letras **G** (guía) y **Se** (seguidor) están en el centro de las dos líneas cruzadas (**X**). Se añade la sensación V (visión).

Al ir a todos los lugares y objetos, los ejecutantes se concentran en una o dos sensaciones solamente: mayor espacio y objetos, menor cantidad de sensaciones (principalmente en el último minuto).

En la tercera sección unos ejecutantes siguen explorando su zona (dos líneas cruzadas **X**), en tanto otros se desplazan por las zonas de los demás (cuatro grupos de dos líneas cruzadas **x**) llevando algo para dejarlo allí. Es marcado un contorno para delimitar el área donde estarán transitando. Es posible escuchar la fricción de los pies al desplazarse por el piso.

A diferencia de los otros cuartetos donde se presentaban en la cuarta sección, aquí hay tiritares corporales (E3 y E4). Son incluidas algunas pausas, igualmente en la siguiente sección.

En la cuarta sección durante un minuto los ejecutantes se tocan, pintan y suenan transitando por el espacio. Algo similar ocurrió, pero con mayor duración en los otros cuartetos.

Aquí hay otro minuto con nuevas actividades: medio minuto donde algunos ejecutantes desplazan a otros, quiero decir, los jalan o empujan hacia algún lugar mientras estos últimos mueven partes de su cuerpo. En la sección anterior eran transportados objetos, ahora personas.

En el último medio minuto dos ejecutantes en una sola ubicación tomarán algún papel o instrumento musical y los explorarán, también a sí y entre sí mismos como si fueran parte del instrumento o papel: el cuerpo como lienzo o instrumento, como parte de lo que hace percibir movimiento continuo polisensorial.

En la quinta sección igualmente se explora como en los otros cuartetos, el olfato y el gusto, pero aquí de maneras más sencillas. En el primer minuto dan vueltas a una mesa para probar y oler los productos de los demás, sea bebiéndolos, agarrándolos, untándoselos o esparciéndolos con un atomizador o espray.

Con estos últimos en el siguiente medio minuto van esparciendo líquidos por los lugares y objetos de los ejecutantes (E1, E3), tocan con un trapo mojado como si limpiaran o untaran un instrumento musical (E2) o empapan un papel (E4).

En el último medio minuto E1 y E4 mezclan o agitan alguno de los productos mientras transitan. E2 se frota el cuerpo con un trapo mojado y E3 derrama en el suelo su producto y luego intenta dejar una marca en el piso mojado como una firma.

Las creaciones polisensoriales pueden aludir mundos diferentes, como expresé anteriormente, por un lado a juegos y convivencia con una actitud que tienda más a lo infantil en buen sentido; y por otro lado a lo amoroso, sensual y cálido del abrazo, de la caricia, del movimiento y del contacto físico.

Me parece que con *M2S3* logro hasta ahora el mayor alcance deseado. Me queda como continuo aprendizaje el ejercicio de ensayo-error, intento-aproximación en los quehaceres de la creación polisensorial, la creación musical, la investigación y en otras áreas.

# **Capítulo 5 Encuentro**

Se observarán algunos de los aspectos tratados anteriormente: exploración sonora o sonar objetos; sonidos tenues; componentes crono-acústicos continuos; disposición espacial; movimiento corporal, mecánico o electrónico; presencia de lo visual, auditivo, táctil…; edificaciones permanentes o modificables; maravillamiento y concentración en el movimiento y la participación de los sentidos al fantasear.

Opté no dividir el capítulo en esos aspectos, dado que algunas de las obras contienen varios de ellos.

La cantidad de obras es vasta, por ello me enfocaré en unas cuantas que representan la lista pasada. Anotaré otras obras en las fuentes de información como material complementario, y aun así muchos trabajos quedarán fuera. Si bien las rotulaciones, que coloco en el material complementario, resaltan alguna u otra acción o percepción de estas obras, pueden contener más de uno de los aspectos previamente nombrados.

Señalé en capítulos pasados (2 y 3) otros trabajos, autores y movimientos artísticos o *antiartísticos*, o como le hayan denominado, por ejemplo el Fluxus para Dick Higgins (2015) no era un movimiento, sino "una manera de hacer las cosas, […] una tradición y [...] un modo de vida y muerte" (p. 147).

Cabe aclarar que no traté ni trato de partir, imitar, seguir, desarrollar, continuar o adherirme a la intermedia, *fluxu*s, *happenings*, performance, interdisciplina, multidisciplina o a alguno de los trabajos por mostrar, ni mi trabajo se puede reducir a la simple unión de varios de ellos, sino que mi proposición, aun guardando en algunos casos unas cuantas convergencias debido a materiales o elementos de los que nos servimos, acontece aparte, individualmente, ya que se debe a una imaginación particular, a una reflexión personal y a un modo propio de presentarse, comportarse, moverse, varios de los aspectos o características nombradas antes.

Por ello voy a señalar y resaltar en algunos de los casos las diferencias que encuentro con mi trabajo, como en capítulos previos; en los demás ejemplos no hará falta, pues será sencillo advertir sus diferencias.

Los autores que involucran varios sentidos pueden tener sinestesia o evocarla.

Para la mayoría de nosotros, la asociación del color y la música se da a un nivel metafórico.  $\ll$ Igual que $\gg$  y  $\ll$ como si $\gg$ son las marcas distintivas de esas metáforas. Pero para algunas personas, una experiencia de tipo sensorial puede provocar otra de manera instantánea y automática. Para un verdadero sinestésico, no hay <<como si>> que valga: sólo una instantánea conjunción de sensaciones. En esto pueden participar cualquiera de los sentidos… (Sacks, 2009, p. 202)

# *5.1 Pression, Helmut Lachenmann*

En *Guero* del mismo autor ya había percibido tenuidad audible y táctil al pasar los dedos de forma horizontal por las teclas del piano, asimismo en *Pression* para violonchelo, advierto en varios momentos dichas sensaciones en el paso del arco por las cuerdas, puente, puntal, además de glisandos, etc. El título de la obra ya es sugerente. La presión abarca un rango amplio entre lo muy tenue y lo muy intenso. En ambas obras hay sólo un instrumento musical, y en la última se escuchan frecuencias de las cuerdas del violonchelo.

<https://www.youtube.com/watch?v=Y-ELYzjFQcU> (Ensemble Intercontemporain, 2016)

#### *5.2 Waterwalk, John Cage*

En *Waterwalk* de John Cage hay un conjunto de objetos distribuidos en un espacio, según el dibujo del autor; en el video al parecer hay público en frente. El ejecutante recorre el lugar para llegar a donde están los objetos: golpea radios, llena con agua un vaso, riega agua en una tina, golpea un piano, sopla pequeños silbatos y usa una jarra como resonadora, presiona un pato de hule, etc.

<https://www.youtube.com/watch?v=aLZ7yVszwgk> (Canal de illogical questions, 2010)

Alcanzo a escuchar a Cage decir del nombre de esta composición que "It´s waterwalk because this contains water [señalando a la tina de baño llena de agua] and because I walk… [En mi traducción: Es *waterwalk* porque esto contiene agua y porque camino…]" (2010)

Existen varias diferencias notorias y cruciales entre lo que planteo y lo que hizo Cage en esta obra, como lo anoté en el capítulo 3, pero es oportuno ampliarlo aquí. No hallo la intención de un goce (de ternura o incluso de sensualidad) compartido entre lo táctil, auditivo y visual en un movimiento continuo, ya que permanece parado en los lugares donde están los objetos que suena (algunos los percute), en otras palabras, no encuentro la escucha de diversas formas de desplazamiento de un objeto en su propia superficie o interior, o en conjuntos de estos. Ni marcas ni huellas, ni olores ni sabores.

No hay uso de muros, techo, suelo, ni tanta riqueza en el uso de excitadores, cuerpos vibrantes, movimientos, especie de *danza* como consecuencia de hacer sonar, el uso de todo un ámbito donde sea posible a otros pasar, ni varias de las ideas ni maneras de diversificar descritas en capítulos anteriores. Usa, manipula y toca los objetos de manera conocida y habitual.

Pudo dar más variantes a las intensidades y colores, las posiciones de los objetos, desarmarlos, rearmarlos, etc.

En las siguientes imágenes están anotados los objetos y su disposición en el escenario (Cage, 1961), enseguida las indicaciones (1961).

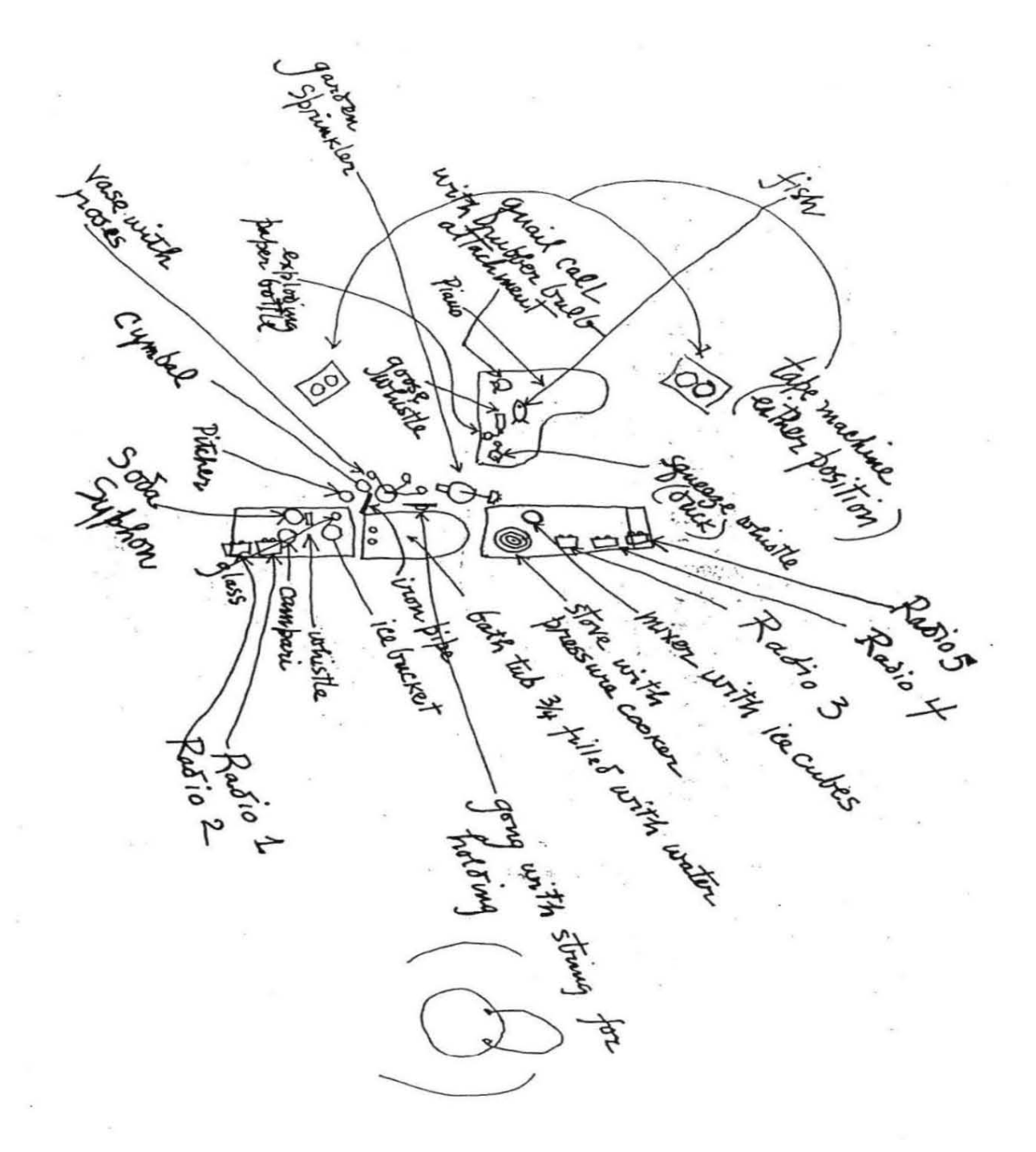

Imagen 37 (1961)

NOTES REGARDING SOME OF THE ACTIONS TO BE MADE IN THE ORDER OF OCCURENCE Start watch and then time actions as closely as possible to their appearance<br>in the score where each page = 1 minute.

in the score where each page = 1 minute.

1. After starting fish, place on strings of piano, low or middle register, so that movable tail fins set strings vibrating.

2. Friction: Scrape a bass string lengthwise with fingernail or coin.

3. Slam piano keyboard lid closed.

4. Make pizz. on high piano string with fingernail or coin.

5. Explode bottle up and over piano.

6. If fish is electrical, no winding is necessary before placing it in bath tub. 7. Produce steam by opening cap-valve of pressure cooker. Reclose.

8. Pizz. on low piano string with finger tip.

9. Place ice in glass (preparing a drink).

10. Fill pitcher with water from bath tub.

11. Glissando on strings (low or middle register up or down) with tympani stick.

12. Place vase with roses in tub so that it remains upright.

13. Water roses with garden sprinkler.

14. Lower gong into tub while constantly sounding it with beater. Leave gong in tub. in tub.

15. Pour sufficient Campari for a "Campari Soda."

16. The dominant seventh should, be a simple chord doubled at the octave,<br>middle register both hands. Open lid to do this thanks middle register both hands. Open lid to do this, then slam closed again.

17. Hit edge of bath tub with pipe.

18. Radios are to be slapped if they are to be pushed off tables later (this should not be rehearsed since it spashes radios). In this should not be rehearsed since it smashes radios). In this case, the radios<br>need not be rehearsed since it smashes radios, In this case, the radios<br>need not be functioning. If radios are to be played tups case, should not be renearsed since it smashes radios). In this case, the radios<br>need not be functioning. If radios are to be played, tune each one differently,<br>to stations or static or both. to stations or static or both.

19. Begin whistling near pitcher and then submerge whistle in water while still<br>blowing through it. blowing through it.

20. Simply replace vase and roses back of tub.

21. Grasping symbal handle, crash instrument against surface of water in tub.

22. Syphon soda into glass where ice and campari have already been put.

23. Any 2 pizz. with fingernails on piano strings, together or in succession.

24. Open lid to produce single notes. Use both forearms for cluster.

25. Drink Campari Soda which is ready, not entirely, for there is insufficient time.

26. 'Goose' is a goose whistle.

27. Remove valve for steam production, this time entirely, replacing it at<br>end after other business is finished. end after other business is finished.

Since floor becomes wet during rehearsal and performance, an assistant should<br>be provided who mops up. be provided who mops up.

Imagen 38 (1961)

En el capítulo 2 presenté cómo este autor dispone a los músicos en el espacio (en los vértices de un cubo) en *Canto naciente* (en prensa, p. 102) para octeto de metales, además de utilizar a músicos desplazándose en el espacio en figuras geométricas en *Eolo´oolin* (p. 103) para seis percusionistas (en un pentágono) y en *Ishini´ioni* (p. 103) para cuarteto de cuerdas (en un hexágono). Ahora voy a enfocarme en el continuo en los *Yuunohui* para cuerdas (p. 114), también se lleva a cabo en el discontinuo, como en *yuunohui tlapoa* (p. 122).

No es necesario explicar otra vez las ideas de macro-timbre y crono-acústico mostradas en capítulos previos, por ello expondré sin mayor preámbulo este conjunto de creaciones musicales.

Se generan a partir de registros crono-gráficos, a cada uno de cinco de ellos (que forman un macro-timbre) se le asigna un componente crono-acústico, obteniendo un tipo de variación nueva: el cambio de componente, por ejemplo, el gráfico usado para la altura en un instrumento, en otro es para la intensidad. Asimismo se presenta en multiversiones, contemplando la participación de un instrumento (cuatro posibilidades), dos (seis), tres (cuatro) o los cuatro (p. 114).

<https://www.youtube.com/watch?v=hUMvJLRqoJg> [\(Ehecaquiahuitl,](https://www.youtube.com/channel/UCnaYYg79QEhr9fRA8i0HJ_g) 2010)

### *5.4 UPIC de Xenakis y Eua Oolin de Estrada*

[Iannis Xenakis] buscó convertir la materia visual en sonora, a través de gráficas que contenían los movimientos captados por este autor, sea en la realidad o en su imaginación. Ejemplo de ello se encuentra en la UPIC [(−Unité Polyagogique Informatique CEMAMu)], en la que se dibujan trayectorias, dentro de seis pizarrones virtuales, en unos de ellos se alberga algún componente del sonido (frecuencia, forma de onda, envolvente, etc.), mismos que se escuchan en conjunto. El programa permite acelerar o desacelerar las trayectorias dibujadas. (Morales N., 2014, pp. 95-96)

[Estrada] pretendió hacer una expansión de la UPIC [(2001)], llamada *eua´oolin* [(1988)] —del náhuatl *eua*, echar a volar, y *oolin*, movimiento— […]. Ya no se captaría en dos dimensiones como en la UPIC, sino en tres: altura (frecuencia —sonido—, velocidad del pulso —ritmo), profundidad (amplitud —sonido—, intensidad del ataque —ritmo), lateralidad (contenido armónico — sonido—, *vibrato* —ritmo). La trayectoria contiene el tiempo que duró su evolución. (p. 96)

# *5.5 Walter Thompson, Soundpainting*

Soundpainting es el lenguaje universal de señas para la composición multidisciplinaria en vivo, […] es interpretado por músicos, actores, bailarines y artistas visuales. En la actualidad (2016) la lengua está compuesta por más de 1200 gestos que son utilizados por el Soundpainter (compositor) para indicar el tipo de material que desea de los intérpretes. Éste realiza una composición mediante la variación de los diferentes parámetros de cada conjunto de los gestos expresados. El Soundpainting fue creado por Walter Thompson en Woodstock, Nueva York, en 1974. (Thompson, s.f.)

Por lo expresado en la cita y por lo que se ve en el enlace, algunos de los movimientos imitarían el continuo de algún componente crono-acústico, como el de la intensidad, lo que podría semejar, sin usar medios electrónicos, al Theremin y sus derivados (ver más adelante y en el material complementario).

<https://www.youtube.com/watch?v=RLrP4--l1DY> (TheMusicOfTheSilence, 2013)

Los diversos artistas que llevaron a cabo arte cinético se sirvieron de varios recursos para mover sus esculturas.

Alexander Calder creó los *Móviles* que eran movidos por el viento. Imaginemos también la posibilidad de moverlos si soplamos cerca de ellos. Objetos de apariencia sencilla me rememoran juguetes, mundo no alejado de Calder, "emergió de su periodo de circos de juguete y se entregó seriamente a un arte de movimiento empezando con formas abstractas, articuladas, provistas de motor" (Kepes, 1970, p. 82). [https://www.youtube.com/watch?v=Qrox5s\\_nFgc](https://www.youtube.com/watch?v=Qrox5s_nFgc) (Calder Foundation, 2015)

Theo Jansen es otro autor que ha movido su arte cinético con el viento, en algunos casos se observa que también son jalados por él. Sus esqueletos con formas parecidas a animales me resultan muy emotivos, es como si viera a unas crías dando sus primeros pasos lentamente. Me evocan sencillez y me provocan ternura, como algunos de los trabajos de Calder.<https://www.youtube.com/watch?v=MYGJ9jrbpvg> (Jansen, 2013)

Jansen (s.f.) llama a sus creaciones "… new forms of life." Mi traducción: "nuevas formas de vida". Usa "… plastic yellow tubes…" Mi traducción: "tubos de plástico amarillo" para construirlos.

*5.7 Arte cinético: mecánica, motores, electricidad; Depero, Moholy-Nagy, Duchamp, Tinguely*

Fortunato Depero construyó *complessi motorumoristi*, "Según el erudito italiano Carlo Belloli, estas obras de Depero constituían el ´´primer ejemplo conocido de integración electro-mecánica del movimiento en una obra plástica´´." (1970, p. 82)

Moholy-Nagy, por su parte, hizo su escultura-máquina de luz y movimiento: *Light Space Modulator*, me recuerda en un espacio más amplio a los *Politopos* de Xenakis (ver más adelante). En el enlace se percibe sonido provocado por el movimiento del objeto. <https://www.youtube.com/watch?v=nVnF9A3azSA> (hc gilje, 2007)

[En tanto Marcel Duchamp] Alimentado mediante un motor eléctrico, [creó] su Rotary Glass Plates […] incorporaba una serie de cinco placas de vidrio pintado montadas sobre un eje motorizado. Cuando giraban a grandes velocidades, si el espectador se ubicaba a un metro de distancia, las placas deban la impresión de círculos concéntricos en un mismo plano. Así, la obra necesitaba de tiempo y movimiento para producir este efecto perceptivo en los espectadores. (Shanken, 2013, p. 16)

Aquí una breve animación de esta obra.

<https://www.youtube.com/watch?v=3XJwkmJzfEo> (postmediaart, 2011)

Jean Tinguely creó unas esculturas que "se movían gracias a motores eléctricos" (Tapia, 2013). Obras principalmente de grandes dimensiones con, entre otros objetos, un conjunto de ruedas moviéndose en forma circular con su sonido característico de fricción y rechinido.

<https://www.youtube.com/watch?v=b4iXF-LIYi0> (Godzil, 2011)

*5.8 Movimiento corporal y medios electrónicos: Theremin, Terpsitone*

Existe una amplia diversidad de instrumentos o dispositivos con sonido continuo, también discontinuo. Varios de ellos tienen como punto de referencia al Theremin, creado por Lev Termen.

En el video hay una antena recta vertical y una antena horizontal en forma de bucle. Mientras más se acerca la mano (derecha) a la antena recta, aumenta la frecuencia (suena más agudo), y mientras más se acerca la mano (izquierda) a la otra antena, disminuye la intensidad (suena más suave).

<https://www.youtube.com/watch?v=w5qf9O6c20o> [\(slonikyouth,](https://www.youtube.com/channel/UCA2sPurcvDoABUlOX282Djw) 2008).

Terpsitone, también de Lev Termen, fue un instrumento basado en el Theremin. Se situaba el cuerpo en una plataforma, por lo tanto no sólo se movían las manos para generar sonido, sino todo el cuerpo, posibilitando coreografías o danzas, incluso con el propio Theremin. <https://www.youtube.com/watch?v=gH0Y5M46Gqc> (etheremin, 2013) <https://vimeo.com/107528472> (Mert Erdem, 2014)

Por lo regular una persona mueve las manos, alguna otra parte o todo el cuerpo, una especie de batuta, con sensores adheridos al cuerpo, con algún atavío como chamarras o guantes, y ello activa algún componente (sonoro o visual, dependiendo del aparato utilizado) que cambia en paralelo. En el material complementario en las fuentes de información hay varios de ellos.

Si yo usase poleas o electricidad sería para mover al excitador que sonase algo, además no pretendo que al moverme suene en paralelo algo al estar conectado o relacionado a algún programa de cómputo o a algún instrumento electrónico.

# *5.9 Sound on paper, Alvin Lucier*

En este trabajo el autor busca hacer sentir, ver y oír, pero no movimiento transitando continuamente, sino vibraciones en unos papeles. Utiliza bocinas que radian baja frecuencia para provocar la vibración en ellos. La obra es un juego de tiritares de diversas velocidades. <https://www.youtube.com/watch?v=OInuvVXIPqQ> (Mr. Schwarz, 2013)

"*Sound on Paper* was first realized as a concert piece that accompanied a dance performance, with Lucier controlling the amplitude of the signals live". —Mi traducción— "*Sound on paper* fue realizada por primera vez como una pieza de concierto acompañada de un performance dancístico, con Lucier controlando la amplitud de las señales en vivo." (Zentrum für Kunst und Medientechnologie Karlsruhe, s.f.)

#### *5.10 Lo que dicen los creadores*

En escritos, grabaciones de audio o video de diversos creadores que hablan del arte en general, al que acuden, su propio trabajo o el de otros, se encuentran ejemplos reveladores de qué sueñan, cómo imaginan, qué recuerdan, y qué factores más llaman su atención, encantan, atemorizan o inquietan.

#### *5.11 Mysterium, Alexander Scriabin*

Scriabin buscó incluir diversos sentidos, como en *Mysterium*, "… to consist of seven parts, each lasting an entire day. Thus the entire production was to last seven days, or multiples thereof. –Mi traducción: consiste en siete partes, cada una por día. Así la producción completa duraría siete días o sus múltiplos" (Evans, 2009, p. 47). Además "Originally the location of the temple was to be India. –Mi traducción: Originalmente el templo se iba a localizar en la India" (p. 48).

Scriabin nos muestra en *Mysterium* un ejemplo de su imaginación que goza de vastedad, apertura y polisensorialidad:

There will not be a single spectator. All will be participants. The work requires special people, special artists and a completely new culture. The cast of performers includes an orchestra, a large mixed choir, an instrument with visual effects, dancers, a procession, incense, and rhythmic textural articulation. The cathedral in which it will take place will not be of one single type of stone but will continually change with the atmosphere and motion of the Mysterium. This will be done with the aid of mists and lights, which will modify the architectural contours.

. . . You will live in this music, with all sensations, harmony of sounds, of colors, of fragrances.

## Mi traducción:

No habrá un simple espectador. Todos serán participantes. El trabajo requiere gente especial, artistas especiales y una cultura completamente nueva. El elenco de ejecutantes incluye una orquesta, un coro mixto grande, un instrumento con efectos visuales, bailarines, una procesión, incienso, y articulación rítmica textual. La catedral donde tomará lugar no será de un solo tipo de piedra, sino cambiará continuamente con la atmosfera y el movimiento del *Mysterium*. Esto se realizará con la ayuda de nieblas y luces, las cuales modificarán los contornos arquitectónicos… Vivirás esta música, con todas las sensaciones, armonía de sonidos, de colores, de fragancias. (Scriabin, citado por Evans, p. 43)

#### *5.12 Silvestre Revueltas: colores y movimiento*

Mientras Scriabin incluye a otras personas en su fantasía y ya está ideando de manera más específica a los integrantes de su obra y lo que intervendrá en ella, teniendo como parte toral a la música con sus instrumentos; por otro lado Silvestre Revueltas (1989) habla de modo más individual sobre sus sueños y fantasías, asimismo de no saber cómo convertir y registrar aquello que imagina, cuando dice: "hasta esta época yo sueño con una música para cuya transcripción no existen caracteres gráficos, pues los conocidos no alcanzan a decirla, a escribirla. Sueño con una música que es color, escultura y movimiento" (p.30).

En otro escrito, Revueltas incluye varios sentidos como Scriabin y a algunos aspectos musicales más específicos como ritmo, acordes, líneas melódicas (en tanto el otro autor: orquesta, coro mixto, ritmo):

Dentro de mí existe una interpretación muy peculiar de la naturaleza. Todo es ritmo. El lenguaje del poeta es el lenguaje común. Todos lo entienden o lo sienten. El del pintor es el color, la forma, la plástica. Sólo el músico tiene que refinar su lenguaje propio. Para mí la música es todo aquello junto. Mis ritmos son pujantes, dinámicos, táctiles, visuales, pienso en imágenes que son acordes en líneas melódicas y se mueven dinámicamente (p. 32).

# *5.13 György Ligeti: pesadilla polisensorial*

Este autor nos relata una pesadilla que tuvo cuando era niño, advirtiendo un vínculo con su obra *Apparitions*.

<https://www.youtube.com/watch?v=HA5y8WPxyic> (Polyphonie X, 2014)

"… in an analytical introduction to the first movement of his first major orchestral piece, *Apparitions*, Ligeti traced its structural basis to a horrific childhood dream triggered by his arachnophobia". —Mi traducción: "…en una introducción analítica al primer movimiento de su primera obra para gran orquesta, *Apariciones*, Ligeti dibujó su base estructural por un horrible sueño de la niñez desencadenado por su aracnofobia" (Steinitz, 2011, 1 The making of the man, p. 14/112).

As a small child I once had a dream that I could not get to my cot, to my safe haven, because the whole room was filled with dense confused tangle of fine filaments. It looked like the web I had seen silkworms fill their box with as they change into pupas. I was caught up in this immense web together with both living things and objects of various kinds – huge moths, a variety of beetles – which tried to get to the flickering flame of the candle in the room; enormous dirty pillows were suspended in this substance, their rotten stuffing hanging out through the slits in torn covers. There were blobs of fresh mucus, balls of dry mucus, remnants of food all gone cold and other such revolving rubbish. Every time a beetle or a moth moved, the entire web started shaking so that the big, heavy pillows were swinging about, which, in turn, made the web rock harder. Sometimes the different kinds of movement reinforced one another and the
shaking became so hard that the web tore in places and a few insects suddenly found themselves free. But their freedom was short–lived, they were soon caught up again in the rockling tangle of filaments, and their buzzing, loud at first, grew weaker and weaker. The succession of these sudden unexpected events gradually brought about a change in the internal structure, in the texture of the web. In places knots formed, thickening into an almost solid mass, caverns opened up where shreds of the original web were floating about like gossamer. All these changes seemed like an irreversible process, never returning to earlier states again. An indescribable sadness hung over these shifting forms and structure, the hopelessness of passing time and the melancholy of unalterable past events.

### Mi traducción:

Como un pequeño niño, una vez tuve un sueño en el cual no pude llegar a mi cuna, a mi refugio seguro, porque la habitación, por completo, estaba llena de un denso nudo confuso de filamentos finos. Se parecía como a la red que yo había visto de gusanos de seda que ocupaban el espacio conforme se transformaban en crisálidas. Estaba atrapado en esta inmensa red con cosas y objetos vivos de varios tipos –grandes polillas, una variedad de escarabajos− las cuales trataron de llegar a la llama parpadeante de la vela en la habitación; enormes almohadas sucias estaban suspendidas en esta substancia, su relleno podrido colgando a través de las ranuras en las cubiertas rasgadas. Había manchas de moco fresco, bolas de moco seco, restos de comida toda fría y otra semejante basura revuelta. Cada vez que un escarabajo o una polilla se movían, la red entera comenzaba a sacudirse de modo que las grandes y pesadas almohadas estaban balanceándose alrededor, que, a su vez hizo a la red mecerse más fuerte. A veces los diferentes tipos de movimiento se reforzaban unos a otros y la agitación se volvió tan fuerte que la red se desgarró en algunos lugares y unos cuantos insectos de pronto se encontraron libres. Pero su libertad fue efímera, ellos fueron detenidos pronto otra vez en el nudo de filamentos que se mecía. Y su zumbido, fuerte en el principio, se hizo cada vez más débil. La sucesión de estos eventos súbitos e inesperados trajo gradualmente un cambio en la estructura interior, en la textura de la red. En algunos

lugares se formaron nudos, espesando en una masa casi sólida, se abrieron cavernas donde tiras de la red original estaban flotando como telaraña. Todos estos cambios parecían un proceso irreversible, que nunca regresarían a su estado inicial otra vez. Una indescriptible tristeza colgaba sobre estas formas y estructuras cambiantes, la desesperanza del paso del tiempo y la melancolía de inalterables eventos pasados (Ligeti, 1967; transcripción al inglés, 1983, citado por Steinitz, 2011, 1 The making of the man, pp. 14-16/112).

Percibo en lo que nos cuenta Ligeti, miedo, tristeza, desesperación; sentirse atrapado, atado, reducido, con poca movilidad. Si algo se mueve tan solo un poco, se nota porque todo lo demás se mueve, debe haber precaución; si algo se libera es por poco tiempo, luego vuelve a su estado de detención. Los filamentos por sí solos me insinúan finura, pero acumulados y en diversas combinaciones son un conjunto grueso que nos puede detener. Un sueño que no debió ser agradable para él, sin embargo contiene riqueza de evocaciones táctiles, olfativas, gustativas, visuales, sonoras y de movimiento.

## *5.14 Ellen Fullman, Long String Instruments*

Previamente en *Mysterium*, Scriabin considera una catedral con diversos tipos de piedra, esto es, incluye una edificación en su fantasía y creación. En el caso de Ellen Fullman, pienso se aproxima también a la idea de edificar cuando construye sus *Long String Instruments*, una escultura de amplias proporciones con forma de instrumento de cuerda. <https://www.youtube.com/watch?v=HJHmsTk303Q> (mocadvideo, 2013)

"The instrument is played by "bowing" with rosined fingertips while walking. Performers walk in pathways between two resonators with strings suspended at waist height." –Mi traducción− "El instrumento es tocado por "arqueamiento" con las yemas de los dedos con resina mientras se camina. Los ejecutantes caminan en las vías entre dos resonadores con cuerdas suspendidas a la altura de la cintura." (Fullman, 2012, p. 4)

A parte de los resonadores, también puede haber resonancia del lugar donde se toca (propagador como productor). Me recuerda a Cage caminando en *Waterwalk*, éste se dirige a los objetos por sonar (silencio en trayectos diferentes); Fullman camina recta y en paralelo a las cuerdas para sonarlas (sonido en trayectos permanentes).

En términos generales, la idea es que el instrumento suene parecido a uno de forma y tamaño normal. En mi caso no contemplo tener que construir un recinto o un gran instrumento. Fullman nos presenta una manera de hacer percibir lo estático que habita un espacio (escultura) e irradia sonido al contacto develando tiempo.

#### *5.15 Politopos y Diatopo, Iannis Xenakis*

Hallo cercanía de estas obras con el *Mysterium* de Scriabin porque ocupan varios de los sentidos para crear y percibir, así como una edificación. En los *Politopos* y el *Diatopo*, el autor busca el convivio entre música, luces y arquitectura.

Los politopos se realizaron en Montreal (con música para cuatro orquestas, con el mismo nombre *Politopo de Montreal*), Osaka (con *Hibiki-Hana-Ma*), Persépolis, Cluny, (sus músicas se llaman igual respectivamente), Micenas (con *Mycenae-Alpha* efectuada en la UPIC). Todas ellas creadas con medios electrónicos (excepto Montreal), grabadas y puestas en altavoces, igualmente en el *Diatopo* (con *La Leyenda de Eer*). (Martínez, 2009, pp. 160- 161)

Politopo de Cluny:<https://www.youtube.com/watch?v=nVx0PvK9TnQ> (Ligeti Jam, 2015)

Respecto al *Diatopo*:

… retoma elementos del Polytope de Cluny, como la informatización de los rayos láser y los flashes de luces. […] [Además de] elementos relacionados con la arquitectura que ya habían aparecido en el Pabellón Philips veinte años atrás: los paraboloides hiperbólicos. Las superficies regladas son una constante en el compositor, desde el diseño del Pabellón Philips no sólo en las formas arquitectónicas sino también en los armazones donde se montan los juegos de luces (como en Le Polytope de Montreal). (2009, p. 162)

Además Xenakis asocia la arquitectura con el sentido del tacto y la audición en esta obra: "… el efecto de las formas arquitectónicas tiene una influencia casi táctil sobre la calidad de la música o el espectáculo que se desarrolla." (Xenakis, 1999, citado por Martínez, 2009, p. 162).

# **CAPÍTULO 6**

#### **Definiciones y proposiciones**

¿Por dónde y cómo empezar a investigar, hablar o escribir sobre el proceso creativo en general y en particular? Algunos profesores, la mayoría de música, al consultarlos a lo largo de varios años, consideran seguir el camino aparentemente más obvio, ¿qué es algo? Es decir, si voy a hablar de imaginación o movimiento, partiría de la pregunta, ¿qué es imaginación o movimiento?

Me pregunté entonces, ¿en algunos casos se comienza de otro modo? ¿Es necesario tomar como referencia alguna definición o generarla para iniciar y proseguir? ¿Y si ello no es impedimento para llevar a cabo mi trabajo creativo o investigativo? No es forzoso que parta de definiciones como imaginación, movimiento o percepción para imaginar, moverme y percibir, esto es, aquellas que puedo vivenciar, por lo tanto serían unos de los casos en los cuales no se partiría de definiciones.

Tampoco excluyo la otra alternativa: iniciar con definiciones. Por ello surgen las preguntas, ¿no es de utilidad conocer algo a través de definiciones? ¿No aportarán éstas una visión profunda de aspectos conocidos y no conocidos? ¿Acaso no se conoce algo también al vivenciarlo y experimentarlo?

Durante estas interrogantes me encontré con algunos de los textos de Karl R. Popper (1983, 2007), quien aportó sustancialmente a mi reflexión y a contemplar sus planteamientos para este escrito y para mi quehacer como creador e investigador.

Hallé, por otro lado, como un ejemplo a Immanuel Kant (2009), de quien observo una minuciosa manera de definir conceptos en la *Crítica de la Razón Pura*, tales como: puro, trascendental, sensibilidad, sensación, empírica, fenómeno, materia, forma, intuición, etc. (pp. 44-45, 71-72).

Incluí ambas vertientes: recapitularé cómo fue la elaboración de este texto partiendo no sólo desde las problemáticas o preguntas a tratar y las proposiciones, sino desde la formación y trabajos previos que, entre otras situaciones, contribuyeron a llegar a tales preguntas y proposiciones; por otro lado mostraré cómo he trabajado con definiciones, o las he tratado de generar tomando de ejemplos: *movimiento* e *imaginación creativa* (este último en el *apéndice B*).

### *6.1 Cómo llevé a cabo este texto*

Comencé ubicándome en el entorno en donde me formé y cómo, qué características tenía, y qué sucedió en el encuentro entre ello y mi imaginación e inquietudes. Luego mostré hacia dónde me dirigí por estar más acorde con mi búsqueda, qué aprendí, qué aportes me dio y qué trabajos creativos y teóricos resultaron de allí. Después qué hallé propio para seguir creando, lo describí, lo señalé en antecedentes creativos y teóricos, y expuse sus diversas posibilidades, asimismo cómo lo creé y fue registrado, y qué hicieron otros autores con algunos de esos materiales.

Problema o pregunta a tratar: entender cómo ocurre mi principal proceso creativo; cómo imagino, creo y percibo; y cómo lo derivo, devengo o convierto en algo que me resulte satisfactorio

Proposiciones: polisensorialidad del movimiento (preferentemente continuo); concebir al propagador como productor

Métodos: mostrar parte de las proposiciones en mis creaciones musicales previas, incitar a fantasear a través de ejemplos, realizar creaciones polisensoriales, hacer comparaciones con el trabajo creativo de otros

Herramientas de registro: escritos, gráficos, dibujos, símbolos, partituras, audios, videos

#### *6.2 Creaciones polisensoriales y musicales*

Si bien mi interés principal es las creaciones polisensoriales y las considero proceso (en tanto va sucediendo y generando algo) y producto creativo (en tanto se registra escrito, en gráficos, video o audio), pueden surgir creaciones musicales o contener visos de éstas.

Los ejemplos están en el capítulo 4 con la inclusión del piano o la gaita, y sugerir su reproducción con otros instrumentos; uso de agregados o modificaciones sonoras electrónicamente en algunos videos; utilización de instrumentos musicales y demás materiales sonados, incluyendo el cuerpo, como en las *creaciones polisensoriales (cuarteto), 2018*, otorgando multiversiones.

Ese es uno de los campos creativos que contemplo seguir explorando y profundizando para el presente y más adelante: materiales que den un amplio mundo de posibilidades polisensoriales, además monosensoriales (sonoras, táctiles, visuales…). Asimismo explorar, gozar y refinar más mis sentidos olfativo y gustativo, y ubicarlos o incorporarlos con más presencia en mis creaciones polisensoriales.

Cada quien tiene o busca sus procesos creativos, no obstante éste lo pueden explorar otros, y quizá conciban sus propias creaciones polisensoriales y musicales.

Oler, probar, tocar, oír, ver, moverse, son parte de nuestra vida, prestar atención en ellas y vivirlas profundamente en algo que nos resulte agradable puede hacer que nos sintamos complacidos y relajados, fundamentales en nosotros.

#### *6.3 Sobre las definiciones y las proposiciones para Popper*

Karl R. Popper advierte, a lo largo de sus textos (1983, 2007), la importancia de las conjeturas, proposiciones y teorías por encima de las palabras y las definiciones.

… nunca estuve interesado en el llamado problema del significado; por el contrario, siempre me pareció un problema verbal, un típico pseudo-problema. (1983, p. 65)

Sólo hay un elemento de racionalidad en nuestros intentos por conocer el mundo: es el examen crítico de nuestras teorías. Estas teorías son conjeturas. No sabemos, sólo suponemos. Si me preguntáis: " $i$ Cómo sabe usted?", mi respuesta sería: "No sé; sólo propongo una conjetura. Si usted está interesado en mi problema, me sentiré muy feliz si usted critica mi conjetura, y si usted presenta contrapropuestas, yo a mi vez las criticaré". (p. 192)

Las ideas para mí más importantes no son en absoluto conceptos o nociones; no corresponden a palabras, sino a enunciados y proposiciones. […] considero que los ciudadanos más importantes del mundo de las ideas son las *teorías tentativas* acerca del mundo –es decir, las hipótesis junto con sus consecuencias lógicas. (2007, p. 351)

[…]

Ya no preguntaré  $i \ll Q$ ué es la verdad? $\gg$ . Hay varias razones para ello. La principal es que creo que deberían suprimirse las preguntas del tipo  $\langle \langle Q \rangle$ ué es? $\rangle$ > o,  $\langle \langle Q \rangle$ ué son? $\rangle$ o, en otras palabras, todas las preguntas verbales o definitorias.

[...] deberíamos evitar, como si de una plaga se tratase, el discutir acerca del significado de las palabras. (p. 361)

[…]

Nunca deberíamos deja[r]nos envolver en cuestiones verbales o de significado, nunca deberíamos interesa[r]nos por las palabras. Si se nos desafía con la pregunta de si una de las palabras que empleamos significa esto o tal vez lo otro, deberíamos responder; <<No lo sé, no me interesan los significados, si usted quiere, aceptaré con gusto *su terminología*>>. Deberíamos mantenernos siempre alejados de la discusión de conceptos. Lo que realmente nos interesa, nuestros problemas reales, son problemas fácticos o, en otras palabras, problemas acerca de teorías y su verdad." (p. 362)

[…]

… considero que no son de importancia las definiciones […]. Si no podemos definir un término, nada nos impide utilizarlo como término indefinido: la utilización de términos indefinidos no sólo es legítima, sino inevitable, pues todo término definido, en última instancia, ha de ser definido con ayuda de términos indefinidos. (p. 382)

Hablando del proceso creativo podría suceder lo anterior, por ejemplo con conceptos tan amplios como espacio, tiempo, imaginación, movimiento, y cuando la búsqueda no necesariamente se dirige a qué son, sino cómo suceden o intervienen en nuestra investigación o creación. A menos que el objetivo sea, de hecho, buscar una definición.

Si bien no planteo una teoría científica como lo considera Popper en sus trabajos, sí ubico una coincidencia al optar como eje preguntas a tratar, problemas y proposiciones, y no definiciones, las cuales vienen hasta el final como añadido. Pienso que haber tomado este camino contribuyó a reordenar, cohesionar y agilizar este texto.

# *6.4 Ensayo-eliminación de error*

Aspecto visto en el capítulo 4, recurro a observar el método ensayo-eliminación de error en conjunto con mis creaciones polisensoriales. Esta idea converge con los planteamientos de Karl Popper (1983, pp. 81-82…; 2007, pp. 100 y 421…). Concebí este método como intento-aproximación o correspondencia más cercana con mis fantasías.

También se advierte al hablar de conversión en el capítulo 2, la de las gráficas donde se asignan arbitrariamente componentes crono-acústicos del macro-timbre (en prensa, pp. 52, 94-97, 113-114), enfocada en lo auditivo, la cual me permitió convertir algunas de mis fantasías en música; y, por otro lado, las maneras de traer algo de mis fantasías a algo realizable, planteadas en los capítulos 2, 3 y 4, que se aproximan más a mis fantasías con polisensorialidad del movimiento.

Quizá ver que faltaba algo para que fuera más completa la realización de mis fantasías fue lo que impulsó la generación de este texto. En los campos y la manera de observar de Popper (2008):

No hay conocimiento sin problemas —pero tampoco hay ningún problema sin conocimiento. Es decir, que éste comienza con la tensión entre saber y no saber, entre conocimiento e ignorancia: no existe problema sin conocimiento ni problema sin ignorancia. Porque todo problema surge del descubrimiento de que algo no está en orden en nuestro presunto saber; o, lógicamente considerado, en el descubrimiento de una contradicción interna entre nuestro supuesto conocimiento y los hechos; o […] en el descubrimiento de una posible contradicción entre nuestro supuesto conocimiento y los supuestos hechos. (p.13)

El macrotimbre era lo que conocía, y con lo que había logrado acercamientos a mis fantasías, pero la polisensorialidad del movimiento es una aproximación más cercana, era lo que aún estaba por hacer y conocer.

No considero que, como lo concebiría Popper, refute al macrotimbre y la conversión del imaginario, sino opto por una alternativa más correspondiente con lo que imagino y pretendo.

#### *6.5 Sobre el problema de definir*

Al intentar definir imaginación creativa (*apéndice b*) y movimiento me pregunté: si definir implica algo finito, puntual y limítrofe: "[…] Fijar con claridad, exactitud y precisión el significado de una palabra o la naturaleza de una persona o cosa. […] Decidir, determinar, resolver algo dudoso. […] Concluir una obra, trabajando con precisión todas sus partes [...]" (Real Academia Española, 2014), y planteo que esas definiciones pueden ampliarse, ajustarse, complementarse, ¿entonces estas acciones quitan el sentido aparentemente finito al término definición? ¿Sería una *definición abierta* o una *definición inconclusa*, es decir, aún no me resulta satisfactoria para considerarla completa, o debería buscar un término más adecuado que incluya esta apertura? ¿Será *definición sin fin* o una *provisional*? ¿Serían sólo aproximaciones?

¿Serán un procedimiento cercano al cuadro de Popper sobre las regresiones infinitas de los conceptos y las proposiciones? (2007, p. 362 [También véase, con una presentación con cierto parecido, en 1983, p. 43])

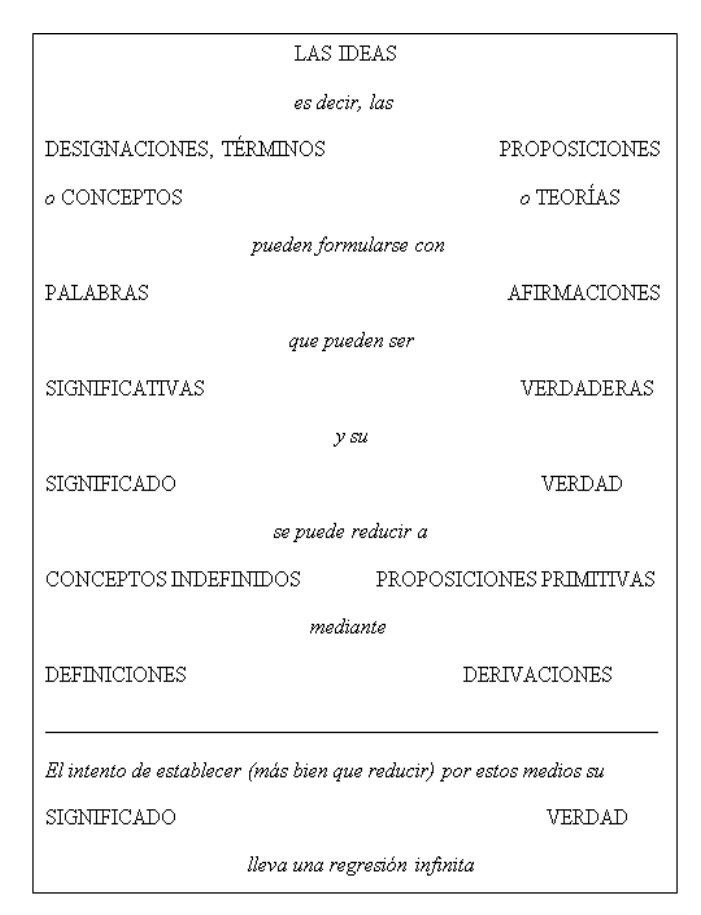

*Figura 01.* (Popper, 2007, p. 362)

En el capítulo 4, por otro lado, no hallé correspondencia entre arte interdisciplinario, multidisciplinario, fluxus, intermedia, danza, performance (sólo en no tener un comienzo o final si las creaciones polisensoriales no tienen un guía o registro previo del cual partir), etc., y las creaciones polisensoriales. Considero que los primeros no contienen o incluyen a las segundas, y algunos son términos vagos o complicados de determinar.

Por ejemplo, respecto al performance, Diana Taylor dice "…como término, crea complicaciones prácticas y teóricas tanto por su ubicuidad como por su ambigüedad" (Taylor&Fuentes, 2011, p. 7). Y en el arte conceptual "Cualquier intento de definir[lo] topa con el problema de que la definición es uno de los elementos que este arte pone en tela de juicio" (Osborne, 2006, p. 14). Otro ejemplo ocurrió cuando había "la tendencia general a exonerar todo lo difícil de controlar calificándolo de neo-dadá" (Rasula, 2016, Epílogo, 16/23).

#### *6.6 Ejercicio para definir movimiento*

Los siguientes son ejemplos de unos de los procesos que utilizo para aproximarme a definir algo (también ver *apéndice B*). Lo más importante aquí es el proceso y no la definición como tal, pues estará incompleta y requerirá, como dije, ajustes, ampliaciones...

Este texto forma parte de un ensayo titulado *Crear y hacer percibir movimiento en el arte electrónico* que escribí durante el tercer semestre de doctorado, y lo presenté en el Seminario de *Arte, Música y Tecnología* al cual asistí y que impartió el Dr. Hugo Solís.

# $[...]$ *Introducción*

[En este escrito intento acercarme a encontrar]: a) algunas definiciones de movimiento, ello implica el reto de elegirlas o generalas; b) modos en que procede y tipos de movimiento; c) emparentado con el inciso previo: características y herramientas de cada uno; d) convergencia entre diversas disciplinas que recurran al movimiento, de algún u otro modo, etc.

[…] *¿Qué es movimiento?*

No me inclinaré por una sola definición, mas tomaré unas cuantas que me parece son ilustrativas, van ampliando la información entre una y otra, y son dadas desde distintos campos de estudio.

La primera la otorga el psicólogo alemán Dr. Hans Wallach.

Hay una diferencia esencial entre el movimiento tal como lo percibimos, y el movimiento tal como lo describe el físico. En tanto que para éste el movimiento es ante todo el desplazamiento de un objeto con relación a otros objetos —cuál sea el objeto que se desplace y cuál sirva de punto de referencia, es para el caso mera cuestión de método descriptivo—, el movimiento que se percibe visualmente no tienen ese aspecto de relatividad; *se siente* como algo enteramente consustancial al objeto móvil, y puede describirse como un atributo temporal de dicho objeto. (Kepes, 1970, p. 52)

No se toma a la física como base para explicar el movimiento, lo que deja ver la posibilidad de aproximarse al movimiento desde otras áreas de estudio. Esta cita me hace pensar que el objeto, en la medida en que se mueve, proporciona tiempo susceptible de ser percibido y registrado, y no requiere de algún objeto externo o referente para evidenciar movimiento.

La segunda es concedida por el profesor de estética y crítico de arte Gillo Dorfles, de Trieste.

El *movimiento* […] se relaciona con la dinámica. Ésta es la acción de una fuerza sobre un objeto, un organismo, un acontecimiento. A través de este dinamismo desarrollado en el *tiempo*, el movimiento implica otro concepto fundamental: el de *tiempo*. Desarrollo, por tanto, en el tiempo, de acontecimientos que hasta ayer podían ser considerados estáticos, es decir, en una dimensión desprovista del elemento tiempo. (p. 41)

Se deja ver nuevamente la importancia del tiempo, pero también de una fuerza externa que echa a andar el movimiento de algo, en tanto en la otra cita, refiere a algún objeto que pueda tener movimiento propio. Asimismo, Dorfles me sugiere que al desplegarse en el tiempo-espacio el movimiento es una especie de incitador o impulsor que hizo a cierto arte estático convertirse o devenir en cinético.

La tercera es proveída por el autor pasado.

…el elemento emocional y capaz de conmovernos que interviene en nuestra evaluación estética y, en general, en nuestras evaluaciones perceptivas, está estrechamente ligado al efecto del movimiento. Michotte también observa: "Cuando presenciamos ciertos espectáculos, que en esencia son movimiento —danza, acrobacia, tenis, fútbol, etc.—, nuestros movimientos corresponden a lo que estamos viendo y parecen dirigidos por ellos; nuestra mano o nuestro pie sigue automáticamente… el ritmo de los movimientos observados."[…] Existe, por tanto, un paralelismo entre los movimientos vistos (vividos, *erlebt*) y los producidos. Otras veces el espectador repite realmente la mímica y los ademanes que contempla en el escenario. […] En tales casos se alcanza "una verdadera fusión de los datos visuales y los datos propioceptivos táctiles-cinestésicos [sic]…" Naturalmente, tales fenómenos son ya conocidos y pueden, en cierto sentido, entrar en una más vasta zona, como la de la empatía. (Michotte, 1946, citado por Dorfles, 1970, p. 45)

Esta cita me lleva hacia un aspecto más a considerar, independientemente si el objeto se mueve por sí sólo o es movido por otro, hay un tercero o terceros que pueden seguir o imitar su movimiento, esto es, hay una colectividad que se acopla a algún movimiento.

### […]

Si tratara de generar una definición de movimiento, con base en las tres citas anteriores, intentando tomar los elementos que considere más pertinentes para una conducción adecuada de este texto, diría: el movimiento es el cambio de algo que sucede en el tiempoespacio, y ese algo puede moverse por sí mismo o ser movido por otro, además ser imitado o acompañado por otros; y agregaría: puede ser real (un felino corriendo), virtual o simulado (sonidos distribuidos en altavoces dispuestos en un espacio), insinuado (en esculturas o pinturas estáticas) o imaginado (fantasear pelotas rebotando).

Esta acción es viable de continuarse desarrollando, esto es, ubicar varias definiciones sobre movimiento y con base en ellas sintetizar, ajustar, ordenar y ampliar, para después derivar en una propia que intente explicar de manera más óptima y abarcadora: qué es el movimiento, por lo menos dentro de nuestros campos [artísticos]. Así la definición inicial puede sufrir ajustes, revisiones, variantes y complementos, incluso cambios considerables.

Me parece que he observado hasta ahora dos condiciones para que acontezca cierto movimiento:

#### *Modos en que procede el movimiento*

### ¿Quién interviene?

Uno solo, alguien que impulsa a por lo menos otro, y alguien que imita alguna de las dos pasadas opciones.

#### *Tipos de movimiento*

¿Cómo se manifiesta?

Real, virtual, insinuado e imaginado.

Tiene que ver con el modo en que se crea y se percibe.

Se puede seguir el mismo procedimiento: encontrar, complementar… y en este caso, refinar la resolución de la tipología. Para este trabajo continuaré con los aspectos ya señalados.

#### *Características y herramientas*

Ya han quedado asentadas las características de las dos condiciones, pero ampliaré la explicación. En *¿Quién interviene?*, se aprecia los que forman parte en cada una de las alternativas. Diría que la primera advierte libertad en su propio movimiento; la segunda, alguien con la característica previa lleva a otro que necesita ser movido (esté en posibilidad de moverse por sí solo o no); en tanto la tercera contempla la difusión por emulación del movimiento realizado por alguna de las dos primeras alternativas.

En *Tipos de movimiento* sus características son obvias: real: existe y puede ser estudiado como tal; virtual: simula la realidad; insinuado: también sugiere un movimiento real, pero está estático, lo logra a través de curvas, pliegues, posiciones, etc.; imaginado: sólo acaece en las fantasías de cada uno de nosotros.

Las herramientas dependen del área en que se lleve a cabo el movimiento y del deseo de anexar aditamentos externos. Los que se mueven, por ejemplo, pueden servirse de algún mecanismo (automóvil, bicicleta) que los transporte, mientras hacen sus particulares movimientos, o portar algún objeto manipulable.

En los tipos de movimiento es factible que si imaginas no necesites de ninguna herramienta; si es estática, ella es la herramienta en sí, es viable tomar en cuenta las que ayudaron a forjar el objeto; si es real las opciones serían vastas; si es virtual también las herramientas pueden ser de diversa índole, entre ellas los medios electrónicos: altavoces, micrófonos, programas de cómputo, interfaces, robots, etc.

# […]

Sin pretender hacer una revisión exhaustiva, sino sólo para nombrar los evidentes encuentros entre varias disciplinas respecto al movimiento, cabe incluir a la danza y la música, el cine y la música, la musicoterapia, arte y tecnología, entre otras.

Cada una, más las faltantes, demanda un análisis extenso.

# […]

Como se ha visto, he extraído del *inciso a* el *b*, y de éste el *c*, para luego complementarlos y reconformarlos deviniendo en una definición propia, así como hallarlos en diversas disciplinas (*inciso d*) por sí solas [o] interactuando [ver más en el capítulo 5 y su material complementario].

# […]

#### **REFERENCIAS**

#### *Libros*

Abad Carlés, Ana (2012). *Historia del ballet y de la danza moderna*. Madrid, España: Alianza Editorial, S. A., Segunda edición.

Alcázar, Josefina (2014). *Performance: un arte del yo. Autobiografía, cuerpo e identidad*. México: Siglo XXI.

Braun, Eliezer (1988). *El saber y los sentidos*. La ciencia desde México, 73. México, D. F.: Fondo de Cultura Económica (FCE).

Braun, Eliezer (1997). *El saber y los sentidos*. La ciencia para todos. México, D. F.: Fondo de Cultura Económica (FCE). Segunda edición.

Cardona Suárez, Carlos Alberto *et al*. (2006). *La geometría de Alberto Durero: estudio y modelación de sus construcciones*. Bogotá, Colombia: Fundación Universidad de Bogotá Jorge Tadeo Lozano. Libro digital.

Carrión, Ulises (2015). *Poesías.* México: Taller Ditoria, CONACULTA.

Díaz, José Luis (2007). *La conciencia viviente*. México, D. F.: Fondo de Cultura Económica (FCE).

Estella, Iñaki (2012). *Fluxus*. España: Editorial Nerea, S. A. Libro digital.

Estrada, Julio (en prensa). *Realidad e imaginación continuas*. *Filosofía, teoría y métodos de creación musical*. México. D. F.: Universidad Nacional Autónoma de México (UNAM), Instituto de Investigaciones Estéticas (IIE).

Ferreiro Pérez, Alejandra (2006). "De dramaturgias y performances: los usos de la teoría en la investigación de las artes escénicas", en Marco Antonio Jiménez García (coord.), *Los usos de la teoría en la investigación* (pp. 277-299). Barcelona, España: Plaza y Valdés Editores, S. A. de C. V.

Higgins, Dick (2015). *[Breve] Autobiografía de la originalidad*. Archivo Fluxus 2. México: Tumbona ediciones. Consejo Nacional para la Cultura y las Artes.

Jachec, Nancy (2011). *Jackson Pollock. Works, Writings and Interviews*. Barcelona, España: Ediciones Polígrafa.

Kant, Immanuel (2009). *Crítica de la razón pura*. Biblioteca Immanuel Kant. Edición bilingüe alemán-español. México, D. F.: Fondo de Cultura Económica (FCE), Universidad Autónoma Metropolitana/Unidad Iztapalapa (UAM), Universidad Nacional Autónoma de México (UNAM).

Kepes, Gyorgy (Dir. y Comp.) (1970). *El movimiento: su esencia y su estética*. México, D. F.: Organización Editorial Novaro, S. A.

Laban, Rudolf von (2013). *Coreografía. Primer cuaderno*. México, D. F.: Instituto Nacional de Bellas Artes y Literatura. INBA. CONACULTA. CENIDID.

Osborne, Peter (Ed.) (2006). *Arte Conceptual*. Nueva York: Phaidon.

Popper, Karl (1983) *Conjeturas y Refutaciones. El desarrollo del conocimiento científico*. España: Editorial Paidós.

Popper, Karl (2005) *El Mito del Marco Común. En Defensa de la Ciencia y la Racionalidad*. Barcelona, España: Ediciones Paidós Ibérica, S. A. Colección Surcos 8.

Popper, Karl (2007). *Conocimiento Objetivo*. Madrid, España: Editorial Tecnos. Quinta edición.

Popper, Karl, Adorno, Theodor, Dahrendorf, Ralf, y Habermas, Jürgen (2008). *La lógica de las ciencias sociales*. México, D. F.: Colofón. S. A. de C. V.

Rasula, Jed (2016). *Dadá. El cambio radical del siglo XX*. Barcelona, España: Editorial Anagrama. Libro digital.

Revueltas, Silvestre (1989). *Silvestre Revueltas por él mismo*. México, D.F.: Ediciones Era, S. A. de C. V.

Roederer, Juan G. (1997). *Acústica y Psicoacústica de la música*. Buenos Aires: Ricordi Americana.

Sacks, Oliver (2009). *Musicofilia. Relatos de la música y el cerebro*. Colección Argumentos. Barcelona, España: Anagrama.

Schaeffer, Pierre (1988). *Tratado de los objetos musicales*. Madrid: Alianza Editorial.

Shanken, Edward A. (2013). *Inventar el futuro: Arte, Electricidad, Nuevos Medios*. Alemania: Departamento de Ficción. Universidad de Bremen.

Steinitz, Richard (2011). *György Ligeti. Music of the Imagination*. Faber & Faber. Libro digital.

Taylor, Diana & Fuentes, Marcela (Ed.) (2011). *Estudios Avanzados de Performance*. México: Fondo de Cultura Económica, FCE.

Tolmacheva, Galina (2011). *Creadores del teatro moderno. Los grandes directores de los siglos XIX y XX*. México: Editorial Escenología.

#### *Artículos*

Almahano Martín, Lourdes (2011). "Danza contemporánea y nuevas tecnologías", *Danzaratte: Revista del [Conservatorio](https://dialnet.unirioja.es/servlet/revista?codigo=12640) Superior de Danza de Málaga*, No. 7. Dialnet. pp. 42-49.

Estrada, Julio (2002): "Focusing on Freedom and Movement in Music: Methods of Transcription inside a Continuum of Rhythm and Sound", *Perspectives of new music*, volume 40, number 7, Hamilton Printing Company, United States of America, pp. 70-91. Traducción inicial de Federico Valdez; revisión y traducción final del autor: 2012. Versión PDF, pp. 1-15.

Fullman, Ellen (2012). "A Compositional Approach Derived from Material and Ephemeral Elements", *Leonardo Music Journal*, *vol. 22*, U. S. A., pp. 3-10.

Hudspeth, A. J. (1983). "Células ciliadas del oído interno", *Revista Investigación y Ciencia*, 78, Editorial Prensa Científica, Barcelona, España, pp. 30-41.

Martínez, Edgardo (2009). "Los vínculos entre música y arquitectura en Xenakis", *Revista del Instituto Superior de Música*, 12, Argentina, pp. 147-170.

Morales Nieto, Luis Miguel (2017). "Ámbitos Interválicos Crono-acústicos", *Sinfonía Virtual. Revista de Música Clásica y Reflexión Musical*, Edición 32, España, Invierno 2017, 20 páginas.

# *Folletos*

Sin nombre (1992). "The uilleann pipes in Irish Tradicional Music", *Irish Traditional Music Archive*, *Taisce Cheol Dúchais Éireann*, No 5 of a series of information leaflets, Irlanda, 6 páginas.

## *Exposición y catálogo*

Schraenen, Guy (2016). *Ulises Carrión. Querido lector. No lea*. España. Museo Nacional Centro de Arte Reina Sofía. Recuperado de http://www.museoreinasofia.es/sites/default/files/publicaciones/ulises carrion web 15-11-[16.pdf](http://www.museoreinasofia.es/sites/default/files/publicaciones/ulises_carrion_web_15-11-16.pdf) 

### *Tesis*

Almeida Minjares, Liliana Guadalupe (junio 2013). *El error y la refutación en la filosofía de la ciencia de Pierre Duhem y Karl Popper*. Tesis para optar por el grado de Maestría en Filosofía de la Ciencia. Universidad Nacional Autónoma de México. Posgrado en Filosofía de la Ciencia, México, D. F.

Evans, Tyler Robin (2009). *The Mysterium of Alexander Scriabin*. Thesis for the degree of Master of Arts in Music, Washington State University.

Morales Nieto, Luis Miguel (2010). *Producción, propagación y recepción en niveles macro y micro del fenómeno crono-acústico*. Tesis presentada para obtener el título de Licenciado en Composición en la Facultad de Música (Escuela Nacional de Música) de la Universidad Nacional Autónoma de México, D. F.

Morales Nieto, Luis Miguel (2014). *Imaginación musical y retorno creativo*. Tesis presentada para obtener el título de Maestro en Música, campo: Composición Musical en la Facultad de Música (Escuela Nacional de Música) de la Universidad Nacional Autónoma de México, D. F.

### *Programas de cómputo*

*Adobe Audition CS6* (2012) Versión 5.0.2, Compilación 7, 1992-2012 Adobe Systems Incorporated and its licensors. All Rights Reserved.

*Adobe Premiere Pro CC* (2018) Versión 12.1.2 (compilación 69), Adobe Premiere v12.1, Kentos. Copyright © 1991-2018. All Rights Reserved.

Banzi, Massimo & Cuartielles, David & Igoe, Tom & Martino, Gianluca & Mellis, David (2003). *Arduino* (1.6.8) [software]. The Arduino brand identity, packaging and graphic design were created for Arduino by TODO. Obtenido de<https://www.arduino.cc/>

*Eua´oolin*, 1988, conferencia para mostrar la concepción inicial del programa; 1990-1996, como programa de investigación del Instituto de Investigaciones Estéticas y del Instituto de Investigaciones en Matemáticas Aplicadas y en Sistemas, proyecto PAPIIT-DGAPA, UNAM (Estrada, 1990, 23-32). Mario Peña desarrolló la parte electrónica y la programación (Estrada y Peña, 1990-1996). Estas ideas formaron parte igualmente de la propuesta planteada al CEMAMu en 2001 para integrarlas al proyecto UPIC siglo XXI (Estrada, 2001a, 2001b).

*L´UPIC* de Xenakis, L'Upic (Unité Polyagogique Informatique du Cemamu), est un outil de composition musicale conçu par le compositeur et chercheur Iannis Xenakis. Le Cemamu (Centre d'Études de Mathématique et Automatique Musicales) a été fondé en 1972 par Iannis Xenakis qui a été son président jusqu'en 2001. 2001: logiciel sous Windows. Première Upic logicielle à synthèse en temps-réel.

*Windows Movie Maker* (2012). Microsoft Corporation. Todos los derechos reservados. Algunos fragmentos de este software se basan parcialmente en el trabajo de Independient JPEG Group.

*Internet*

Álvarez, Luisa (2008, agosto 18). *Formas*. Recuperado de <http://elelogiodelasombra.blogspot.mx/2008/08/formas.html>

Alves, Mario [Mario Alves] (2017, enero 3). Lygia Clark *- Memória do corpo* (1984) [Archivo de video]. Recuperado de <https://www.youtube.com/watch?v=9ymjW6yVKAg>

Calder Foundation [Calder Foundation] (2015, mayo 12). *Works of Calder, 1950 by Herbert Matter* [Archivo de video]. Recuperado de [https://www.youtube.com/watch?v=Qrox5s\\_nFgc](https://www.youtube.com/watch?v=Qrox5s_nFgc)

Canal de illogical questions [Canal de illogical questions] (2010, agosto 20). *Waterwalk by John Cage* [Archivo de video]. Recuperado de <https://www.youtube.com/watch?v=aLZ7yVszwgk>

[Can Châu](https://www.youtube.com/channel/UCRjUbzlA2FF7XOBG9ZtpPMA) [\[Can Châu\]](https://www.youtube.com/channel/UCRjUbzlA2FF7XOBG9ZtpPMA) (2015, julio 11). *Bruce Nauman Pinch Neck 1968* [Archivo de video]. Recuperado de<https://www.youtube.com/watch?v=bzFlC-zuq5I>

Caro Letelier, Jorge & San Martín, José (s.f.). *Anatomía y Fisiología del oído*. Pontificia Universidad Católica de Chile. Escuela de Medicina. Otorrinolaringología. Recuperado de [http://escuela.med.puc.cl/paginas/publicaciones/otorrino/apuntes-2013/Anatomia](http://escuela.med.puc.cl/paginas/publicaciones/otorrino/apuntes-2013/Anatomia-fisiologia-oido.pdf)[fisiologia-oido.pdf](http://escuela.med.puc.cl/paginas/publicaciones/otorrino/apuntes-2013/Anatomia-fisiologia-oido.pdf)

Cenidi Danza José Limón [Cenidi Danza José Limón] (2015, mayo 6). *El trabajo de Rudolf von Laban y su libro Coreografía Primer cuaderno* [Archivo de video]. Recuperado de <https://www.youtube.com/watch?v=b8LPHFOLOvk>

Diccionario de la Lengua Española (2014). *Definir*. Madrid: Real Academia Española. Recuperado de<http://dle.rae.es/?id=C2rVUUs>

[Ehecaquiahuitl](https://www.youtube.com/channel/UCnaYYg79QEhr9fRA8i0HJ_g) [\[Ehecaquiahuitl\]](https://www.youtube.com/channel/UCnaYYg79QEhr9fRA8i0HJ_g) (2010, diciembre 16). *Yuunohui'Se'Ome'Yei'Nahui (strings) - Julio Estrada* [Archivo de video]. Recuperado de <https://www.youtube.com/watch?v=hUMvJLRqoJg>

Eliaskydancer [Eliaskydancer] (2008, diciembre, 26). *Elías Aguirre MAYUMANA* [Archivo de video]. Recuperado de<https://www.youtube.com/watch?v=B2UcIaIe2xE>

Ensemble Intercontemporain [Ensemble Intercontemporain] (2016, febrero 25) *Helmut Lachenmann, Pression –Eric Maria Couturier –Ensemble Intercontemporain* [Archivo de video]. Recuperado de<https://www.youtube.com/watch?v=Y-ELYzjFQcU>

ENSEMBLE UIACX, Keith Moore, Michael Glover, Delaney Stockli, Christos Vernardos, Ioanna Korakis (s.f.) *Sound on Paper [1985] − Alvin Lucier. U.S.: (University of Indianapolis | Athens Campus eXperimental). Zentrum für Kunst und Medientechnologie Karlsruhe.* Recuperado de<http://soundart.zkm.de/en/sound-on-paper-1985-alvin-lucier/>

Erdem, Azmi Mert [A. Mert Erdem] (2014, septiembre 27). *Touching Terpsitone* [Archivo de video]. Recuperado de<https://vimeo.com/107528472>

Escuela de Teatro Uahc [Escuela de Teatro Uahc] (2012, diciembre 27). *Estudio de Biomecánica. Genadi Bogdanov* [Archivo de video]. Recuperado de <https://www.youtube.com/watch?v=lECKZkLeYO8>

etheremin [etheremin] (2013, enero 22). N/O/D/E - *Terpsitone* [Archivo de video]. Recuperado de<https://www.youtube.com/watch?v=gH0Y5M46Gqc>

fluxconcert [fluxconcert] (2009a, febrero 27). *"2 Umbrellas" by George Brecht, June 1963* [Archivo de video]. Recuperado de<https://www.youtube.com/watch?v=YfmP1BOhrPc>

fluxconcert [fluxconcert] (2009b, febrero 27). *"Drip Music, Second Version" by George Brecht, 1959 – 1962* [Archivo de video]. Recuperado de [https://www.youtube.com/watch?v=cN\\_B5YnN5VU](https://www.youtube.com/watch?v=cN_B5YnN5VU)

Fundación UNAM (2013, octubre 1) *Olores básicos que reconoce el olfato humano*. Recuperado de [http://www.fundacionunam.org.mx/salud/olores-basicos-que-reconoce-el](http://www.fundacionunam.org.mx/salud/olores-basicos-que-reconoce-el-olfato-humano/)[olfato-humano/](http://www.fundacionunam.org.mx/salud/olores-basicos-que-reconoce-el-olfato-humano/)

Godzil, Vova [Vova Godzil] (2011, enero 7). *Jean Tinguely Museum, Basel, Switzerland*  [Archivo de video]. Recuperado de<https://www.youtube.com/watch?v=b4iXF-LIYi0>

hc gilje [hc gilje] (2007, abril 22). *moholy nagy light space modulator* [Archivo de video]. Recuperado de<https://www.youtube.com/watch?v=nVnF9A3azSA>

Itaú Cultural [Itaú Cultural] (2012, octubre 17). *Proposição "Canibalismo" - Lygia Clark: uma retrospectiva* [Archivo de video]. Recuperado de <https://www.youtube.com/watch?v=jTcnMeVBbns>

Jansen, Theo (s.f.) *Theo Jansen's Strandbeest*. Recuperado de<http://www.strandbeest.com/>

Jansen, Theo [Theo Jansen]. (2013, junio 4). *Strandbeest evolution* [Archivo de video]. Recuperado de<https://www.youtube.com/watch?v=MYGJ9jrbpvg>

Ligeti Jam [Ligeti Jam] (2015, julio 1*). Xenakis Iannis Polytope de Cluny 1972 1974* [Archivo de video]. Recuperado de<https://www.youtube.com/watch?v=nVx0PvK9TnQ>

LlunaPruna [LlunaPruna] (2007, agosto 22). *Máscaras abismo (abril 2007)* [Archivo de video]. Recuperado de [https://www.youtube.com/watch?v=bN\\_0SDo5u3w](https://www.youtube.com/watch?v=bN_0SDo5u3w) 

Maciel, Katia [Katia Maciel] (2010a, julio 28*). H.O. Supra-Sensorial: A Obra de Hélio Oiticica - Parte 2* [Archivo de video]. Recuperado de <https://www.youtube.com/watch?v=8kltg8bmc0g>

Maciel, Katia [Katia Maciel] (2010b, julio 29). H*.O. Supra-Sensorial: A Obra de Hélio Oiticica - Parte 3* [Archivo de video]. Recuperado de <https://www.youtube.com/watch?v=8dJXbsNtXTE>

Marcbolan666 [marcbolan666] (2008, febrero 27). *Three Transitions – Peter Campus* [Archivo de video]. Recuperado de<https://www.youtube.com/watch?v=Ar99AfOJ2o8>

Mayumana (s.f.). En *Wikipedia, la enciclopedia libre*. Recuperado el 13 de septiembre de 2017 a las 13:09 de<https://es.wikipedia.org/wiki/Mayumana>

mayumanapromo [mayumanapromo] (2007, diciembre 16). *Mayumana TV Spain* [Archivo de video]. Recuperado de [https://www.youtube.com/watch?v=WSF\\_mCGh3DY](https://www.youtube.com/watch?v=WSF_mCGh3DY)

mocadvideo [mocadvideo] (2013, marzo 12). *Ellen Fullman performs at MOCAD* [Archivo de video]. Recuperado de<https://www.youtube.com/watch?v=HJHmsTk303Q>

Morales N. Luis M. [Luis M] (2013, abril 26). *Conmociones, para sexteto de cuerdas o percusiones en multiversiones* [Archivo de video]. Recuperado de <https://www.youtube.com/watch?v=NOapAHvxB7s>

Morales N. Luis M. [Luis M] (2016, septiembre 14). *Ye nican nichoca (Aquí donde lloro), corneta de cartón y boquilla de plástico (audio)* [Archivo de video]. Recuperado de [https://www.youtube.com/watch?v=sgXUxD3WOws&index=22&list=UUjV84HW4xge05](https://www.youtube.com/watch?v=sgXUxD3WOws&index=22&list=UUjV84HW4xge05MoaYOpTjGw) [MoaYOpTjGw](https://www.youtube.com/watch?v=sgXUxD3WOws&index=22&list=UUjV84HW4xge05MoaYOpTjGw)

Morales N. Luis M. [Luis M] (2017a, octubre 12). *Estás en mis manos, para manos (2008)* [Archivo de video]. Recuperado de <https://www.youtube.com/watch?v=eQ1blyNUBxs&t=19s>

Morales N. Luis M. [Luis M] (2017b, octubre 12). *Ti nech miquitlani (Tú me destinas a la muerte), para marimba a cuatro manos (2007-2008)* [Archivo de video]. Recuperado de <https://www.youtube.com/watch?v=0wFsTAwxTV4>

Morales N. Luis M. (2017c, octubre 16). *Fantasía en la… esfera, para siete voces, versión tres voces (2005-2007)* [Archivo de video]. Recuperado de <https://www.youtube.com/watch?v=pKhw7HkUeNE&t=54s>

Mr Schwarz [Mr. Schwarz] (2013, noviembre 10). *Alvin Lucier - Sound On Paper* [Archivo de video]. Recuperado de <https://www.youtube.com/watch?v=OInuvVXIPqQ>

Muñoz Recarte, Marta (2004). "Imagen, acción y corporalidad en el trabajo de Lygia Clark", *Continuum*. Recuperado de<http://www.continuumlivearts.com/wp/?p=1198>

Oldenburg, Claes & Bruggen, Coosje van (1983). *Gartenschlauch*. Recuperado de <http://oldenburgvanbruggen.com/largescaleprojects/gartenschlauch.htm>

Osborn, Ed, (1996). *Parabolica*. Recuperado de <http://www.roving.net/installations/parabolica.html>

Polyphonie X [Polyphonie X] (2014, septiembre 25). *György Ligeti Apparitions* [Archivo de video]. Recuperado de<https://www.youtube.com/watch?v=HA5y8WPxyic>

Pontificia Universidad Católica de Valparaíso. (s.f.) *FIS-433-1. Ondas y Partículas. Mecánica Cuántica*. Recuperado de<http://fis.ucv.cl/ayudantia/web2/clase9.pdf>

postmediaart [postmediaart] (2011, octubre 2). *Rotary Glass Plates by Duchamp* [Archivo de video]. Recuperado de<https://www.youtube.com/watch?v=3XJwkmJzfEo>

RMIT University [RMIT University] (2013, septiembre 29). *Sound Bites City: Time Lapse | RMIT University* [Archivo de video].<https://www.youtube.com/watch?v=Oxv2GojC2MI>

SemprArte [SemprArte] (2014, noviembre 25). *Rudolf Laban\_Documentary Raitre* [Archivo de video]. Recuperado de<https://www.youtube.com/watch?v=iQUq94KJDYM>

[slonikyouth](https://www.youtube.com/channel/UCA2sPurcvDoABUlOX282Djw) [\[slonikyouth\]](https://www.youtube.com/channel/UCA2sPurcvDoABUlOX282Djw) (2008, enero 14). *Leon Theremin playing his own instrument* [Archivo de video]. Recuperado de<https://www.youtube.com/watch?v=w5qf9O6c20o>

Sobolev, Dennis [Dennis Sobolev] (2015, noviembre 27). *Guero - Helmut Lachenmann*  [Archivo de video]. Recuperado de<https://www.youtube.com/watch?v=sVHl-pqaIYM>

Starflyer2012 [starflyer2012] (2010, septiembre 1). *Nam June Paik - Global Groove, 1973* [Archivo de video]. Recuperado de<https://www.youtube.com/watch?v=7UXwhIQsYXY>

Tapia, Regina (2013, octubre 3). *Jean Tinguely: arte cinético. Cultura Colectiva*. Recuperado de <http://culturacolectiva.com/jean-tinguely-arte-cinetico/>

The Beer Times (sf) *Los seis sabores básicos*. Recuperado de <https://www.thebeertimes.com/los-seis-sabores-basicos/>

TheMusicOfTheSilence [TheMusicOfTheSilence] (2013, enero 4). *SoundPainting WorkBook 1 Les gestes de base* [Archivo de video]. Recuperado de <https://www.youtube.com/watch?v=RLrP4--l1DY>

Thompson, Walter (s.f.). *Soundpainting*. Recuperado de <http://www.soundpainting.com/soundpainting/>

Vernissage TV [VernissageTV] (2012, febrero 9). *Car Concert: Motor Vehicle Sundown by George Brecht* [Archivo de video]. Recuperado de <https://www.youtube.com/watch?v=zj0pxipGNr8>

Wikipedia (sf) *Sabor*. Recuperado de<https://es.wikipedia.org/wiki/Sabor>

Williams, Nicholas & Cherrey, John and students from the School of Architecture and Design (2012). *Sound Bites City. Gallery The Torus and inaugural exhibition of the RMIT Sound Art Collection. RMIT University*. Recuperado de<http://www.sial.rmit.edu.au/portfolio/sound-bites-city/>

*Enlaces del material complementario para el capítulo 5*

*Audio bailarinas*

007oxy [007oxy] (2012, julio 8). *Benoit Maubrey - Audio Ballerinas* [Archivo de video]. Recuperado de<https://www.youtube.com/watch?v=3M05KY5dt0o>

*Continuum Fingerboard*

blaCcC [blaCcC] (2008, febrero 28). *Haken Continnum* [Archivo de video]. Recuperado de <https://www.youtube.com/watch?v=yCM-WBqDZ-Q>

*Radio Baton*

ComputerHistory [ComputerHistory] (2010, julio 16). *Max Mathews Radio Baton Demonstration* [Archivo de video]. Recuperado de <https://www.youtube.com/watch?v=3ZOzUVD4oLg>

# *MIDI dancer*

dancetechtv [dancetechtv] (2012, enero 15). *In Plane (1994) by Troika Rach (USA)* [Archivo de video]. Recuperado de [https://www.youtube.com/watch?v=\\_MyT3E44KC4](https://www.youtube.com/watch?v=_MyT3E44KC4)

#### *Disposición espacial*

Ensemble Intercontemporain *[Ensemble Intercontemporain] (2016, julio 8). Karlheinz Stockhausen, Gruppen - Ensemble Intercontemporain* [Archivo de video]. Recuperado de [https://www.youtube.com/watch?v=34\\_SfP7ZCXA](https://www.youtube.com/watch?v=34_SfP7ZCXA)

### *Desplazamiento, cambio de dirección al emitir sonido*

Ensemble linea [Ensemble linea] (2011, septiembre 12*). Ensemble linea - Iannis Xenakis – Eonta* [Archivo de video]. Recuperado de <https://www.youtube.com/watch?v=IzUPAMY2A8k>

#### *Ondas Martenot*

finnbuster [finnbuster] (2011, marzo 21). *Tomas Bloch Ondes Martenot performance* [Archivo de video].<https://www.youtube.com/watch?v=v0aflcF0-ys>

#### *Metal skirt gliss*

Fullman, Ellen (2012, julio 4). *Streetwalker* [Archivo de video]. Recuperado de <https://vimeo.com/45207205>

# *Objeto, luces, sonido*

Galerie47 [Galerie47] (2013, enero 25). *Varetra Variations Nicolas Schöffer* [Archivo de video]. Recuperado de <https://www.youtube.com/watch?v=Xbg1QVaOVag>

#### *WallFX*

GestureFX (s.f.). WallFX® *Interactive Wall Projection System. U. S.: GestureTek.* Recuperado de [http://www.gesturetek.com/gesturefx/productsolutions\\_wallfx.php](http://www.gesturetek.com/gesturefx/productsolutions_wallfx.php) 

# *Continuo en música*

Guigue, Didier [Didier Guigue] (2012, marzo 7). *Ligeti – Atmosphères – HD* [Archivo de video]. Recuperado de<https://www.youtube.com/watch?v=JWlwCRlVh7M>

# *9 evenings: theatre and engineering*

guywalker29 [guywalker29] (2007, diciembre 22). *Experiments in Art and Technology (E.A.T): Nine Evenings* [Archivo de video]. Recuperado de <https://www.youtube.com/watch?v=DoxuzPPstXc>

### *Body Synth*

HARVESTWORKS - [Digital Media Arts Center](https://www.youtube.com/channel/UClBCF4vJnZUezNGgwUXXsoA) [\[HARVESTWORKS -](https://www.youtube.com/channel/UClBCF4vJnZUezNGgwUXXsoA) Digital Media Arts [Center\]](https://www.youtube.com/channel/UClBCF4vJnZUezNGgwUXXsoA) (2008, diciembre 10). *Pamela Z Live at Galapagos Art Space* [Archivo de video]. Recuperado de<https://www.youtube.com/watch?v=hlPrkahQJyY>

# *Disposición espacial*

[hrfernsehen](https://www.youtube.com/channel/UCCljzsYpepeNeY-nKPBKnhA) [\[hrfernsehen\]](https://www.youtube.com/channel/UCCljzsYpepeNeY-nKPBKnhA) (2011, noviembre 28). *Iannis Xenakis –"Terretektorh" für Orchester – Cresc… Biennale für Moderne Musik* [Archivo de video]. Recuperado de [https://www.youtube.com/watch?v=37ajOyhcl\\_c](https://www.youtube.com/watch?v=37ajOyhcl_c)

# *Continuo en música*

jarkkkoo [jarkkkoo] (2006, octubre 9). *Iannis Xenakis – Metastasis* [Archivo de video]. Recuperado de<https://www.youtube.com/watch?v=SZazYFchLRI>

### *Edificación*

Jonke, Sven [Sven Jonke] (2013, noviembre 7). *Net Blow-up Yokohama / October 2013* [Archivo de video]. Recuperado de<https://www.youtube.com/watch?v=nsXpqObIcZU>

# *Disposición espacial, conciertos urbanos, música plurifocal, campanología*

López-Cano, Rubén [Rubén López-Cano] (2014, junio 2). *Llorenç Barber. Preparativos concierto de Sigüenza (2003) TV5* [Archivo de video]. Recuperado de [https://www.youtube.com/watch?v=vSbO0d\\_nyLU](https://www.youtube.com/watch?v=vSbO0d_nyLU) 

### *The Conductor´s Jacket*

Marrin, Teresa (s.f.). *The Conductor´s Jacket. Affective Computing*. Recuperado de <http://affect.media.mit.edu/projects.php?id=176>

#### *Yamaha Miburi*

matz4mitz [matz4mitz] (2009, junio 17). *Yamaha Miburi Solo by JOU (Odorujou)* [Archivo de video]. Recuperado de<https://www.youtube.com/watch?v=TThN0kMqFys>

### *Audio bailarinas*

Maubrey, Benoit (2011). *Benoit Maubrey Electroacoustic Sculptures. Audio Ballerinas.* Recuperado de<http://www.benoitmaubrey.com/?p=1>

## *Variations V: Cage, Cunningham, Mumma*

[mEma Smemory](https://www.youtube.com/channel/UCoyE8UBU9qZigYo8nqdk0FQ) [\[mEma Smemory\]](https://www.youtube.com/channel/UCoyE8UBU9qZigYo8nqdk0FQ) (2009, octubre 19) *Variations V John Cage Merce Cunningham excerpts* [Archivo de video]. Recuperado de <https://www.youtube.com/watch?v=jQTFZNm3dE4>

#### *Objeto en movimiento con partes reflejantes*

Montmartre, Adam [Adam Montmartre] (2010, septiembre 12). *Nicolas Schöffer – Cyspe – 1959* [Archivo de video]. Recuperado de<https://www.youtube.com/watch?v=gJD27tJLoaQ>

# *Loops (coreografía con las manos)*

[perypezye](https://www.youtube.com/channel/UCH5Cs2vTd-nJYxcJDMXFjGg) [\[perypezye\]](https://www.youtube.com/channel/UCH5Cs2vTd-nJYxcJDMXFjGg) (2010, julio 2). *Loops by Merce Cunngham* [sic] [Archivo de video]. Recuperado de <https://www.youtube.com/watch?v=6snBoOfyypo>

### *Disposición espacial (hexagonal)*

Savageau, Shawn [Shawn Savageau] (2009, julio 5). *Persephassa (1/3) – Iannis Xenakis [Ensemble 64.8]* [Archivo de video]. Recuperado de <https://www.youtube.com/watch?v=plgk3F00da8>

## *Movimiento, telas, luces*

Social Deception [Social Deception]. (2014, diciembre 27). *Loie Fuller. (1905) [silent short film]* [Archivo de video]. Recuperado de [https://www.youtube.com/watch?v=Dda-](https://www.youtube.com/watch?v=Dda-BXNvVkQ)[BXNvVkQ](https://www.youtube.com/watch?v=Dda-BXNvVkQ)

## *The Hands and Crackle Synth*

STEIMTUBE [STEIMTUBE] (2008, junio 20). *Michael Waisvisz – 2004* [Archivo de video]. Recuperado de<https://www.youtube.com/watch?v=U1L-mVGqug4>

# *MIDI dancer*

Stoppiello, Dawn & Coniglio, Mark (s.f.). *Director & Founders. Troika Ranch*. Recuperado de<http://www.troikaranch.org/artDirectors.html>

# *Ondas cerebrales, altavoces: Music for solo performer*

[Tischgesellschaft](https://www.youtube.com/channel/UClsTb__8XaHVHGIwBd6HQrg) [\[Tischgesellschaft\]](https://www.youtube.com/channel/UClsTb__8XaHVHGIwBd6HQrg) (2010, febrero 17). *Alvin Lucier: Music for Solo Performer (1965)* [Archivo de video]. Recuperado de <https://www.youtube.com/watch?v=Q73ZbDhQsb4>

# *Theremin Óptico*

Una, Michael (s.f.). *Beep it (Theremin óptico)*. Recuperado de <http://www.noiseandroid.com/52-beep-it-theremin-optico.html>

## *Imágenes*

01, Morales N., Luis M. (2008). *Ti nech miquitlani* (fragmento 1) [partitura].

02, Morales N., Luis M. (2008). *Ti nech miquitlani* (fragmento 2) [partitura].

03, Morales N., Luis M. (2008). *Estás en mis manos* (fragmento) [partitura].

213 04, Morales N., Luis M. (2007). *Tlacoch quiyahui tlalticpac* (fragmento) [partitura]. 05, Morales N., Luis M. (2008). *Tele transportación* (fragmento) [partitura].

06, Morales N., Luis M. (2007). *Fantasía en la… esfera* (fragmento) [partitura].

07, Morales N., Luis M. (2011). *Conmociones* (fragmento) [partitura].

08, Morales N., Luis M. (2004). *Nocturno* (fragmento) [partitura].

09, Peth, D. (1983). *Gartenschlauch* [fotografía]. Recuperada de <http://oldenburgvanbruggen.com/largescaleprojects/gartenschlauch-04.htm>

10, Álvarez, L. (2008, agosto 18). *Formas* [fotografía]. Recuperada de [http://3.bp.blogspot.com/\\_xJI8Gdv24AM/SKmD8IxnWeI/AAAAAAAABUo/RnkzSpX4Y](http://3.bp.blogspot.com/_xJI8Gdv24AM/SKmD8IxnWeI/AAAAAAAABUo/RnkzSpX4YBY/s1600-h/07011515174907011516500107012222483503.jpg) [BY/s1600-h/07011515174907011516500107012222483503.jpg](http://3.bp.blogspot.com/_xJI8Gdv24AM/SKmD8IxnWeI/AAAAAAAABUo/RnkzSpX4YBY/s1600-h/07011515174907011516500107012222483503.jpg)

11, Ashkanasy, M. (2013). *Torus* [fotografía]. Recuperada de [http://www.sial.rmit.edu.au/wp-content/uploads/2014/05/soundbites\\_inside.jpg](http://www.sial.rmit.edu.au/wp-content/uploads/2014/05/soundbites_inside.jpg)

12, Morales N., Luis M. (2018). *Secuencia, superposición, modulación y permutación*

13, Morales N., Luis M. (2018). *Secuencia*

14, Morales N., Luis M. (2017). *Robot Móvil* [fotografía].

15, Morales N., Luis M. (2018). *Creación polisensorial (cuarteto), 2018* (fragmento).

16, Morales N., Luis M. (2018). *Creación polisensorial (cuarteto), 2018* (fragmento).

17, Morales N., Luis M. (2018). *Creación polisensorial (cuarteto), 2018* (fragmento).

214 18, Morales N., Luis M. (2018). *Creación polisensorial (cuarteto), 2018* (fragmento). 19, Morales N., Luis M. (2018). *Creación polisensorial M1 (cuarteto), 2018* (fragmento).

20, Morales N., Luis M. (2018). *Creación polisensorial (cuarteto), 2018*; E2, primera parte (fragmento).

21, Morales N., Luis M. (2018). *Creación polisensorial (cuarteto), 2018*; E2, primera parte (fragmento).

22, Morales N., Luis M. (2018). *Creación polisensorial M1 (cuarteto), 2018*; E4 tercera parte (fragmento).

23, Morales N., Luis M. (2018). *Transformaciones de figuras o gráficas* (2018)

24, Morales N., Luis M. (2018). *Transformaciones de figuras o gráficas* (2018)

25, Morales N., Luis M. (2018). *Creación polisensorial M1 (cuarteto), 2018*; E3 cuarta parte (fragmento).

26, Morales N., Luis M. (2018). *Creación polisensorial M1 (cuarteto), 2018*; E3 segunda parte (fragmento).

27, Cardona Suárez, C. A. (2006). *Figura 4.17. Icosaedro [euclidiano] en escorzo. La geometría de Alberto Durero: estudio y modelación de sus construcciones*. Bogotá, Colombia. Fundación Universidad de Bogotá Jorge Tadeo Lozano. p. 205.

28, Morales N., Luis M. (2018). *Creación polisensorial M2S3 (cuarteto), 2018*

29, Morales N., Luis M. (2018). *Creación polisensorial M2S3 (cuarteto), 2018*

30, Morales N., Luis M. (2018). *Creación polisensorial M2S3 (cuarteto), 2018*
31, Morales N., Luis M. (2018). *Creación polisensorial M2S3 (cuarteto), 2018*

32, Morales N., Luis M. (2018). *Creación polisensorial M2S3 (cuarteto), 2018*

33, Morales N., Luis M. (2018). *Creación polisensorial M2S3 (cuarteto), 2018*

34, Morales N., Luis M. (2018). *Creación polisensorial M2S3 (cuarteto), 2018*

35, Morales N., Luis M. (2018). *Creación polisensorial M2S3 (cuarteto), 2018*

36, Morales N., Luis M. (2018). *Creación polisensorial M2S3 (cuarteto), 2018*; primera parte

37, Cage, John (1961). *Water Walk for Solo Television Performer* (fragmento) [partitura]. No. 6771, Frankfurt, Ediciones Peters.

38, Cage, John (1961). *Water Walk for Solo Television Performer* (fragmento) [partitura]. No. 6771, Frankfurt, Ediciones Peters.

# *Figura 01*

Popper, Karl R. (2007). *Conocimiento Objetivo* [Gráfico]. Madrid, España: Editorial Tecnos. Quinta edición.

*Músicas (partituras y grabaciones)*

Morales N., Luis M. *Nocturno*. [música impresa]: quinteto vocal. México, Estado de México. 2004. 1 partitura.

Morales N., Luis M. *Fantasía en la… esfera*. [música impresa]: siete voces. México, Estado de México. 2005-2007. 1 partitura.

Morales N., Luis M. *Tlacoch quiyahui tlalticpac*. [música impresa]: guitarra. México, Estado de México. 2005-2007. 1 partitura.

Morales N., Luis M. *Tele transportación*. [música impresa]: voz. México, Estado de México. 2006-2008. 1 partitura.

Morales N., Luis M. *Ti nech miquitlani*. [música impresa]: marimba a cuatro manos. México, Estado de México. 2007-2008. 1 partitura.

Morales N., Luis M. *Ye nican nichoca*. [música impresa]: corneta con micrófono. México, Estado de México. 2007-2008. 1 partitura.

Morales N., Luis M. *Oclusión*. [música impresa]: flauta dulce. México, Estado de México. 2008. 1 partitura.

Morales N., Luis M. *Estás en mis manos*. [música impresa]: manos. México, Estado de México. 2008. 1 partitura.

Morales N., Luis M. (2009). *Conitohua, conilhuiya*, medio electrónicos [CD]. México, Distrito Federal.

Morales N., Luis M. (2009). *Decían, murmuraban*, medios electrónicos [CD]. México, Distrito Federal.

Morales N., Luis M. (2010-2012). *Juegos y abandonos*, micro guitarras y micrófono [CD]. México, Distrito Federal.

Morales N., Luis M. (2010-2012). *Relieves translúcidos*, *jacketphone* (*chamarrófono*) [CD]. México, Distrito Federal.

Morales N., Luis M. *Conmociones*. [música impresa]: sexteto de percusiones (membranófonos) o de cuerdas frotadas en *multiversiones*. México, Distrito Federal. 2010- 2011, rev. 2012-2013. 1 partitura.

*Creaciones polisensoriales*

Morales N., Luis M. (2011a). *Grabación 01, Conmociones, grietas, percusión (2011).* Recuperado de<https://vimeo.com/191728616>

Morales N., Luis M. (2011b). *Grabación 02, Conmociones, mariposas, percusión (2011)*. Recuperado de <https://vimeo.com/191728754>

Morales N., Luis M. (2011c). *Grabación 03, Conmociones, extrapolación, percusión (2011)*. Recuperado de<https://vimeo.com/191728851>

Morales N., Luis M. (2011d). *Grabación 04, Conmociones, aire* (2011). Recuperado de <https://vimeo.com/191729032>

Morales N., Luis M. (2015a). *Grabación 01.* Recuperado de<https://vimeo.com/191729248>

Morales N., Luis M. (2015b). *Grabación 01.1, descripción, audio.* Recuperado de <https://vimeo.com/191834880>

Morales N., Luis M. (2015c). *Grabación 01, fragmento.* Recuperado de <https://vimeo.com/191729151>

Morales N., Luis M. (2015d). *Grabación 02.* Recuperado de<https://vimeo.com/191835341>

Morales N., Luis M. (2015e). *Grabación 02.1, descripción, audio.* Recuperado de <https://vimeo.com/191836129>

Morales N., Luis M. (2015f). *Grabación 02, fragmento.* Recuperado de <https://vimeo.com/191835056>

Morales N., Luis M. (2015g). *Grabación 03.* Recuperado de<https://vimeo.com/191836466>

Morales N., Luis M. (2015h). *Grabación 03.1, descripción, audio.* Recuperado de <https://vimeo.com/191839750>

Morales N., Luis M. (2015i). *Grabación 03, fragmento.* Recuperado de <https://vimeo.com/191836208>

Morales N., Luis M. (2016a). *Grabación 01, robot móvil, intento 1 (2016)*. Recuperado de <https://vimeo.com/191847191>

Morales N., Luis M. (2016b). *Grabación 02, robot móvil, intento 2 (2016)*. Recuperado de <https://vimeo.com/191847515>

Morales N., Luis M. (2016c). *Grabación 03, robot móvil (2016)*. Recuperado de <https://vimeo.com/191847752>

Morales N., Luis M. (2016d). *Grabación 05, robot móvil 04, intento 1 (2016)*. Recuperado de<https://vimeo.com/191848540>

Morales N., Luis M. (2016e). *Grabación 06, robot móvil, intento 2 (2016)*. Recuperado de <https://vimeo.com/191848647>

Morales N., Luis M. (2016f). *Grabación 07, robot móvil (2016)*. Recuperado de <https://vimeo.com/191848772>

Morales N., Luis M. (2016g). *Grabación 08, 2016.* Recuperado de <https://vimeo.com/257796631>

Morales N., Luis M. (2017a). *Grabación 01, 2017.* Recuperado de <https://vimeo.com/237661675>

Morales N., Luis M. (2017b). *Grabación 01 versión 2, 2017.* Recuperado de <https://vimeo.com/252202564>

Morales N., Luis M. (2017c). *Grabación 02, 2017.* Recuperado de <https://vimeo.com/208221767>

Morales N., Luis M. (2017d). *Grabación 02 versión 2, 2017.* Recuperado de <https://vimeo.com/252191196>

Morales N., Luis M. (2017e). *Grabación 03, 2017.* Recuperado de <https://vimeo.com/256876155>

Morales N., Luis M. (2017f). *Grabación 04, 2017.* Recuperado de <https://vimeo.com/255128060>

Morales N., Luis M. (2017g). *Grabación 05, 2017.* Recuperado de <https://vimeo.com/215579344>

Morales N., Luis M. (2018a). *Grabación 01, 2018*. Recuperado de <https://vimeo.com/255083698>

Morales N., Luis M. (2018b). *Grabación 02, 2018*. Recuperado de <https://vimeo.com/255085824>

220

Morales N., Luis M. *Creación polisensorial (cuarteto), 2018* [impreso]. Ciudad de México, 2018c. 1 impreso. Recuperado de [https://www.dropbox.com/s/1gx4l3tjwlzfqgl/01%20Creacion%20polisensorial%20%28cua](https://www.dropbox.com/s/1gx4l3tjwlzfqgl/01%20Creacion%20polisensorial%20%28cuarteto%29%2C%202018.pdf?dl=0) [rteto%29%2C%202018.pdf?dl=0](https://www.dropbox.com/s/1gx4l3tjwlzfqgl/01%20Creacion%20polisensorial%20%28cuarteto%29%2C%202018.pdf?dl=0)

Morales N., Luis M. *Creación polisensorial S1 (cuarteto), 2018* [impreso]. Ciudad de México, 2018d. 1 impreso. Recuperado de [https://www.dropbox.com/s/ey9ae2w0olmb0xl/02%20Creaci%C3%B3n%20polisensorial](https://www.dropbox.com/s/ey9ae2w0olmb0xl/02%20Creaci%C3%B3n%20polisensorial%20S1%20%28cuarteto%29%2C%202018.pdf?dl=0) [%20S1%20%28cuarteto%29%2C%202018.pdf?dl=0](https://www.dropbox.com/s/ey9ae2w0olmb0xl/02%20Creaci%C3%B3n%20polisensorial%20S1%20%28cuarteto%29%2C%202018.pdf?dl=0)

Morales N., Luis M. *Creación polisensorial M1 (cuarteto), 2018* [impreso]. Ciudad de México, 2018e. 1 impreso. Recuperado de

[https://www.dropbox.com/s/bypcunfq85cz89k/03%20Creacion%20polisensorial%20M1%](https://www.dropbox.com/s/bypcunfq85cz89k/03%20Creacion%20polisensorial%20M1%20%28cuarteto%29%2C%202018.pdf?dl=0) [20%28cuarteto%29%2C%202018.pdf?dl=0](https://www.dropbox.com/s/bypcunfq85cz89k/03%20Creacion%20polisensorial%20M1%20%28cuarteto%29%2C%202018.pdf?dl=0)

Morales N., Luis M. (2018f). *Grabación 03, 2018, ensayo 2, M1, espacio cerrado*. Recuperado de <https://vimeo.com/286926692>

Morales N., Luis M. (2018g). *Grabación 04, 2018, ensayo 1, M1, espacio abierto***.**  Recuperado de<https://vimeo.com/286924361>

Morales N., Luis M. (2018h). *Grabación 05, 2018, entrevista a ejecutantes*. Recuperado de <https://vimeo.com/286920379>

Morales N., Luis M. *Creación polisensorial M1S2 (cuarteto), 2018* [impreso]. Ciudad de México, 2018i. 1 impreso. Recuperado de [https://www.dropbox.com/s/9ncyfukfhskth3j/04%20Creaci%C3%B3n%20polisensorial%2](https://www.dropbox.com/s/9ncyfukfhskth3j/04%20Creaci%C3%B3n%20polisensorial%20M1S2%20%28cuarteto%29%2C%202018.pdf?dl=0) [0M1S2%20%28cuarteto%29%2C%202018.pdf?dl=0](https://www.dropbox.com/s/9ncyfukfhskth3j/04%20Creaci%C3%B3n%20polisensorial%20M1S2%20%28cuarteto%29%2C%202018.pdf?dl=0)

Morales N., Luis M. *Creación polisensorial M2S3 (cuarteto), 2018* [impreso]. Ciudad de México, 2018j. 1 impreso. Recuperado de [https://www.dropbox.com/s/e7fjbu5wgb2iflh/05%20Creaci%C3%B3n%20polisensorial%2](https://www.dropbox.com/s/e7fjbu5wgb2iflh/05%20Creaci%C3%B3n%20polisensorial%20M2S3%20%28cuarteto%29%2C%202018.pdf?dl=0) [0M2S3%20%28cuarteto%29%2C%202018.pdf?dl=0](https://www.dropbox.com/s/e7fjbu5wgb2iflh/05%20Creaci%C3%B3n%20polisensorial%20M2S3%20%28cuarteto%29%2C%202018.pdf?dl=0)

Morales N., Luis M. *Creación polisensorial M2S3 (cuarteto), 2018* [impreso]. Ciudad de México, 2018k. 1 impreso transcrito en computadora. Recuperado de [https://www.dropbox.com/s/u7ejbujgofl1ddj/Creaci%C3%B3n%20polisensorial%20M2S3](https://www.dropbox.com/s/u7ejbujgofl1ddj/Creaci%C3%B3n%20polisensorial%20M2S3%20%28cuarteto%29%2C%202018%2C%20digitalizado.pdf?dl=0) [%20%28cuarteto%29%2C%202018%2C%20digitalizado.pdf?dl=0](https://www.dropbox.com/s/u7ejbujgofl1ddj/Creaci%C3%B3n%20polisensorial%20M2S3%20%28cuarteto%29%2C%202018%2C%20digitalizado.pdf?dl=0)

Morales N., Luis M. (2018l1). *Grabación 06, 2018, creación polisensorial M2S3 (cuarteto), 2018, 8 videos*. Recuperado de <https://vimeo.com/289567750>

Morales N., Luis M. (2018l2) *Grabación 06, 2018, creación polisensorial M2S3 (cuarteto), 2018, 4 videos*. Recuperado de <https://vimeo.com/289572870>

*Correo electrónico:* [lumimoni@yahoo.com.mx](mailto:lumimoni@yahoo.com.mx)

# **Apéndice A: Ámbitos interválicos crono-acústicos**

Nota aclaratoria: este artículo (Morales N., 2017) contendrá la creación para robot móvil *Ámbitos 4*. En el final aparecerá texto añadido con el propósito de hacer ver más la conexión con esta tesis.

Las creaciones polisensoriales son en el artículo *ejercicios creativos polisensoriales* como antes solía nombrarlas.

El título de la tesis aparece como *Creación y Percepción de Movimiento*, con fecha 2014-en proceso, pues así le llamaba anteriormente y estaba en proceso.

Puede verse en el enlace o por escrito enseguida.

# <http://www.sinfoniavirtual.com/revista/032/ambitos.pdf>

**Ámbitos interválicos crono-acústicos** Por Luis Miguel Morales Nieto (México) Doctorando en Música, UNAM Becario CONACyT

Abril 2014-agosto 2016

**Resumen**: En este texto muestro el método que llamo *ámbitos interválicos cronoacústicos*, el cual consta de diversas posibilidades de ordenar, presentar y modificar intervalos de altura, duración, intensidad, etc., para crear música (con la opción de llevarse a cabo en otras artes), teniendo principalmente como antecedentes que incitaron a imaginar y concebir dicho método a: los tetracordios griegos (Aristóxeno), la teoría de conjuntos (Georg Cantor) y la teoría D1 (Julio Estrada). Las posibilidades de suscitarse los ámbitos interválicos los incluyo en cinco creaciones propias: *Ámbitos 1* (piano), *2* (cuarteto de cuerdas), *3* (medios electrónicos usando el programa *Super Collider*), *4* (medios

electrónicos recurriendo al programa y la tarjeta *Arduino*, así como a un robot móvil) y *5* – *set irlandés*− (uilleann pipe, tin whistle, low whistle, percusiones).

**Palabras clave**: ámbitos, intervalos, conjuntos, método, música

**Abstract**: In this text I show the method which I name *Chrono-acoustic ambits intervallic*  that consist in various options to order, show and modify intervals of frequency, duration, intensity, etc., to create music (possibility it could make in another arts), getting principally like antecedents that encourage to imagine and conceive this method: Greek tetrachords (Aristoxenus), set theory (Georg Cantor), and theory D1 (Julio Estrada). The possibilities to happen ambits intervallic I include them in five own creations: *Ambits 1* (piano), *2* (string quartet), *3* (electronic media, with the program *Super Collider*), *4* (electronic media using the program and the circuit board *Arduino*, as well as one mobile robot) and *5* –*Irish set*– (uilleann pipe, tin whistle, low whistle, percussions).

**Keywords**: ambits, intervals, sets, method, music

**Ámbitos interválicos crono-acústicos** 

# **Introducción**

Entiéndase por ámbito o conjunto interválico, dos componentes crono-acústicos iguales, con cierto parecido, o diferentes que se presentan en determinado número de ocasiones, de forma secuencial o superpuesta (por ejemplo, en altura, generando en el primer caso: melodía; en el segundo: armonía), en lapsos iguales o distintos. Su presentación puede ser contigua (un conjunto después de otro), unida (el final de uno es el inicio del siguiente), entrelazada o intersectada (hay componentes que pertenecen a un conjunto y otro), incluida o contenida en otro (uno o más conjuntos están dentro de otro); por extremos sencillos (un componente en cada lado) o con diversos grados de grosor (varios componentes en cada extremo, en cantidades similares o disímiles).

Los componentes crono-acústicos son, para el sonido (acústico): frecuencia, intensidad, color armónico; y para el ritmo (cronos, tiempo): pulsos o duración, ataque, micro vibraciones; además de presión, espacio físico de representación, colocación de la emisión, etc. (Estrada, 199[4])

Si bien algunos de los modos en que se presentan pueden hallarse en algunos segmentos en diversas músicas, pienso que no se ha expuesto ni planteado con todas las posibilidades reunidas, ya anotadas y por mostrarse enseguida, ni utilizado como un método que contribuya a crear música. Por ejemplo, unos de los tipos de ámbitos (iguales, o con cierto parecido) se advierten en la tradicionalmente llamada forma musical A-B-A. Por otra parte, otro ejemplo muy ilustrativo se percibe en el acorde inicial y final del segundo movimiento de la séptima sinfonía de Beethoven [\(Addiobelpassato,](https://www.youtube.com/channel/UCMAToP-n2dcGTTAVUs05KmQ) 2011).

Los antecedentes primordiales que me incitaron a concebir e imaginar este método son:

- a) Los tetracordios griegos que Chuaqui (2000, p.72) ya nos advierte cuando habla de escalas modales: "…está[n] conformado[s] por cuatro cuerdas, las dos extremas a la distancia invariable de una cuarta, […] se les llama notas *fijas* […], y las dos internas a distancias variables, [...] se les denomina notas *móviles* o *movibles* [...]". Asimismo aparece en el *libro I de La Ciencia Armónica* de Aristóxeno (*Op. cit.*, p. 201): "…en esta cuarta [,] dos notas –las extremas− permanecen fijas […] en tanto que las otras dos –las intermedias− son móviles." Yo los concebí, no cómo suenan ni sólo formadas por cuartas, como lo hacían ellos, sino adopté la idea de los intervalos extremos "fijos" e internos móviles en cualquier intervalo. Además no sólo en las alturas, sino que los uso en los otros componentes crono-acústicos (pero no con las ideas serialistas de Schönberg o Webern)
- b) La teoría de conjuntos, concerniente, entre ellos, a las intersecciones y a los conjuntos contenidos en otros (Ivorra, s.f.)
- c) La teoría D1, de intervalos de altura y ritmo (Estrada, 199[4]; 2006). Respecto a la posibilidad de diversas combinaciones interválicas (permutaciones) dentro de una misma identidad (grupo de intervalos ordenados del más grave al más agudo dentro de una octava o intervalo de duplicación, como opta nombrarlo el autor citado). Me permite observar qué combinatoria he usado y cuál me falta y podría usar si así lo decido; y al paso continuo, esto es, al más próximo de un intervalo a otro
- d) La idea de micro mundos crono-acústicos en macro mundos crono-acústicos, incluida en mis tesis (2010; y 2014- en proceso). Se puede ver en *Ámbitos 4*

Los incisos anteriores, reitero, fungieron como mecanismos previos que contribuyeron a concebir este método, por lo tanto no es la simple unión de los anteriores lo que generó el método de los ámbitos interválicos. También es viable que se enriquezca con la utilización de los métodos usados por otros autores. Procedimientos que pueden ser integrados a los de este escrito, ejemplos: cánones, fugas, minimalismo, desfase, etcétera.

Para dar diversidad en la manera de nombrar el método se anotará como: ámbitos, agrupaciones, conjuntos, conglomerados o contornos interválicos (en este último caso, sólo si me refiero a los intervalos extremos).

Este método puede ser percibido auditivamente, esto es, no es un procedimiento oculto que sólo conozca yo, sino puede ser descifrado y encontrado, dado que, una de las acciones que deseo lograr es hacer susceptible la percepción auditiva de una especie de compases, pero no sólo con acentos o ataques, sino con los demás componentes crono-acústicos en ámbitos interválicos.

Que las agrupaciones interválicas puedan generar su propio ciclo o compás, no significa que deban acentuarse o marcarse los inicios de los conjuntos, como se hace tradicionalmente en los comienzos de los compases.

Mostraré cinco creaciones propias donde se observarán varios modos de presentar este método.

*Ámbitos*: *1* (piano, 2014- revisada, y con un ligero, pero significativo cambio dentro de un compás, en 2015), *2* (cuarteto de cuerdas espacializado —dos violines, viola y violonchelo—, 2015), *3* (medios electrónicos —uso del programa *Super Collider*—, 2015), *4* (robot móvil espacializado, lo llevé a cabo con la tarjeta y el programa *Arduino*, 2016), *5* –*set irlandés*− (uilleann pipe, tin whistle, low whistle, percusiones, 2016).

# **Posibilidades del método**

Expongo las opciones del método que pienso pueden ser exploradas para generar música, otro arte o algún ejercicio. Opciones que he encontrado tanto de forma teórica (por la reflexión respecto al método, y luego utilizadas en algunas creaciones), como práctica (creaciones). Queda la posibilidad de encontrar y generar más alternativas.

Para todas las maneras de realizar el método, habrá dos caminos: escritura previa o llevar un plan no tan rígido, y sobre éste elegir, en el momento de la ejecución, las alternativas por usar.

### *Intervalos extremos e internos*

La elección de los intervalos de altura (sea melodía o armonía), tanto extremos como internos, obedece al método, en tanto los intervalos de duración se eligen sin seguir el método; o lo contrario, los intervalos de duración siguen el procedimiento, mientras en las alturas se omite; los dos casos se pueden suscitar durante toda una creación o en determinado número de veces dentro de ésta. Opera igual para los demás componentes. *Secuenciar* 

Para que la secuencia vaya suscitándose es factible avanzar con los ámbitos interválicos a partir de la altura más alta o la más baja, siguiendo con otro intervalo igual (quinta justa sigue quinta justa), o más pequeño (sexta menor, enseguida quinta justa) o más grande (tercera mayor, después cuarta aumentada).

Otra forma es partir desde adentro de la agrupación donde nos encontremos para generar el siguiente, igual hacia abajo o hacia arriba, esto es, entrelazarlas o intersectarlas (ejemplo, cuarta justa: *fa-sib*, tercera mayor hacia arriba: *sol-si*).

En lo que respecta al ritmo sería, para ambos previos casos, continuar con una duración más corta (por ejemplo la mitad de la duración elegida) o más larga (el doble). Sería un paso básico.

# *Ligaduras de unión y silencios*

Las ligaduras de unión pueden ir tanto en los intervalos extremos como en los internos. Las duraciones ligadas en cada extremo pueden ser iguales (con notación idéntica o diferente) o desiguales, si es esta última, fungiría como un modo de dar variabilidad a la duración si se encuentra en un intervalo extremo que se repite durante cierto tiempo.

En esta imagen, un ámbito va del compás 52 al 57 (lo tomo desde el 55) dentro de una segunda mayor (*fa-sol*), entretanto el contiguo va del 58 al 61 (muestro los primeros dos) en una tercera menor (*sol-sib*). El final del primer conjunto se une con el inicio del segundo conjunto (compases 57-58). Se pude escuchar como una modulación, o una duración extendida del final del primer conglomerado, y, por ende, el inicio del segundo conjunto no coincidiría con el del compás.

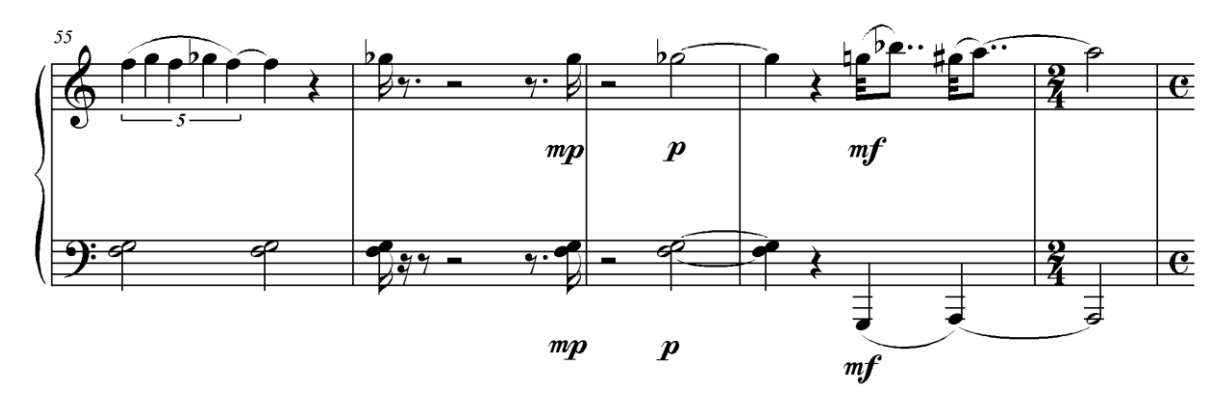

Imagen 01, *Ámbitos 1* (compases 55-59)

Es viable recurrir a algún acento o *esforzando* para hacer notar el inicio o el final de un contorno que tenga ligadura de unión.

Los silencios (o ausencias de lo audible en alguna actividad sonora en proceso) también forman parte de la estructura de los ámbitos en sus extremos y en su interior.

En este fragmento, el ámbito es de quinta justa (*la-mi*), la duración inicial y final son iguales, y el final de la agrupación interválica es un silencio de corchea.

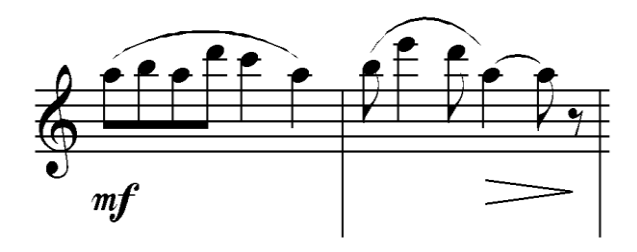

Imagen 02, *Ámbitos 1* (compases [6-7])

### *Modos de concatenación*

Para mantener la continuidad entre cada cambio de ámbito interválico, recurro a ligaduras de prolongación (previamente citadas); cambios contiguos (segunda menor a segunda mayor a tercera menor, etc.); que el instrumento en turno, al terminar un conjunto interválico, siga tocando la siguiente agrupación interválica completa o sólo el principio; y la utilización de silencios.

#### *Modulación*

Por lo menos dos conjuntos interválicos pueden albergar elementos comunes, es decir, un conjunto presenta algunos elementos que vendrán en la agrupación que estará por surgir. Habrá modulación, pues ciertos elementos pertenecerán tanto a uno como a otro ámbito.

En esta imagen, los primeros dos compases albergan un conjunto de cuarta justa (*fa-sib*), enseguida hay dos compases con una cuarta aumentada (*sol-do#*), habiendo varias alturas coincidentes; hay una intersección. Se nota además el uso de extremos iguales A-B-A en los compases (cuatro cuartos en sus extremos, en medio cinco cuartos).

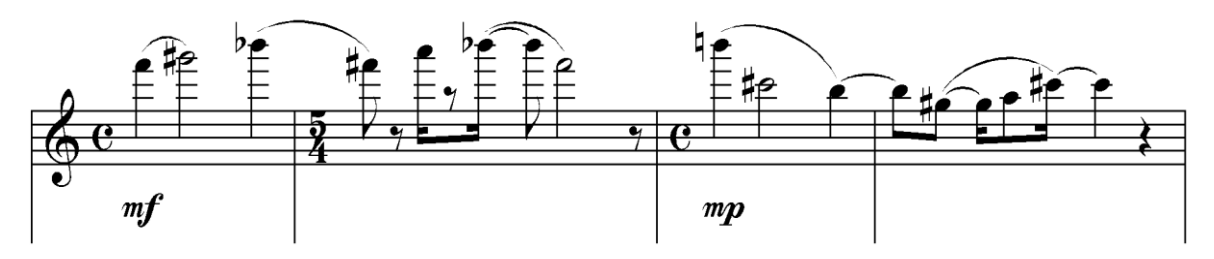

Imagen 03, *Ámbitos 1* (compases 1-4)

Ligar y modular pueden contener en sí, las acciones de la armonía tradicional de anticipación y retardo, en lo que concierne a los ámbitos interválicos y no necesariamente a las funciones tonales.

La modulación también se daría en el ritmo, si se observa el compás de cinco cuartos, hay una semicorchea ligada a una corchea, asimismo en el último compás mostrado hay una duración similar, aunque anotada de forma inversa, fungirían como *ritmos o duraciones pivote* (Morales [N.], 2012-2015).

# *Ámbitos amplios y estrechos*

El ámbito al ser más amplio es susceptible de albergar más alturas, esto es, hay más alturas por elegir y combinar, asimismo las duraciones pueden ser diversas (o unas cuantas). Es posible que, en este caso, la percepción se enfoque en los cambios de altura más que en los de ritmo (si éste no tiene mucha variabilidad); en tanto si el ámbito es más reducido, la elección y la combinatoria de alturas es más estrecha (a menos que se acuda a microtonalismo), entonces los ritmos podrían dar las variantes requeridas, es decir, ahora la percepción se enfocaría en las distintas duraciones o en su movilidad.

En la medida en que el ámbito interválico de altura o duración es más pequeño, habrá menos elementos y cabe la posibilidad de usar todos o repetirlos en varias ocasiones (algunos o todos); por el contrario, en la medida en que el ámbito es más grande, habrá más elementos y se podrán usar o repetir todos si así se desea (es probable que no haya repetición), esto es, no hay utilización serialista de los componentes.

El ámbito interválico de duración sucedería, en este caso, del principio al final de sólo una figura rítmica (por ejemplo, *blanca* o mitad y sus divisiones internas, por tanto una duración más grande que la mitad ya no cabría), quiero decir, no entre dos duraciones (dos mitades; o una mitad y una octava), pues entre ellas se pueden incluir cualquier tipo de duración (unidad, mitad, mitad con puntillo, cuarto, octavo, etc.).

Los ámbitos se pueden ir ampliando o contrayendo en la medida en que avanzan.

Vemos, a continuación, tres compases que forman parte de un conglomerado de séptima mayor (*mi-re#*) que abarca diez compases. No se recurre a todas las alturas que están dentro del conjunto.

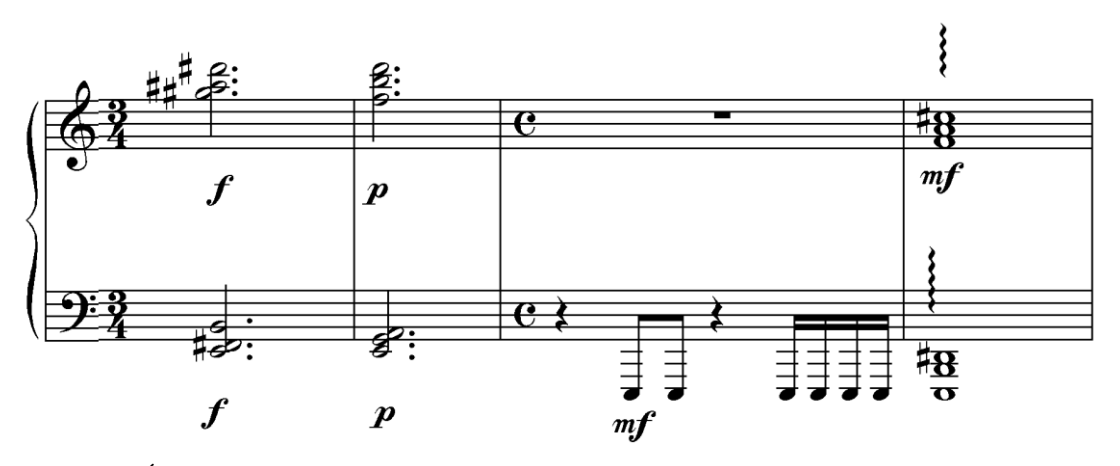

Imagen 04, *Ámbitos 1* (compases 36-39)

Ahora, por otro lado, el conjunto es de segunda menor (*fa-solb*). La variabilidad y la movilidad son dadas por el ritmo. Además esta sección sirve para hacer notar el ámbito de intensidad de *forte* a *forte*, en su interior hay un *mezzo forte*.

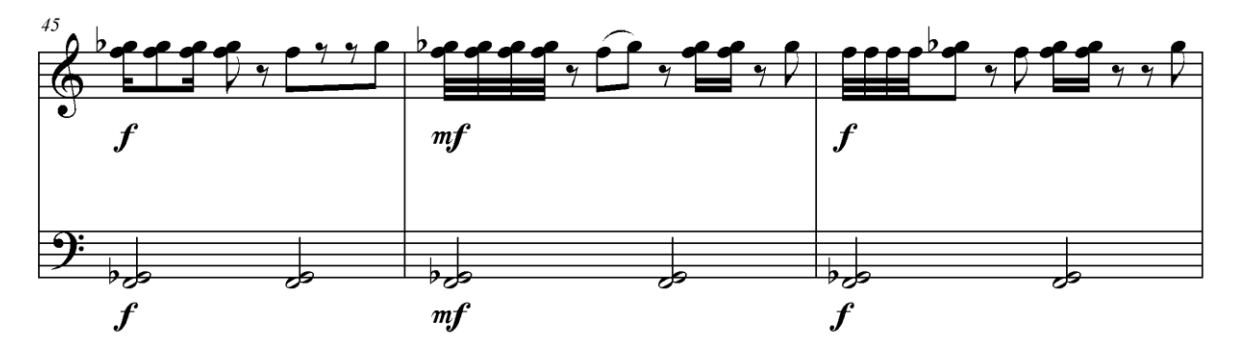

Imagen 05, *Ámbitos 1* (compases 45-47)

También es posible variar el tiempo de exposición y la velocidad de los ámbitos interválicos, sean reducidos o amplios, eso puede cambiar la cantidad de elementos que aparecerán en cada ámbito y si se repetirán, cuántas veces y cuáles, si el ámbito es pequeño; y cuáles surgirán y cuáles no, si es grande.

### *Superposición y densidad*

Los ámbitos interválicos van apareciendo, y permanecen mientras otros se superponen de manera consecutiva para ampliar el ámbito y para hacerlo más denso. Es viable que se armen en distintas zonas del registro general al cual se recurrirá, sea si se utiliza uno o varios instrumentos (como en una orquesta).

Este ejercicio muestra intervalos de cuarta justa que se van superponiendo consecutivamente (*do-fa*, *fa-sib*, *sib-mib*).

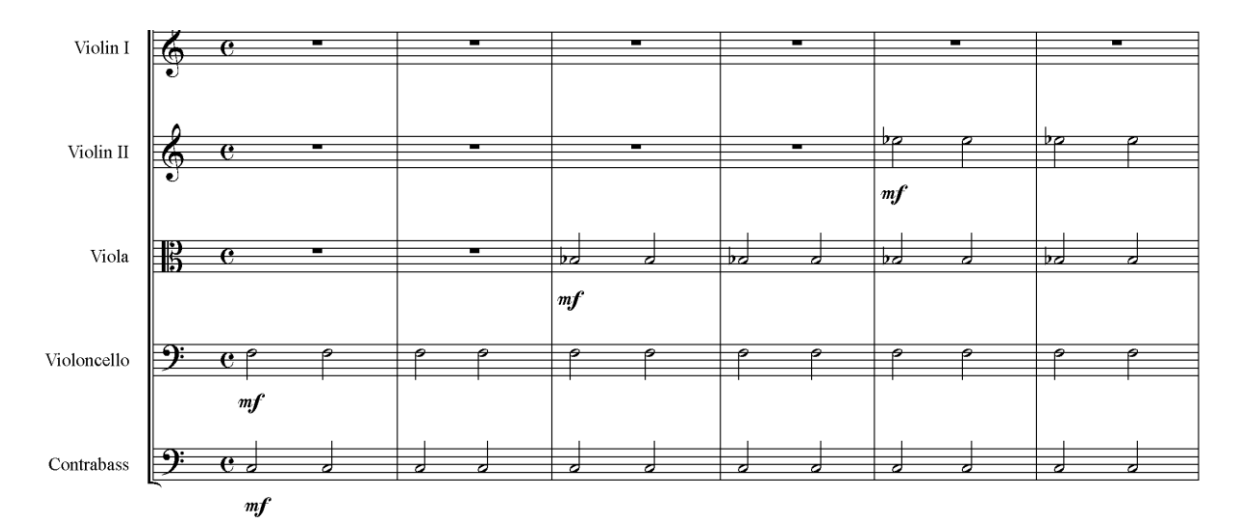

Imagen 06, Ejercicio

La superposición de conjuntos interválicos, por ejemplo cuartas o quintas justas, al acumularse hacia arriba o abajo puede generar especies de escalas no necesariamente enmarcadas dentro de una octava (*do*, *fa*, *sib*, *mib*, *lab*), asimismo más extensas que el intervalo de duplicación (octava), incluso sin hacerlo sonar (*do*, *sol*, *re*, *la*).

Es factible también ver estas especies de escalas como si tuvieran "huecos" (donde irían algunas alturas no sonadas) entre la superposición de los contornos interválicos: *do*, *sol*, *re*, *la*, *mi*, *si*, *fa#*; o acomodados en orden dentro de una octava: *do*, *re*, *mi*, *fa# sol*, *la*, *si*, como ocurre en las identidades en la Teoría D1 (*Op*. *cit.*).

### *Extremos simétricos y asimétricos*

Las duraciones en los extremos pueden ser simétricas, es decir, ser iguales, como *corcheas*, pero además es posible que sean asimétricas o desiguales, por ejemplo en el inicio *corchea*  y en el final *blanca*; en los dos casos se puede mantener cierto número de repeticiones como un patrón.

En esta imagen, los dos primeros compases comprenden una cuarta justa (*fa-sib*), luego los dos posteriores, una sexta menor (*fa-do#*). En los primeros la duración en los extremos es simétrica (mitades) y sus alturas disímiles (*fa-sib* en el comienzo, y *la* en el final); en los últimos dos compases, la duración es asimétrica y las alturas disímiles (*sib negra* y silencio de *corchea*). Respecto a la intensidad, los extremos son similares (*mezzo forte*).

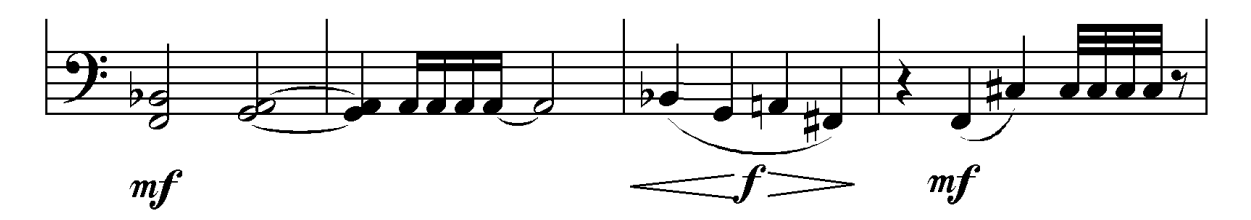

Imagen 07, *Ámbitos 1* (compases 19-22)

Estos patrones también pueden ser simétricos o asimétricos, por ejemplo, en el primer procedimiento se van cambiando de tres en tres compases (téticos o anacrúsicos) o de uno y cuarto en uno y cuarto; en el segundo proceso se van cambiando de tres y cuarto a tres compases, luego a dos y medio, etc.

### *Insinuación o variación de patrón*

En una de las músicas de *Ámbitos 5* (*set irlandés*), los extremos *re-fa* (inicio de la melodía y final del tercer tiempo del segundo compás, antes del silencio de corchea) parecían repetirse en los siguientes poco más de dos compases (final del segundo y del cuarto), pero el último tuvo un ligero cambio: *re-mi*.

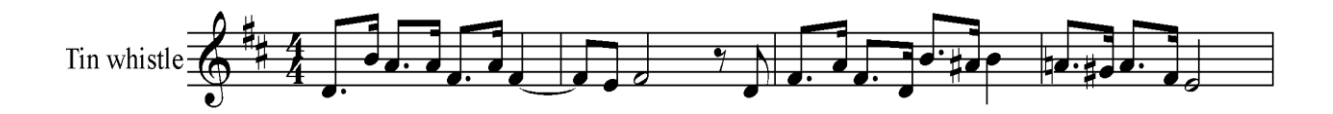

Imagen 08, *Ámbitos 5 (set irlandés), hornpipe* (compases 1-4)

### *Interiores salientes*

Por lo general, los ámbitos que he mostrado hasta ahora contienen los intervalos por usar (esto es, más pequeños), siendo esa la intención principal, sin embargo en el caso de la imagen previa los interiores se mueven por fuera (es decir, más grandes) de los ámbitos que se establecieron con *re-fa* y *re-mi*, los cuales aparecen como una insinuación o variante de patrón. Es viable que haya casos donde los intervalos se muevan por debajo y por arriba del contorno (ejemplo: más graves que *re5* y más agudos que *fa5*).

#### *Acumulación*

Agregué el uso del pedal de sostenido del piano, en algunos segmentos, para dar no sólo variedad, sino para generar y hacer percibir el conglomerado interválico sonando de forma acumulativa.

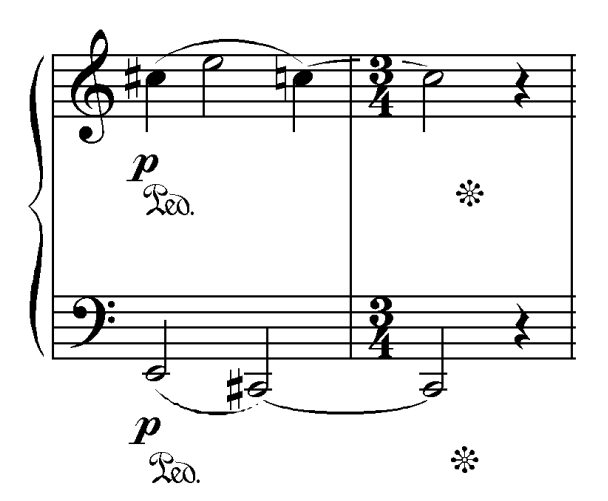

Imagen 09, *Ámbitos 1* (compases 89-90)

*División del intervalo de duplicación*

Los conjuntos interválicos pueden presentarse en diversas divisiones (micro o macrotonalismo), como ha sido utilizado por diversos autores — en el primer caso, Julián Carrillo (1930, c1939); en el segundo, Augusto Novaro (1927).

En el siguiente código de *Ámbitos 3*, utilizado dentro del programa *Super Collider* (James McCartney, Jakob Leven, *et. al*., 2013), se pueden observar números que representan el teclado MIDI (Musical Instrument Digital Interface). Los enteros pertenecen a la división de un semitono. Los decimales representan divisiones menores al semitono, por tanto microtonales.

*[69,71.12],[69,71],*62.14,69*,[69.16,71],[69,71],*62.5*,[60,64.2],[60.66,64],*64,60.25,[65,68. 5*],[69,71.33],[69,71.14]*

Se ven, además, los ligeros cambios que sufren los ámbitos en frecuencia, así como algunos de ellos están incluidos o contenidos dentro de otros (este modo de ordenar es llamado anidación, en dicho programa), y el grosor (al doble) de unos de ellos.

# *Interior continuo*

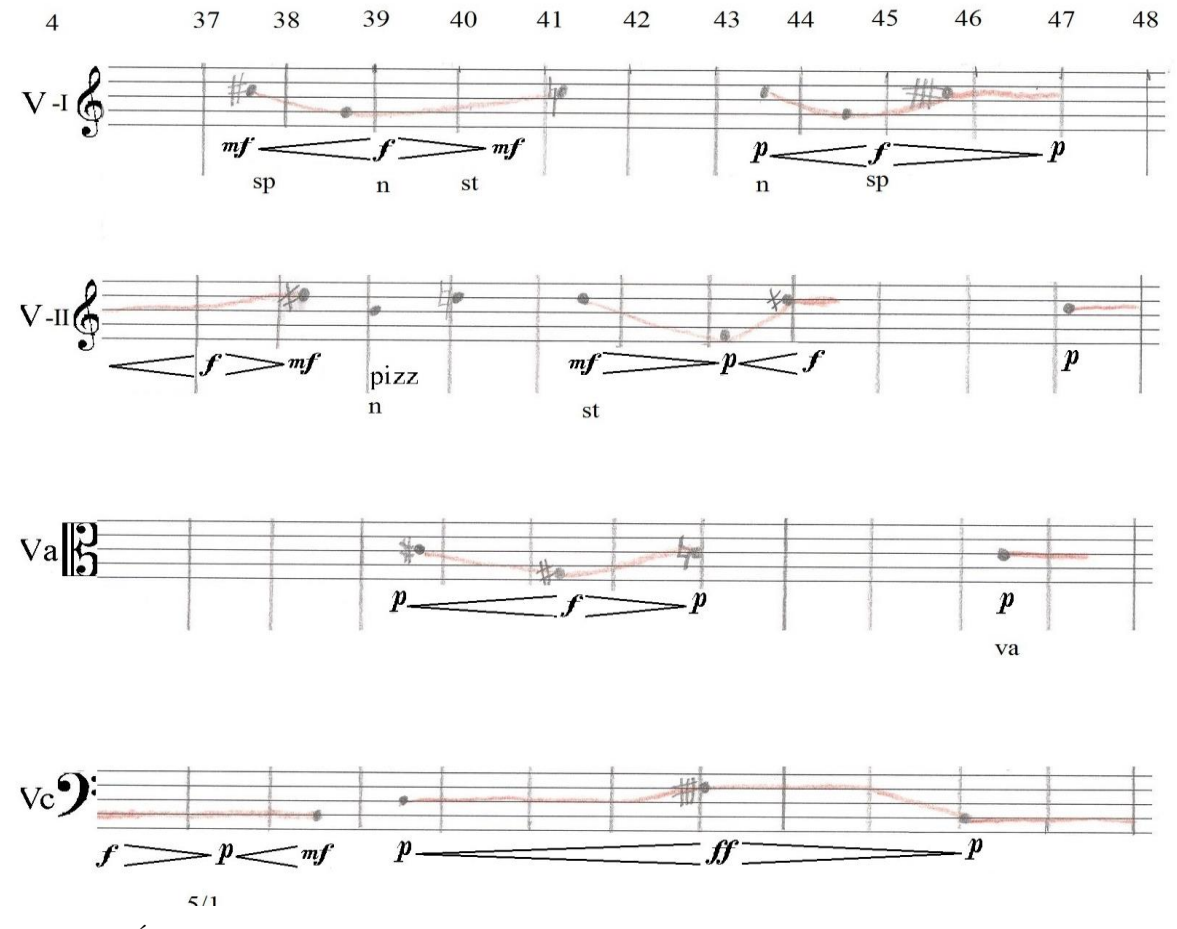

Dentro de los contornos es factible la presencia de material de tipo continuo:

Esto ya se había observado anteriormente en la intensidad, ahora es en la frecuencia.

Aquí se ve un par de ámbitos con cierto parecido, pero variados en sus extremos y en el modo de moverse en su interior:

Imagen 10, *Ámbitos 2* (compases 36-48)

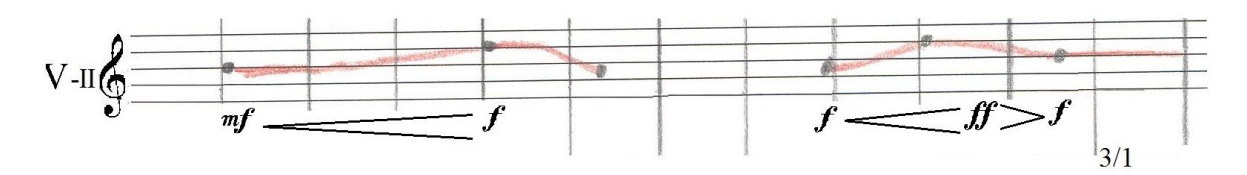

Imagen 11, *Ámbitos 2* (compases 73-84)

En las dos siguientes imágenes, el ámbito es cubierto por tres instrumentos. La primera inicia y termina en violín dos, la segunda en violonchelo:

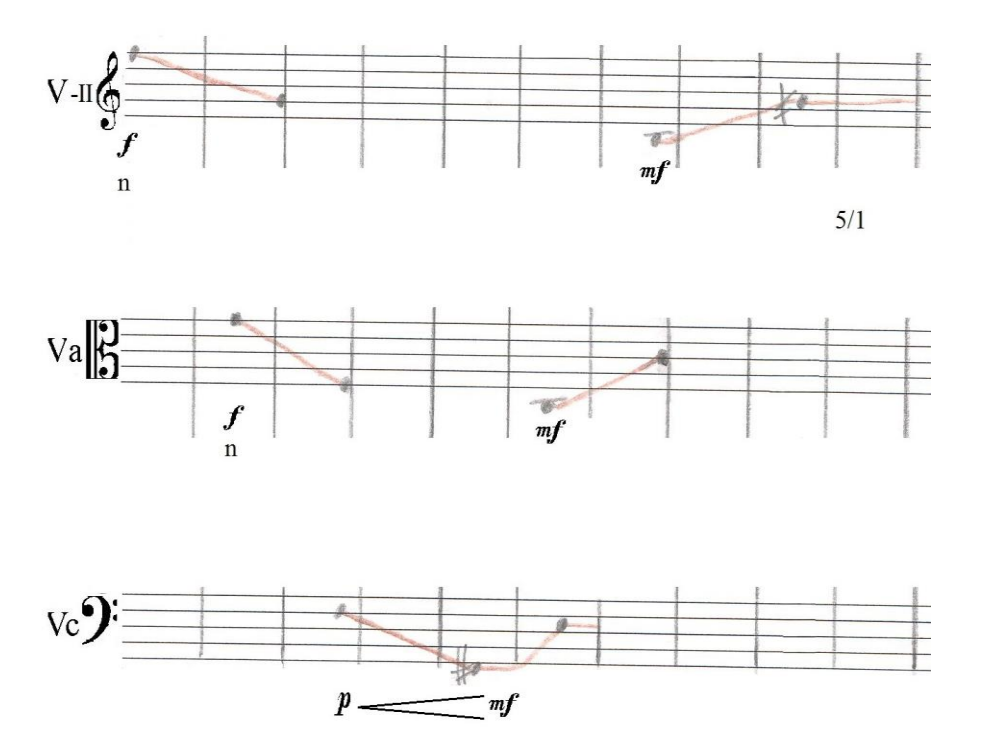

Imagen 12, *Ámbitos 2* (compases 120-130)

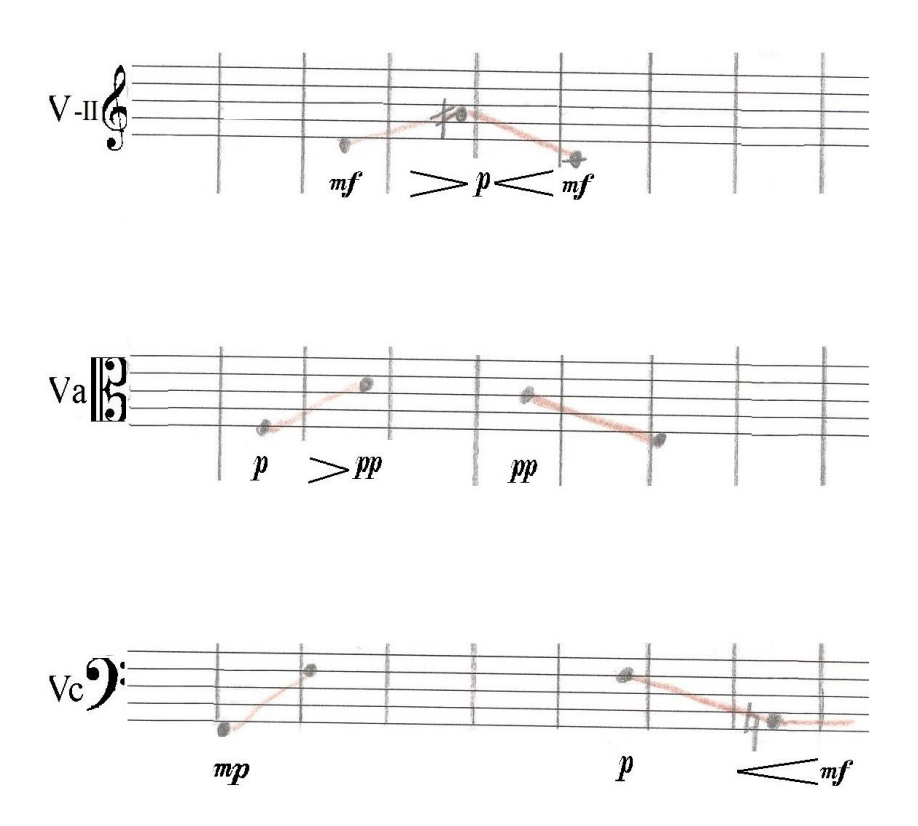

Imagen 13, *Ámbitos 2* (compases 133-141)

También podemos pensar en la idea contraria: extremos continuos con interior discontinuo.

# *Ámbitos interválicos en el espacio*

Se realizan al acomodar o distribuir a los músicos en el espacio, algunos fijos, por cierto tiempo, formarían los ámbitos, mientras otros se mueven en el interior y exterior.

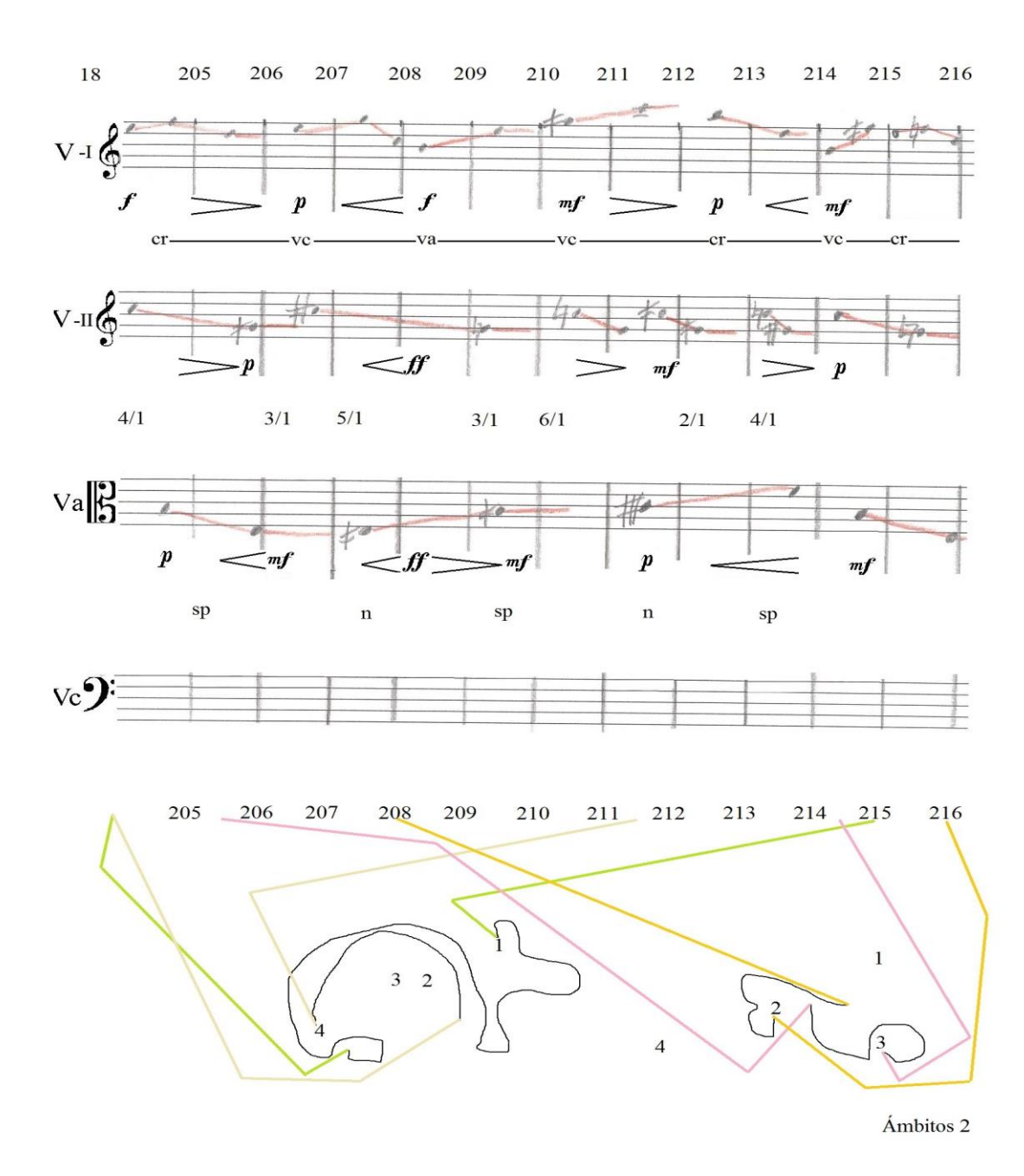

Imagen 14, *Ámbitos 2* (compases 204-216)

Los números representan a cada instrumentista. El trayecto está marcado en color negro, en tanto la duración está determinada por líneas de colores.

En *Nocturno* (2004) para quinteto vocal, coloco en cinco ámbitos de parecida forma y tamaño (cuadrados o rectángulos), dispuestos en el espacio, a cada uno de los cantantes. Aquí no había aún advertido la presencia del método de conjuntos interválicos.

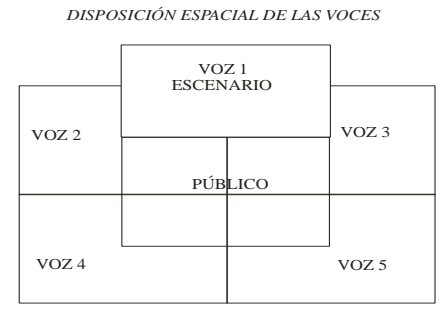

Imagen 15, *Nocturno*

#### *Duración, dirección, zonas*

*Ámbitos 4* presenta a un robot móvil haciendo movimientos básicos (adelante, atrás, giro izquierda adelante, giro izquierda atrás, giro derecha adelante, giro derecha atrás, detenerse) con la ayuda de la tarjeta y el programa *Arduino* (Banzi, Massimo, David Cuartielles, *et. al*., 2003), motoreductores giratorios de 360 grados y llantas. El modelo del robot móvil fue construido en un curso de *Arduino* bajo la dirección del Ingeniero Luis Antonio Solís.

Considero ámbitos a las zonas donde transitó el robot. Respecto al movimiento, hay ámbitos de duración (cuánto tarda cada dirección, sean iguales –misma duración−, parecidos –casi idénticos− o diferentes entre sí −dispares−, con cierto número de apariciones consecutivas o alternadas) y de dirección (por ejemplo, izquierda, derecha, atrás, adelante, izquierda).

Puede haber por lo menos dos tipos de versiones o aproximaciones: a) en un solo lugar con diversas zonas por donde pase el robot; b) en diferentes lugares, para insinuar una suerte de continuo se videograbaría cada uno de los lugares y se juntarían (editarían) en un video donde se perciban los escenarios, las texturas, y los sonidos que haga el robot, debido a su propia configuración o debido a los excitadores colocados por debajo de éste.

Las llantas mismas son excitadores, además los que le puse al robot (unos cepillos). Las zonas y el lugar que conforman sería un macro instrumento, mientras el robot en movimiento y con sus adherencias sería un micro instrumento (Morales [N.], 2014- en proceso). Videograbarlo puede dar un registro tanto de *Ámbitos 4*, como de un ejercicio creativo polisensorial completo o en fragmentos.

Estos ejercicios forman parte de mi tesis de Doctorado (*Op. cit.*), a grandes rasgos intentan registrar actividades donde se perciba movimiento que provoque o evoque sensaciones táctiles, sonoras y visuales.

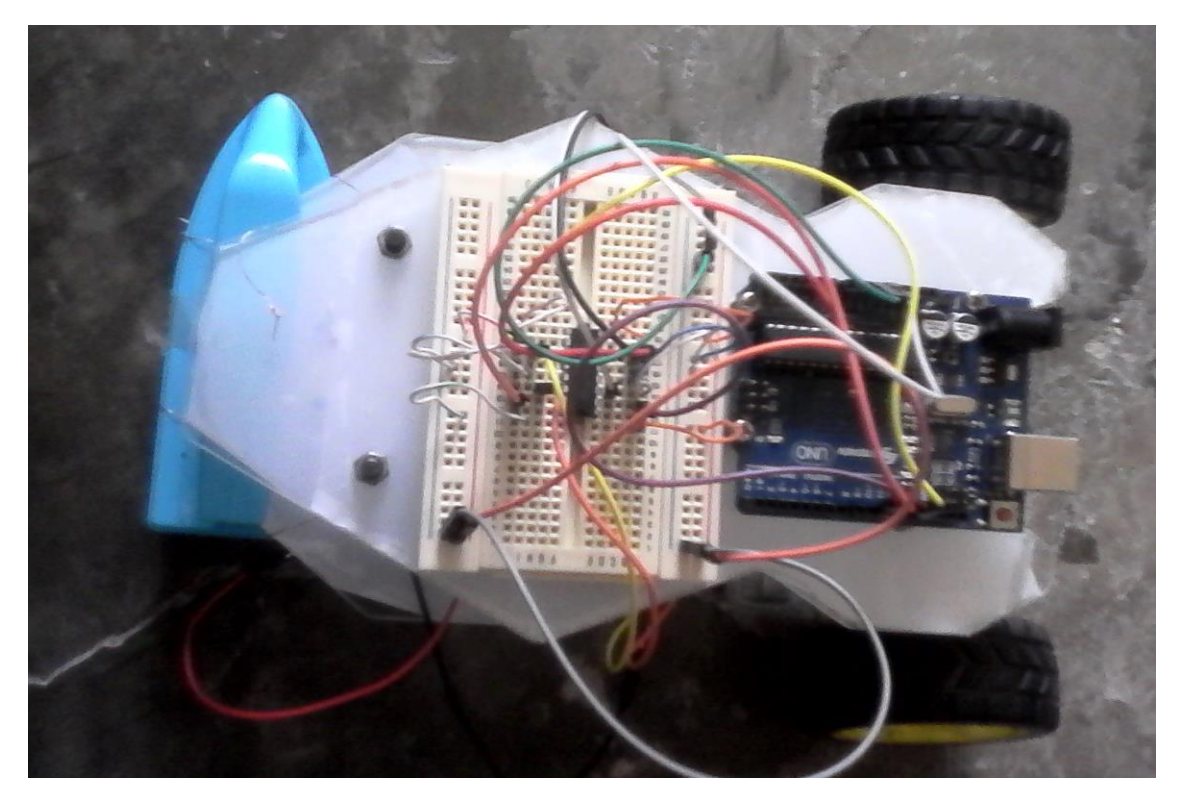

Imagen 16, robot móvil

El movimiento, por otra parte, lo programé en *Arduino*, explorando varias posibilidades de secuenciar los diversos movimientos antes expuestos. Asimismo ubiqué en el inicio de la programación de *Ámbitos 4*, segundos de inactividad para que hubiese tiempo de desconectar de la computadora al robot y colocarlo en alguna superficie para que funcione con pilas.

Reproduzco un segmento de la programación de *Ámbitos 4*, la duración se encuentra en milisegundos, en paréntesis después de la indicación *delay*:

//Ámbitos 4, Luis Miguel Morales Nieto, 11, 25, 26, 28/4/2016 //a: indica los ámbitos de dirección //b: indica los ámbitos de duración

void loop() { Detener (); delay (20000); Izquierda (); //a0 delay (2000); //b0 Adelante (); delay (6000); //b1 Detener (); delay (3000); Derecha (); delay (1000); Izquierda (); //a0 delay (2000); //b0 Adelante (); //a2 delay (2500); Atras(); delay(6000); //b1 Derecha (); delay (500); Izquierda (); delay (250); //b2 Adelante (); //a2 delay (1000);

### *Agrupaciones interválicas con otros métodos*

Los ámbitos pueden situarse en pianos mecánicos como en la música de Conlon Nancarrow (Gann, 2008), o en un piano preparado como en John Cage (Cope, 1997, pp. 133-135), o conjunción de los dos, como se intentó en el *Estudio No. 30* del mismo Nancarrow (Gann, 2008, pp. 195-198).

Los conjuntos interválicos de ritmo tienen la opción de ser usados con ritmos añadidos como lo hizo Oliver Messiaen (1944, pp.11-14). Con el método de ámbitos interválicos se puede colocar el añadido en el extremo final o inicial, y estos no necesariamente deben coincidir con los finales o los inicios de los compases.

Los conjuntos pueden ser seriados como en Schönberg y Webern (Perle, 1999), aunque, como dije, opto por no llevarlos a cabo de ese modo.

### *¿Analogía entre tetracordios y columnas?*

Al recordar parte de mis estudios en Historia del arte, en lo que respecta a arquitectura griega, y al hacer un repaso de ello (Lozano Fuentes, 1989, pp. 112-122), me permito hacer una breve especulación sobre la posibilidad de que los extremos nombrados inmóviles en los tetracordios griegos alberguen una analogía con las columnas de sus templos. Las ideas de estructura, orden y soporte se advertirían entre, por lo menos, estas dos maneras de presentar su arte los griegos: música y arquitectura. Pienso que sería posible realizar un estudio detallado del asunto.

# **Reflexiones finales**

Las diversas maneras, que encontré, de ordenar y modificar los componentes cronoacústicos por medio de los ámbitos interválicos me permitió acudir a algunas de las vastas alternativas que ofrece dicho método: *Ámbitos 1*, piano con alturas discontinuas tomando al semitono como la mínima división dentro del intervalo de duplicación; *Ámbitos 5* (*set irlandés*), igual que en la música anterior, pero con instrumentos usados por lo general para tocar música tradicional irlandesa: uilleann pipe, tin whistle y low whistle, además percusiones; *Ámbitos 3*, programación a través de códigos en *Super Collider* para generar alturas discontinuas microtonales; *Ámbitos 2*, cuarteto de cuerdas espacializado, con alturas continuas en su mayoría; *Ámbitos 4*, robot móvil programado con códigos en *Arduino* para realizar desplazamientos y cambios de dirección, advirtiendo espacialización, como en el caso previo.

Queda abierta la posibilidad de seguir explorando este método para ampliarlo, partiendo de dos distintos caminos: reflexión y creación, como lo llevé a cabo en este trabajo.

Intenté, con este método, reinventarme en el mundo de los componentes crono-acústicos discretos y continuos, volver a sonar y modificar el pasado (memoria) en el presente, un *retorno creativo* (Morales [N.], 2014).

# **Fuentes de información**

#### *Bibliografía*

CARRILLO, J., *Rectificación básica al sistema musical clásico: Análisis físicomúsico: Pre-sonido 13*, Escuela Industrial Militar, San Luis Potosí, México, 1930.

\_\_\_\_\_\_\_\_\_\_\_ *Sonido 13. Teoría lógica de la música*, Pardo, México, c1939.

CHUAQUI, C., *Musicología griega*, Universidad Nacional Autónoma de México, Instituto de Investigaciones Filológicas, México, Distrito Federal, 2000.

COPE, D., *TECHNIQUES of the CONTEMPORARY COMPOSER*, Schirmer. Thompson Learning, Inc, United States of America, 1997.

GANN, K., *La música de Conlon Nancarrow*, Universidad Nacional Autónoma de México, Escuela Nacional de Música, México, D. F., 2008.

IVORRA CASTILLO, C. *Teoría de Conjuntos*. [Universitat de València.] Recuperado de [https://www.uv.es/ivorra/Libros/Conjuntos2.pdf,](https://www.uv.es/ivorra/Libros/Conjuntos2.pdf) s.f.

LOZANO FUENTES, J. M., *Historia del Arte*, Compañía Editorial Continental, S. A. de C. V. Décima impresión, México. D. F., 1989.

MESSIAEN, O., *Técnica de mi lenguaje musical*, Alphonse Leduc. Editions Musicales, Paris, Francia, 1944.

NOVARO, A., *Teoría de la Música: sistema natural, base del natural-aproximado*, Editor no especificado, 1927.

PERLE, G., *Composición serial y atonalidad*. *Una introducción a la música de Schoenberg, Berg y Webern*, University of California Press. Ideabooks, S. A., Barcelona, España, 1999.

*Tesis*

ESTRADA, J., *Théorie de la composition: discontinuum – continuum*, Université de Strasbouurg, France, Thése de doctorat, 199[4].

MORALES NIETO, L. M., *Producción, propagación y recepción en niveles macro y micro del fenómeno crono-acústico*, Tesis presentada para obtener el título de Licenciado en Composición en la Facultad de Música (Escuela Nacional de Música) de la Universidad Nacional Autónoma de México, D. F., 2010.

\_\_\_\_\_\_\_\_\_\_\_ *Imaginación musical y retorno creativo*, Tesis presentada para obtener el título de Maestro en Música, campo: Composición Musical en la Facultad de Música (Escuela Nacional de Música) de la Universidad Nacional Autónoma de México, D. F., 2014.

\_\_\_\_\_\_\_\_\_\_\_ *Creación y percepción de movimiento*, Tesis por presentar para obtener el título de Doctor en Música, campo: Composición Musical en la Facultad de Música de la Universidad Nacional Autónoma de México, D. F., 2014- en proceso.

### *Hemerografía*

MORALES NIETO, L. M., "Intervalos de alturas y ritmos en *Density 21.5* de Edgard Varèse", *Inédito*, (2012-2015), 35 páginas.

# *Creaciones*

[Morales N., Luis M.] *Nocturno*, quinteto vocal, (2004), México.

\_\_\_\_\_\_\_\_\_\_\_ *Ámbitos 1*, piano, (2014-2015), México.

\_\_\_\_\_\_\_\_\_\_\_ *Ámbitos 2*, cuarteto de cuerdas, (2015), México.

\_\_\_\_\_\_\_\_\_\_\_ *Ámbitos 3*, medios electrónicos, *Super Collider*, (2015), México.

\_\_\_\_\_\_\_\_\_\_\_ *Ámbitos 4*, robot móvil, *Arduino*, (2016), México.

\_\_\_\_\_\_\_\_\_\_\_ *Ámbitos 5* (*set irlandés*), uilleann pipe, tin whistle, low whistle, percusiones, (2016), México.

*Programas de computación*

BANZI, M. & CUARTIELLES, D., *et. al*., *Arduino*, The Arduino brand identity, packaging and graphic design were created for Arduino by TODO, 2003.

ESTRADA, J, *et al*., *MUSIIC-WIN 3.2, Theory d1*. DVD, trilingual versions menu and users manual (Español, Francais, English), Escuela Nacional de Música, UNAM, Proyecto PAPIME, México, D.F., 2006.

McCARTNEY, J. & LEBEN, J., *et. al.*, *Super Collider 3.6.6*, Digia Product, 2013.

*Páginas de Internet*

[Addiobelpassato,](https://www.youtube.com/channel/UCMAToP-n2dcGTTAVUs05KmQ) Furtwängler "Symphony No. 7" Beethoven (2. Mov.). Recuperado de [https://www.youtube.com/watch?v=6kNw9faABzk,](https://www.youtube.com/watch?v=6kNw9faABzk) January 12, 2011.

# *Texto añadido*

¿Por qué incluyo *Ámbitos 4* en los *Ámbitos Interválicos Crono-acústicos* y en las creaciones polisensoriales? En la primera porque se ilustra la noción de intervalo en el espacio, esto es, varias áreas limítrofes en diferentes lugares en las que hay movimiento continuo y discontinuo; asimismo intervalos de dirección y duración. En la segunda porque es una aproximación a lo que imagino, es decir, tiene algo de ello: excitadores moviéndose en distintos cuerpos vibrantes. Lo que no tiene, como asenté en el capítulo 4, es la flexibilidad de los movimientos y de la velocidad, recorrer un lugar tridimensional, la participación de personas, mayor número de excitadores, etc.

*¿Existe analogía entre los ámbitos interválicos y la polisensorialidad del movimiento en la macro y micro producción, propagación y recepción acústica?*

Un ámbito pequeño de intervalos de alturas (por ejemplo, segunda menor o mayor) adquiere notable movilidad en su interior debido a la diversificación o repetición constante del ritmo. Converge con los lugares donde creo y percibo movimientos diversificados con excitadores desplazándose continuamente en objetos (tal vez se asemeje más en los objetos de sonido homogéneo).

En ambas formas de crear y percibir hay ámbitos de diversas magnitudes y se crea en su interior con cierta flexibilidad, más en la segunda opción, ya que contiene un mayor número y variabilidad de posibilidades. En la primera, en términos generales, uso componentes discretos o continuos (en mayor parte los varios crono-acústicos, exceptuando *Ámbitos 4*); en la segunda uso edificaciones, excitadores y cuerpos vibrantes, inmiscuyendo más de un solo sentido (táctil, visual, auditivo…). En la primera uso instrumentos musicales de forma tradicional e incluso de modo más *moderno* o *vanguardista*; en la segunda todo lo que sea posible, incluyendo dichos instrumentos, pero de otros modos.

### **Apéndice B: Ejercicio para definir imaginación creativa**

Nota aclaratoria: el siguiente texto aparece como capítulo 1 en *Imaginación Musical y Retorno Creativo* (Morales N., 2014), en el cual intenté entender qué era imaginación creativa, obteniendo una tentativa definición, si bien ésta requiere ampliarse, ajustarse y complementarse, me pareció un ejercicio útil y punto de partida; y es un segundo ejemplo para tratar de definir algo, visto en el pasado capítulo 6 con el concepto movimiento. Cambié el estilo de citar para homologarlo con el presente.

# **IMAGINACIÓN**

Definir imaginación o consensar alguna definición que la envuelva, demanda una labor complicada: intentaré una aproximación a través de mis ideas (según mi experiencia como *imaginante*) y las de algunos autores que servirán de apoyo [...]

Como se deja ver en los subcapítulos, abordo temas como las imágenes mentales, la percepción, la emoción y la creatividad, estos cuatro conjuntarán otros, pues cada tema es tan afín que es muy difícil hablar del uno sin el otro. Por ejemplo, temas relacionados o pertenecientes a la imaginación como la memoria, la espontaneidad y la libertad, no tienen un subcapítulo propio, pero aparecen en varias ocasiones, a lo largo del capítulo, implícita o explícitamente.

Una perspectiva (o un conjunto de perspectivas) que no toco a fondo es la ofrecida por el psicoanálisis, donde también es tratada la imaginación, debido al grado de complejidad que resulta el manejo de esta disciplina y lo controversial y diverso en las ideas de varios autores. Solamente expongo algo dicho por Sigmund Freud, acorde a la emoción y la creatividad.

# **1.1 Imágenes mentales**

Para el Dr. José Luis Díaz (2007), imagen mental es:

Experiencia de tipo sensorial […] que se genera sin un estímulo reconocible a los receptores sensoriales. […] se constituye por la operación de un sistema cognitivo de representación analógica y figurativa de objetos o conceptos. A diferencia de las percepciones, las imágenes mentales son menos estables, intensas, vívidas y ricas en información; sin embargo […] son plásticas, inventivas y creativas. (pp. 523-524)

La plasticidad de las imágenes mentales concede a sus componentes o sucesos una flexibilidad inaudita que genera formas y movimientos atrayentes para el imaginante.

Los movimientos pueden portar emoción, como si se fuese participe de "una danza que es seguida mental o corporalmente" (se puede asimilar con mayor optimización con la ayuda de las manos si se representan o siguen los movimientos o transformaciones fantaseadas, también se suele servir de la voz o canto para imitar dichos movimientos cuando se trata de convertirlos en música: esto se ha realizado a lo largo de los años en el Laboratorio de Creación Musical de la Escuela Nacional de Música, al cual asistí).

La inventiva y creatividad de las imágenes mentales refieren a un mundo en constante cambio que probablemente impacte, fascine y llame la atención, incluso se puede perder la noción del tiempo, pues no es necesario seguir cronológicamente una actividad, calculando un conteo exacto y predeterminado, un inicio o un final asentado, o una división precisa.

Para Díaz existen cuatro tipos de imagen mental:

- a) Imaginación: "… la creación más o menos volitiva de escenarios mentales."
- b) Fantasía: "… el desarrollo de tramas involuntarias o ´ soñar despierto`."
- c) Ensueño: "… las imágenes oníricas durante el dormir […]"
d) Juego: "… las imágenes formadas en estrecha asociación con manipulación de materiales y objetos externos" (p. 524)

Las imágenes mentales tienen intencionalidad (desde un punto de vista fenomenológico), esto es, contenido, son acerca de algo que transcurre (objetos y eventos: sensaciones, imágenes, etc.). (2007, p 35 y p. 515)

[A] las primeras dos (fantasía e imaginación) […] acudo como sinónimo para dar variabilidad a la redacción —como habitualmente es utilizado—, además pueden estar estrechamente relacionadas, como se observa en la explicación concedida por Díaz, acerca de la creación más o menos volitiva de la imaginación y lo involuntario del desarrollo de las tramas de la fantasía: es dejar que suceda o aparezca *algo*, y dirigirse a donde se apetezca o modificar cualquier cosa.

En el caso del ensueño [es posible tener recuerdos de éste, por lo que podría retomarse como las otras imágenes mentales.]

El Juego sucede de *afuera hacia adentro*, por la manipulación o representación de un objeto real (o abstracto, por ejemplo, una idea) se genera una fantasía. En música, por la exploración de un instrumento musical es factible tener una fantasía.

Lo que ocurre en una creación en tiempo real es una *inversión del juego*, esto es, de *adentro hacia afuera*, la imaginación se intenta llevar, de algún modo, con un instrumento que busque reproducir lo fantaseado mientras está aconteciendo, a la realidad en música, es decir, no pasa por un registro escrito. Ésta es una de las maneras de Estrada para crear música.

[…]

#### **1.2 Imaginación creadora y percepción**

Para adentrarse a percibir no sólo la realidad física, sino las fantasías es necesario tomar en cuenta que "… [la] percepción es una imagen parcial [...] no es posible obtener una información completa de un objeto, así sea una mesa que podemos ver, tocar, oler y explorar con instrumentos [...] no es comparable a una película virgen sobre la que se inscribe una imagen. [...]" (Díaz, 1997, p. 20 [; 2002, p.35])

Y si se considera a la memoria, además de otras operaciones cognitivas junto con la percepción "[...] se construye una *representación* del objeto, un sistema de imágenes, ideas o juicios que integran [...] su representación." (1997, p. 20 [; 2002, p. 35])

La captación es incompleta cuando se percibe la realidad. Tal vez la percepción se enfoque en algunos rasgos, ¿acaso los más evidentes para uno? Pero probablemente, al percibir más a fondo se consiga observar ciertos elementos que en un principio no fueron considerados, entonces ampliaría y ayudaría a enriquecer la capacidad de percibir porque recabaría más datos e información. La cita pasada y este párrafo no sólo pueden comprenden a la realidad, sino también a la imaginación creadora o creativa.

Se percibe la realidad, cada quien capta algunos aspectos que se pueden ver de inmediato, algunos verán detalles no vistos por otros, pero es factible mantener cierta percepción parecida de algún objeto o situación.

Por ejemplo, al prestar atención en una silla, se ve que es de color café, tiene cuatro patas y respaldo; aún huele el barniz; al tocarla es lisa y se siente la capa de barniz sobre la silla, está hecha con madera gruesa.

Eso se percibiría instantáneamente, pero si otras personas también la perciben (o uno mismo presta más atención a ciertas zonas), advertirán detalles no vistos antes por uno mismo. Posiblemente alguien golpeé el asiento y escuche que es hueco, vea estrías en la parte posterior del respaldo o un clavo saliente en una de las patas.

Todos perciben, pero existen variantes, pues depende, entre otras cosas, de la perspectiva (desde dónde se perciba el objeto), qué más llame o a qué más se le preste atención, para percatarse de las características del objeto. No obstante, gracias a la memoria, al reconocimiento del objeto, se sabe de primera vista que es una silla.

Así como se percibe la realidad y es factible captar detalladamente ciertos aspectos, […] busc[o] lo mismo, pero en las fantasías (que luego se convertirán en música). Es *tomar en serio* a la imaginación […].

La tomo en serio porque la imaginación es un *universo subjetivo*, entonces cada persona tiene su particular manera (o maneras) de imaginar, asimismo su particular contenido, modos de moverse, de manifestarse (cada quien imagina su propia silla [e imagina percibir] sus detalles o se los inventa). Por tanto, es fundamental servirse de las fantasías para general nuevos mundos, y si se convierten en arte, entonces el artista tendrá una obra única, la cual refleje algo de su universo subjetivo.

Tradicionalmente se cree, por lo menos en el área ocupada por este escrito (música), que el conocimiento de alguna técnica, método, teoría, sistema, contribuirá, de algún modo, a impulsar o ayudar a imaginar […]. Es posible, pero se estaría maniatando a las fantasías, perderían su libertad y espontaneidad, además la opción de transformar lo que se desee, por tanto no habría creación, sino arreglo, adaptación, acomodo o composición de elementos según ciertas reglas o determinado número de posibilidades.

La imaginación debería ser constructora o generadora de procesos, esquemas, métodos, teorías, etc. Es de esta manera como se cuestiona lo impuesto por años, e incluso por uno mismo.

A veces se da por hecho algunas ideas que son parte de la formación del artista, le han sido de utilidad para su trabajo compositivo. La imaginación creativa confronta las ideas previas porque no parte de alguna de ellas.

Es a través del análisis de su contenido como uno encuentra maneras inéditas de entenderla, y así crear una posible generalización para sí mismo, e incluso para otros (no necesariamente "aplicable", dicho en términos literales, como una técnica).

[…]

[…] El lector podría suponer que mi interés es solamente la percepción y el registro de lo audible en las fantasías [si provengo del ámbito musical], sin embargo, es importante tomar en cuenta todos los sentidos.

Debido a la libertad, espontaneidad y diversidad en las fantasías creativas, estas imágenes mentales no se ocupan simplemente de lo sonoro, ya que la imaginación es *polisensorial*, todos los sentidos pueden estar. Asimismo puede presentarse una especie de sinestesia.

Para la mayoría de nosotros, la asociación del color y la música se da a un nivel metafórico. [<<]Igual que [>>] y [<<] como si [>>] son las marcas distintivas de esas metáforas. Pero para algunas personas, una experiencia de tipo sensorial puede provocar otra de manera instantánea y automática. Para un verdadero sinestésico, no hay [<<] como si [>>] que valga: sólo una instantánea conjunción de sensaciones. En esto pueden participar cualquiera de los sentidos… (Sacks, 2009, p. 202)

No se necesita ser sinestésico, pero si asociar un sonido con información proveniente de otros sentidos: suena metálico, rugoso, brillante, etc. O, en la ausencia de sonido, esa información pueda asociarse con sonido, entonces "logre ser escuchada" al convertirse en música.

Ocuparse sólo de lo sonoro reduciría la percepción en un puñado de acciones o en una parte de éstas, se perderían datos, sensaciones, emociones, imágenes. Habría ausencia de olor a rosas, a humedad, a cenizas; el contacto de pies descalzos por la hojarasca, el viento golpear el rostro hasta entrecerrar los ojos; el sabor del agua salada bebida accidentalmente,

de la arena entrando por la boca a través del aire. Más una gran cantidad de elementos que la percepción se negaría a acudir, sólo por concentrarse en lo auditivo.

Fantasear es *echar a andar* un sinfín de imágenes, pasando una a otra. O una sola en constante transformación o movimiento. La creatividad desenvolviéndose, anda por donde le plazca, puede regresar, si así lo desea, a donde partió y a ciertos instantes o lugares.

La imaginación creativa es libre y espontánea, como he dicho antes, puesto que no hay fronteras lógicas o racionales, no hay impedimentos, no se pide permiso o se estudia un manual.

Por más disparatadas que sean, las fantasías tienen una analogía con la realidad porque los elementos y procesos son similares.

Por ejemplo, la imagen de *un elefante rosa que vuela* toma elementos reales, desconectados entre sí: elefante, color rosa y vuelo; después se muestran como un todo en la imaginación. Pero debe poseer cierto grado de verosimilitud, esto es, ser, de algún modo, creíble. Este elefante, en algún universo subjetivo, existe.

Al fantasear se deja que sucedan diversos tipos de eventos u objetos, y se tiene la opción de elegir qué sigue o se añade. Cuando se termina de imaginar ese momento, se guarda en la memoria.

Se puede acudir a una fantasía, gracias al recuerdo que se tiene, el cual será el registro de ésta, es lo más cercano a la primera vez que fue generada. Es factible analizarla, luego intervenir al explorarla y transformarla; vuelve no sólo a [imaginar] percibirse, sino a crearse libre y espontáneamente (claro está, dentro de una fantasía inicial), pues, si bien, se imagina en algo imaginado, esa primera imagen mental no forma parte de un sistema, modelo o teoría prefijada, sino es un registro de algo libre y espontáneo, así como maleable, es modificable.

#### **1.3 Imaginación creadora y emoción**

Para Díaz (2007), emoción es

Experiencia híbrida (sensorial, perceptiva, cognoscitiva) de movimiento y agitación del ánimo (sistema afectivo); similar a las sensaciones por estar dotada de cualidad e intensidad, a la percepción por tener un objeto o causa reconocible, y al juicio por constituir una valoración no lingüística sino apetitiva. (p. 520)

Es posible que un impulso inicie una fantasía, empiece a generarla, haga transcurrirla, la desenvuelva. Ese impulso puede partir de una emoción, la cual sería motor de la fantasía; así como la imaginación misma puede tener, en sus contenidos, emociones.

Sea el impulso inicial o la fantasía misma, la emoción está presente, según Ribot (1901):

… toda invención supone una necesidad, un deseo, una tendencia ó (sic) una impulsión no satisfecha, y […] un estado de gestación difícil; es además concomitante, es decir, que bajo la forma de placer ó (sic) de pena, de esperanza, despecho, cólera, etc., acompaña todas las fases y peripecias de la creación. El creador puede atravesar, en un grado imprevisto, las formas más diversas de la exaltación y de la depresión, sentir á (sic) cada paso el abatimiento del fracaso o la alegría del éxito y […] la satisfacción de salir de un fecundo y laborioso alumbramiento. (p. 48)

El artista, al ver realizada su obra (incluso en su imaginación), presencia una manifestación propia, la reconoce, es parte de su mundo interno, es íntimo. También es posible que sufra *catarsis*, si su obra contiene emociones que habían estado guardadas, en otras palabras, consigue *descargar* o *liberar* emociones por medio del arte, y puede ser altamente satisfactorio.

Cabe recordar que catarsis proviene del campo de la medicina y significa, en términos amplios, "secreción liberadora" (Aristóteles, 1999, p. LII). Aristóteles utiliza dicho término en el ámbito creativo (es decir, denominado *poético*) en la tragedia como "la liberación, unida a la sensación placentera, de los afectos suscitados por ella [tragedia]" (p. LII). Varios años más adelante, el término referido, fue utilizado en el psicoanálisis.

Lo anterior correspondió a la emoción del artista, pero con respecto a los otros, los que perciben y sienten su arte, si la obra es expuesta a éstos, la recibirán de alguna forma, les puede causar agrado, desagrado o indiferencia. Si el público la recibe favorable y placenteramente es porque alcanza a ser conmovido como el artista (en algunos casos quizá también el público tenga catarsis). Hay una empatía (o concordancia) en las emociones de cada quien, hay afecto.

Un ejemplo de empatía se observa cuando Sigmund Freud (1984) dice de Leonardo da Vinci: "La bondadosa Naturaleza ha dado al artista la facultad de exteriorizar, por medio de creaciones, sus más secretos sentimientos anímicos ignorados incluso por él mismo, y esta exteriorización nos conmueve profundamente, sin que sepamos de dónde proviene tal emoción" (p. 48).

No obstante su reservada procedencia, este acto creativo general (es decir, devenga en pintura, escultura, música, literatura, etc.) surge en todos los creadores.

De lo expresado en este capítulo, se sintetiza:

La imaginación (o la fantasía) creativa es libre, surge espontáneamente, puede ser provocada por la emoción o contenerla, genera contenidos novedosos (diferentes a los existentes en la memoria o la realidad) y es un universo propio o subjetivo en el cual es posible decidir qué acciones llevar a cabo o qué caminos seguir (aunque no haya algún propósito planeado previamente que impulse tomar dichas decisiones).

La imaginación creativa cuestiona, ¿qué se haría con esto que se está fantaseando? ¿Y si se hace esto otro? ¿Ahora qué sigue? ¿Qué más hay allí?

# […] *Referencias*

Aristóteles (1999). *Arte poética. Arte retórica*. México, D. F.: Colección Sepan Cuántos no. 715. Editorial Porrúa. Cuarta edición.

Díaz, José Luis (1997). *El ábaco, la lira y la rosa. Las regiones del conocimiento.* México, D. F.: Fondo de Cultura Económica (FCE), Colección La ciencia para todos.

Díaz, José Luis (2002). *El ábaco, la lira y la rosa. Las regiones del conocimiento.* México, D. F.: Fondo de Cultura Económica (FCE), Colección La ciencia para todos. Segunda edición. Segunda reimpresión, 2011.

Díaz, José Luis (2007). *La conciencia viviente*. México, D. F.: Fondo de Cultura Económica (FCE).

Freud, Sigmund (1984). *Psicoanálisis del arte*. México, D. F.: Alianza Editorial Mexicana S. A., séptima edición.

Ribot, Théodule (1901). *Ensayo acerca de la imaginación creadora*. Madrid, España: Librería de Victoriano Suárez y Librería de Fernando Fe.

Sacks, Oliver (2009). *Musicofilia. Relatos de la música y el cerebro*. Colección Argumentos. Barcelona, España: Anagrama.

## **Apéndice C: Otras creaciones**

Muestro creaciones producidas durante 2013-2017 y una aproximadamente 2005-2007.

Las últimas seis están comprendidas dentro del método *Ámbitos Interválicos Cronoacústicos*, cinco de ellas tratadas en el *apéndice A*, una hecha después de éste.

*Tríptico*, violas y arpa (*I Autoestudio*, viola*; II Variaciones*, viola*; III Autonómatas*, dos violas con dos arcos cada una, dos arcos, y arpa de dos octavas con caja de resonancia y arco), 2013-2014, grabación

[https://www.youtube.com/watch?v=0GFqtTwMn\\_Y](https://www.youtube.com/watch?v=0GFqtTwMn_Y) (Morales N., 2018)

*Reminiscencia*, celesta electrónica (ca. 2005-2007), grabación [https://www.youtube.com/watch?v=U\\_4dIlBBfaE](https://www.youtube.com/watch?v=U_4dIlBBfaE) (2018)

*Ámbitos 1*, piano (2014-2015), partitura Grabación [https://www.youtube.com/watch?v=sau5H6Xy\\_jc](https://www.youtube.com/watch?v=sau5H6Xy_jc) (2018)

*Ámbitos 2*, cuarteto de cuerdas (2015), partitura

*Ámbitos 3*, medios electrónicos, *SuperCollider* (2015), códigos Grabación [https://www.youtube.com/watch?v=f\\_6fxPc25Ns](https://www.youtube.com/watch?v=f_6fxPc25Ns) (2018)

*Ámbitos 4*, medios electrónicos, robot móvil, *Arduino* (2016), códigos

*Ámbitos 5 −set irlandés* (*reel, hornpipe, jig, polka, mazurka, encuentro 1, encuentro 2, slow air*) −, *tin whistle*, *low whistle*, *uilleann pipes*, congas, bongos, cencerros (2016), partitura

*Ámbitos 6 –set flamenco* (*I primer momento*, *II segundo momento*) −, guitarra acústica, guitarra eléctrica (2017), partitura

En este enlace aparecen las partituras y códigos <https://www.dropbox.com/s/8wxgqs8xnwlko3b/AP%C3%89NDICE%20C.pdf?dl=0>

## **Fuentes de información**

#### *Artículos*

Morales Nieto, Luis Miguel (2017). "Ámbitos Interválicos Crono-acústicos", *Sinfonía Virtual. Revista de Música Clásica y Reflexión Musical*, Edición 32, España, Invierno 2017, 20 páginas.

## *Internet*

Morales N., Luis M. [Luis M] (2018a, abril 17). *Tríptico, violas y arpa, 2013-2014* [Archivo de video]. Recuperado de [https://www.youtube.com/watch?v=0GFqtTwMn\\_Y](https://www.youtube.com/watch?v=0GFqtTwMn_Y)

Morales N., Luis M. [Luis M] (2018b, abril 17). *Reminiscencia, celesta electrónica* [Archivo de video]. Recuperado de [https://www.youtube.com/watch?v=U\\_4dIlBBfaE](https://www.youtube.com/watch?v=U_4dIlBBfaE)

Morales N., Luis M. (2018c, mayo 14). *Ámbitos 3, medios electrónicos, SuperCollider* [Archivo de video]. Recuperado de [https://www.youtube.com/watch?v=f\\_6fxPc25Ns](https://www.youtube.com/watch?v=f_6fxPc25Ns)

Morales N., Luis M. [Luis M] (2018d, mayo 14). *Ámbitos 1, piano* [Archivo de video]. Recuperado de [https://www.youtube.com/watch?v=sau5H6Xy\\_jc](https://www.youtube.com/watch?v=sau5H6Xy_jc)

Morales N., Luis M. (2018). *Apéndice C*. Dropbox. Recuperado de <https://www.dropbox.com/s/8wxgqs8xnwlko3b/AP%C3%89NDICE%20C.pdf?dl=0>